**UNIVERSIDAD DE CONCEPCIÓN FACULTAD DE INGENIERÍA CIVIL DEPARTAMENTO DE INGENIERÍA CIVIL**

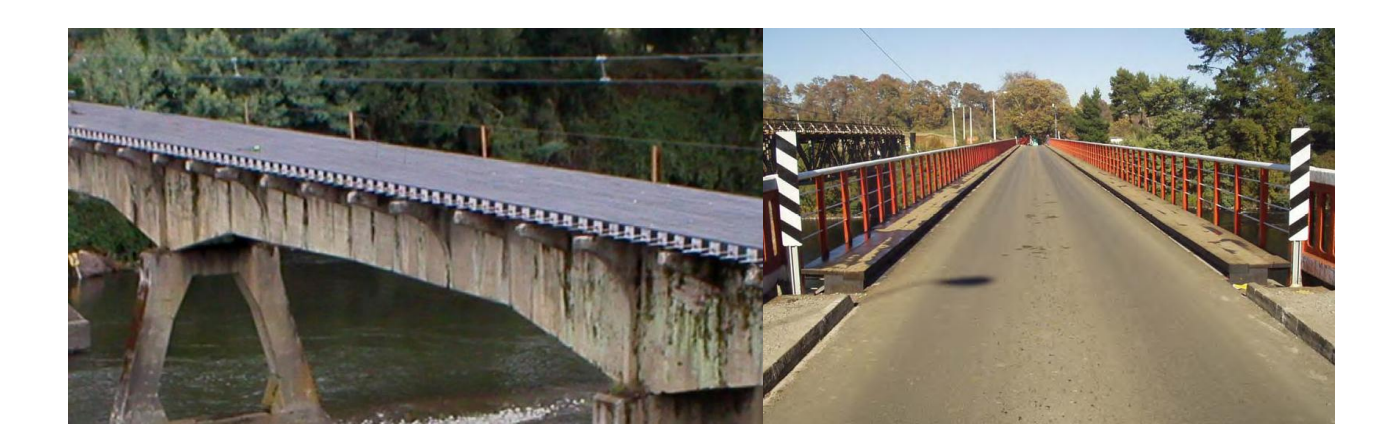

# **MANUAL DE DISEÑO, CONSTRUCCIÓN, MANTENCIÓN Y MONITOREO DE TABLEROS DE MADERA TENSADO**

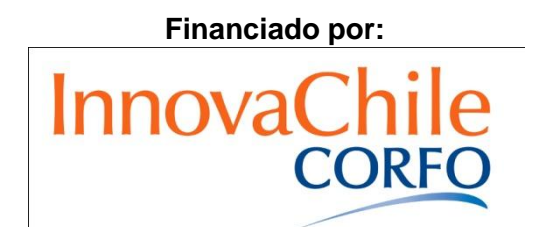

**Concepción Agosto, 2011**

**Mario Giuliano M., Director de proyecto Peter Dechent A., Sub-director de proyecto Rodrigo Silva M., Investigador de proyecto**

# **En la preparación de este manual participaron los siguientes organismos y personas naturales:**

CORFO-innova

Ministerio de Obras Públicas (dirección de vialidad de la IX, XI, XIV región)

Corporación Chilera de la Madera, CORMA

Empresa Arauco

Empresa CMPC

Francisca Latorre V., Ingeniero Forestal. Empresa Archquimetal

Constanza Burgos S., Memorista de Ingeniería Civil

Miguel Nova L., Memorista de Ingeniería Civil

Luis Vásquez V., Ingeniero Civil, Jefe de laboratorio de Ingeniería Civil

Jeimy Muñoz V., Ingeniero Civil, Coordinadora de laboratorio de Ingeniería Civil

Mario Wagner M., Ingeniero Civil

# ÍNDICE CONTENIDOS

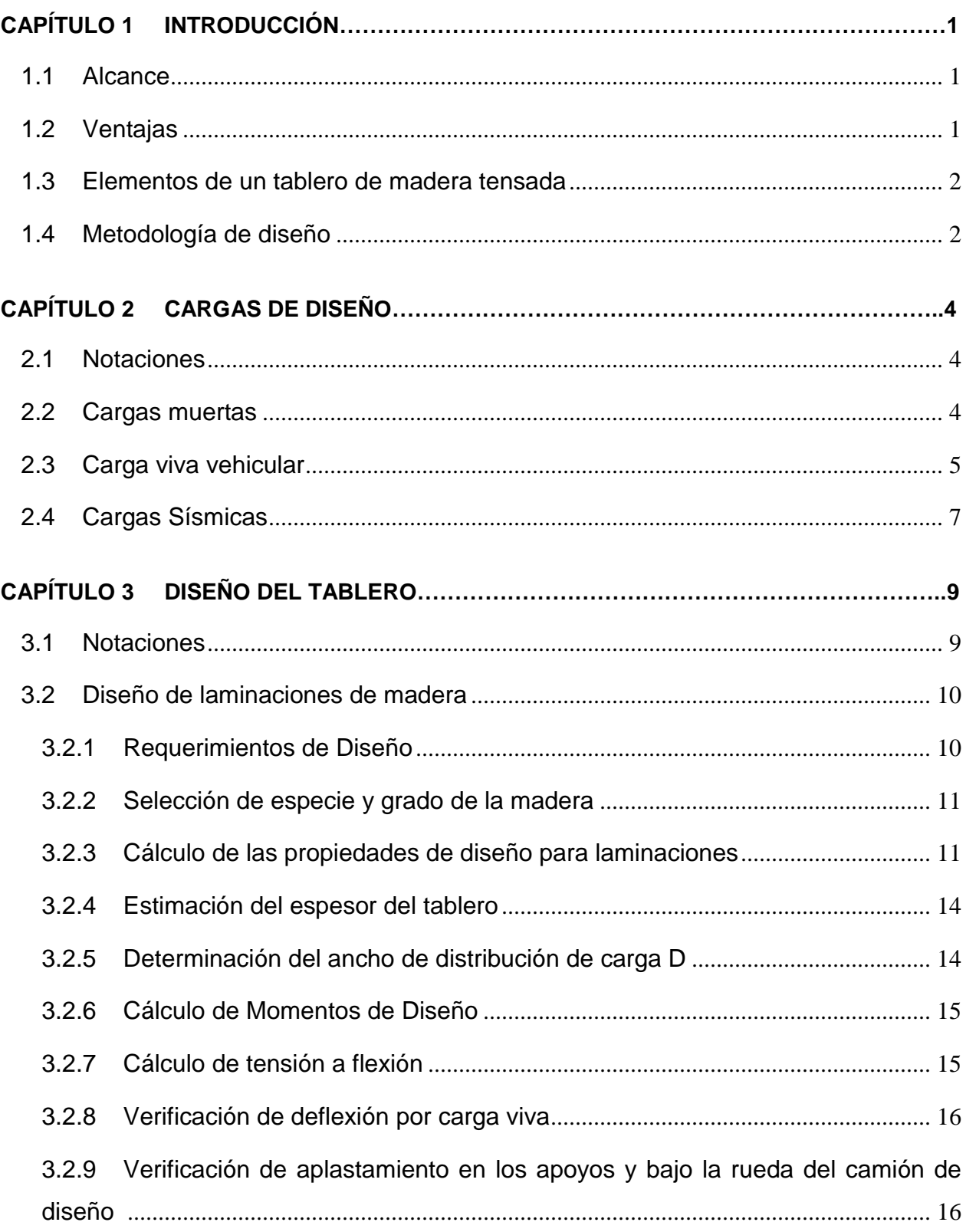

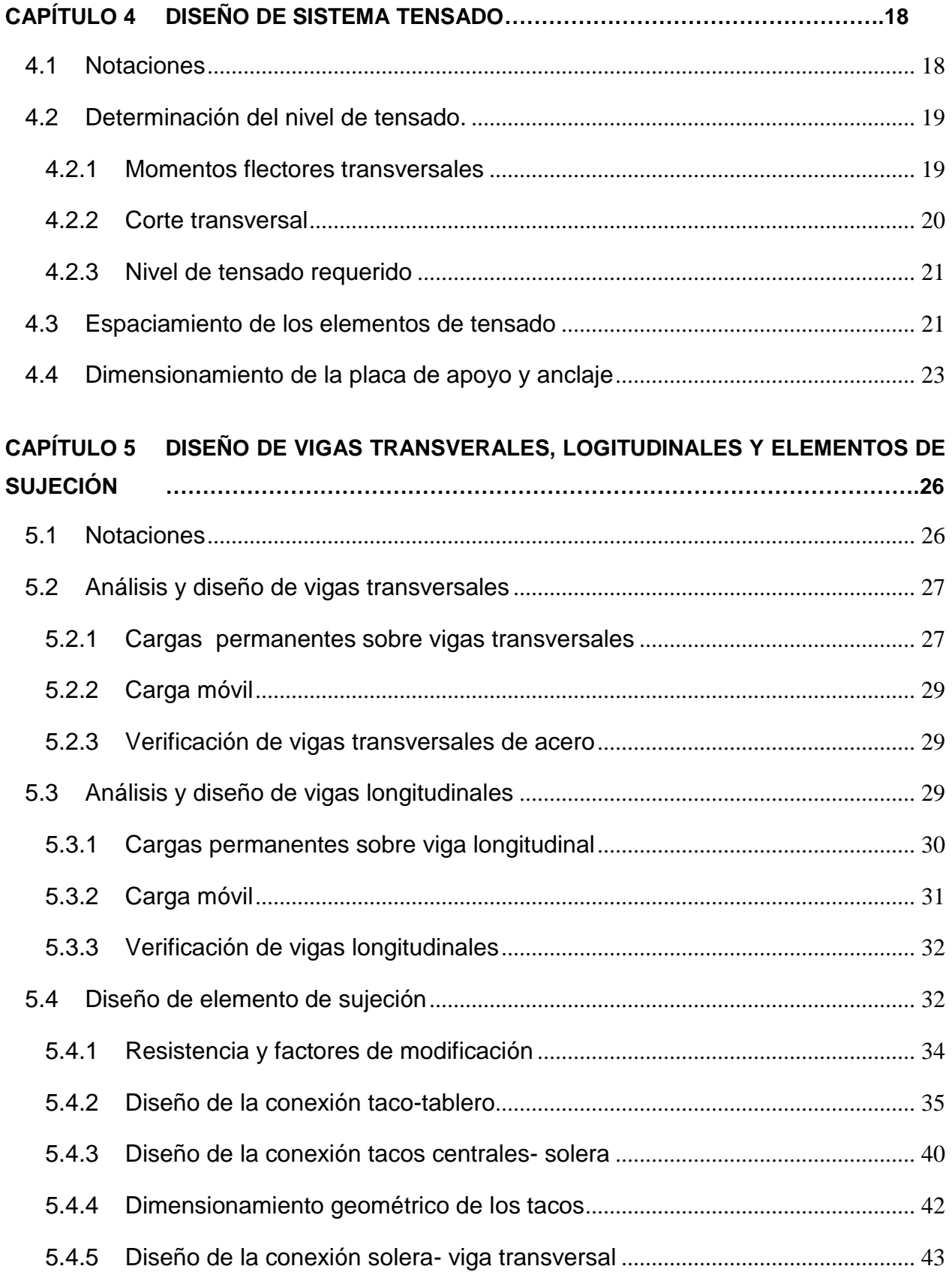

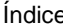

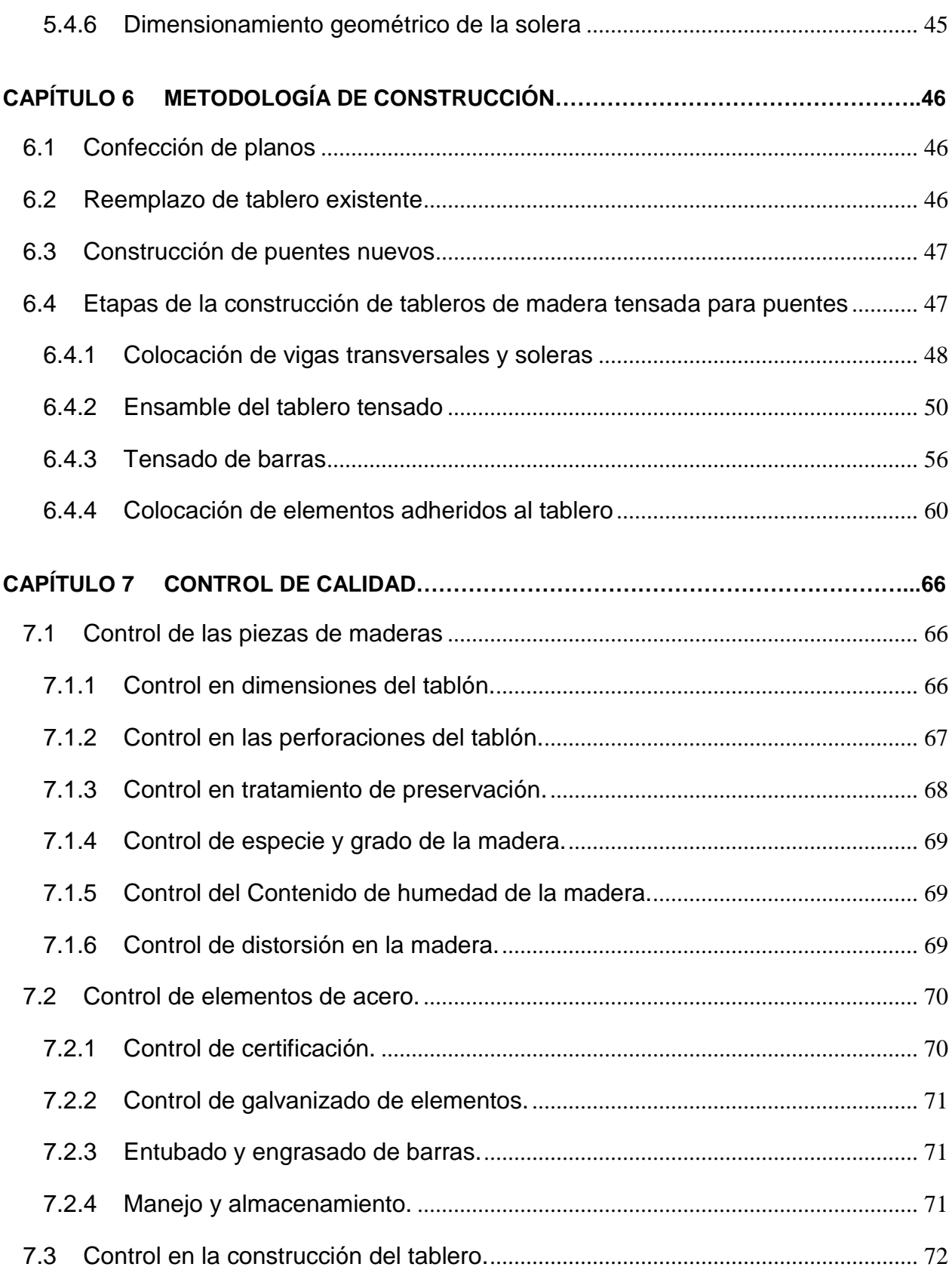

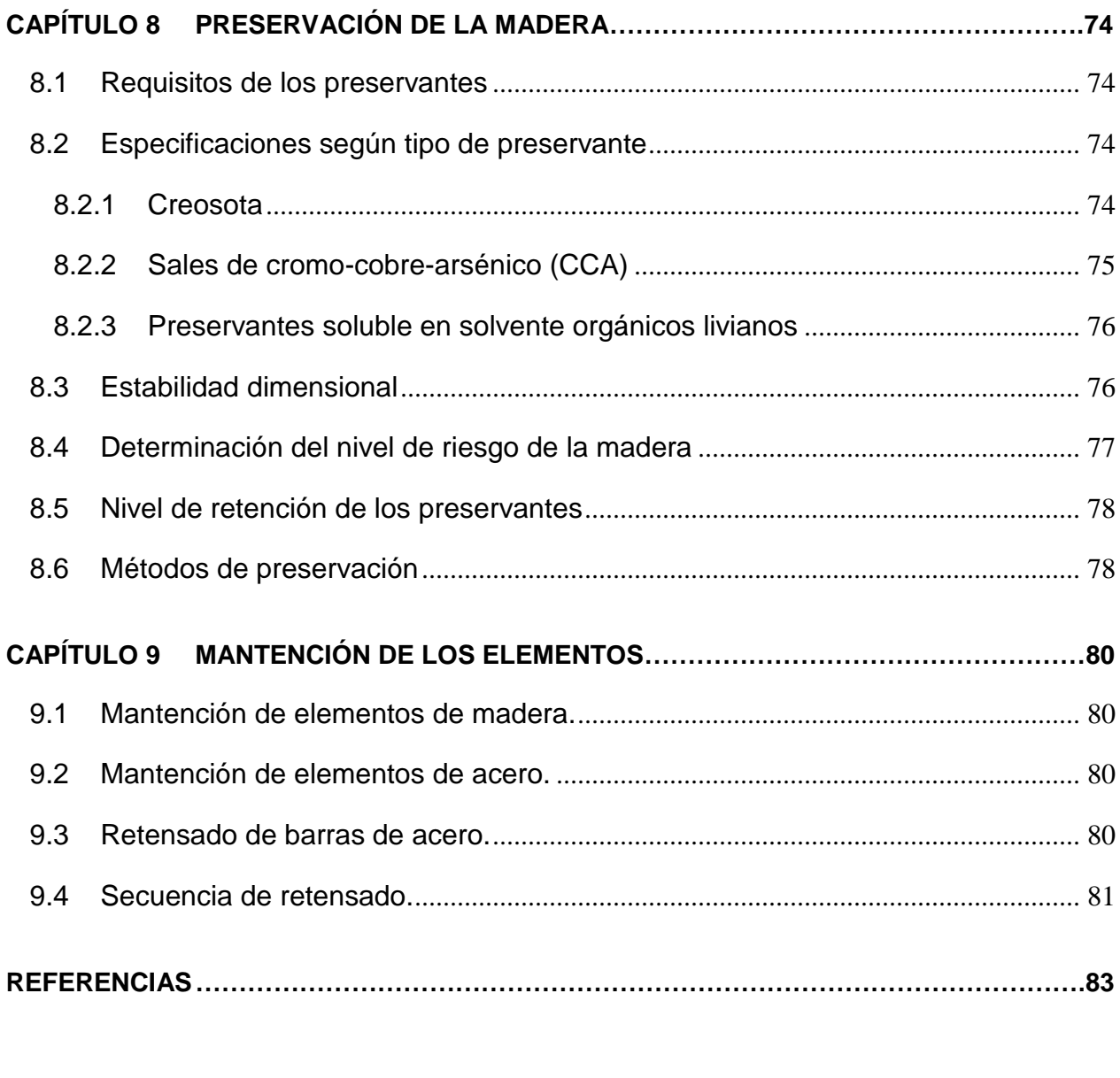

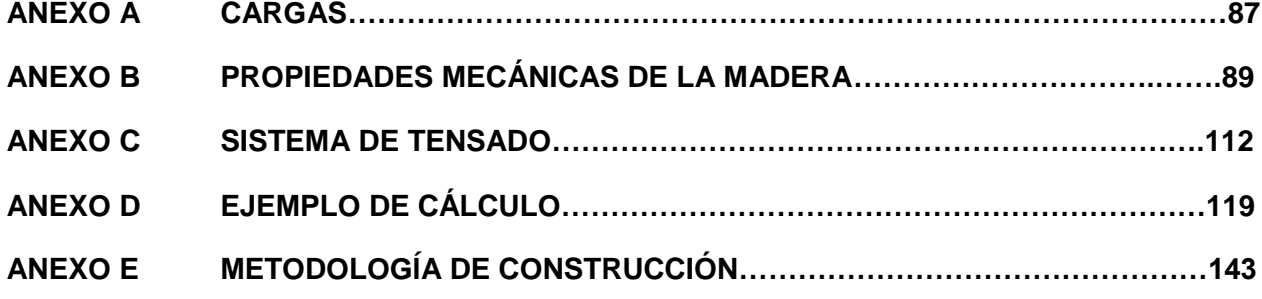

# **ÍNDICE DE FIGURAS**

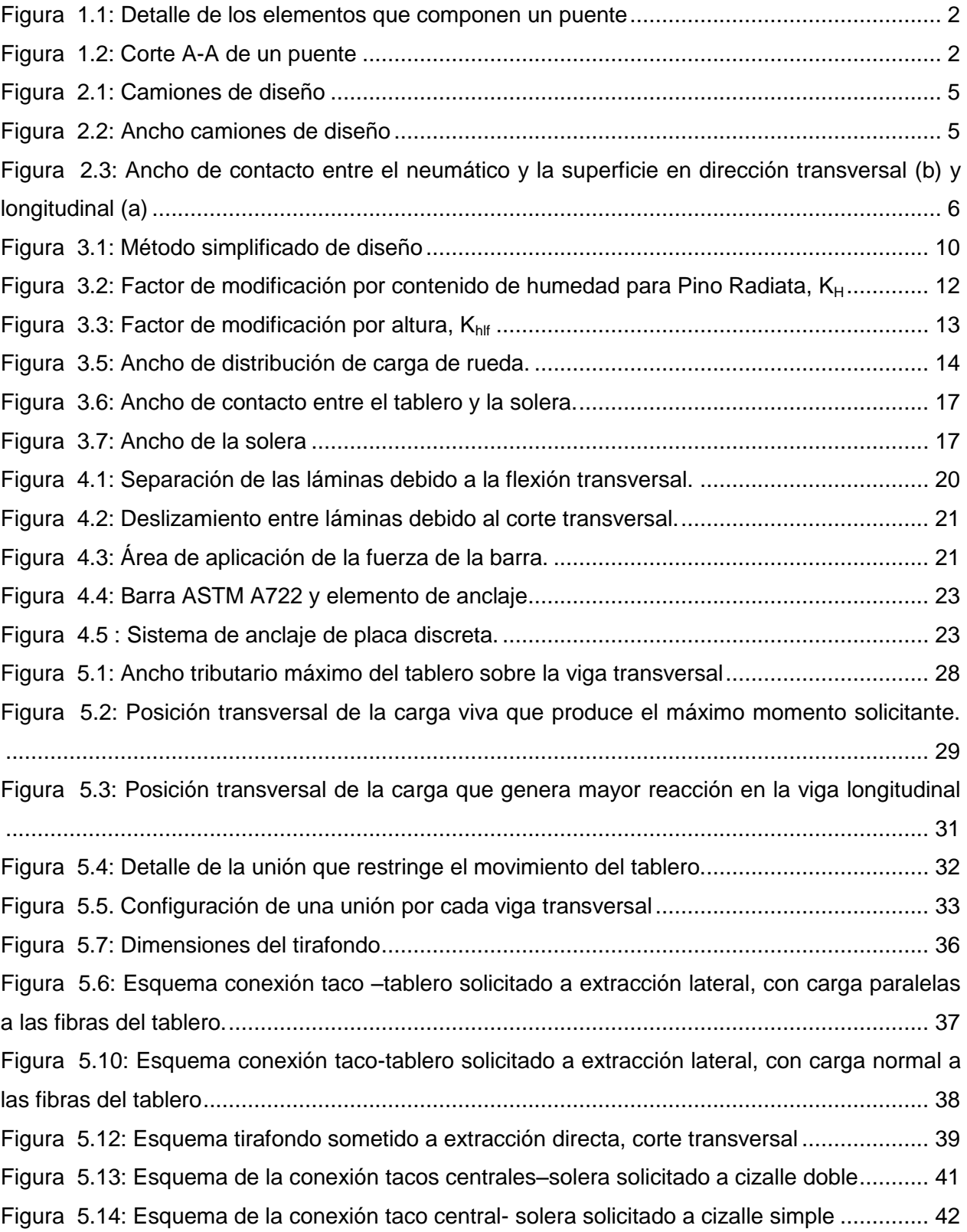

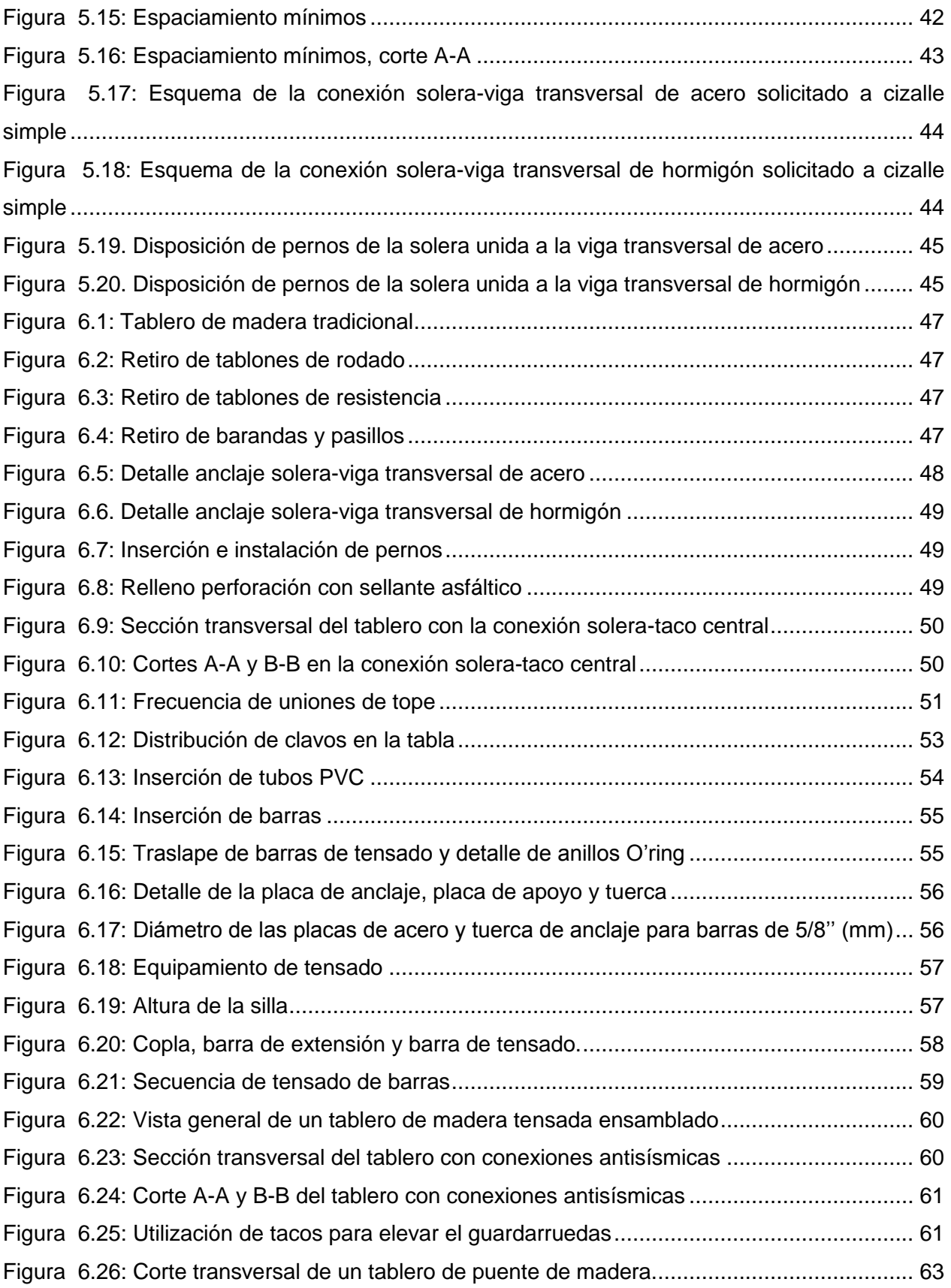

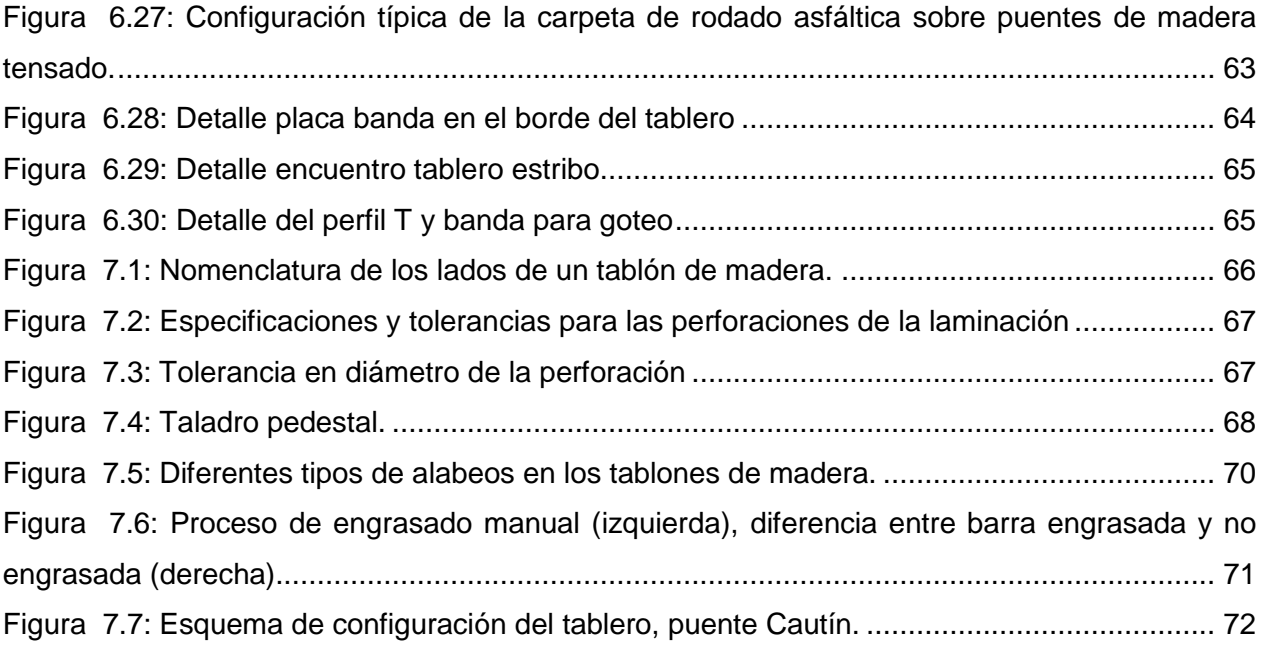

# **ÍNDICE FIGURAS ANEXOS**

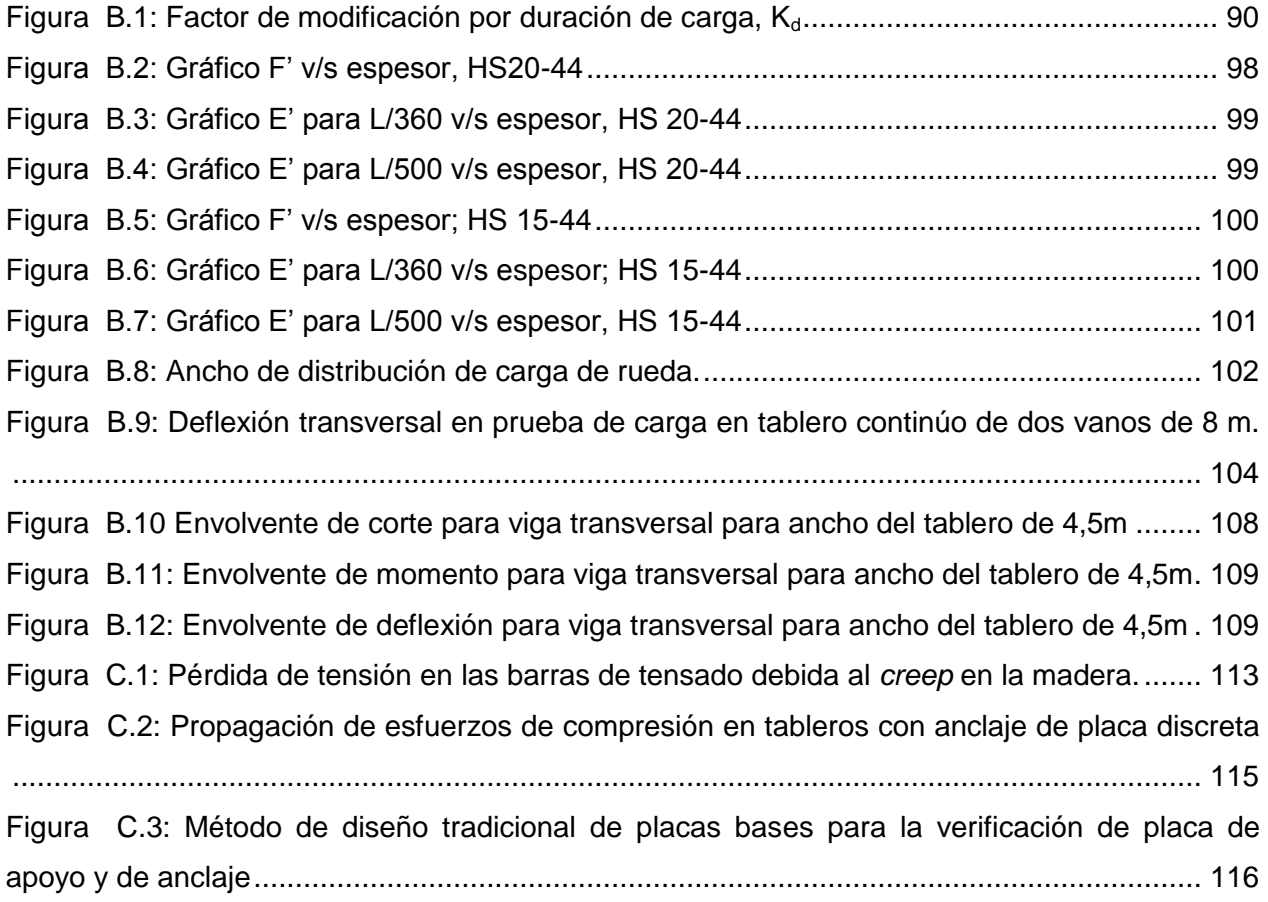

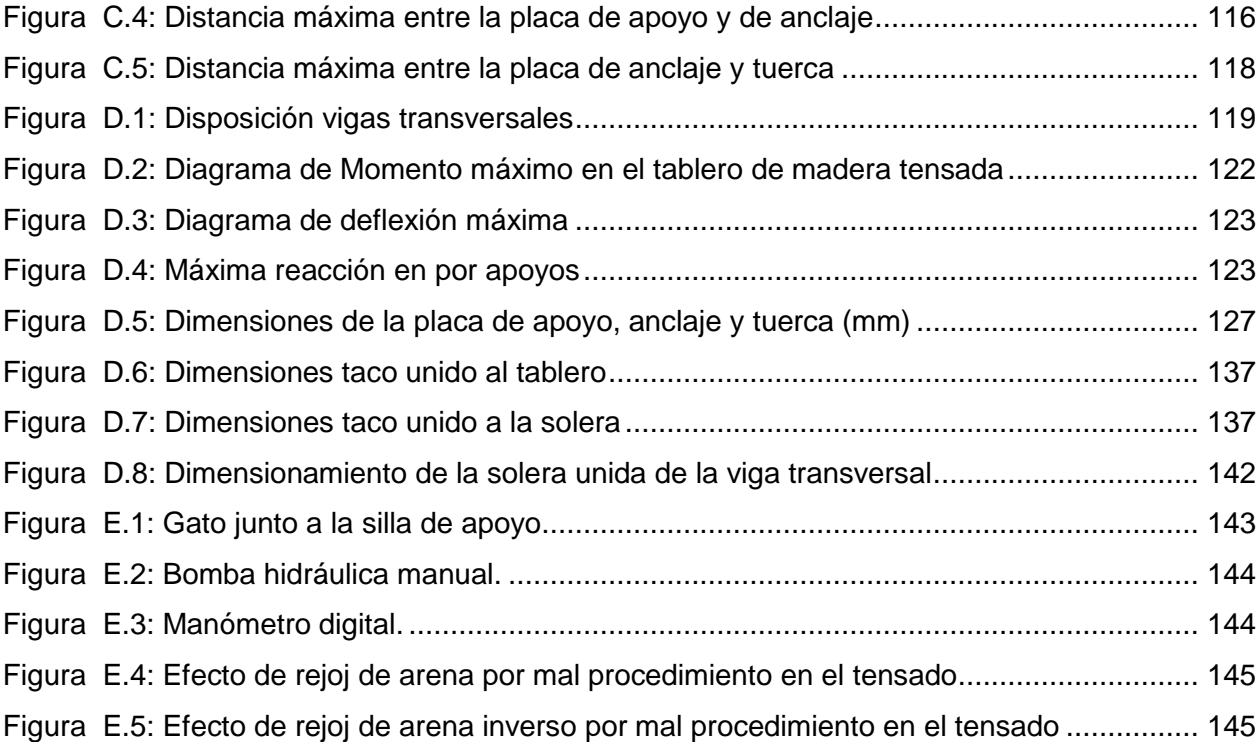

# **ÍNDICE DE TABLAS**

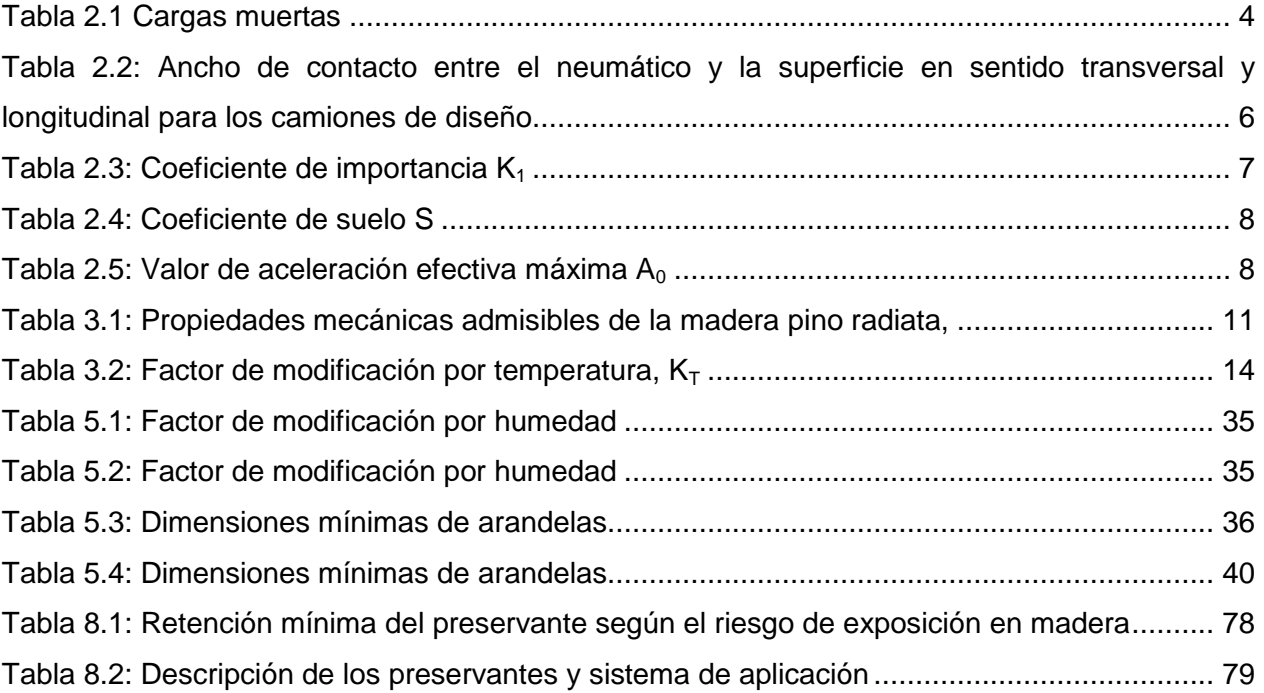

# **ÍNDICE DE TABLAS ANEXOS**

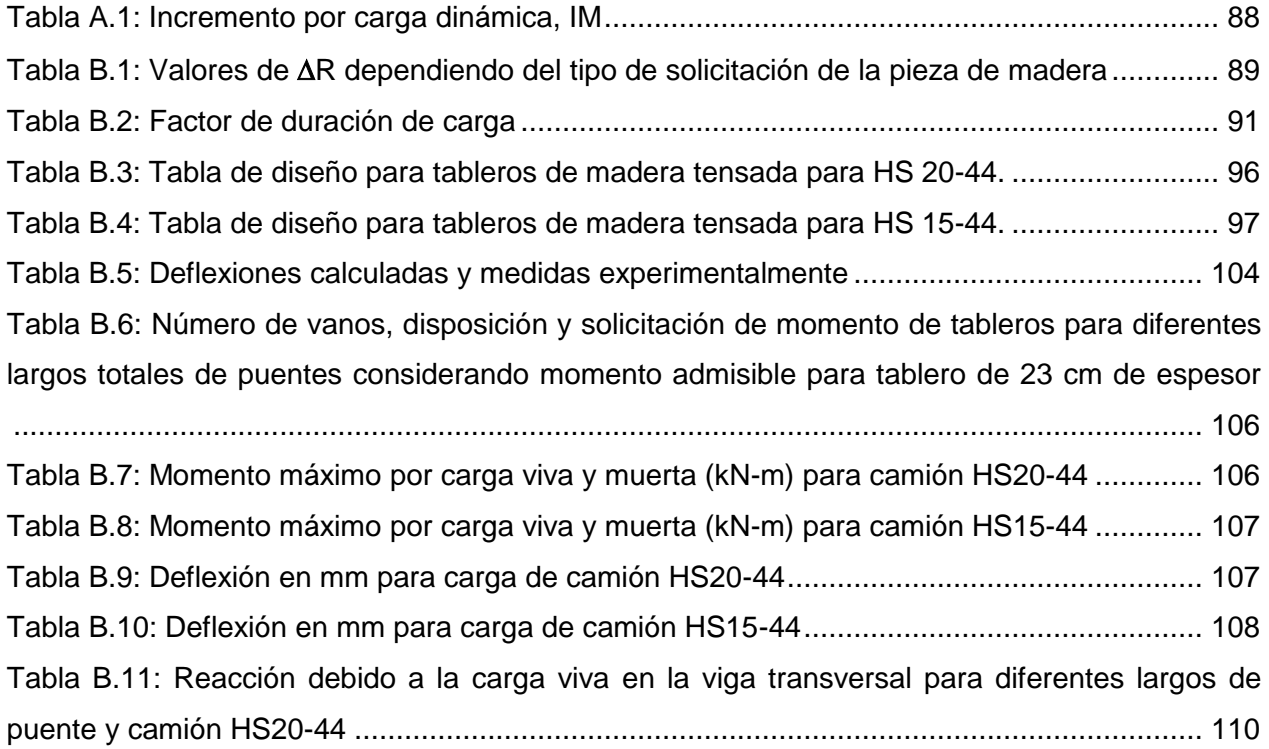

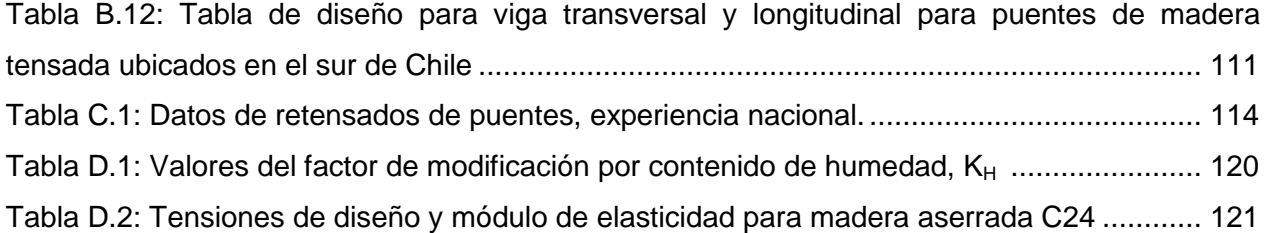

## <span id="page-13-0"></span>CAPÍTULO 1 **INTRODUCCIÓN**

#### <span id="page-13-1"></span>**1.1 Alcance**

Los tableros de madera tensada consisten en tablones dispuestos de canto en la dirección longitudinal del puente, los que en conjunto son tensados en la dirección transversal por medio de barras de acero de alta resistencia. A través del tensado transversal, el tablero actúa como una placa sólida de madera, cuya función estructural es repartir las cargas de las ruedas de los vehículos a los tablones vecinos, los que no se encuentran directamente cargados, colaborando a resistir parte de la carga.

El concepto de laminaciones tensadas fue desarrollado originalmente en Ontario, Canadá (1976), como una manera de rehabilitar puentes de tableros clavados, en los cuales las láminas se separaban debido a las solicitaciones de tráfico y variaciones en el contenido de humedad. Posteriormente en los años 80', esta tecnología fue implementada también en EEUU. Así, se materializó en 1991 una guía de especificaciones, publicada por la AASHTO (*American Association of State Highway and Transportation Officials)*, para el diseño de estos puentes de madera.

#### <span id="page-13-2"></span>**1.2 Ventajas**

Este manual fue desarrollado como parte del proyecto de transferencia tecnológica "Desarrollo de bases para la implementación de alternativas de construcción y reparación de puentes en caminos secundarios, ocupando materias primas ecológicas y sustentables" patrocinado por el Ministerio de Obras Publicas de Chile y financiado por CORFO-Innova. Los tableros de madera tensada se caracterizan por su rapidez de ejecución, bajo costo al largo plazo, facilidad de mantención y su aumento de vida útil con respecto a los tableros de madera aserrada. Debido a lo anterior, la implementación de estos puentes posiciona a la madera como un material totalmente competitivo comparado con materiales tradicionales como es el hormigón armado utilizado para construcciones viales, si se realiza un tratamiento adecuado, correctos métodos de construcción y metodologías de diseño adecuadas.

#### <span id="page-14-0"></span>**1.3 Elementos de un tablero de madera tensada**

Los elementos que componen un tablero de madera tensada se puede apreciar en la Figura 1.1 y Figura 1.2.

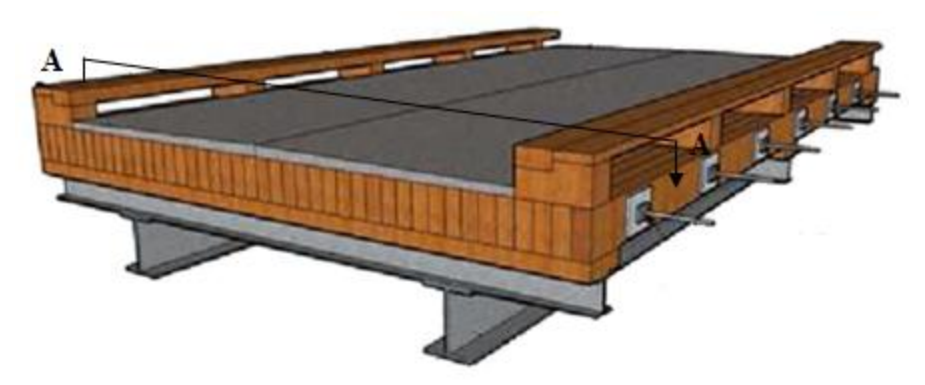

Figura 1.1: Detalle de los elementos que componen un puente

<span id="page-14-2"></span>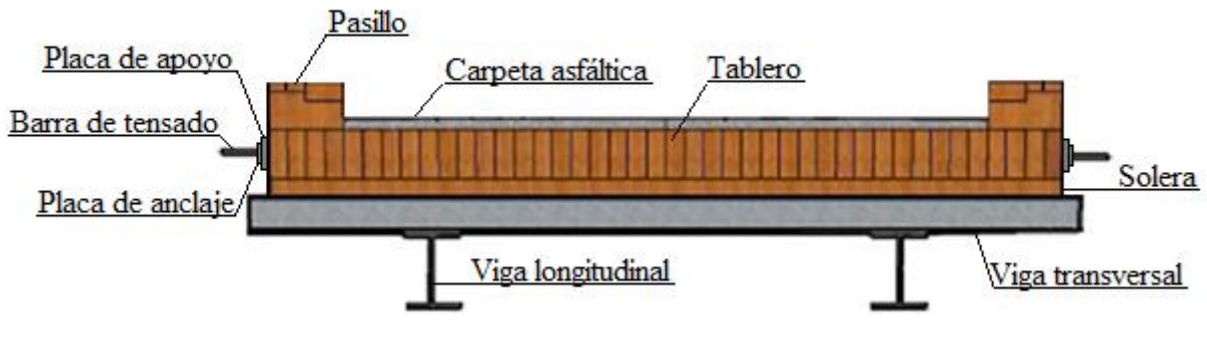

Figura 1.2: Corte A-A de un puente

#### <span id="page-14-3"></span><span id="page-14-1"></span>**1.4 Metodología de diseño**

El método de diseño para estos tableros está basado en un método simplificado de cálculo expuesto en: la norma AASHTO (1991) y NBR7190 (1997). Este método ha sido adaptado con el fin de incorporar ciertos factores locales como especie maderera y solicitaciones de tráfico, además de recientes investigaciones en la caracterización mecánica de los tableros y los resultados de la experiencia nacional.

El diseño estructural de los elementos de madera se realiza por el método se tensiones admisibles, requiriendo obtener para las tensiones de diseño, factores de modificación dependientes de: humedad de servicio, duración de las cargas, temperatura, tratamientos con ignífugos, entre otros.

El diseño de tableros de madera tensado transversalmente se basa en tres restricciones:

- 1. Garantizar la seguridad limitando los esfuerzos en el material a valores admisibles que proveen un adecuado factor de seguridad.
- 2. Proporcionar la suficiente rigidez al tablero con el fin de evitar descensos (flecha) debido a las carga viva.
- 3. Mantener un mínimo nivel de esfuerzo de compresión interlaminar al tablero para que las laminaciones del puente actúen en conjunto durante la vida de diseño. Este esfuerzo debe estar dentro de un rango admisible que evite el daño de la madera.

# <span id="page-16-0"></span>CAPÍTULO 2 **CARGAS DE DISEÑO**

#### <span id="page-16-1"></span>**2.1 Notaciones**

- a = ancho de contacto entre el neumático y la dirección longitudinal.
- b = ancho de contacto entre el neumático y la dirección transversal.
- $P = \text{carga} \text{ máxima de la rueda.}$
- $A_0$  = aceleración efectiva máxima, para diseño sísmico.
- $C_s$  = carga sísmica.
- $K_h$  = coeficiente sísmico horizontal.
- $K_1$  = coeficiente de importancia.
- $S =$  coeficiente de suelo definido.
- $Pp = p$ eso propio del tablero.
- $R =$  factor de reducción por efecto de carga eventual.

#### <span id="page-16-2"></span>**2.2 Cargas muertas**

<span id="page-16-3"></span>Las cargas muertas corresponden al peso de todos los elementos estructurales y no estructurales del puente. En la Tabla 2.1 se presentan valores de referencia de peso propio para los elementos constituyentes del tablero de madera tensada (ver Anexo A.1), donde la madera tratada químicamente corresponde a un tablero de espesor 220 mm.

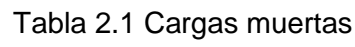

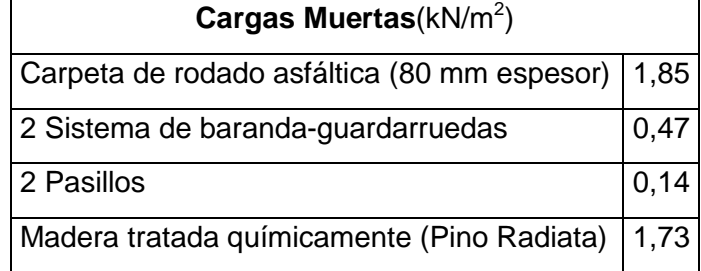

Smith y Wacker (2001)

#### <span id="page-17-0"></span>**2.3 Carga viva vehicular**

La carga viva corresponde a la carga móvil generada por el peso de los vehículos de diseño que atraviesan el puente. En el diseño de tableros de madera tensada se han adoptado como vehículos de diseño los camiones definidos en la especificación AASHTO (2002) (ver Anexo A.2): H15-44, HS15-44, H20-44 y HS20-44 (ver [Figura 2.1](#page-17-1) y [Figura 2.2](#page-17-2) ). La elección del peso del camión de diseño depende de la demanda solicitada por el mandante.

En el análisis para la carga móvil de deben determinar las solicitaciones más desfavorables producidas por el camión de diseño estándar (H) o semitrailer (HS), considerando para este último una distancia entre ejes traseros variable.

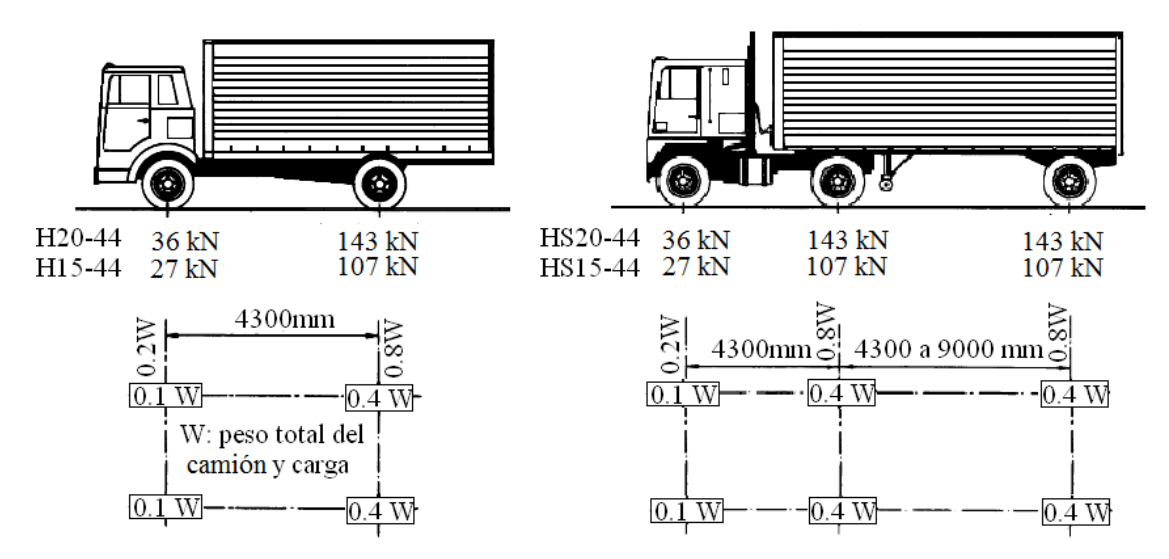

<span id="page-17-1"></span>Figura 2.1: Camiones de diseño

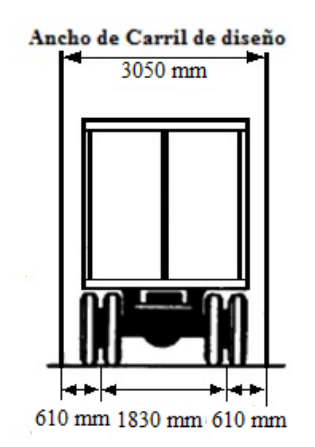

<span id="page-17-2"></span>Figura 2.2: Ancho camiones de diseño

El ancho de contacto entre el neumático y la superficie en dirección transversal y longitudinal (ver [Figura 2.3\)](#page-18-0) se calcula según las ecuaciones 2.1 y 2.2.

$$
b = \sqrt{0.00363 \cdot P} \tag{2.1}
$$

$$
a = \frac{\sqrt{0.00363 \cdot P}}{2.5}
$$
 (2.2)

Donde:

- a = ancho de contacto entre el neumático y la dirección longitudinal (m).
- $b =$  ancho de contacto entre el neumático y la dirección transversal (m).
- $P = \text{carga} \text{ máxima de la rueda (kN)}.$

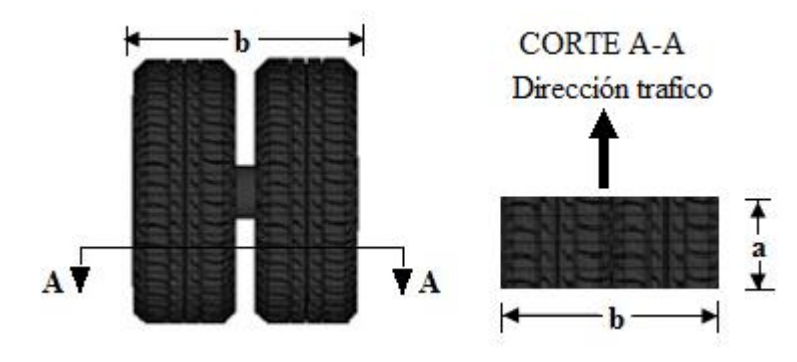

<span id="page-18-0"></span>Figura 2.3: Ancho de contacto entre el neumático y la superficie en dirección transversal (b) y longitudinal (a)

La aplicación de esta fórmula a los camiones de diseño se especifica en la Tabla 2.2.

<span id="page-18-1"></span>Tabla 2.2: Ancho de contacto entre el neumático y la superficie en sentido transversal y longitudinal para los camiones de diseño

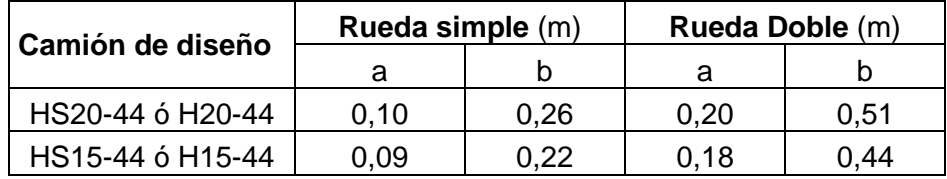

Como una disposición interna del Ministerio de Obras Públicas (MOP), a fin de considerar la variabilidad de las cargas de los camiones que circulan por las carreteras del país, a partir del año 1980 se agregó un factor de sobreuso de un 20% sobre la carga viva de camión.

Además las cargas del camión de diseño, deben ser incrementadas para incluir los efectos dinámicos, por un factor 1,33. Este aumento en las carga viva debe ser aplicado para la superestructura, cepas y en general, a las estructuras que desciendan hacia las fundaciones. Este coeficiente no debe ser aplicado a estribos, estructuras de madera y carga peatonal (ver anexo A.2.1).

#### <span id="page-19-0"></span>**2.4 Cargas Sísmicas**

El sistema de conexiones entre el tablero y la estructura soportante debe de ser capaz de resistir las fuerzas laterales provocados por el sismo. Ya que la carga sísmica es eventual, se asume que cuando actúa el sismo el puente no posee sobrecarga móvil.

Para determinar la carga sísmica se usa el método del coeficiente sísmico, definido en la sección 3.1004.309(1) del Manual de Carreteras. Así, el coeficiente sísmico horizontal **K<sup>h</sup>** se calcula según la ecuación 2.3.

$$
K_h = K_1 \cdot S \cdot \frac{A_0}{2 \cdot g} \ge 0,1
$$

Donde:

 $K_h$  = coeficiente sísmico horizontal.

 $K_1$  = coeficiente de importancia (ver [Tabla 2.3\)](#page-19-1).

 $S =$  coeficiente de suelo (ver [Tabla 2.4\)](#page-20-0).

<span id="page-19-1"></span> $A_0$  = aceleración efectiva máxima, para diseño sísmico (ver Tabla 2.5).

|                                    | CI. |     |
|------------------------------------|-----|-----|
| Puentes y Estructuras esenciales   |     |     |
| <b>Otros Puentes y Estructuras</b> |     | 0.8 |

Tabla 2.3: Coeficiente de importancia  $K_1$ 

Manual de Carreteras .Tabla 3.1004.309(1).A

| <b>Tipo de Suelo</b> | S   |
|----------------------|-----|
|                      | 0,9 |
|                      | 1,0 |
| Ш                    | 1,2 |
| I٧                   | 1,3 |

<span id="page-20-0"></span>Tabla 2.4: Coeficiente de suelo S

Manual de Carreteras .Tabla 3.1004.308.A

<span id="page-20-1"></span>Tabla 2.5: Valor de aceleración efectiva máxima  $A_0$ 

| Zona Sísmica | $\mathsf A_0$ |
|--------------|---------------|
|              | 0,20,9        |
| 2            | 0,30,9        |
| 3            | 0,40,9        |

Manual de Carreteras .Tabla 3.1004.302.A

El valor de la carga sísmica se calcula según la ecuación 2.4.

 $C_s = R \cdot K_h \cdot S \cdot Pp$  $\text{S-Pp}$  (2.4)

Donde:

 $C_s$  = carga sísmica.

 $R =$  factor de reducción por efecto de carga eventual (para este caso R =0,75).

 $Pp = p$ eso propio del tablero (ver Tabla 2.1).

# <span id="page-21-0"></span>CAPÍTULO 3 **DISEÑO DEL TABLERO**

#### <span id="page-21-1"></span>**3.1 Notaciones**

- b = ancho de contacto entre el neumático y la superficie en dirección transversal.
- $B_t$  = ancho transversal del camión de diseño entre ejes.
- $C_{bi}$  = factor de modificación por uniones de tope.
- $D =$  ancho de distribución de la carga.
- $D_1$  = ancho de contacto entre el tablero y la solera.
- Ef '= módulo de elasticidad de diseño de flexión.
- $E_f$  = módulo de elasticidad admisible de flexión.
- $\mathsf{F_{f}^{T}}$ = tensión de trabajo de flexión.

$$
F^{Ta}_{\text{cn}} = \text{máxima tensión de aplastamiento del tablero en los apoyos.}
$$

- $F'_{t}$  = tensión de diseño de flexión.
- $F_f$  = tensión admisible de flexión.
- $F_{\text{cn}}$  = tensión de diseño de compresión normal a la fibra.
- $F_{cn}$  = tensión admisible de compresión normal a la fibra.
- $K<sub>hf</sub>$  = factor de modificación por altura.
- $K_H$  = factor de modificación por humedad.
- $K_D$  = factor de modificación por duración de la carga.
- $K<sub>C</sub>$  = factor de modificación por trabajo conjunto.
- $K<sub>T</sub>$  = factor de modificación por temperatura.
- $K<sub>Q</sub>$  = factor de modificación por tratamiento químico.
- $K_{cn}$  = factor de modificación por aplastamiento
- $M_{\text{max}}$  = momento máximo flector sobre el tablero.
- $L = \text{large}$  del vano.
- $\mathsf{l}_s =$  ancho de la solera.
- $R_{\text{max}}$  = máxima reacción en el tablero sobre la solera.
- $t =$  espesor del tablero.
- W = módulo de la sección de diseño.
- $\Delta_{\text{max}}$  = deflexión por carga viva.

#### <span id="page-22-0"></span>**3.2 Diseño de laminaciones de madera**

El diseño de las laminaciones de madera se basa en la distribución de la cargas **P** que produce una línea de ruedas del vehículo estándar elegido para el diseño, mostradas en la [Figura 3.1.](#page-22-2) Con esta aproximación, la porción del tablero directamente debajo de las cargas, actúa como una viga de ancho **D**. Este ancho considerado se basa en el comportamiento de placa ortotrópica que tiene el tablero, considerando que las laminaciones adyacentes toman carga de sus laminaciones vecinas.

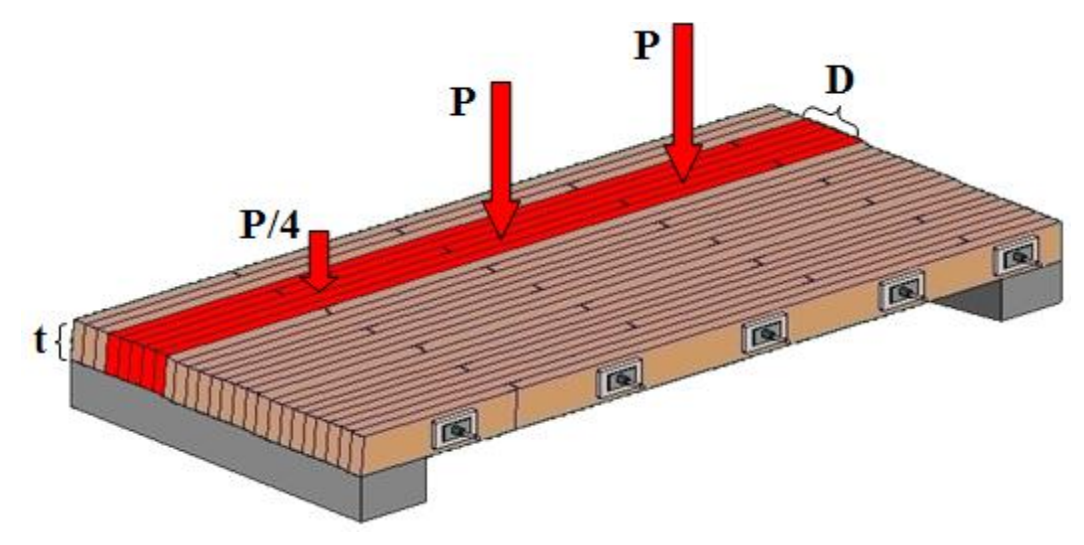

Figura 3.1: Método simplificado de diseño

#### <span id="page-22-2"></span><span id="page-22-1"></span>**3.2.1 Requerimientos de Diseño**

A continuación se presentan algunos aspectos básicos para el diseño y construcción del tablero:

• El tablero es construido de tablones de **madera aserrada cepillada clasificada estructuralmente**, los que son colocados de canto entre los apoyos y tensados transversalmente en conjunto por medio de barras de acero de alta resistencia.

• El ancho y espesor del tablero es constante. El espesor nominal del puente no debe ser menor a 150 mm (6 pulgadas).

• La luz de cálculo del tablero se mide de centro a centro de los apoyos.

• El ancho del puente se mide desde los bordes laterales externos del tablero.

• Los apoyos extremos e intermedios del puente son continuos a través del ancho del tablero.

• Se permiten uniones de tope entre los tablones de acuerdo al patrón tipo utilizado (ver anexo B.1).

## <span id="page-23-0"></span>**3.2.2 Selección de especie y grado de la madera**

Primero se debe seleccionar la especie y grado estructural de la madera. Este define las propiedades mecánicas de la madera. Debido a su buen comportamiento en tableros construidos en el Sur de Chile y gran disponibilidad se recomienda utilizar madera *Pino Radiata*  aserrada cepillada de clase estructural C24 certificada.

Las tensiones admisibles se deben determinar considerando el contenido de humedad en la madera en el momento de la construcción y puesta en servicio. Se presentan en la Tabla 3.1 los valores correspondientes para la madera en estado seco (H=12%).

Tabla 3.1: Propiedades mecánicas admisibles de la madera pino radiata, clase estructural C24, certificada.

<span id="page-23-2"></span>

| <b>Propiedades Mecánicas</b>                                     | (MPa) |
|------------------------------------------------------------------|-------|
| Tensión admisibles a flexión F <sub>f</sub>                      | 9,3   |
| Tensión admisible a compresión normal a la fibra F <sub>cn</sub> | 2,5   |
| Módulo de elasticidad paralelo a la fibra E <sub>f</sub>         | 10200 |
| NCh1198.Of2006                                                   |       |

### <span id="page-23-1"></span>**3.2.3 Cálculo de las propiedades de diseño para laminaciones**

Las tensiones de diseño se obtienen aplicando factores de modificación (ver Anexo B.2). Estos factores dependen de la humedad de servicio, la duración de las cargas, temperatura, tratamientos ignífugos, entre otros, de acuerdo a las ecuaciones 3.1, 3.2 y 3.3.

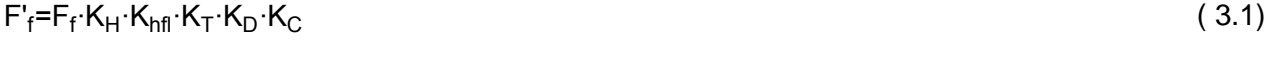

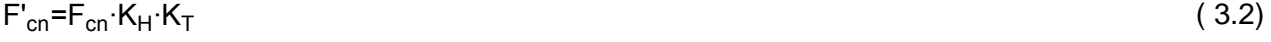

E'<sub>f</sub>=E<sub>f</sub>·K<sub>H</sub>·K<sub>T</sub> ( 3.3)

Donde:

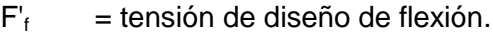

- $F_f$  = tensión admisible de flexión.
- $E_f$ = módulo de elasticidad de diseño de flexión.
- $E_f$  = módulo de elasticidad admisible de flexión.
- $F_{cm}$  = tensión de diseño de compresión normal a la fibra.
- $F_{cn}$  = tensión admisible de compresión normal a la fibra.
- $K<sub>hfl</sub>$  = factor de modificación por altura.
- $K_H$  = factor de modificación por humedad.
- $K_D$  = factor de modificación por duración de la carga.
- $K<sub>C</sub>$  = factor de modificación por trabajo conjunto.
- $K<sub>T</sub>$  = factor de modificación por temperatura.
- $K_Q$  = factor de modificación por tratamiento químico.

Factor de modificación por contenido de humedad, K<sub>H</sub>: Según la NCh1198 Of.2006, Sección 6.1.1, el factor de modificación por humedad, aplicable a las tensiones admisibles y módulo de elasticidad para piezas de madera aserrada con espesores menores o iguales a 100 mm con un contenido de humedad comprendido entre 12% y 20%, se puede determinar de la [Figura 3.2.](#page-24-0)

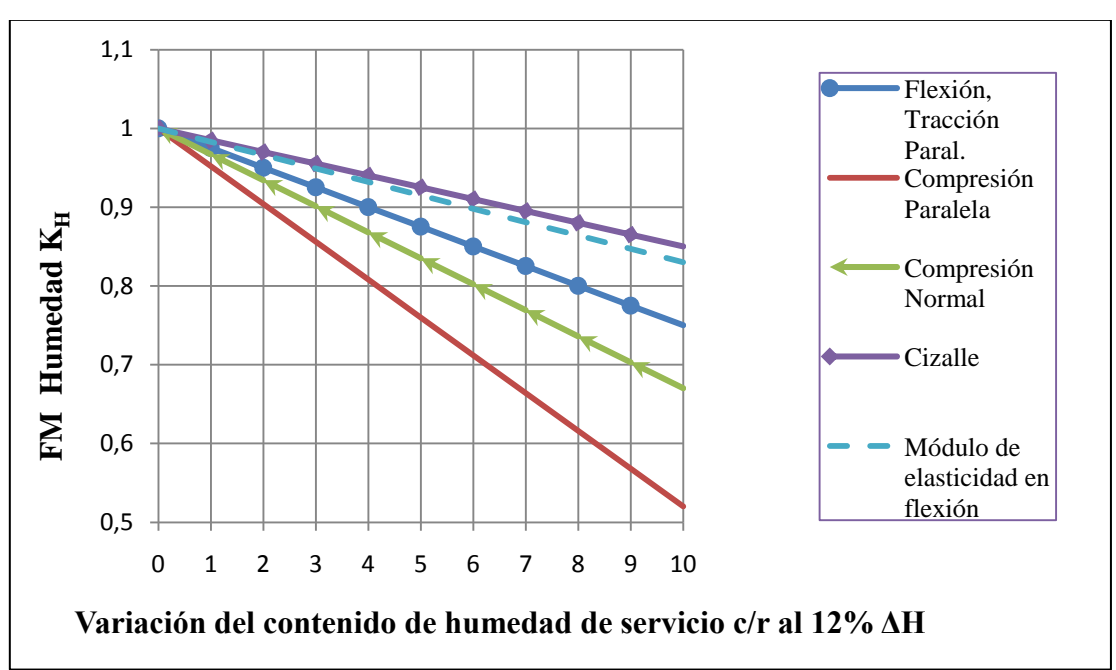

<span id="page-24-0"></span>Figura 3.2: Factor de modificación por contenido de humedad para Pino Radiata,  $K_H$ 

Para determinar la humedad de servicio se debe tomar el mayor valor entre la humedad de fábrica de la pieza y la humedad de equilibrio del lugar (NCh1198 Of.06 Anexo D), para luego calcular la variación del contenido de humedad con respecto al 12% ΔH. Con este valor se ingresa al gráfico y se obtiene el factor de modificación por humedad K<sub>H</sub>.

**Factor de modificación por duración de la carga, K<sub>D</sub>: Según la NCh1198 Of 2006, Sección** 6.1.2, el factor de modificación por duración de carga para cargas vivas, aplicable para el cálculo de la tensión de diseño a flexión, es 1,15 que corresponde a un periodo de carga de 2 meses.

**Factor de modificación por tratamiento químico, KQ:** Según la NCh1198 Of.2006, Sección 6.1.5, cuando la madera se someta a procesos que alteren su resistencia mecánica (substancias retardadoras de fuego u otro producto químico que reduzca su resistencia o su rigidez), se debe aplicar este factor. No obstante, si se sigue el procedimiento de preservación recomendado para estos tableros (uso de creosota o CCA), el factor  $K_Q$  es igual a uno, puesto que no hay disminución en la resistencia ni en la rigidez de la madera. Para otro tipo de tratamiento químico este factor puede ser inferior a uno disminuyendo la tensión a flexión de diseño.

Factor de modificación por altura, K<sub>hfl</sub>: Según la NCh1198 Of.2006, Sección 7.2.2.3, el factor de modificación por altura, para piezas de Pino radiata de altura mayor que 90mm, se puede determinar según la [Figura 3.3.](#page-25-0)

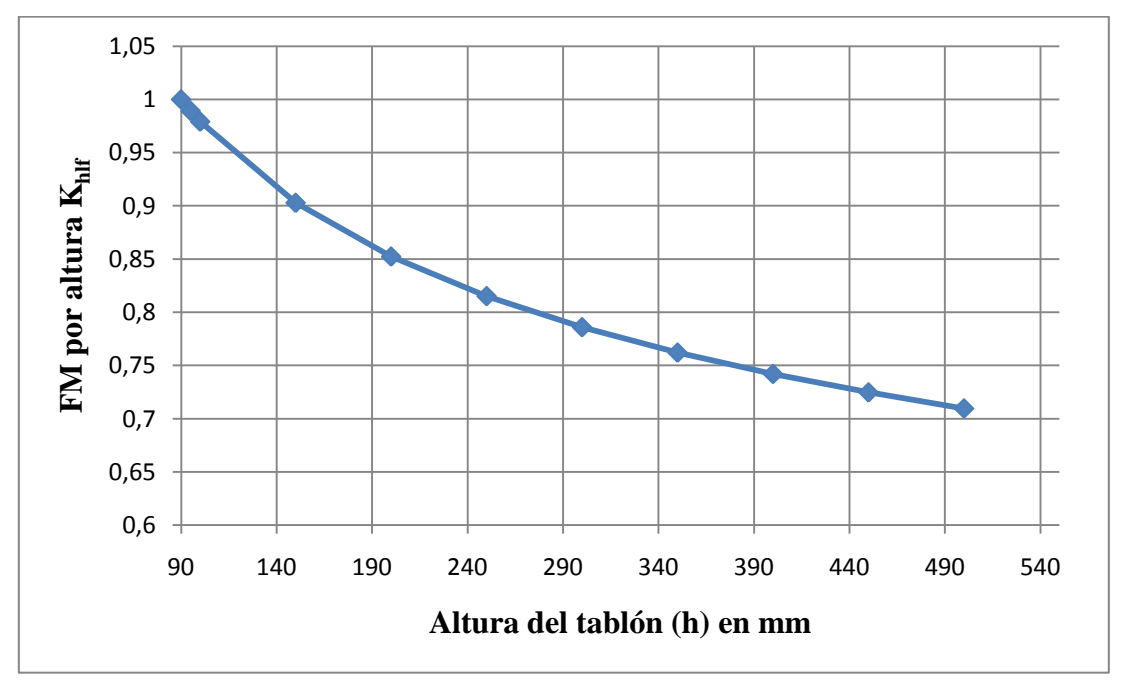

Figura 3.3: Factor de modificación por altura,  $K<sub>hff</sub>$ 

<span id="page-25-0"></span>**Factor de modificación por trabajo conjunto, K<sub>c</sub>: Este factor se aplica sólo a la tensión** admisible a flexión, y para Pino Radiata grado estructural C24 se utiliza un valor igual a 1,3.

**Factor de modificación por temperatura, KT:** Según la NCh1198 Of.2006, el factor de modificación por temperatura, se puede determinar de la Tabla 3.2.

<span id="page-26-3"></span>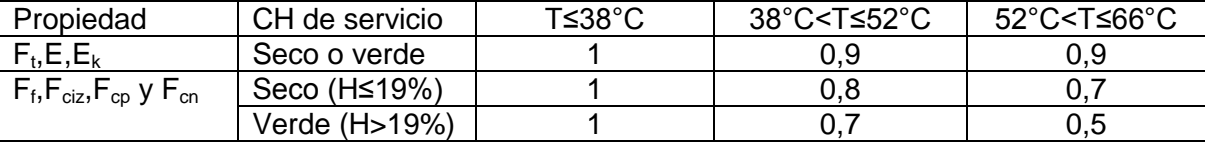

Tabla 3.2: Factor de modificación por temperatura,  $K<sub>T</sub>$ 

# <span id="page-26-0"></span>**3.2.4 Estimación del espesor del tablero**

Según NCh174 Of.1985 y a la disponibilidad y experiencia chilena, se escogen tablones de escuadría 45x220 mm de espesor, para luces menores a 4 metros en tableros continuos y luces menores a 3,5 metros en tableros simplemente apoyados. No obstante deben verificarse los requerimientos de tensiones y deformaciones para los tableros y cargas correspondientes.

Para otras condiciones de luces, el espesor del tablero se puede estimar mediante ábacos de diseño obtenidos por el método de diseño AASHTO (1991) (ver Anexo B.3).

# <span id="page-26-1"></span>**3.2.5 Determinación del ancho de distribución de carga D**

El ancho de distribución de carga **D** [\(Figura 3.4\)](#page-26-2) se determina como el menor valor entre la ecuación 3.4 y 3.5.

D=1,3·(b+t) (3.4)  
\nD=
$$
\frac{B_t}{2}
$$
 (3.5)

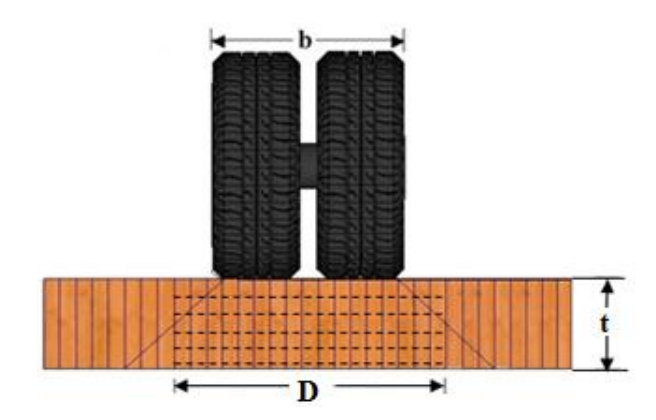

<span id="page-26-2"></span>Figura 3.4: Ancho de distribución de carga de rueda.

Donde,

- b = ancho de contacto entre el neumático y la superficie en dirección transversal (ver Tabla 2.2).
- $t =$  espesor del tablero.
- $B<sub>t</sub>$  = ancho transversal del camión de diseño entre ejes (ver [Figura 2.2\)](#page-17-2).

El valor de ancho de distribución de carga es consistente con la normativa de Brasil y con resultados experimentales, y es levemente menos conservador que lo establecido en la especificación AASHTO (1991), para más información ver Anexo B.4.

#### <span id="page-27-0"></span>**3.2.6 Cálculo de Momentos de Diseño**

Para comprobar la resistencia del tablero a la flexión, se deben obtener las máximas tensiones solicitantes provenientes tanto del momento positivo como negativo. Para esto se debe determinar la posición más desfavorable, de donde se obtienen los momentos máximos. La magnitud de estos momentos depende principalmente de cinco variables: magnitud de la carga, luz del tablero, ancho del tablero, rigidez longitudinal del tablero y rigidez transversal del tablero. Para facilitar la tarea del diseñador se presentan tablas con valores referenciales del momento de diseño del tablero (ver Anexo B.5).

#### <span id="page-27-1"></span>**3.2.7 Cálculo de tensión a flexión**

La tensión de flexión se calcula para el máximo momento debido a cargas vivas y muertas de acuerdo a las ecuaciones 3.6 y 3.7 y debe ser menor que el valor de diseño determinado en la Sección [3.2.3.](#page-23-1)

$$
W = \frac{(C_{bj} \cdot D) \cdot t^2}{6}
$$
 (3.6)

$$
F_f^T = \frac{M_{\text{max}}}{W} \le F_f^{\prime}
$$
 (3.7)

Donde:

 $M_{\text{max}}$  = momento máximo flector sobre el tablero.

W = módulo de la sección de diseño.

 $t =$  espesor del tablero.

- D = ancho de distribución de la carga (ver [Figura 3.4\)](#page-26-2).
- $C_{bi}$  = factor de modificación por uniones de tope =0,8.

#### <span id="page-28-0"></span>**3.2.8 Verificación de deflexión por carga viva**

Para el cálculo de la deflexión por carga viva solicitante se debe considerar el ancho de distribución de carga **D** definido en la ecuación 3.4 y 3.5. Esta deflexión debe ser menor que el límite de deflexión permitido para caminos de bajo volumen de tránsito y baja velocidad, según la ecuación 3.8.

$$
\Delta_{\text{max}} \leq \frac{L}{360} \tag{3.8}
$$

Donde,

 $L = \text{large}$  del vano,

 $\Delta_{\text{max}}$  = deflexión por carga viva.

#### <span id="page-28-1"></span>**3.2.9 Verificación de aplastamiento en los apoyos y bajo la rueda del camión de diseño**

La máxima tensión de aplastamiento en los apoyos se calcula mediante la ecuación 3.9. Este valor debe ser menor que la tensión de diseño de compresión perpendicular a la fibra, ajustado por el factor **Kcn** según la NCh1198 Of.06 Sección 7.5.3. La tensión de contacto se debe verificar para la solera (ver [Figura 3.5\)](#page-29-0), donde el ancho de contacto entre ésta y el tablero **D<sup>1</sup>** se calcula según la ecuación 3.10.

$$
F_{cn}^{Ta} = \frac{R_{max}}{D_1 I_s} \le F_{cn} \cdot K_{cn}
$$
 (3.9)

$$
D_1 = (b + 2 \cdot t) \tag{3.10}
$$

Donde:

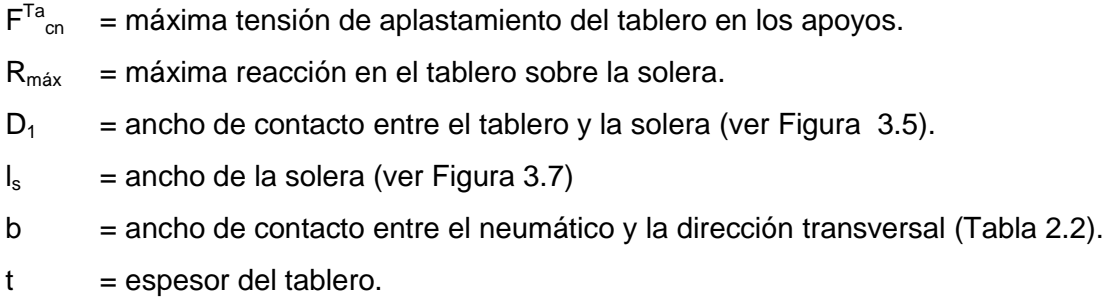

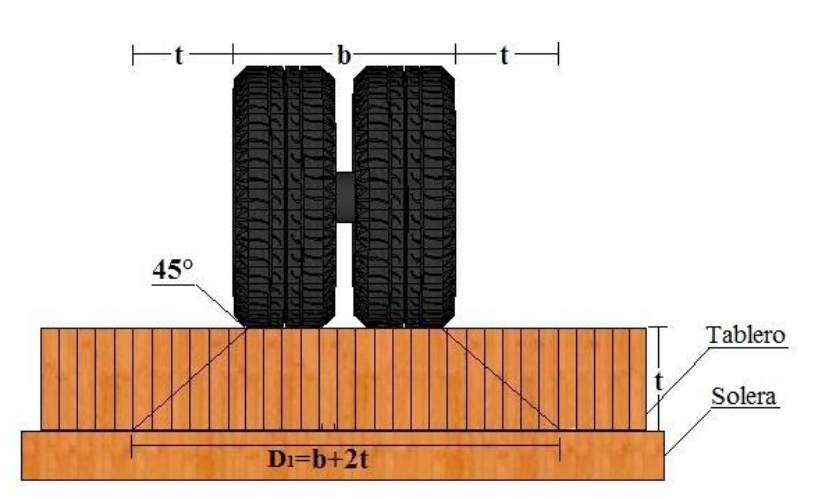

 $K_{cn}$  = factor de modificación por aplastamiento (ver Anexo B.2.6).

Figura 3.5: Ancho de contacto entre el tablero y la solera.

<span id="page-29-0"></span>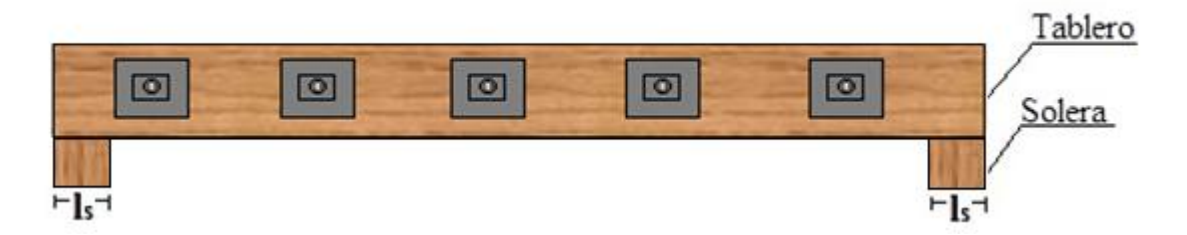

Figura 3.6: Ancho de la solera

<span id="page-29-1"></span>Además la máxima tensión de aplastamiento bajo la rueda del camión de diseño se calcula mediante la ecuación 3.11.

$$
F_{cn}^{br} = \frac{P}{a \cdot b} \le F_{cn} \cdot K_{cn}
$$
 (3.11)

Donde:

F br = máxima tensión de aplastamiento del tablero bajo la rueda. a = ancho de contacto entre el neumático y la dirección longitudinal (Tabla 2.2).  $P = \text{carga} \text{ máxima de la rueda.}$ 

## <span id="page-30-0"></span>CAPÍTULO 4 **DISEÑO DE SISTEMA TENSADO**

#### <span id="page-30-1"></span>**4.1 Notaciones**

- $A<sub>s</sub>$  = área de la sección transversal de las barras de acero.
- $A_p^{\text{ min}}$ = área mínima requerida para la placa de apoyo.
- $\mathsf{A_s}^{\mathsf{min}}$ = área requerida de la barra de acero.
- $A_{p}$  = área de la placa de apoyo.
- $A_{a}$  = área de la placa de anclaje.
- $B = m$ itad del ancho del tablero.
- $C_{\text{bi}}$  = factor de uniones de tope.
- $D_T$  = diámetro de la tuerca de anclaje.
- $f<sub>s</sub>$  = tensión admisible de las barras de tensado.
- $F_{ps}$  = fuerza en las barras de postensado.
- $F_{cn}$  = tensión de diseño de compresión normal a la fibra.
- $F^{Tp}$ = tensión de trabajo de compresión normal a la fibra bajo la placa de apoyo
- $F^{\text{ta}}$ = tensión bajo la placa de anclaje.
- $F<sub>S</sub>$  = tensión de flexión admisible en la placa de acero.
- $F_{cn}$  = tensión de diseño de compresión normal a la fibra.
- $f_{\text{nu}} =$  = resistencia mínima última a tensión axial
- $M_T$  = momento transversal.
- $M_x$  = máximo momento flector longitudinal por carga viva.
- $L_p$  = largo de la placa de apoyo.
- $L_a$  = largo de la placa de anclaje.
- $L =$  longitud del vano del tablero.
- $p_M$  = esfuerzo de compresión requerido para resistir momento transversal.
- $p_V$  = esfuerzo de compresión requerida para resistir corte transversal.
- $P =$  máxima carga de la rueda del vehículo de diseño.
- p = máximo valor de esfuerzo.
- $p_i$  = mínimo esfuerzo de compresión.
- s = espaciamiento de las barras de tensado.
- $t =$  espesor del tablero.
- $t_\mathsf{p}^{\;\;\mathsf{min}}$ = mínimo espesor requerido de la placa de apoyo.

 $W_p$  = ancho de la placa de apoyo.

$$
W_a
$$
 = ancho de la placa de anclaje.

 $\mu = 0.35$  para madera cepillada.

 $\mu = 0.45$  para madera aserrada.

#### <span id="page-31-0"></span>**4.2 Determinación del nivel de tensado.**

#### <span id="page-31-1"></span>**4.2.1 Momentos flectores transversales**

El momento flector transversal debido a carga viva se calcula en función del momento longitudinal sobre la viga equivalente de ancho de distribución de carga D, a partir de las ecuaciones 4.1 y 4.2 (ver Anexo C.1.1). La tensión requerida para evitar la abertura de las láminas (ver [Figura 4.1\)](#page-32-1), se calcula de acuerdo a la ecuación 4.3.

-Para un puente de una pista:

$$
M_T = \frac{60,63 \cdot M_x}{1000 \cdot C_{bj}^{0,25}} \cdot \left(\frac{B}{L}\right)
$$
 (4.1)

-Para un puente de dos pistas con una luz menor a 15m:

$$
M_{T} = \frac{31,1 \cdot M_{x}}{1000} \cdot \left(\frac{B}{L}\right)^{1/2}
$$
(4.2)  

$$
p_{M} = \frac{6 \cdot M_{T}}{t^{2}}
$$
(4.3)

Donde:

 $M_T$  = momento transversal (kN-m/m).  $M<sub>x</sub>$  = máximo momento flector longitudinal por carga viva (kN-m), determinado según la Sección 3.2.6.  $B = m$ itad del ancho del tablero.

 $L = \text{large del vano del tablero.}$ 

 $C_{\text{bi}}$  = factor de uniones de tope = 0,8.

 $p_M$  = esfuerzo de compresión requerido para resistir momento trasversal.

 $t =$  espesor del tablero.

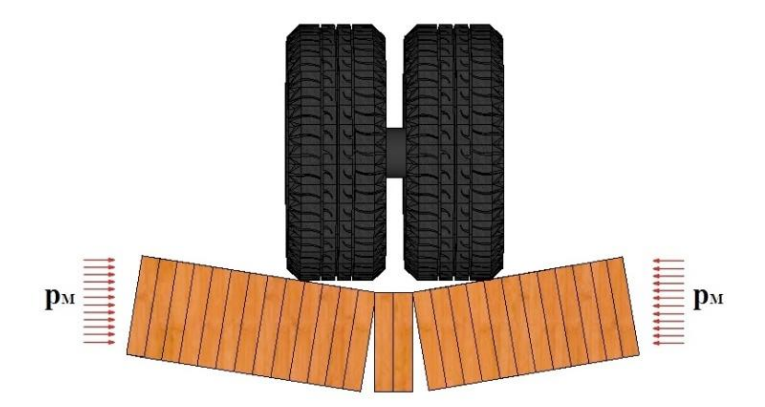

Figura 4.1: Separación de las láminas debido a la flexión transversal.

#### <span id="page-32-1"></span><span id="page-32-0"></span>**4.2.2 Corte transversal**

El corte transversal en el tablero en función de la máxima carga de la rueda se calcula según la ecuación 4.4 (ver Anexo C.1.1). La tensión requerida para evitar el deslizamiento de las láminas (ver [Figura 4.2\)](#page-33-2), se calcula por medio de la ecuación 4.5.

$$
V_T = \frac{39,37 \cdot P}{1000} \left(10,4-\frac{B}{L}\right)
$$
(4.4)  

$$
p_v = \frac{1,5 \cdot V_T}{\mu \cdot t}
$$
(4.5)

Donde:

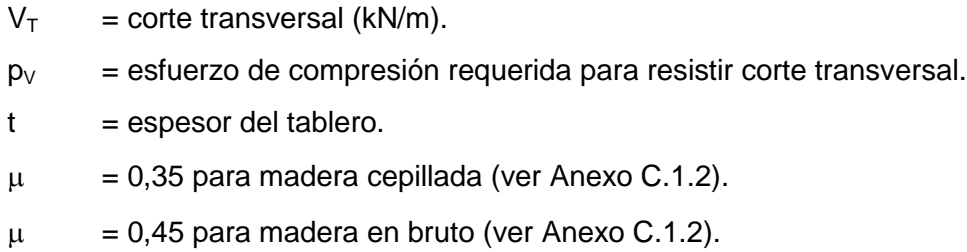

- $P = m\acute{a}x$ ima carga de la rueda del vehículo de diseño (kN).
- $B = m$ itad del ancho del tablero.
- $L = \text{large del vanode}$  del tablero.

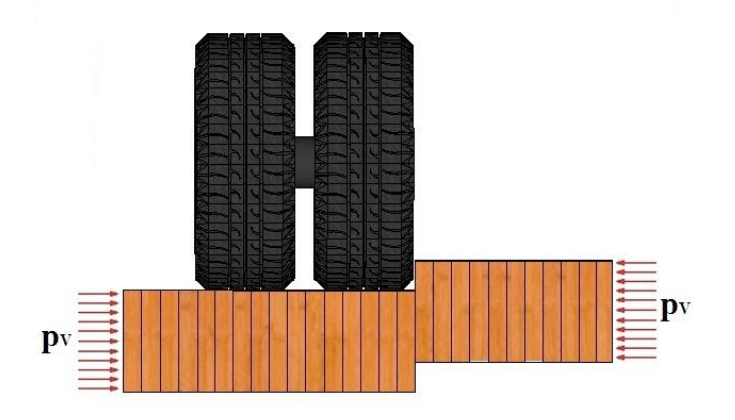

Figura 4.2: Deslizamiento entre láminas debido al corte transversal.

#### <span id="page-33-2"></span><span id="page-33-0"></span>**4.2.3 Nivel de tensado requerido**

Se debe mantener durante la vida útil del tablero como mínimo el mayor valor entre las tensiones calculadas ( $p_M$  y  $p_v$ ). La tensión inicial aplicado al tablero debe ser amplificado por un factor 2 (ver Anexo C.1.3), que considera las pérdidas de tensado diferidas en el tiempo, de acuerdo a la ecuación 4.7.

$$
p = m\Delta x(p_M, p_V) \tag{4.6}
$$
  
 
$$
p_i = 2 \cdot p \tag{4.7}
$$

Donde:

p = máximo valor de esfuerzo de compresión.

 $p_i$  = mínimo esfuerzo de compresión.

#### <span id="page-33-1"></span>**4.3 Espaciamiento de los elementos de tensado**

El esfuerzo de compresión interlaminar, p<sub>i</sub>, determinado por la ecuación 4.7 debe ser transferido por barras de tensado uniformemente espaciadas a una distancia **s** (ver [Figura 4.3\)](#page-33-3).

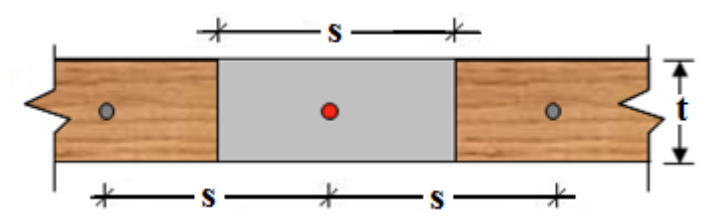

<span id="page-33-3"></span>Figura 4.3: Área de aplicación de la fuerza de la barra.

El área mínima de la barras se determina según la ecuación 4.8.

$$
A_s^{\min} = \frac{p_i(s \cdot t)}{f_s} \tag{4.8}
$$

#### Donde:

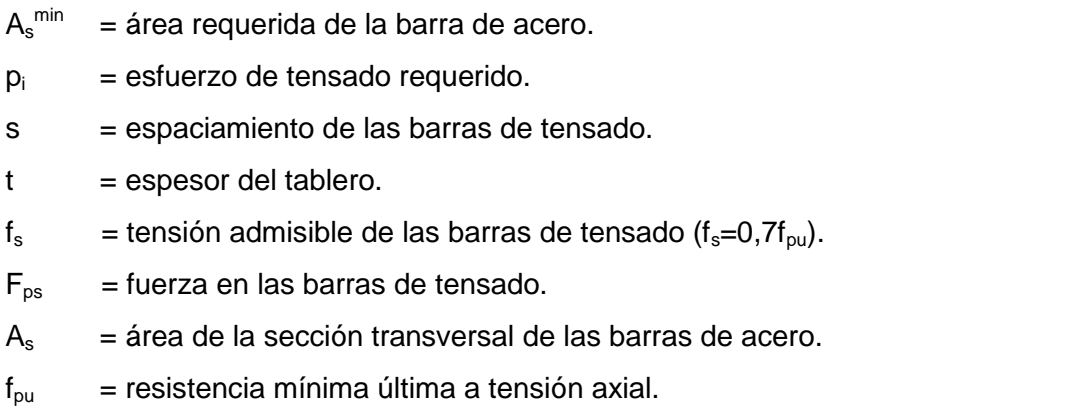

Para controlar la pérdida de tensado la cuantía de acero, **As**, no debe exceder el valor dado por la ecuación 4.9 (ver Anexo C.2.1).

$$
\frac{A_s}{s \cdot t} \le 0.0016 \tag{4.9}
$$

La máxima fuerza que puede ser aplicada a la barra se calcula según la ecuación 4.10. La fuerza a aplicar en la barra de tensado, **Fps**, se calcula según la ecuación 4.11.

$$
F_{ps}^{max} = f_s \cdot A_s \tag{4.10}
$$
\n
$$
F_{ps} = p_i \cdot s \cdot t \tag{4.11}
$$

Para tableros de madera tensada de Pino Radiata C24 de espesor 220 mm se recomienda el uso de barras de alta resistencia (ver [Figura 4.4\)](#page-35-1) de 5/8'' de diámetro, las cuales deben cumplir con la especificación ASTM A722 (Especificaciones estándar para barras de acero de alta resistencia sin recubrimiento para hormigón pretensado) (ver Anexo C.2.2). Estas barras poseen hilo en toda su longitud y tienen las siguientes propiedades:

- Resistencia de tracción última mínima,  $f_{\text{pu}}$ = 1055,6 (MPa)
- Tensión de fluencia mínima,  $f_y=0.8 f_{\text{pu}}=844.4$  (MPa)
- Módulo de elasticidad, E= 205000 (MPa).

La tensión admisible máxima en las barras de tensado, f<sub>s</sub>, no debe exceder en valor 0,7 f<sub>pu</sub>

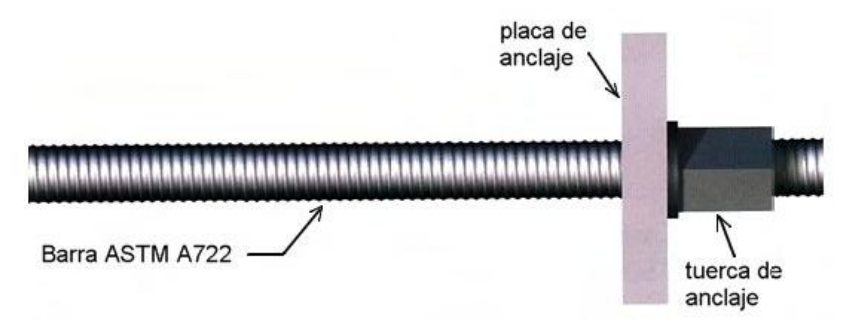

Figura 4.4: Barra ASTM A722 y elemento de anclaje

<span id="page-35-1"></span>La utilización de un espaciamiento de 0,5 m para tableros de espesor 220 mm, ha dado buenos resultados en tableros prototipo construidos en Chile, tanto en el control de nivel de tensado como en facilidad de proceso constructivo (ver Anexo C.3)

# <span id="page-35-0"></span>**4.4 Dimensionamiento de la placa de apoyo y anclaje**

La [Figura 4.5](#page-35-2) muestra un detalle de un sistema de anclaje de placa discreta, con: placa de apoyo, placa de anclaje y tuerca de anclaje.

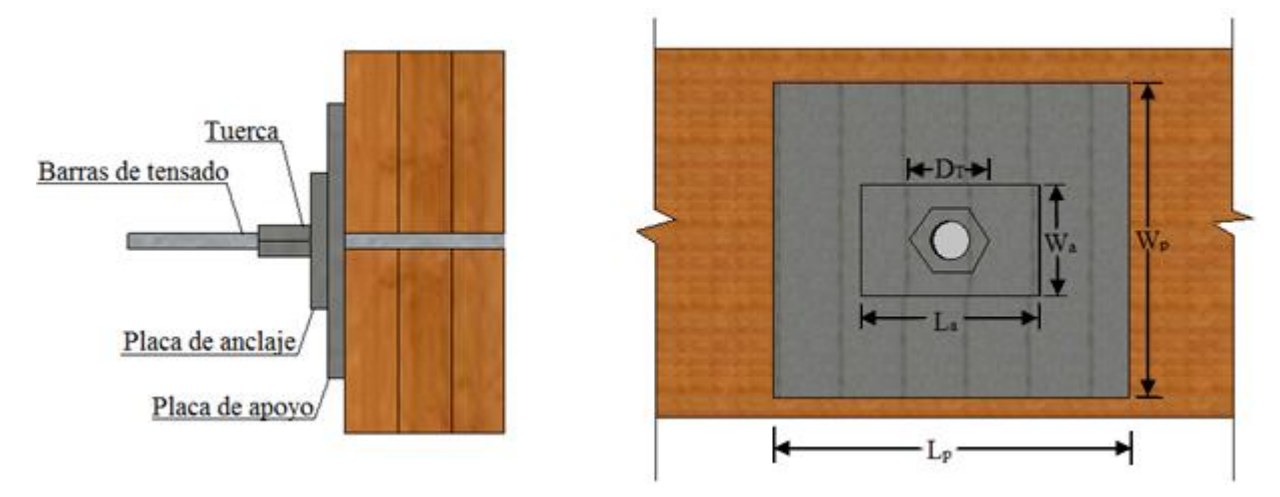

Figura 4.5 : Sistema de anclaje de placa discreta.

<span id="page-35-2"></span>Las dimensiones de la placa de apoyo, debe ser tal que el esfuerzo de compresión aplicado en las laminaciones del borde externo del tablero no exceda a la tensión de diseño de compresión normal a la fibra. El área mínima de estas placas de apoyo se calcula según la ecuación 4.12.

$$
A_p^{\min} = \frac{F_{ps}}{F_{cn}} \tag{4.12}
$$
Donde:

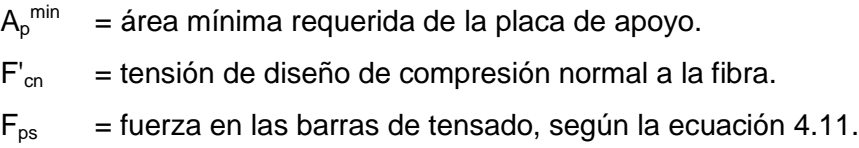

El alto de la placa de apoyo, **Wp**, debe ser menor o igual al espesor del tablero. Una vez determinada esta dimensión, el largo de la placa, **Lp**, se determina según la ecuación 4.13. Además la razón de lados de la placa debe cumplir con los límites dados en la ecuación 4.14.

$$
L_{p} = \frac{A_{p}^{min}}{W_{p}}
$$
\n
$$
1.0 \le \frac{L_{p}}{W_{p}} \le 2.0
$$
\n
$$
(4.14)
$$

La tensión de trabajo de compresión normal a la fibra no debe exceder a la tensión de diseño de compresión normal a la fibra para la madera seleccionada, de acuerdo a la ecuación 4.15. El mínimo espesor de la placa de apoyo se calcula con la ecuación 4.16.

$$
F_{cn}^{\text{Tp}} = \frac{F_{ps}}{A_p} \le F_{cn} \tag{4.15}
$$

$$
t_p^{\min} = \left[\frac{3 \cdot F_{\text{cn}}^{\text{Tp}} \cdot k_1^2}{F_s}\right]^{0,5} \tag{4.16}
$$

Donde:

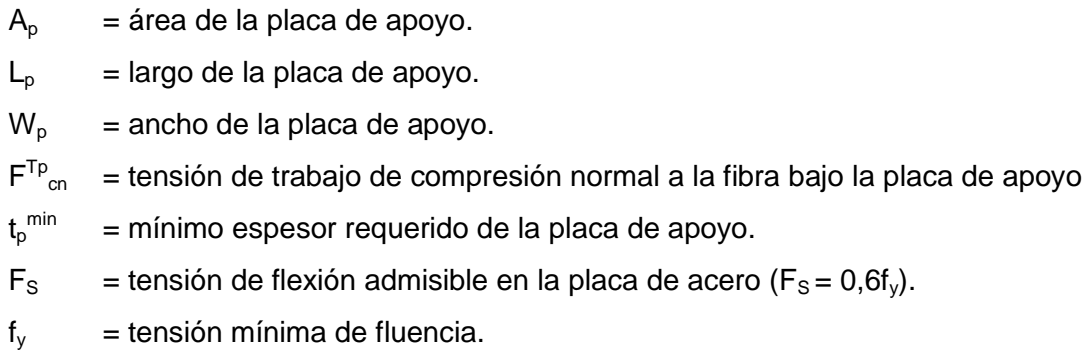

El factor  $k_1$  depende de la forma de la placa de apoyo y de la placa de anclaje, y se calcula según la ecuación 4.17.

$$
k_1 = \max\left\{\frac{W_P - W_a}{2}, \frac{L_P - L_a}{2}\right\}
$$
 (4.17)

Para determinar el espesor de la placa de anclaje, se procede de la misma manera que en el cálculo de la placa de apoyo, según la ecuación 4.18.

$$
t_a^{\min} = \left[\frac{3 \cdot F^{\text{ta}} \cdot k_2^2}{F_s}\right]^{0,5}, \text{ con } F^{\text{ta}} = \frac{F_{\text{ps}}}{A_a} = \frac{F_{\text{ps}}}{W_a \cdot L_a} \tag{4.18}
$$

El factor  $k_2$  depende de la forma de la placa de anclaje y de la tuerca de anclaje, y se calcula según la ecuación 4.19.

$$
k_2 = m\Delta x \left\{ \frac{W_a - D_t}{2}, \frac{L_a - D_t}{2} \right\}
$$
 (4.19)

Donde:

.

 $A_{a}$  = área de la placa de anclaje.

 $L_a$  = largo de la placa de anclaje.

 $W_a$  = ancho de la placa de anclaje.

 $F^{\text{ta}}$ = tensión bajo la placa de anclaje.

 $D_t$  = diámetro de la tuerca de anclaje.

El análisis para obtener el espesor de la placa de apoyo y de anclaje es similar al método de diseño tradicional de placas bases, el cual se desarrolla en el Anexo C.4.

# CAPÍTULO 5 **DISEÑO DE VIGAS TRANSVERALES, LOGITUDINALES Y ELEMENTOS DE SUJECIÓN**

### **5.1 Notaciones**

- $A = 4$ rea de la viga transversal del perfil.
- $B = m$ itad del ancho del tablero.
- $B<sub>o</sub>$  = ancho de pasillo y sistema baranda-guardarruedas.

 $B<sub>c</sub>$  = mitad del ancho de la carpeta asfáltica.

 $D_{\text{tir}}$  = diámetro del vástago del tirafondo.

 $D_{\text{perno}}$  = diámetro del perno.

- D = diámetro del elemento de unión.
- $K_{UH}$  = factor de modificación por humedad.
- $K<sub>D</sub>$  = factor de modificación por duración de la carga.
- $K_{Ut}$  = factor de modificación por temperatura.
- $K_Q$  = factor de modificación por tratamiento químico.
- $K<sub>S</sub>$  = factor de modificación por espaciamiento.
- $K_{\text{net}}$  = factor de modificación por no cumplimiento de penetración mínima del tirafondo
- $L_{vt}$  = largo de la viga transversal.
- $n = n$ úmero de apoyos (vigas transversales).

 $P_{\text{tablero}} =$  peso del tablero por unidad de área en planta.

 $P_{\text{carp-ast}}$  = peso del sistema de carpeta asfáltica por unidad de área en planta.

 $P_{\text{pas}}$  = peso de los dos pasillo del puente por unidad de área en planta.

 $P_{bar-q}$  = peso del sistema baranda-guardarruedas por unidad de área en planta.

 $P_{vt}$  = peso de las vigas transversales.

- $P_{dis}$  = carga de diseño del conector.
- $P_{\text{adm}}$  = carga de admisible del conector.
- $P_{el,ad}$  = carga admisible de extracción lateral.
- p = penetración del tirafondo en la pieza principal.
- $P_{min}$  = penetración mínima del tirafondo en la pieza principal.
- $P_{\text{ed,ad}}$  = carga admisibles de extracción directa.
- $Q_{vt}$  = peso por metro lineal de viga transversal.
- $Q_{\text{otT}}$  = carga por peso del tablero sobre la viga transversal.
- $Q_{\text{part}}$  = carga por carpeta asfáltica sobre la viga transversal.
- $Q_{psT}$  = carga por pasillo y sistema baranda-guardarruedas sobre la viga transversal.
- $Q_{\text{otl}}$  = carga por peso del tablero sobre la viga longitudinal.
- $Q_{\text{pal}}$  = carga por carpeta asfáltica sobre la viga longitudinal.
- $Q_{\text{psL}}$  = carga por pasillo y sistema baranda-guardarruedas sobre la viga longitudinal.
- $Q_{pp}$  = carga por peso propio de la viga transversal.
- $Q<sub>tot</sub>$  = carga puntual transferida a las vigas longitudinales proveniente del tablero.
- $S<sub>max</sub>$  = ancho tributario máximo del tablero sobre la viga transversal.
- $y = n$ úmero de tirafondos en taco.
- $Z_L$  = número de tacos disponibles por línea de apoyo para sismo longitudinal.
- $Z_T$  = número de tacos disponibles por línea de apoyo para sismo transversal.
- $y<sub>trans</sub>$  = peso específico del material de la viga transversal.

### **5.2 Análisis y diseño de vigas transversales**

El tablero de madera tensada descansa sobre vigas transversales. Estas vigas son las encargadas de recibir las cargas permanentes y móviles provenientes del tablero y traspasarlas a las vigas longitudinales. La separación entre las vigas transversales depende de la resistencia y rigidez del tablero, y de la carga de diseño. En general se utilizan vigas de acero de sección I.

#### **5.2.1 Cargas permanentes sobre vigas transversales**

Las cargas permanentes provenientes del tablero se transfieren a las vigas transversales. A continuación se describen las cargas actuantes:

**Carga por peso propio, Qpp:** El peso propio se calcula según la ecuación 5.1.

$$
Q_{pp} = \gamma_{trans} \cdot A \tag{5.1}
$$

Donde,

 $y<sub>trans</sub>$  = peso específico del material de la viga transversal.

 $A = 4$ rea de la viga transversal del perfil.

**Carga por peso del tablero, Q<sub>ptT</sub>**: Para calcular el peso del tablero sobre la viga transversal se considera el ancho tributario máximo del tablero sobre las vigas transversales, como se indica en la ecuación 5.2 (ver [Figura 5.1\)](#page-40-0).

$$
Q_{\text{pt}T} = S_{\text{max}} \cdot P_{\text{tablero}}
$$
 (5.2)

Donde,

 $S<sub>más</sub>$  = ancho tributario máximo del tablero sobre la viga transversal.  $P_{tablero}$  = peso del tablero por unidad de área en planta (ver Tabla 2.1).

**Carga por peso de carpeta asfáltica, Q**<sub>paT</sub>: En caso que sobre el tablero se instale una carpeta de rodado asfáltica, la carga por carpeta asfáltica se calcula según la ecuación 5.3, considerando el ancho tributario máximo del tablero sobre las vigas transversales (ver [Figura](#page-40-0)  [5.1\)](#page-40-0).

$$
Q_{par} = S_{max} \cdot P_{carp-ast} \tag{5.3}
$$

Donde,

P<sub>carp-asf</sub> = peso de carpeta asfáltica por unidad de área en planta (ver Tabla 2.1).

Carga por peso del pasillo y sistema baranda-guardarruedas, Q<sub>psT</sub>: Asumiendo que el peso del pasillo y sistema baranda-guardarrueda se distribuye de manera uniforme sobre el tablero, la carga se calcula según la ecuación 5.4, considerando el ancho tributario máximo del tablero sobre las vigas transversales (ver [Figura 5.1\)](#page-40-0).

$$
Q_{psT} = S_{\text{max}} \cdot (P_{\text{bar-g}} + P_{\text{pas}})
$$

Donde,

 $P_{pas}$  = peso de dos pasillos del puente por unidad de área en planta (ver tabla 2.1)  $P<sub>bar-q</sub>$  = peso del sistema baranda-guardarruedas por unidad de área en planta (ver Tabla 2.1)

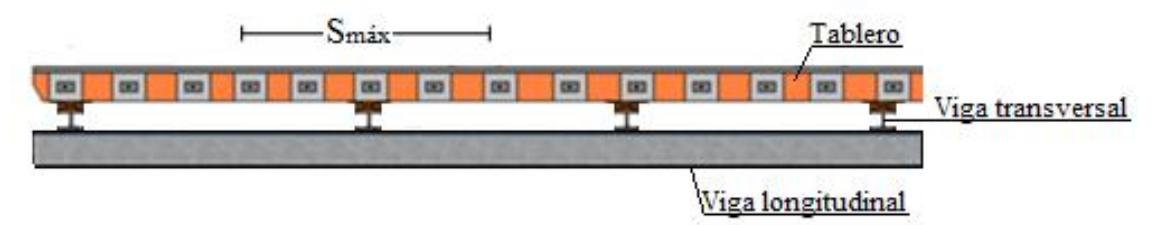

<span id="page-40-0"></span>Figura 5.1: Ancho tributario máximo del tablero sobre la viga transversal

 $(5.4)$ 

### **5.2.2 Carga móvil**

Corresponde a la carga del camión de diseño, incrementada por el factor de sobreuso sugerido por el MOP y de impacto, definidos en la Sección [2.3.](#page-17-0) Las solicitaciones de diseño son controladas por la carga móvil, la cual puede tener diferentes posiciones dentro del tablero. Longitudinalmente se debe encontrar la posición del camión de diseño que produzca la mayor reacción sobre las vigas transversales. Esta reacción se amplifica por el factor de impacto y se desplaza transversalmente para obtener los valores máximos de momento, corte y deflexión. Según la especificación ASSHTO (2007), el momento y corte máximo en la viga se genera cuando la reacción máxima se ubica a 0,3 m del extremo del tablero (ver [Figura 5.2\)](#page-41-0), es decir sobre el pasillo.

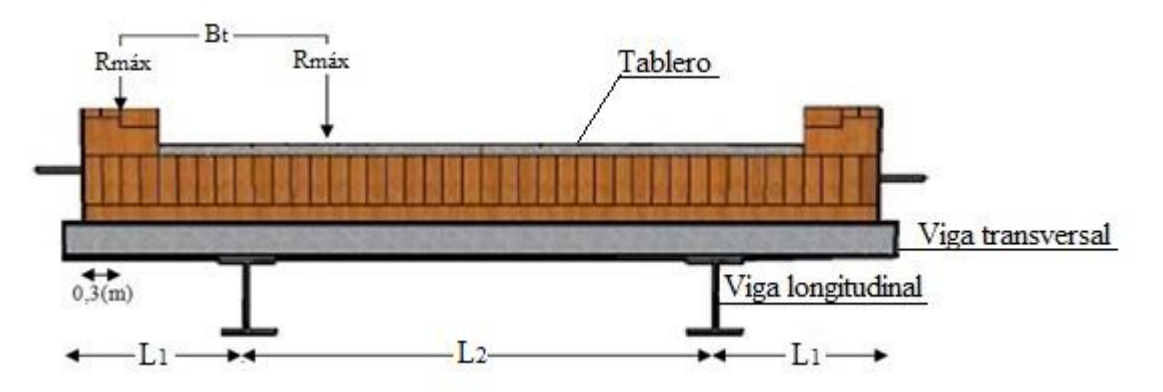

<span id="page-41-0"></span>Figura 5.2: Posición transversal de la carga viva que produce el máximo momento solicitante.

### **5.2.3 Verificación de vigas transversales de acero**

La capacidad de vigas I se verifica por el método LRFD (Diseño por factores de carga y resistencia) de acuerdo a las especificaciones AASHTO (2007) y/o ICHA (2000).

### **5.3 Análisis y diseño de vigas longitudinales**

Es el elemento de la superestructura encargado de recibir las cargas provenientes de las vigas transversales y traspasar estas cargas a la infraestructura.

### **5.3.1 Cargas permanentes sobre viga longitudinal**

Las cargas permanentes provenientes del tablero se transfieren a las vigas longitudinales como cargas puntuales a través de las vigas transversales.

**Carga por peso del tablero, Q**<sub>ptL</sub>: Para calcular el peso del tablero sobre la viga longitudinal se considera la mitad del ancho del tablero, como se indica en la ecuación 5.5.

 $Q_{pt}$ =B $\cdot$ P<sub>tablero</sub> ( 5.5)

Donde,

 $P_{tablero}$  = peso del tablero por unidad de área en planta (ver Tabla 2.1).

 $B = m$ itad del ancho del tablero.

Carga por pesor de carpeta asfáltica, Q<sub>paL</sub>: En caso que sobre el tablero se instale una carpeta de rodado asfáltica, la carga por carpeta asfáltica se calcula según la ecuación 5.6, considerando la mitad del ancho de esta.

$$
Q_{\text{pal}} = B_c \cdot P_{\text{carp-ast}} \tag{5.6}
$$

Donde,

 $P_{\text{carp-ast}}$  = peso de carpeta asfáltica por unidad de área en planta (ver Tabla 2.1).

 $B<sub>c</sub>$  = mitad del ancho de la carpeta asfáltica.

Carga por peso del pasillo y sistema baranda-guardarruedas, Q<sub>psL</sub>: Asumiendo que el peso del pasillo y sistema baranda-guardarrueda se distribuye de manera uniforme sobre el tablero, la carga se calcula según la ecuación 5.7.

$$
Q_{psL} = B_p \cdot (P_{bar-g} + P_{pas})
$$
 (5.7)

Donde,

- $P_{pas}$  = peso de dos pasillos del puente por unidad de área en planta (ver Tabla 2.1).
- $P<sub>bar-q</sub>$  = peso sistema baranda-guardarruedas por unidad de área en planta (ver Tabla 2.1).
- $B<sub>o</sub>$  = ancho de pasillo y sistema baranda-guardarruedas.

Peso vigas transversales, P<sub>vt</sub>: La carga debido al peso propio de la viga transversal se determina según la ecuación 5.8.

$$
P_{vt} = Q_{vt} \cdot L_{vt} \tag{5.8}
$$

Donde,

 $Q_{vt}$  = peso por metro lineal de viga transversal.

 $L_{vt}$  = largo de la viga transversal.

#### **5.3.2 Carga móvil**

Corresponde a la carga de camión del diseño incrementada por el factor de sobreuso sugerido por el MOP y de impacto, definidos en la Sección [2.3.](#page-17-0) Para determinar las mayores solicitaciones producidas por la carga viva sobre la viga longitudinal primero se debe encontrar la posición transversal más desfavorable, como se explica en el esquema de la [Figura 5.3.](#page-43-0) Para el caso de tableros de madera tensada, la mayor reacción en la viga longitudinal se produce cuando las cargas de las ruedas se encuentran 0,30 m del borde del tablero. Se puede utilizar el concepto de factor de distribución de carga,  $F<sub>D</sub>$ , para determinar dicha reacción, el cual depende de la geometría transversal del puente. Luego, la carga de una rueda de cada eje (ya amplificada por el factor de sobreuso MOP y de impacto) se multiplica por  $F_D$  y estas cargas se desplazan longitudinalmente sobre el tablero hasta encontrar el máximo momento, corte y deflexión en la viga longitudinal.

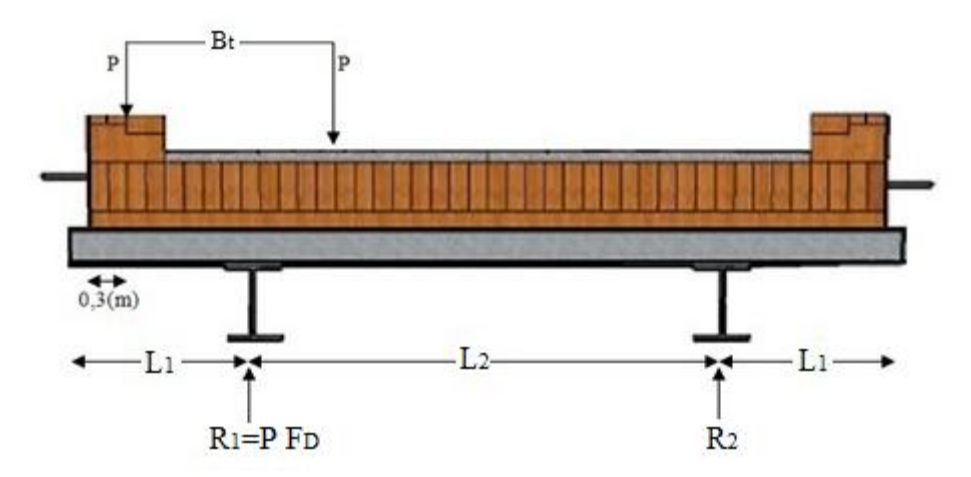

<span id="page-43-0"></span>Figura 5.3: Posición transversal de la carga que genera mayor reacción en la viga longitudinal

### **5.3.3 Verificación de vigas longitudinales**

Esta verificación de las vigas longitudinales se realiza utilizando los mismos métodos que lo expuesto en la Sección 5.3.2.

### **5.4 Diseño de elemento de sujeción**

El tablero se apoya sobre soleras de madera, las cuales van ancladas a las vigas transversales del puente mediante pernos de anclaje. Un sismo puede producir un movimiento horizontal tanto en dirección longitudinal como transversal del puente, por lo que es necesario restringir este movimiento. Esto se logra a través de tacos de madera, unidos al tablero mediante tirafondos y a la solera a través de pernos (ver [Figura 5.4\)](#page-44-0).

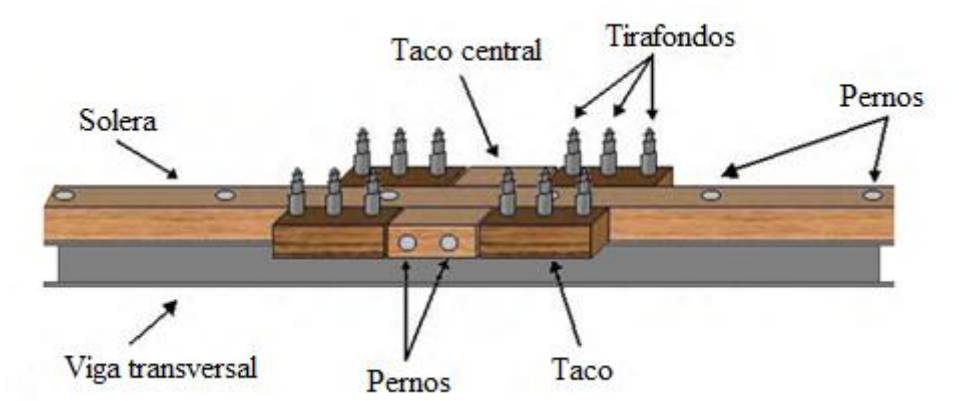

Figura 5.4: Detalle de la unión que restringe el movimiento del tablero.

<span id="page-44-0"></span>El cálculo de las cargas sísmicas se realiza según la Sección [2.4.](#page-19-0)

Se debe cumplir que la capacidad de cada conexión sea mayor a la demanda en éstos, según la ecuación 5.9.

Capacidad<sub>T,P</sub> ≥ Demanda<sub>T,P</sub> = 
$$
\frac{C_s}{N^{\circ} \text{de conectores disponibles para tomar carga}}
$$
(5.9)

La demanda de los elementos de unión depende de la configuración de las uniones en cada línea de apoyo (vigas transversales). Las uniones se componen de cuatro tacos, de los cuales en cada dirección sólo dos aportan resistencia a la carga, y dos tacos centrales (ver [Figura](#page-44-0)  [5.4\)](#page-44-0). Las líneas de apoyo extremas no llevan tacos en la cara que enfrenta al estribo por la dificultad de instalarlos durante la construcción. A modo de ejemplo, en la [Figura 5.5](#page-45-0), se

presenta una configuración con una unión por cada viga transversal. La cantidad de uniones por viga transversal va a depender del diseño.

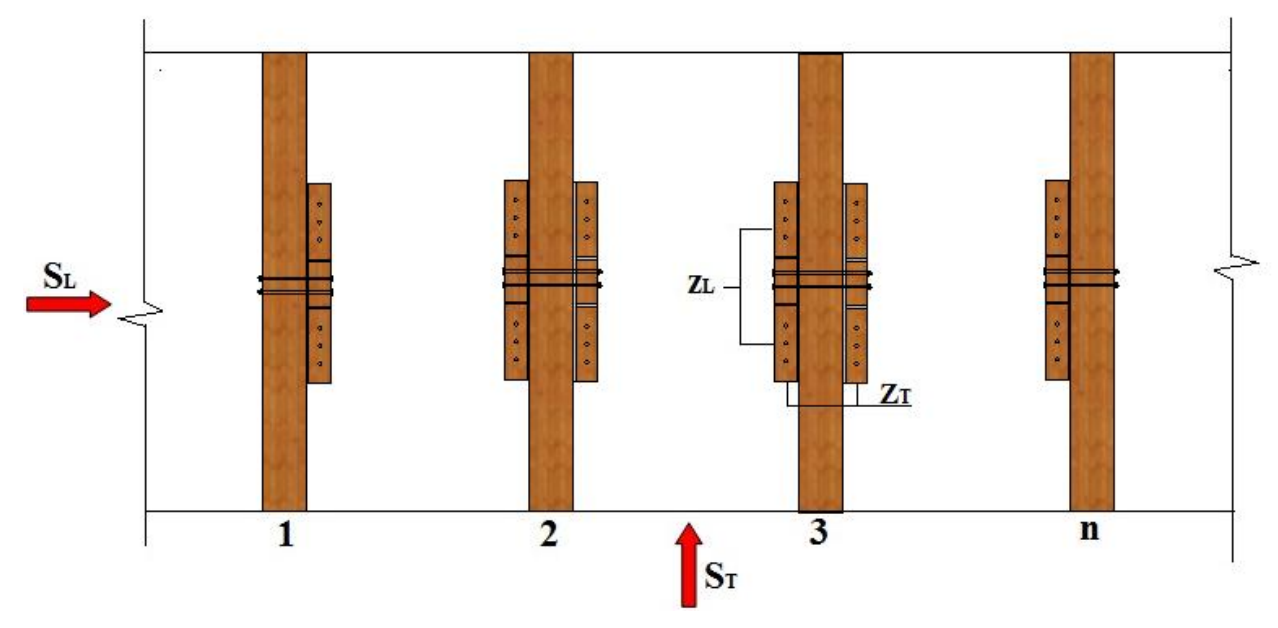

Figura 5.5. Configuración de una unión por cada viga transversal

<span id="page-45-0"></span>Luego se tiene que el número de tirafondos disponibles para carga sísmica longitudinal esta dado por la ecuación 5.10 y el número de tirafondos disponibles para carga sísmica transversal esta dado por le ecuación 5.11.

$$
N_{\text{TL}}^{\text{o}} = (n-1) \cdot Z_{\text{L}} \cdot y \tag{5.10}
$$

$$
N_{TT}^{\circ} = (n-1) \cdot Z_T \cdot y \tag{5.11}
$$

Donde:

- n = número de apoyos (vigas transversales).
- $Z_L$  = número de tacos disponibles por línea de apoyo para sismo longitudinal.
- $Z_T$  = número de tacos disponibles por línea de apoyo para sismo transversal.
- y = número de tirafondos en taco.

Conocido el número de tirafondos disponibles para ambas solicitaciones sísmicas, se procede a calcular la capacidad de los elementos de unión en cada uno de los tacos mencionados, la cual está dada por el valor mínimo de las cargas de diseño del tirafondo solicitado a extracción lateral y directa.

### **5.4.1 Resistencia y factores de modificación**

Según la NCh1198 Of.2006 los valores de las cargas de diseño se calculan mediante el producto de la carga admisible de dicha unión y los factores de modificación. Para el caso de tirafondos y pernos, se utiliza la ecuación 5.12.

$$
P_{dis} = P_{adm} \cdot (K_D \cdot K_{UH} \cdot K_Q \cdot K_{Ut} \cdot K_S) \tag{5.12}
$$

Donde,

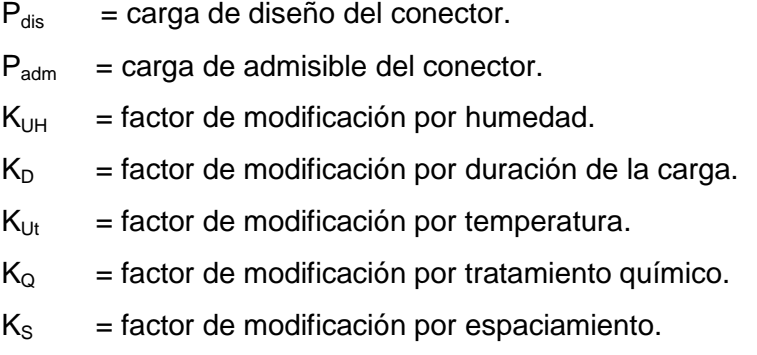

Factor de Modificación por duración de carga, K<sub>D</sub>: En aquellos casos en que se combinen cargas de diferente duración, se utiliza el factor de modificación correspondiente a la carga de menor duración. Ya que la NCh1198. Of.2006 no es explícita en cuanto a la duración de un sismo, se propone un factor de 1,6, asociado a una duración de carga de 10 minutos.

**Factor de modificación por humedad, K<sub>UH</sub>:** Las cargas admisibles corresponden a elementos de unión colocados en madera seca (se define como madera seca a la madera que posee un contenido de humedad, H, menor al 19%). Según NCh1198 Of.2006 Tabla 26, para medios de unión como pernos y tirafondos y una condición de la madera pino radiata en estado seco, el factor  $K_H$  será igual a 1. Para madera que no se ha secado o que se ha secado parcialmente, o cuando las uniones quedan expuesta a condiciones de servicio húmedas, los valores admisibles se deben multiplicar por los factores de modificación  $K_{UH}$  según la [Tabla 5.1.](#page-47-0)

<span id="page-47-0"></span>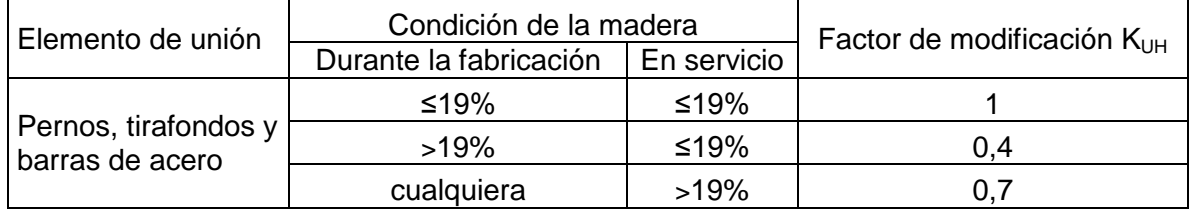

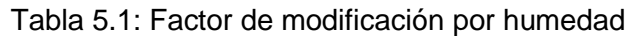

# **Factor de modificación por tratamiento químico, KQ:** Ver Sección [3.2.3](#page-23-0)

Factor de modificación por temperatura, K<sub>Ut:</sub> Según NCh1198 Of.2006, cuando las uniones quedas expuesta, durante periodos prolongados, a temperaturas de hasta 67°C los valores admisibles se deben multiplicar por los factores de modificación expuesto en la Tabla 5.2.

Tabla 5.2: Factor de modificación por temperatura

| CH de servicio | T≤38°C | 38°C <t≤52°c< th=""><th>52°C<t≤67°c< th=""></t≤67°c<></th></t≤52°c<> | 52°C <t≤67°c< th=""></t≤67°c<> |
|----------------|--------|----------------------------------------------------------------------|--------------------------------|
| Seco o verde   |        | 0.9                                                                  | 0.9                            |
| Seco (H≤19%)   |        | 0.8                                                                  |                                |
| Verde (H>19%)  |        |                                                                      | 0.5                            |

**Factor de modificación por espaciamiento, K<sub>S</sub>:** Las cargas admisibles para pernos y tirafondos son válidas para espaciamientos que aseguren el desarrollo de la resistencia total del elemento de unión, según NCh1198 Of.2006. En el caso que se usen los espaciamientos mínimos establecidos,  $K_S=1$ .

# **5.4.2 Diseño de la conexión taco-tablero**

El valor de las cargas admisibles depende de si la carga es normal o paralela a las fibras de la madera, por lo que esta es diferente para las fuerzas longitudinales o transversales sobre el tablero. Por lo tanto se analizan ambos casos por separado. Preliminarmente se elige un diámetro para tirafondos, ver Anexo M, NCh1198 Of.2006.

Los tirafondos deben ser instalados con perforaciones guías con las características siguientes:

i) La perforación donde se alojará el vástago del tirafondo debe tener una profundidad igual a la longitud **V** y el mismo diámetro, **D**, de dicho vástago.

ii) La perforación para la zona rosca del tirafondo, **P**, debe tener una profundidad de al menos igual a la longitud de la zona roscada del tirafondo y un diámetro comprendido entre el 40%- 70% D en especies del grupo A, 60%-75% D para especies del grupo B y 65%-85% para especies del grupo C y D. Para Pino Radiata se aplica el valor comprendido entre el 60%-75% D pues corresponde al grupo B.

Para D<sub>tir</sub>≥3/4", se usan los porcentajes del límite superior de los intervalos señalados.

Para  $D_{\text{t}}$  $3/8$ ", colocados en maderas de los grupo A y B son sometidos a extracción directa, se puede evitar las perforación guía si se respetan los espaciamiento mínimos indicados en el Sección 5.4.4.

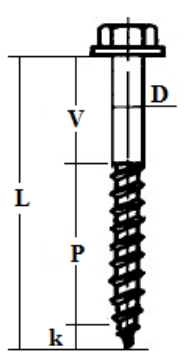

Figura 5.6: Dimensiones del tirafondo

iii) Entre la cabeza del tirafondo y la madera se deben colocar arandelas según la Tabla 5.3, excepto que se dispongan de cubrejuntas metálicas.

| Diámetro pernos D(mm)                     |  | 10   12   16   20   20 |  |
|-------------------------------------------|--|------------------------|--|
| Espesor arandela(mm)                      |  | 5666                   |  |
| Diámetro externo (arandela circular) (mm) |  | 50 55 65 75 95         |  |
| Lado(arandela cuadrada)(mm)               |  | 45 50 60 65 85         |  |

Tabla 5.3: Dimensiones mínimas de arandelas

iv) Según la NCh1198 Of.2006, la penetración mínima de la zona roscada del vástago, p, en la pieza principal debe ser igual a 8D. Si la penetración es menor a la mínima indicada, la capacidad admisible de carga se debe reducir mediante el factor de modificación, según la ecuación 5.13.

$$
K_{\text{pet}} = \frac{p}{P_{\text{min}}} = \frac{p}{8 \cdot D_{\text{tir}}} \tag{5.13}
$$

Donde,

 $K<sub>pet</sub>$  = factor de modificación por no cumplimiento de penetración mínima del tirafondo.

p = penetración del tirafondo en la pieza principal.

 $P_{min}$  = penetración mínima del tirafondo en la pieza principal.

**a)** Extracción lateral del tirafondo con cargas paralelas a la fibra del tablero y perpendiculares a la del taco, como se observa en la [Figura 5.7](#page-49-0). Estas cargas se producen por un sismo en el sentido longitudinal, y la carga admisible, P<sub>el,ad</sub>, bajo estas condiciones se determina según la NCh1198 Of.2006 Sección 9.6.2.

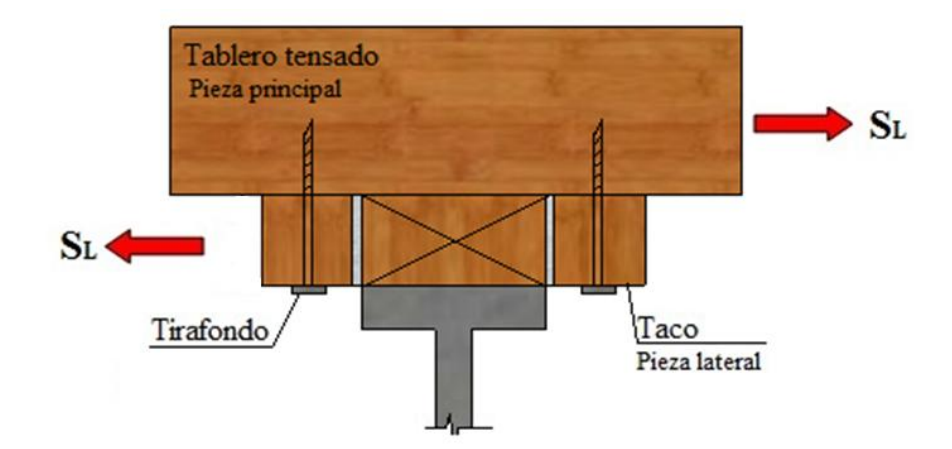

<span id="page-49-0"></span>Figura 5.7: Esquema conexión taco -tablero solicitado a extracción lateral, con carga paralelas a las fibras del tablero.

La carga admisible por extracción lateral se calcula según la ecuación 5.14.

$$
P_{el,ad} = P_{el,ad} \cdot (K_{pet}) \tag{5.14}
$$

Reemplazando en la ecuación 5.12 se calcula la carga de diseño y se procede a calcular el número de tirafondos requeridos para resistir las fuerzas sísmicas según la ecuación 5.15.

$$
N^{\circ} \text{ tirafondos requirements} = \frac{C_s}{P_{\text{dis}}}
$$
 (5.15)

**b)** Extracción lateral del tirafondo con cargas perpendiculares a la fibra del tablero y paralelas a la fibra del taco, como se observa en la [Figura 5.8](#page-50-0). Estas cargas se producen por un sismo en sentido transversal, y la carga admisible bajo estas condiciones se determina según la NCh1198 Of.2006 Sección 9.6.2.

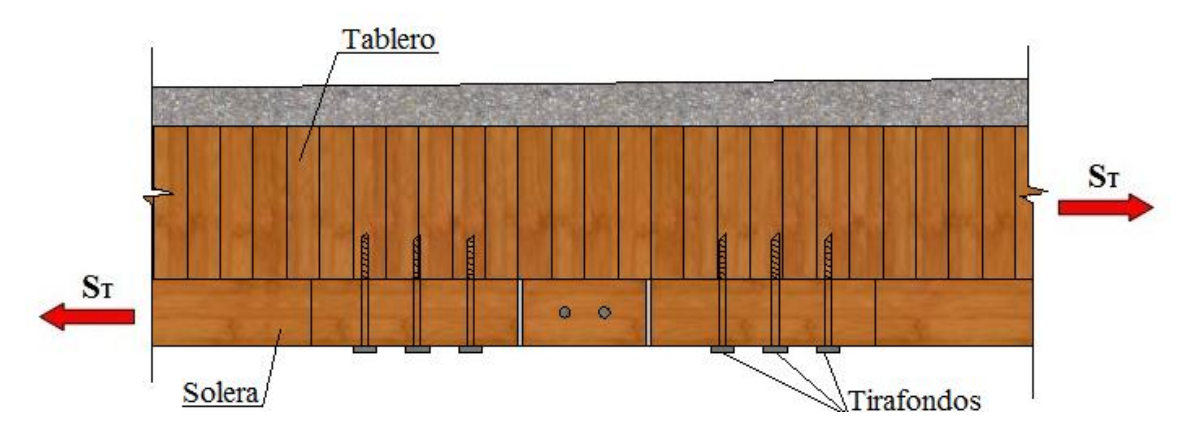

<span id="page-50-0"></span>Figura 5.8: Esquema conexión taco-tablero solicitado a extracción lateral, con carga normal a las fibras del tablero

Reemplazando en la ecuación 5.12 se calcula la carga de diseño y se procede a calcular el número de tirafondos requeridos para resistir las fuerzas sísmicas según la ecuación 5.15. La menor capacidad entre a) y b) es la que controla. Finalmente se debe verificar que la capacidad sea mayor a la demanda de los tirafondos según las ecuación 5.9.

Además en la unión taco-tablero se debe verificar la capacidad a extracción directa del tirafondo según NCh1198 Of.2006 Sección 9.6.3.1, ya que el sismo en la dirección transversal genera un momento que produce esta solicitación, como se observa en la [Figura 5.9.](#page-51-0) La carga admisible bajo estas condiciones se determina según la ecuación 5.16 y 5.17.

$$
P_{\text{ed},\text{ad}} = \frac{\rho_0^{-1.5} \cdot D_{\text{tir}}^{0.75} \cdot I_r}{978} \cdot 10^{-3} \text{(kN)}
$$
 (5.16)

$$
I_r \leq I_{r,\text{crit}} \tag{5.17}
$$

Donde,

$$
P_{\text{ed,ad}} = \text{carga admisibles de extracción directa (kN)}
$$
.  
\n $\rho_0 = \text{densidad anhidra promedio de la madera (kg/m3) (Tabla E.1 Anexo E, NCh 1198 Of.2006). Para Pino Radiata 450 (kg/m3)$ 

 $D_{\text{tir}}$  = diámetro del vástago del tirafondo.

- $I_r$  = penetración efectiva de la zona roscada del tirafondo ( $I_r = P$ ) en la madera (mm)
- $I_{r,crit}$  = longitud de penetración de la zona roscada que desarrolla la capacidad admisibles de tracción en la sección transversal crítica del tirafondo.(Tabla 38 NCh1198 Of.2006). Para Pino Radiata 10D<sub>tir</sub>

Luego reemplazando en la ecuación 5.12 se obtiene la carga de diseño  $P_{dis\ ed, ad}$ 

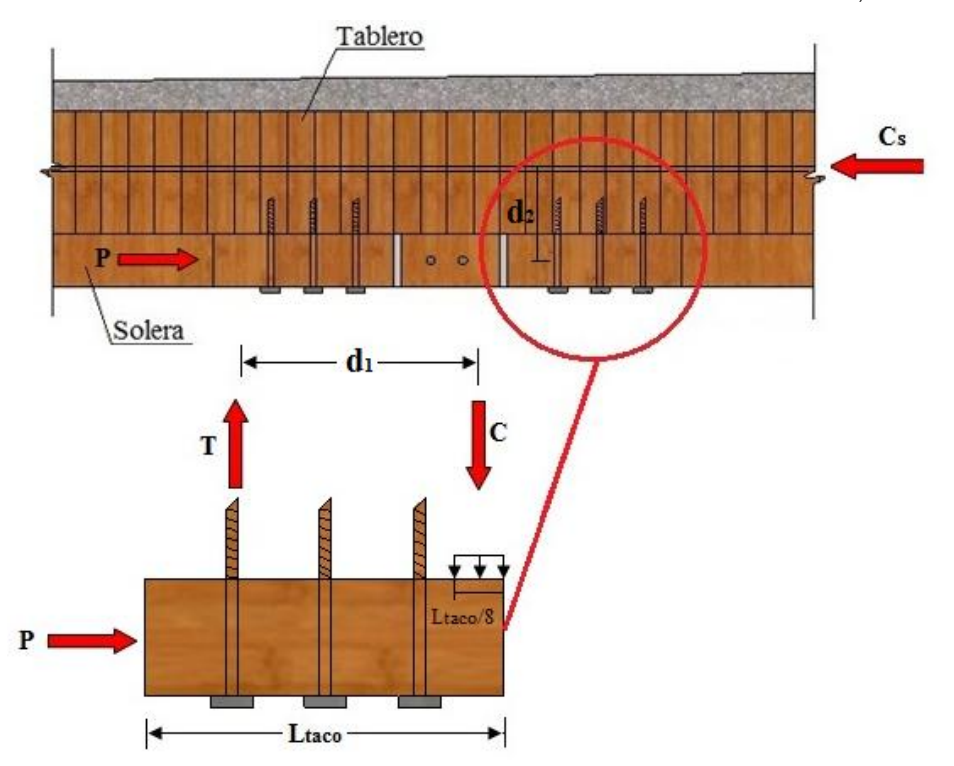

Figura 5.9: Esquema tirafondo sometido a extracción directa, corte transversal

<span id="page-51-0"></span>En la [Figura 5.9,](#page-51-0)  $d_1$  es el brazo entre la resultante de tensión y compresión, suponiendo que la resultante de compresión se ubica a  $L_{tacc}/8$  de la longitud del taco. La tensión a extracción directa en el tirafondo se obtiene según la ecuación 5.20.

$$
P = \frac{C_s}{(n-1) \cdot Z_T} \tag{5.18}
$$

$$
d_2 = \frac{h_{\text{solera}} + h_{\text{tablero}}}{2} \tag{5.19}
$$

$$
P \cdot d_2 = C \cdot d_1 \qquad \text{con } C = T \tag{5.20}
$$

La tensión T en el tirafondo se debe comparar con su capacidad a extracción directa según la ecuación 5.23.

$$
T \le P_{\text{dis ed,ad}} \tag{5.21}
$$

Finalmente, se verifica la interacción existente entre las cargas de extracción lateral y extracción directa en los tirafondos de los tacos.

Demanda tirafondo extracción lateral Capacidad tirafondo extracción lateral  $\ddagger$ Demanda tirafondo extracción directa  $\frac{1}{2}$  S 1

$$
\frac{C_s/(Z_T\cdot n\cdot y)}{P_{dis \text{ el,ad}}} + \frac{T}{P_{dis \text{ ed,ad}}} \leq 1
$$

### **5.4.3 Diseño de la conexión tacos centrales- solera**

Según la NCh1198 Of.2006, Sección 9.6.1.2, los pernos debe cumplir las siguientes especificaciones:

i) Los pernos deben cumplir con NCh300 y asumen que los agujeros de los pernos se ejecutan con un diámetro que permite una colocación fácil de los mismos y que el centrado de los agujeros en la madera central y en las piezas laterales se realiza en forma cuidadosa y precisa. ii) Los agujeros de los pernos de deben mayorar con respecto al diámetro de estos, en una magnitud dependiente del tamaño del pernos y de las condiciones de servicio, según la Tabla 5.4.

| Diámetro del perno                                                       | Humedad de la madera en condiciones de servicio |           |           |       |  |
|--------------------------------------------------------------------------|-------------------------------------------------|-----------|-----------|-------|--|
| D(mm)                                                                    | $H = 6\%$                                       | $H = 12%$ | $H = 15%$ | H≥20% |  |
| D≤20                                                                     | 1.6                                             | 0,8       | 0.8       | 0,8   |  |
| 20 <d≤24< td=""><td>2,5</td><td>1.6</td><td>0.8</td><td>0.8</td></d≤24<> | 2,5                                             | 1.6       | 0.8       | 0.8   |  |
| 24 <d≤30< td=""><td>2.5</td><td>1.6</td><td>1.6</td><td></td></d≤30<>    | 2.5                                             | 1.6       | 1.6       |       |  |

Tabla 5.4: Dimensiones mínimas de arandelas

iii) Para uniones estructurales se deben utilizar arandelas (golillas), según la Tabla 5.3.

iv) El diámetro nominal, D, de los pernos debe estar comprendido entre 10mm y 25,4 mm, ambos valores inclusive.

v) En cada unión estructural se exige una disposición mínima de dos pernos. Se exceptúa de esta cláusula a las uniones articuladas e las que resulta suficiente un púnico pernos, cuando peste no queda solicitado en un porcentaje mayor que 50% de su capacidad de diseño. vi) Se deben respetar los espaciamiento mínimos señalados en la Sección 5.4.4.

Según la norma NCh1198 Of.2006, Sección 9.6.2, para un elemento de unión sometido a cizalle doble, que es el caso de la solera fijada a los tacos centrales solicitada por cargas de sismo trasversal (ver [Figura 5.10\)](#page-53-0), la capacidad de carga admisible de un perno de acero corresponde al menor valor resultante de los modos de fluencia que se indicados en la Figura 37 de la NCh1198.

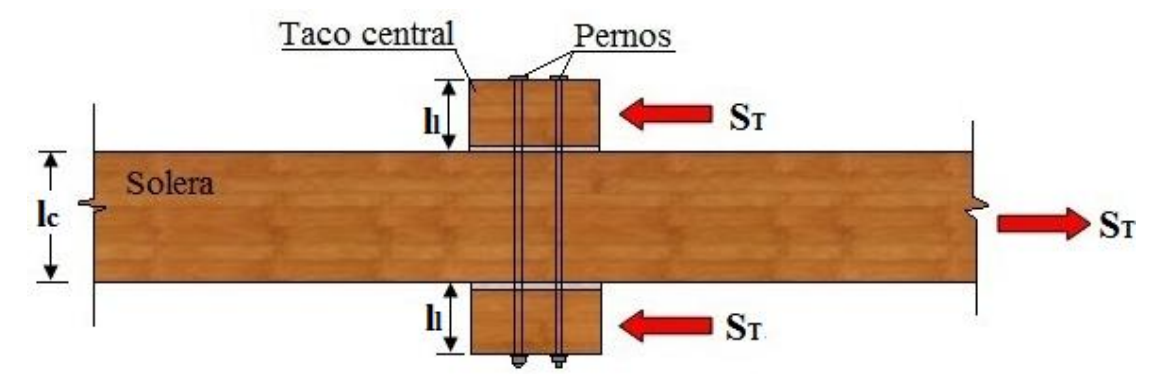

<span id="page-53-0"></span>Figura 5.10: Esquema de la conexión tacos centrales–solera solicitado a cizalle doble

La unión presenta solicitaciones paralelas a la dirección de la fibra, por lo que la desangulación fuerza- fibra es igual a 0°.

Reemplazando en la ecuación 5.12 se calcula la carga de diseño y se procede a calcular el número de tirafondos requeridos para resistir las fuerzas sísmicas. Además se debe verificar la demanda en el perno sea menor o igual a la capacidad del perno a cizalle doble.

Ya que las líneas de apoyo extremas no llevan tacos en la cara que enfrenta al estribo, la unión está sometida a cizalle simple en sus extremos, como se observa en la [Figura 5.11.](#page-54-0) En este caso la carga admisible de un pernos de acero corresponde al menor valor resultante de los modos de fluencia que se indicados en la Figura 37 de la NCh1198.

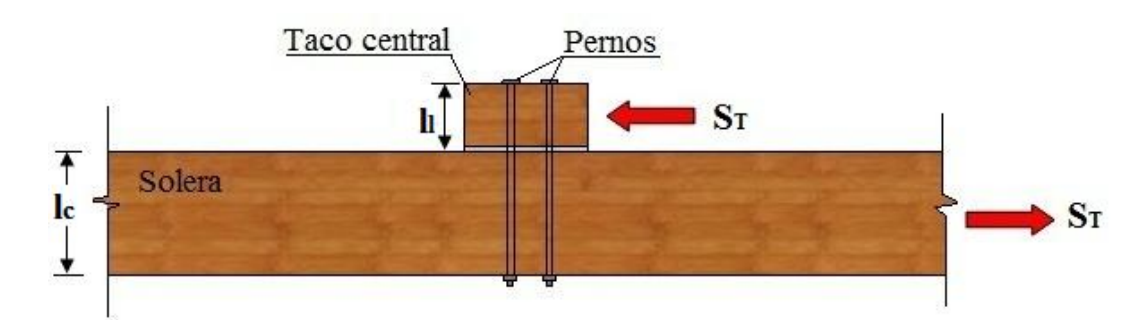

<span id="page-54-0"></span>Figura 5.11: Esquema de la conexión taco central- solera solicitado a cizalle simple

La unión presenta solicitaciones paralelas a la dirección de la fibra, por lo que la desangulación fuerza- fibra es igual a 0°. Reemplazando en la ecuación 5.12 se calcula la carga de diseño y se procede a calcular el número de tirafondos requeridos para resistir las fuerzas sísmicas.

### **5.4.4 Dimensionamiento geométrico de los tacos**

Según NCh1198 Of.2006 Sección 9.6.1.2, el espaciamiento es la distancia que debe existir entre centros de elementos de unión para que cada uno de ellos desarrolle su resistencia total. El espaciamiento puede medirse en dirección paralela o normal a la fibra. Se le da también el nombre de espaciamiento a la distancia que debe dejarse entre el centro de un medio de unión vecino a un borde y éste (ver Figura 5.15 y Figura 5.16). Los bordes de un elemento de unión se pueden designar como cargado si la carga inducida por el elemento de unión actúa hacia dicho borde o descargado si la carga inducida por el elemento de unión actúa alejándose de tal borde. Los espaciamientos mínimos medidos según la dirección de la fibra se pueden reducir hasta 4D, cuando la capacidad admisible de carga se reduzca proporcionalmente.

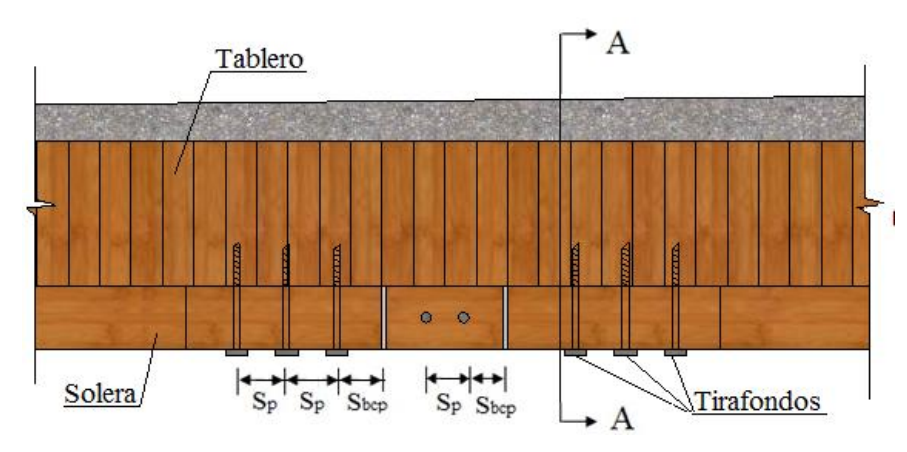

Figura 5.12: Espaciamiento mínimos

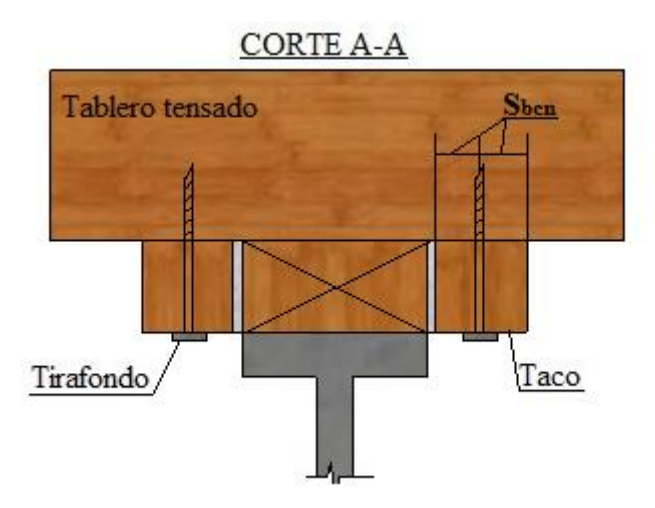

Figura 5.13: Espaciamiento mínimos, corte A-A

De las figuras anteriores se tiene que:

-S<sub>p</sub>: Espaciamiento mínimo entre elementos de unión medido en la dirección paralela a la fibra de la pieza.  $S_p \ge 7D$ 

-S<sub>bcp</sub> : Espaciamiento mínimo entre un elemento de unión y un borde cargado medido en dirección paralela a la fibra de una pieza.  $S_{bcp}$   $\geq$ 7D

-S<sub>bcn</sub>: Espaciamiento mínimo entre un elemento de unión y un borde cargado medido en dirección normal a la fibra de la pieza.  $S_{\text{bcn}} \geq 4D$ 

Donde,

D = diámetro del elemento de unión.

# **5.4.5 Diseño de la conexión solera- viga transversal**

Según la NCh1198 Of. 2006, Sección 9.6.2 para un elemento de unión sometido a cizalle simple, que es el caso de la solera fijada a la viga transversal (ver [Figura 5.14](#page-56-0) y Figura 5.18), la capacidad de carga admisible de un perno de acero en una unión constituida por una plancha de acero como pieza central o hormigón, corresponde al menor valor resultante de los modos de fluencia que se indicados en la Figura 37 de la NCh1198.

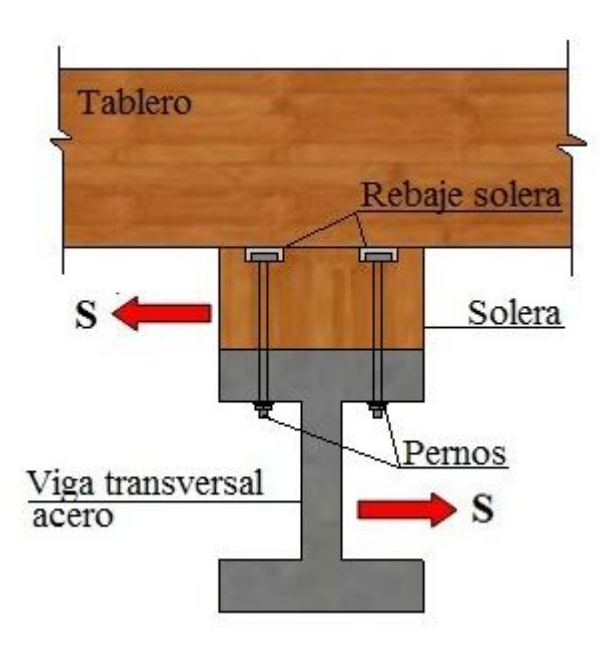

<span id="page-56-0"></span>Figura 5.14: Esquema de la conexión solera-viga transversal de acero solicitado a cizalle simple

Esta unión está sometida a solicitaciones paralelas y normales a la fibra de la pieza principal (solera). Según la NCh1198 Of.2006 la resistencia de aplastamiento nominal en las paredes de los agujeros de piezas de acero se determina aplicando los criterios utilizados en el cálculo de estructuras de acero, considerando un factor de reducción de 1,6 con el propósito de adecuarlo al criterio de diseño en madera. En el caso que la viga transversal sea de hormigón se debe calcular la resistencia de aplastamiento nominal en las paredes de los agujeros del hormigón.

Luego se procede a calcular el número de pernos requeridos para resistir las fuerzas sísmicas.

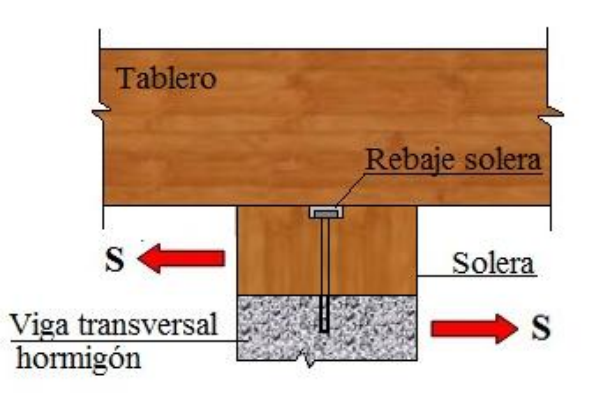

Figura 5.15: Esquema de la conexión solera-viga transversal de hormigón solicitado a cizalle simple

# **5.4.6 Dimensionamiento geométrico de la solera**

Según NCh1198 Of.2006 Sección 9.6.1.2, el espaciamiento entre pernos para dirección paralela y normal a la fibra se especifica en la Figura 5.19 y Figura 5.20

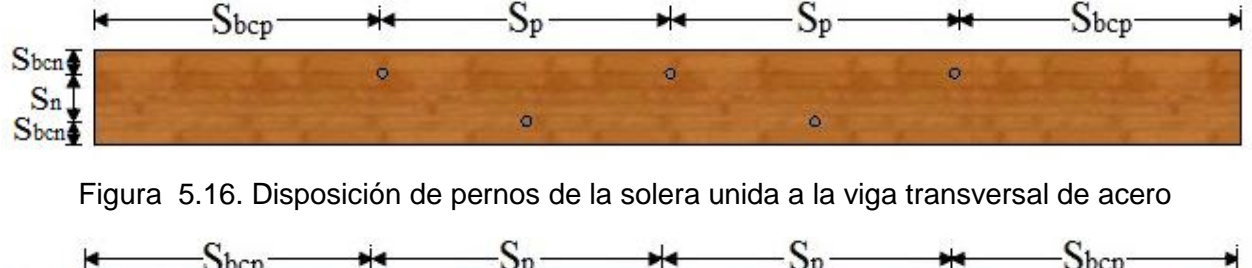

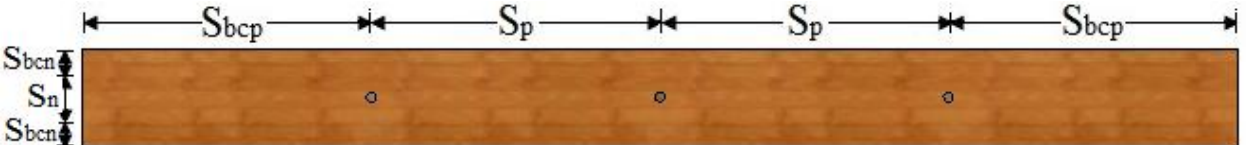

Figura 5.17. Disposición de pernos de la solera unida a la viga transversal de hormigón

En la sección 5.4.4 se definen los espaciamientos que se muestran en la Figura 5.18 y Figura 5.19. Además en esta sección se define el espaciamiento mínimo entre elementos de unión en la dirección normal a la fibra de la pieza,  $S_n \geq 4D$ 

# CAPÍTULO 6 **METODOLOGÍA DE CONSTRUCCIÓN**

La metodología de construcción que se utilice para tableros de madera tensada depende de las condiciones iniciales en la cuales se está trabajando, para lo cual es necesario considerar si el tablero de madera tensada es para reemplazar un tablero de madera tradicional existente o es para construir un puente nuevo. A partir de esto se entregan una serie de recomendaciones constructivas con el fin de obtener un correcto sostenimiento del tablero en los apoyos del puente.

### **6.1 Confección de planos**

Se debe asegurar que los planos estructurales de un proyecto de construcción de un tablero de madera tensada contengan toda la información necesaria que permita un buen desempeño en terreno.

#### **6.2 Reemplazo de tablero existente**

En caso de que el tablero de madera tensada sea para reemplazar un tablero de madera tradicional existente (ver Figura 6.1) se debe realizar las siguientes actividades:

- Retiro tablones de rodado (ver Figura 6.2).
- Retiro de tablones de resistencia (ver Figura 6.3).
- Retiro de barandas y pasillos (ver Figura 6.4).

Luego se debe revisar el estado actual del estribo y vigas longitudinales, verificar su condición estructural y si son capaces de resistir las solicitaciones a las cuales están sometidas, para determinar si deben ser reforzadas o adaptados. Además se debe realizar una nivelación en los apoyos del tablero con el fin de verificar si existe algún desnivel entre los estribos y vigas longitudinales y así lograr un correcto apoyo de las vigas transversales.

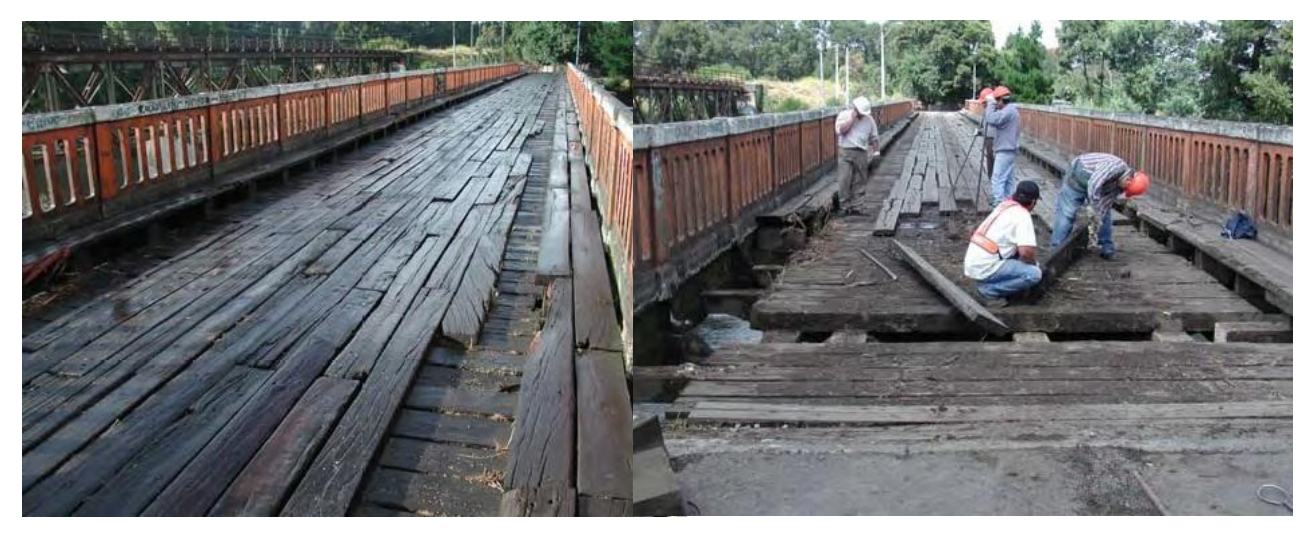

Figura 6.1: Tablero de madera tradicional Figura 6.2: Retiro de tablones de rodado

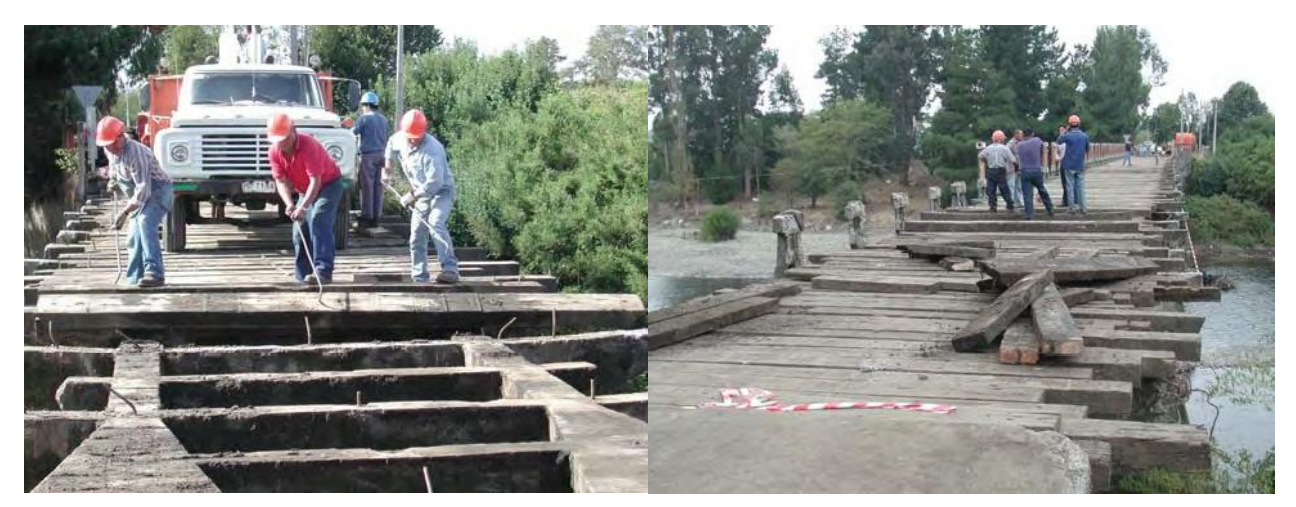

Figura 6.3: Retiro de tablones de resistencia Figura 6.4: Retiro de barandas y pasillos

# **6.3 Construcción de puentes nuevos**

En caso de sea una construcción nueva, se deben diseñar los estribos, vigas longitudinales y transversales de acuerdo a las solicitaciones que están sometidas. Además se debe realizar una nivelación en los apoyos del tablero con el fin de verificar si existe algún desnivel, para recibir de manera adecuada al tablero de madera tensada.

# **6.4 Etapas de la construcción de tableros de madera tensada para puentes**

En el caso que el tablero sea reemplazado se deben conectar las vigas longitudinales con las transversales y realizar una nivelación del ala superior de ésta.

### **6.4.1 Colocación de vigas transversales y soleras**

Antes de instalar sobre las vigas transversales las soleras de Pino Radiata previamente impregnadas, se debe proceder a perforar la viga transversal y las soleras en conjunto con el rebaje, el cual depende de las dimensiones del anclaje.

Se utilizan pernos de anclaje galvanizados los cuales deben diseñarse de acuerdo a las solicitaciones, diferenciando dos casos:

#### Unión solera- viga transversal de acero:

En este caso las soleras van sobre las vigas transversales de acero. Estas deben ser unidas con pernos galvanizados como muestra la [Figura 6.5.](#page-60-0) La solera se alinea a la viga transversal y se sujeta por medio de prensas de madera, para luego instalar los pernos con tuerca y golilla.

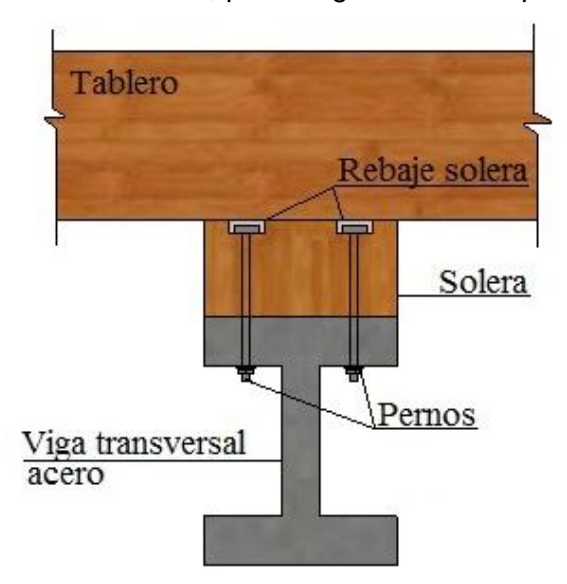

Figura 6.5: Detalle anclaje solera-viga transversal de acero

### <span id="page-60-0"></span>Unión solera- Viga transversal de hormigón:

En este caso las soleras van sobre las vigas transversales de hormigón. Estas deben ser ancladas mediante perno de expansión como muestra la [Figura 6.6.](#page-61-0) Se debe instalar el perno en la viga transversal de hormigón para luego superponer la solera e instalar la tuerca con golilla (ver [Figura 6.7\)](#page-61-1).

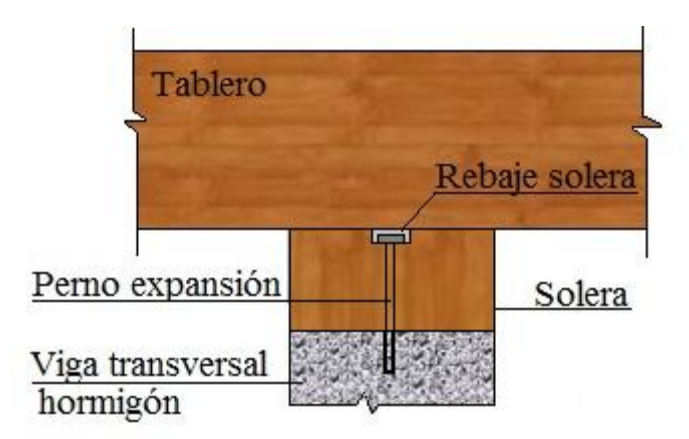

Figura 6.6. Detalle anclaje solera-viga transversal de hormigón

<span id="page-61-0"></span>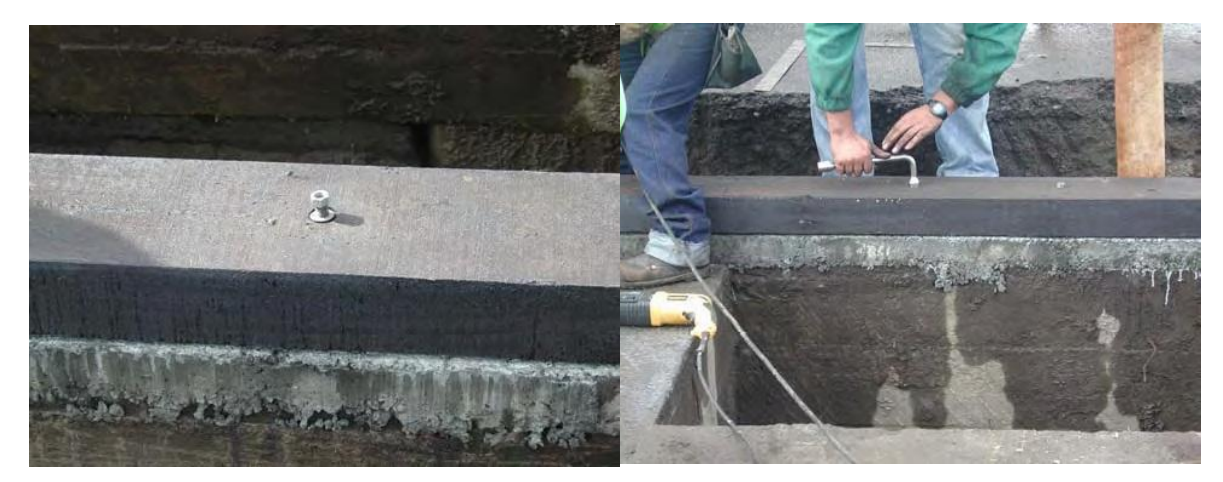

Figura 6.7: Inserción e instalación de pernos

<span id="page-61-1"></span>Luego de instalar los pernos, la perforación que recibe la cabeza del perno se debe tapar con un sellante asfáltico (alquitrán), evitando su oxidación y pérdida de preservante (ver [Figura 6.8\)](#page-61-2).

<span id="page-61-2"></span>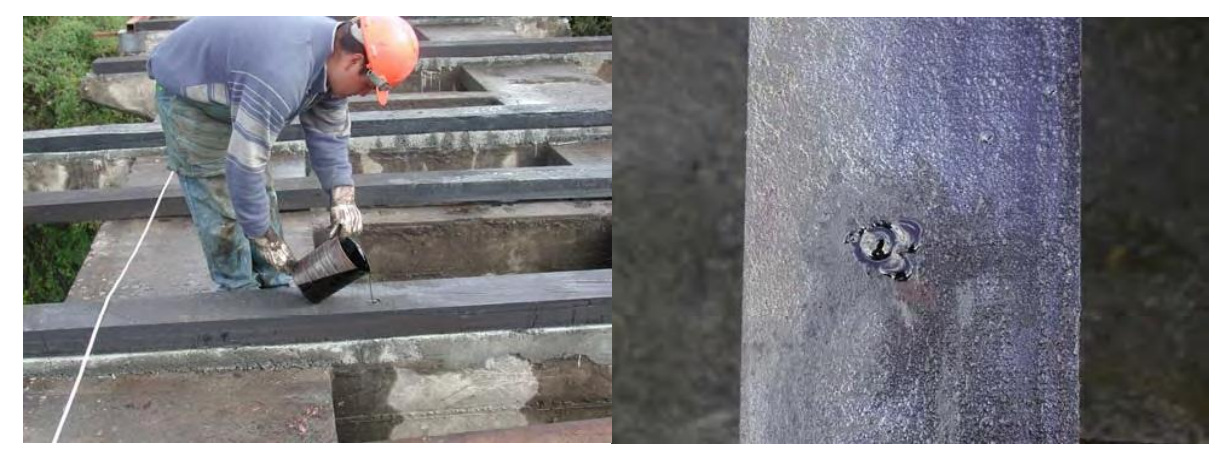

Figura 6.8: Relleno perforación con sellante asfáltico

Además, en esta etapa, se procede a conectar los tacos centrales a la solera mediante pernos con golilla y tuerca (ver [Figura 6.9](#page-62-0) y [Figura 6.10\)](#page-62-1). El diseño de esta conexión se explica en la sección 5.4.3., las cual debe resistir apropiadamente las cargas provenientes de un sismo. Se recomienda agregar entre los tacos y la solera una lámina de aislapol de 10mm, para dar mayor libertad al movimiento.

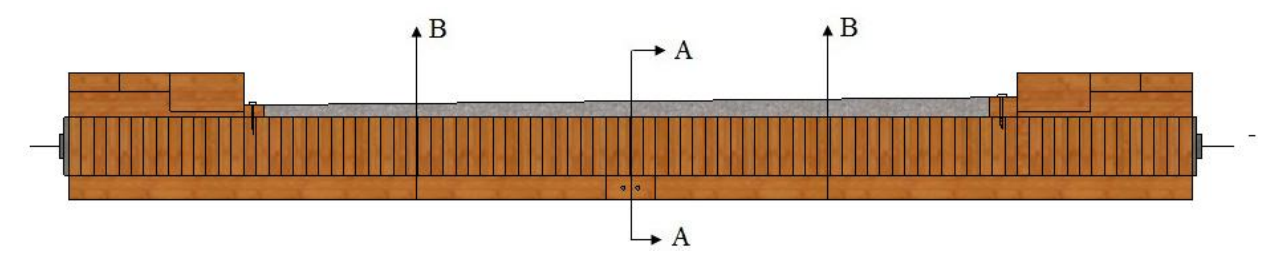

Figura 6.9: Sección transversal del tablero con la conexión solera-taco central

<span id="page-62-0"></span>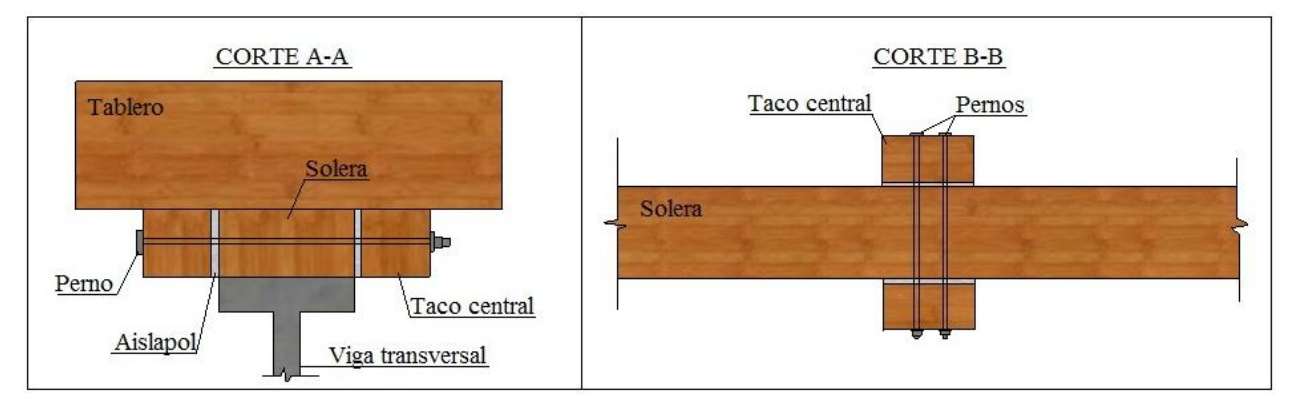

Figura 6.10: Cortes A-A y B-B en la conexión solera-taco central

### <span id="page-62-1"></span>**6.4.2 Ensamble del tablero tensado**

Las uniones de tope deben seguir un patrón de distribución, de manera que no más de una unión de tope ocurra en cierta cantidad de laminaciones adyacentes. En este manual se ha definido como patrón típico a utilizar una unión de tope cada cuatro laminaciones. Para lograr esto, el espaciamiento de las uniones de tope es la cuarta parte del largo de la laminación mayor. Si el tablón de mayor longitud que forma el tablero es de 4 metros, la distancia mínima entre las uniones de tope es de 1 metro (ver [Figura 6.11\)](#page-63-0).

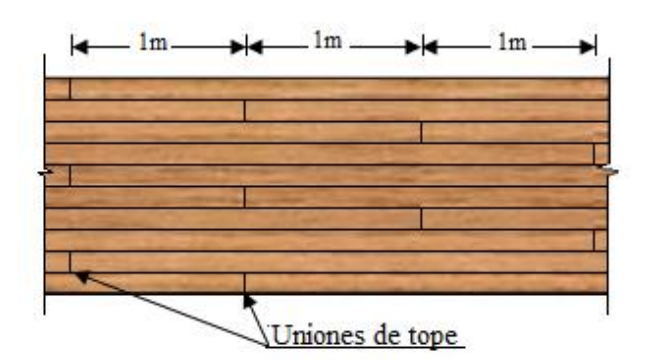

Figura 6.11: Frecuencia de uniones de tope

<span id="page-63-0"></span>Para lograr esta configuración se debe presentar al comienzo y final del tablero una laminación de 4m seguido por una adyacente de 3m, luego una de 2m para finalizar con una de 1m, repitiendo esta secuencia a lo ancho del puente, tantas veces como sea necesario hasta tener las dimensiones requeridas. Esto se realiza sólo en los extremos del puente, de manera que los tablones restantes que conforman el tablero son de 4m (ver sección 7.3).

Pueden existir tres opciones de ensamblaje del tablero según el lugar donde éste se realice: en los estribos, adjunto al lugar de emplazamiento y en fábrica.

#### Ensamblaje en los estribos

El ensamblaje del puente en los estribos puede hacerse usando laminaciones individuales o secciones pre-ensambladas. Si todas las laminaciones son del largo del vano, pueden colocarse directamente sobre los estribos. Si hay uniones de tope, es recomendable que se utilicen apoyos o un sistema de andamiaje temporal entre los estribos, a fin de que soporten las laminaciones antes de realizar el tensado.

Cuando las laminaciones se colocan individualmente, las primeras cuatro a ocho láminas se colocan sobre una superficie del terreno nivelada y se clavan entre ellas. De esa forma son unidas y soportadas por sí mismas, formando un pequeño panel que se colocará sobre los estribos.

Cuando las laminaciones se colocan pre-ensambladas, estos paneles son de 0.6 m a 1.2 m de ancho, con láminas clavadas o zunchadas (cintas metálicas de amarre). En ambos casos los orificios tienen que alinearse para que las barras de tensado puedan insertarse fácilmente. Si se utiliza el zunchado, se debe proteger las orillas de la madera al ajustar los zunchos. Después del ensamblaje, los paneles se levantan y colocan en los estribos, luego se insertan las barras.

Cuando se levantan los paneles, se requiere que tengan soporte transversal por debajo de ellos, de tal forma que los tablones no se desprendan unos de otros.

#### Ensamblaje adjunto al lugar de emplazamiento

Los puentes de tableros tensados pueden ser ensamblados completamente a un lado del lugar de emplazamiento y luego levantarlos con una grúa, para colocarlos sobre los estribos. Para llevar a cabo esto, es necesario nivelar el terreno y tener soportes que sirvan como apoyos temporales, así se evita el contacto directo del tablero con el suelo. Las laminaciones pueden ser colocadas sobre los soportes, individualmente o en paneles como se describió previamente. Después de ensamblado y antes de levantar el tablero, el puente es tensado por completo. No se debe levantar el tablero de las barras de tensado, porque esto puede causar que las barras se deformen o las láminas se deslicen. Es recomendable que no se ensamblen tableros de más de 12 m, ya que dificulta el traslado en la grúa.

#### Ensamblaje fuera del lugar de emplazamiento

Los tableros de madera tensada pueden ser completamente ensamblados y tensados fuera del lugar de emplazamiento. De este modo, dependiendo de la configuración geométrica del puente y de las facilidades de transporte, éste puede ser construido en su totalidad o utilizar dos o más paneles prefabricados que completen el ancho del tablero. Si las dimensiones del puente son tales que no se posibilita su traslado por completo en un camión, entonces deben construirse dos o más paneles prefabricados, con el fin que puedan ser transportados sin problemas por un vehículo de carga. Normalmente estos paneles son de 2 a 3 m de ancho. Los paneles pueden ser unidos en los estribos o en algún lugar adjunto al sitio de emplazamiento. La utilización de módulos sólo se justifica para puentes de luces menores, hasta una dimensión que sea posible el transporte y montaje sin dañar los módulos individuales. La longitud de los módulos debe coincidir con la longitud total del puente.

Cualquiera sea la opción de ensamblaje se deben seguir las siguientes especificaciones constructivas:

1) El montaje del tablero comienza en un costado del puente y cada patrón se dispone longitudinalmente en su totalidad, y así sucesivamente en la colocación de los siguientes patrones.

2) Los tablones son alineados por medio de tarugos de PVC y a su vez se clavan en tres puntos: uno en cada extremo y otro en el centro. Se usan clavos de 90 mm o de 100 mm de largo, los cuales deben atravesar dos láminas de 45 mm de espesor. Las distancias mínimas a los bordes se especifican en la Nch1198 Of1991 Sección 10.9.10.

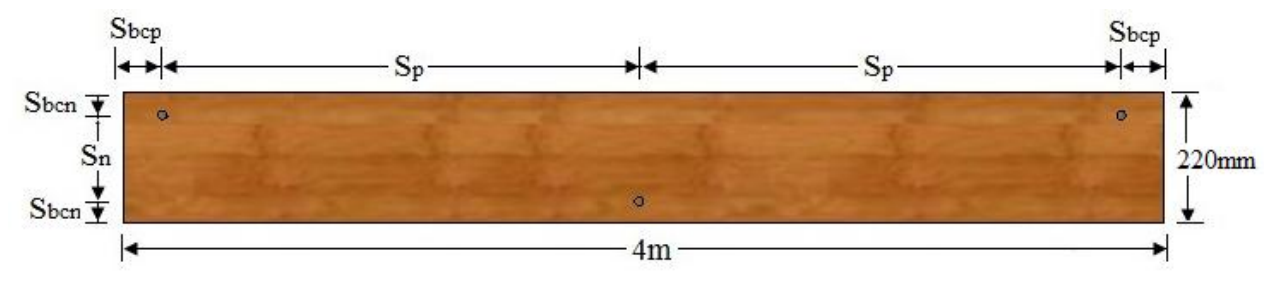

Figura 6.12: Distribución de clavos en la tabla

De la figura anterior se tiene que:

-S<sup>p</sup> : Espaciamiento mínimo entre clavos medido en la dirección paralela a la fibra de la pieza.

 $S_p \geq 12 \cdot D_{\text{clavo}}$ 

-S<sub>n</sub>: Espaciamiento mínimo entre clavos de unión medido en la dirección normal a la fibra de la pieza.  $S_n \geq 12 \cdot D_{\text{clavo}}$ 

-S<sub>bcp</sub> : Espaciamiento mínimo entre un clavo y un borde cargado medido en dirección paralela a la fibra de una pieza.  $S_{bcp} \geq 15 \cdot D_{clavo}$ 

-S<sub>bcn</sub>: Espaciamiento mínimo entre un clavo y un borde cargado medido en dirección normal a la fibra de la pieza.  $S_{bcn} \geq 7 \cdot D_{clavn}$ 

El diámetro de los clavos depende del tipo de preservado. Cuando las láminas son tratadas con CCA se utilizan clavos de 90 mm. Cuando las láminas son tratadas con creosota se utilizan clavos de mayor longitud, es decir 100 mm, ya que estos pierden adherencia.

3) Al completar dos patrones del tablero se insertan los tubos PVC o similar, de 32 mm para barras de 5/8'' [\(Figura 6.13\)](#page-66-0), los cuales cumplen las siguientes funciones:

- Protección de las barras de acero.
- Guía al ir colocando los tablones.

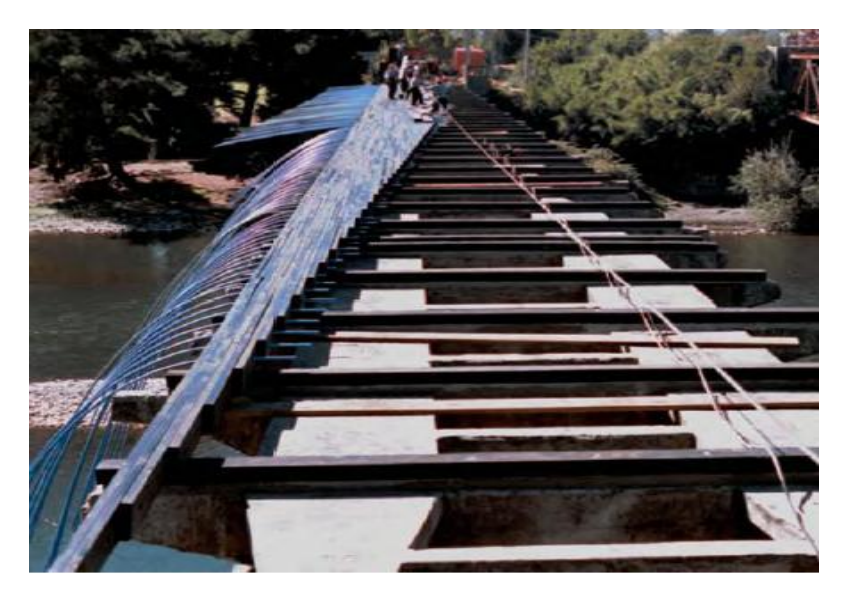

Figura 6.13: Inserción de tubos PVC

<span id="page-66-0"></span>4) Una vez construido el primer tercio del ensamblado del tablero se insertan las barras [\(Figura](#page-67-0)  [6.14\)](#page-67-0), evitando que no se flexionen demasiado, ya que esto puede dañar la barra o deteriorar su galvanizado. Para un tablero de 4,5m de ancho se utilizan barras mayores a 5,7m de largo.

Para proveer de una protección adicional a las barras contra la corrosión, antes de su inserción en los tubos de PVC estos deben ser engrasados en toda su extensión con grasa consistente (ver sección 7.2.3).

Si se dificulta la inserción de las barras a través de las laminaciones, se puede golpear suavemente la barra colocando un cubo de madera en la punta de la barra para protegerla. No se debe golpear la barra directamente, ya que puede causar achatamiento en la punta y afecta la instalación de la tuerca de anclaje. Si las barras no se pueden colocar fácilmente sin golpearlas excesivamente, se deben mover las láminas lo necesario para que los orificios queden correctamente alineados.

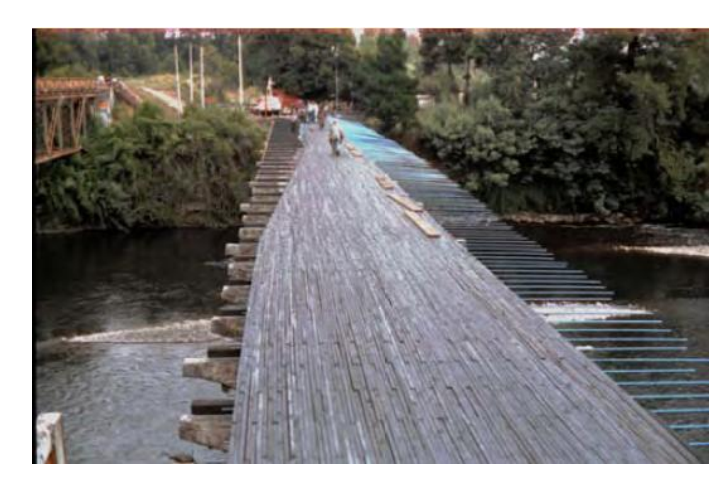

Figura 6.14: Inserción de barras

<span id="page-67-0"></span>5) Debido a que el ancho de tablero disminuye como resultado del tensado, se requiere el traslape de los tubos PVC de 32 mm y 25 mm y sellado por medio de anillos de neopreno (ver Figura 6.15), los cuales también se conocen con el nombre de anillos O'ring.

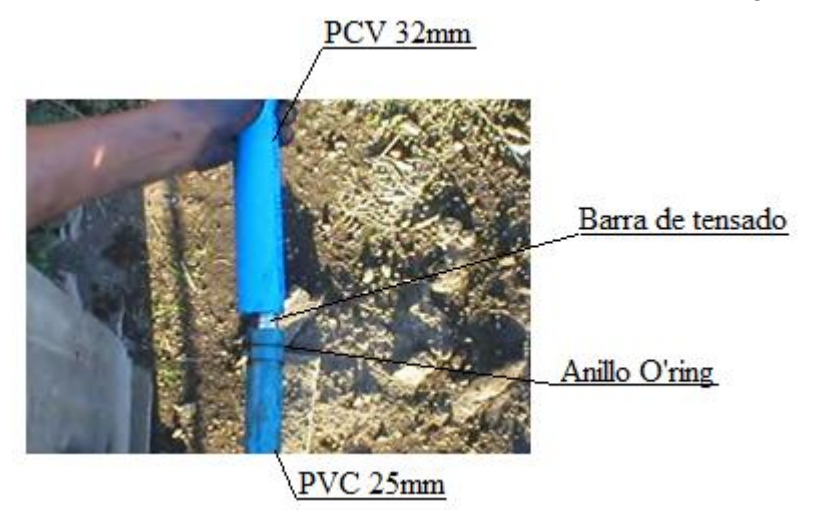

Figura 6.15: Traslape de barras de tensado y detalle de anillos O'ring

6) Al completar el ancho total del tablero se insertan las placas de apoyo, de anclaje y tuercas hexagonales en cada barra y a cada lado del tablero (ver [Figura 6.16\)](#page-68-0). Las placas son de acero galvanizado A36 y las dimensiones mínimas de estas se calculan en la sección [4.4.](#page-35-0) En la [Figura](#page-68-1)  [6.17](#page-68-1) se especifica el diámetro de la perforación de las placas y de la tuerca de anclaje para barras de 5/8'' de diámetro.

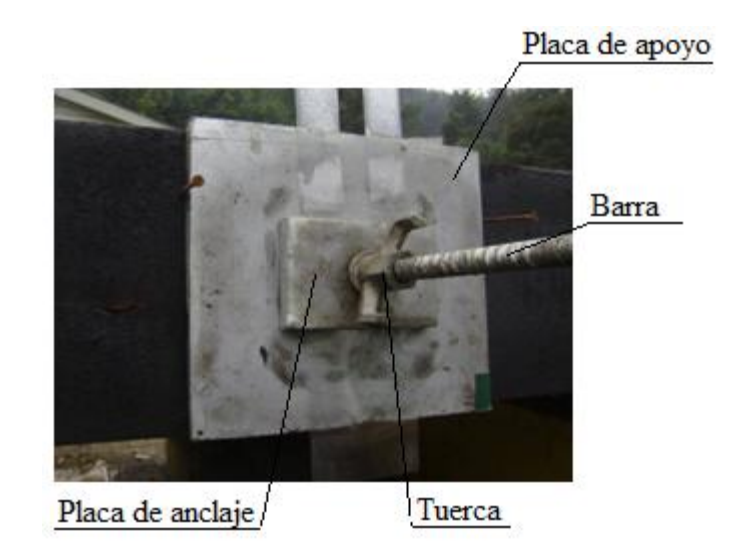

Figura 6.16: Detalle de la placa de anclaje, placa de apoyo y tuerca

<span id="page-68-0"></span>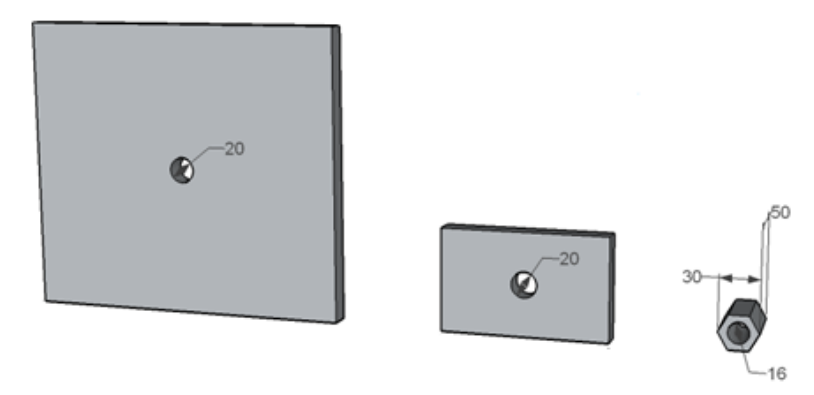

<span id="page-68-1"></span>Figura 6.17: Diámetro de las placas de acero y tuerca de anclaje para barras de 5/8'' (mm)

Se recomienda colocar tablones de madera más densa en la primera hilera de laminaciones en ambos costados del tablero, ya que debe soportar carga de aplastamiento grande en las zonas de las placas. Esto logra una mejor distribución de las cargas provenientes del tablero.

### **6.4.3 Tensado de barras**

El equipo para el tensado de las barras consiste en: gato hidráulico, bomba hidráulica, silla de anclaje, manguera de aceite, manómetro, placa y tuerca de respaldo. Estos elementos se muestran en la [Figura 6.18](#page-69-0) (ver anexo E.1.1).

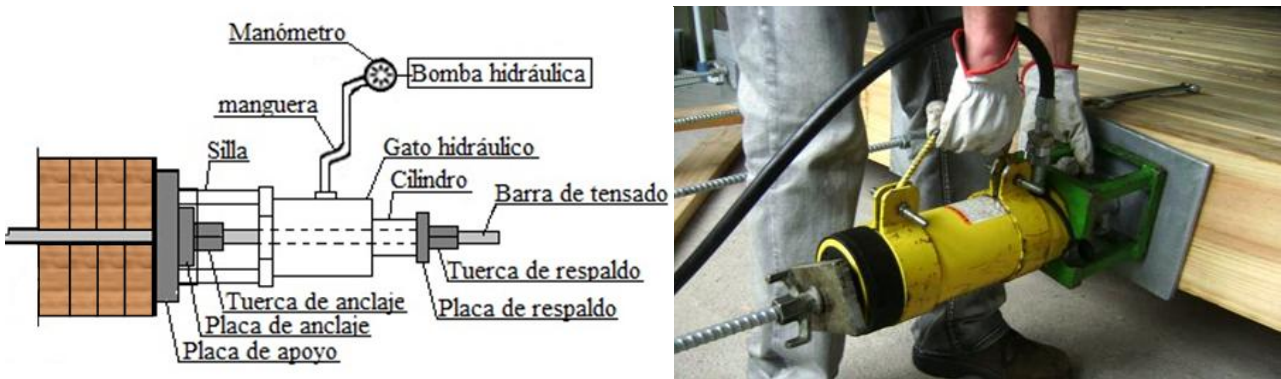

Figura 6.18: Equipamiento de tensado

# <span id="page-69-0"></span>El equipo para el tensado debe tener las siguientes características:

-El cilindro hidráulico debe ser de émbolo hueco, con una capacidad mínima de 1,2 veces la tensión de diseño.

-La bomba hidráulica debe tener la capacidad de levantar la máxima presión especificada en el cilindro hidráulico.

-El manómetro hidráulico debe estar dentro del rango de medición de la bomba hidráulica.

El tensado se ejecuta con un gato hidráulico que aplica tensión a la barra tirándola desde la placa de anclaje. Después que la tensión se aplica a las barras, se aprieta la tuerca de anclaje y la tensión permanece en la barra cuando la presión del gato es liberada.

# Se deben seguir las siguientes recomendaciones para el proceso de tensado:

-La capacidad del gato debe ser suficiente para proporcionar la fuerza de diseño.

-La base de la silla debe ser suficientemente amplia para encajar el gato en la placa de anclaje. La silla no debe apoyarse directamente sobre las láminas de madera. La altura de la silla debe ser de dos a tres veces la longitud de la tuerca más el espesor de la placa de anclaje (ver [Figura 6.19\)](#page-69-1).

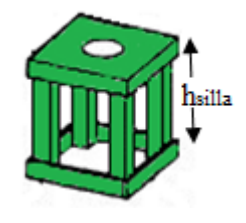

Figura 6.19: Altura de la silla

<span id="page-69-1"></span>-La placa de respaldo debe cubrir completamente el cilindro del gato hidráulico.

- Deben tenerse disponibles tuercas de respaldo durante el tensado de la barra. Después del tensado, las tuercas tienden a trabarse y deben ser reemplazadas.

-Si la extensión de la barra es muy corta para recibir el equipo de tensado se puede usar una copla y una barra de extensión temporal, como se muestra en la [Figura 6.20](#page-70-0) tal que la mitad de la longitud de la copla se enrosca en la barra de tensado y la otra mitad se enrosca en la barra de extensión. Se debe verificar que los orificios en el gato hidráulico y la silla de tensado tengan la suficiente holgura para permitir el libre paso de la copla. Cuando no se usa una barra de extensión, la longitud de la barra después de la tuerca debe ser entre 450 a 600 mm dependiendo de la longitud de barra requerida para cada equipo de tensado.

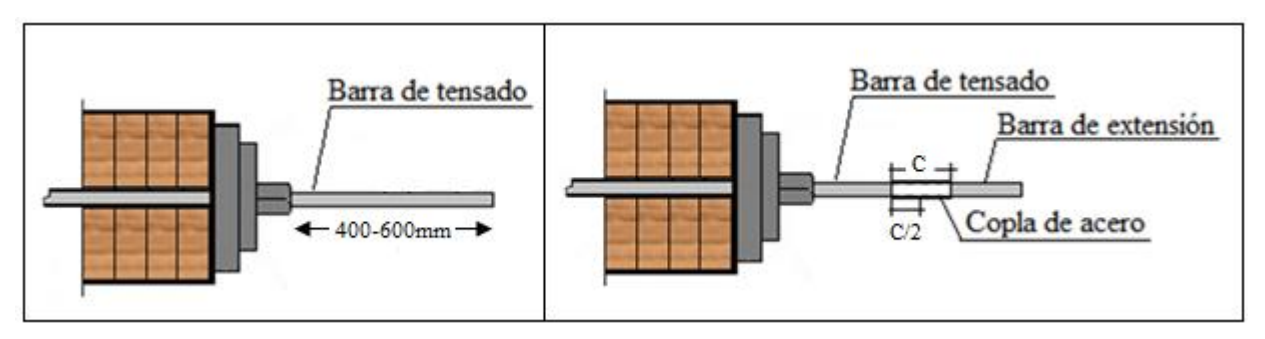

Figura 6.20: Copla, barra de extensión y barra de tensado.

<span id="page-70-0"></span>Para que el tablero de madera tensado funcione correctamente las barras deben ser tensadas en secuencia varias veces hasta uniformizar la fuerza (ver anexo E.1.2). El tensado se debe iniciar en un extremo del puente (ver [Figura 6.21\)](#page-71-0), aplicando aproximadamente un 25% de la fuerza de diseño hasta finalizar todas las barras del tablero. Durante este proceso, un hilo guía debe colocarse en los bordes laterales del puente, para asegurar que los costados del puente se mantengan derechos y paralelos. Luego, se debe tensar cada barra al 50% y 75% del valor de diseño respectivamente. Finalmente, y comenzando como siempre desde el mismo extremo, se tensa cada barra a 100% del nivel de tensado. Si al final de este proceso la fuerza en las barras es 10% o más por debajo de la tensión de diseño, se debe repetir el tensado al 100%

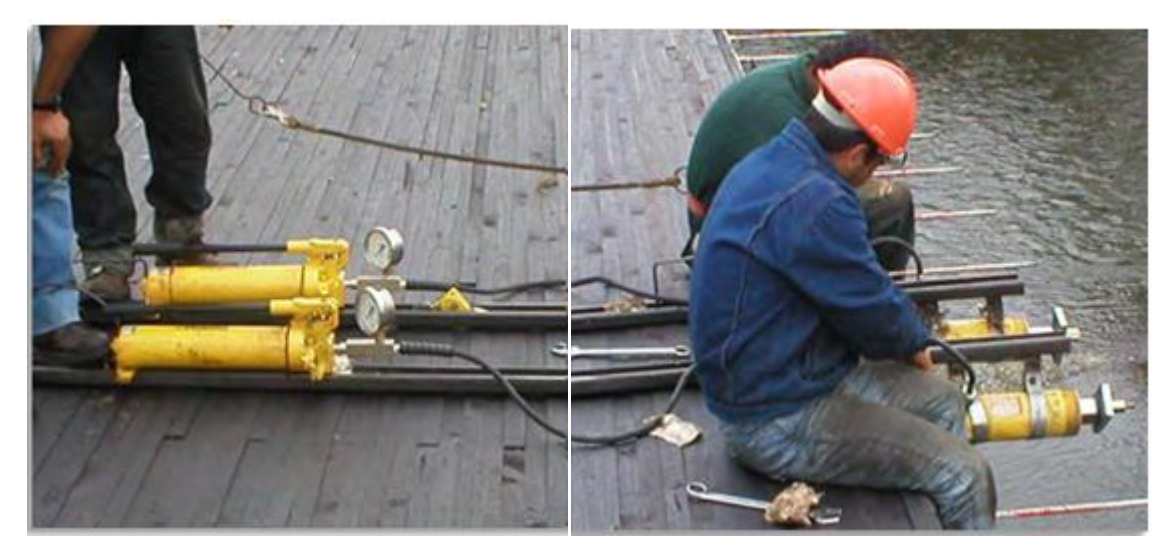

Figura 6.21: Secuencia de tensado de barras

#### <span id="page-71-0"></span>El procedimiento para el tensado de las barras consta de los siguientes pasos:

1) Colocar la silla en la placa de apoyo, de tal forma que el gato hidráulico se apoye sobre la silla y aplique la fuerza de forma centrada y dirigida.

2) Colocar la placa y tuerca de respaldo en la barra.

3) Aplicar presión en el gato hidráulico hasta que el medidor o manómetro indique la lectura especificada. Es común aumentar la fuerza en un 5% o 10%, para compensar la pérdida de tensado al apretar la tuerca y soltar el gato.

4) Apretar la tuerca contra la placa de anclaje con una llave de tuercas. Al apretar la tuerca, el medidor de presión disminuirá conforme se aprieta la tuerca.

- 5) Liberar la presión de la bomba hidráulica paulatinamente.
- 6) Retirar el equipo de tensado y repetir la secuencia con la siguiente barra.

Durante el tensado de las barras el personal no debe estar frente de las barras, ya que en la eventualidad que la barra se fracture, ésta puede salir con gran velocidad, lo que puede causar serias lesiones o muerte.

Debido a efectos reologícos tales como *creep* y relajación de la madera, se requiere que las barras sean retensadas (ver sección 9.3).

En la figura 6.22 se muestra una vista general de un tablero de madera tensada
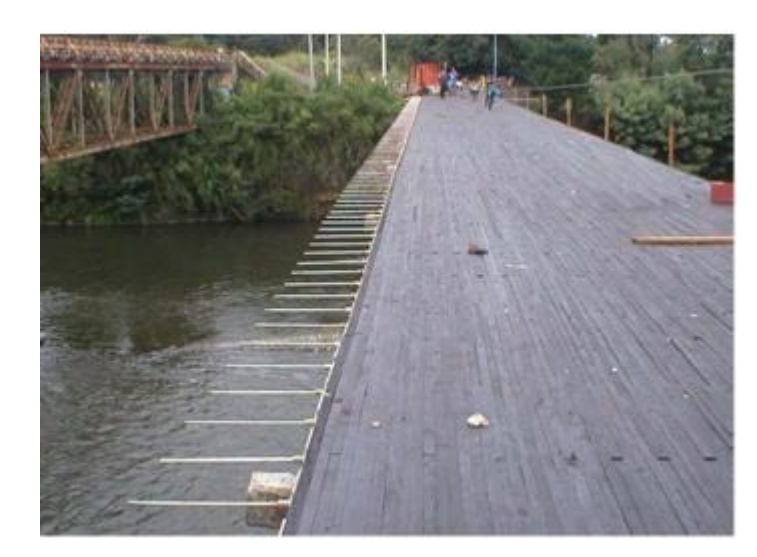

Figura 6.22: Vista general de un tablero de madera tensada ensamblado

### **6.4.4 Colocación de elementos adheridos al tablero**

Estos elementos se deben adherir al tablero una vez completado el primer pretensado, para evitar que la disminución del ancho inicial del tablero afecte a los siguientes elementos: tacos antisísmicos, guardarrueda, carpeta de rodado, elementos inteligentes.

#### **Fijación del tablero a la viga transversal**

El diseño de las conexiones se presentan en la sección 5.2.3., las cuales deben resistir apropiadamente las cargas provenientes de un sismo, a través de tacos madera conectados al tablero mediante tirafondos (ver [Figura 6.23](#page-72-0) y [Figura 6.24\)](#page-73-0). Además se recomienda que entre los tacos y la solera se debe agregar una lámina de aislapol de 10mm, para dar mayor libertad al movimiento.

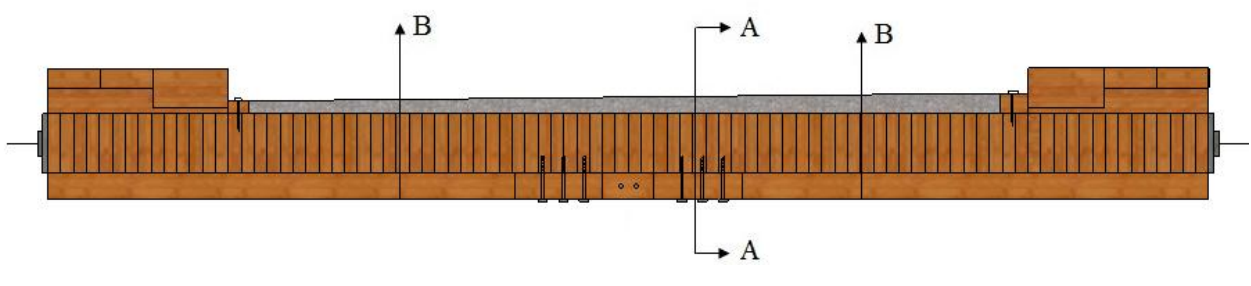

<span id="page-72-0"></span>Figura 6.23: Sección transversal del tablero con conexiones antisísmicas

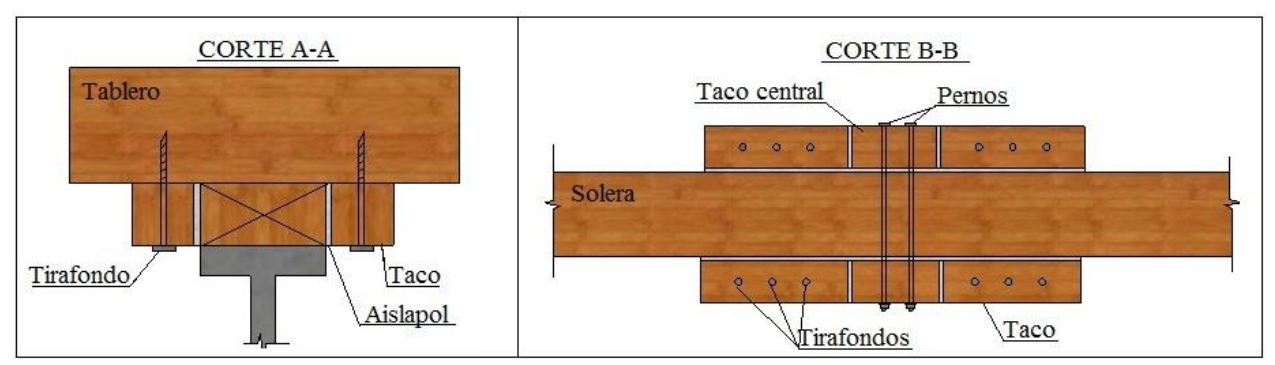

Figura 6.24: Corte A-A y B-B del tablero con conexiones antisísmicas

<span id="page-73-0"></span>La zona con rosca del tirafondo debe ser colocada en la perforación guía con una llave de tuerca, según lo indicado en la Sección 5.4.2. Se prohíbe la aplicación de golpes de martillo en esta operación. Además para facilitar la introducción y evitar daños en el tirafondo se acepta el empleo de lubricantes en la rosca o en la perforación.

### **Guardarrueda**

La función del guardarrueda es delimitar el ancho de la calzada para que el conductor tenga la noción del espacio creando una sensación de seguridad. Es posible elevar los guardarruedas mediante el uso de tacos. Estos son bloques de madera distanciados unos de otros, que se sujetan al tablero en conjunto con el guardarruedas que se coloca sobre ellos, como lo muestra la vista lateral de un puente de madera tensado en la [Figura 6.25.](#page-73-1) Además el uso de tacos permiten que, en caso de lluvia, el agua drene por las aberturas originadas de elevar el guardarruedas.

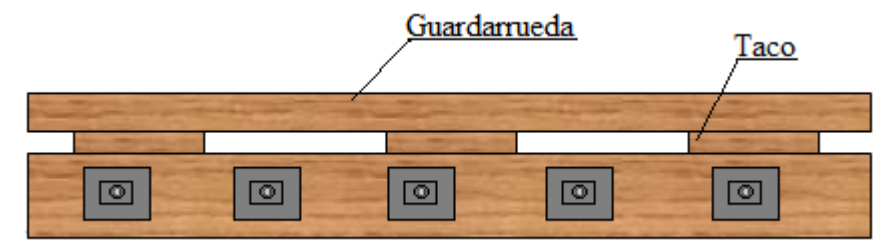

Figura 6.25: Utilización de tacos para elevar el guardarruedas

<span id="page-73-1"></span>Cuando al puente se le adicionan las barandas, los guardarruedas son parte del sistema de baranda y se usan para conectar los postes de las barandas al tablero. En caminos de bajo volumen de tráfico o en aquellos con tránsito a bajas velocidades, los guardarruedas se usan en lugar de las barandas, delineando así el borde del camino e inhibiendo el movimiento lento de los vehículos, puesto que visualmente entregan un efecto psicológico al conductor proporcionándole confianza para transitar por el puente.

#### **Carpeta de rodado asfáltica**

La carpeta de rodado le da al puente un mejor estándar a los tableros de madera tensada. Además sirve de protección al tablero frente a la abrasión producida por el paso de vehículos y frente a las condiciones climáticas adversas. Sin esta protección el tablero puede desgastarse rápidamente, resultando en un deterioro avanzado.

La carpeta de rodado asfáltica cubre la totalidad de la superficie del puente y consiste en una capa de material bituminoso que es colocada y compactadas sobre el puente, para producir una superficie de rodado suave y bien consolidada. Constituye tal vez la mejor de todas las configuraciones, debido a que le entrega a la madera una efectiva y completa protección frente a la abrasión y la humedad, y además provee una superficie confortable, de buena adherencia y compatible con las altas velocidades de circulación. La vida útil de una carpeta asfáltica depende no sólo del tipo y volumen de tránsito, sino que además de la configuración del tablero, del clima del lugar, y las condiciones de dosificación, preparación y colocación de la mezcla. Con una adecuada preparación y mantención, una carpeta asfáltica puede entregar una buena calidad de servicio por un periodo de 15 años o más.

El asfalto debe ser colocado y compactado a un espesor mínimo de 50 mm y 110 mm en los extremos del puente (bombeo único), cumpliendo de esta forma con el bombeo de 2% mínimo que se señala en el Manual de Carreteras para tableros de 4,5m, condición que se puede observar en la [Figura 6.26.](#page-75-0) Además entre la superficie del tablero y el asfalto se coloca una membrana asfáltica de 4 mm o geotextil (ver [Figura 6.27\)](#page-75-1) con el fin de dar una mayor protección al tablero contra los distintos agentes degradadores y mejorar la adherencia del asfalto a la superficie de éste. La membrana debe cubrir toda la superficie del tablero de acuerdo a las especificaciones del fabricante.

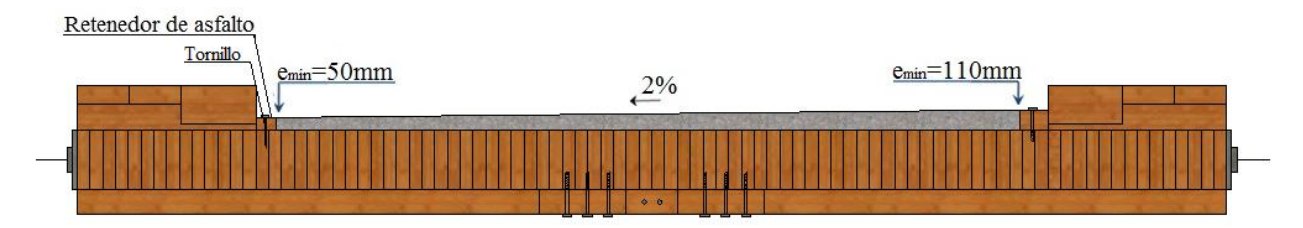

Figura 6.26: Corte transversal de un tablero de puente de madera.

<span id="page-75-0"></span>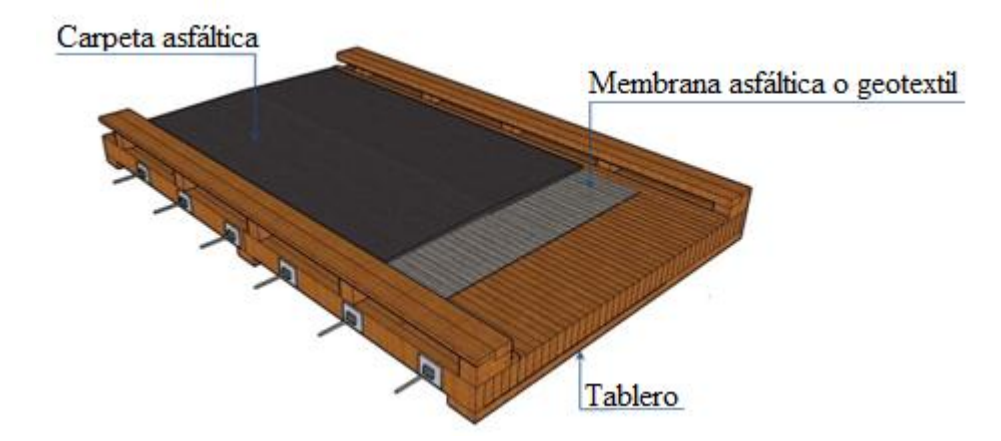

<span id="page-75-1"></span>Figura 6.27: Configuración típica de la carpeta de rodado asfáltica sobre puentes de madera tensado.

Antes de pavimentar se debe colocar un retenedor de asfalto, consistente de una pieza de madera dispuesta adyacente al guardarruedas, cuya función es delinear el perímetro de la pavimentación. La altura del retenedor no debe ser mayor que el mínimo espesor de la carpeta asfáltica, a fin que no se acumulen residuos ni agua en caso de lluvia. Generalmente se utilizan retenedores de 2"x4" y 4"x5", para los espesores mínimos especificados en la [Figura 6.26](#page-75-0), adheridos al tablero con tornillos.

### **Elementos inteligentes**

El uso de canaletas tiene como función entregar una mayor protección al tablero y así prolongar su vida útil. En caso de lluvia, el agua que caiga sobre el puente, escurrirá hacia los bordes y será desaguada por ésta y no por los bordes del tablero. Generalmente se usan conectadas al borde superior del tablero y en los estribos.

Al borde del tablero se utilizan bandas para goteo materializadas de planchas de acero zincado de 0,4 mm conectadas al tablero mediante clavos de 1" galvanizados y que deben ser cubiertas con alquitrán. Estas planchas se encuentran fijas al retenedor de asfalto y no al tablero, quedando siempre la carpeta de asfalto en contacto con un geotextil o membrana asfáltica que está fijada directamente sobre el tablero. Además esta plancha esta reclinada 10° bajo la superficie del tablero y con una dimensión de 200mm (ver [Figura 6.28\)](#page-76-0).

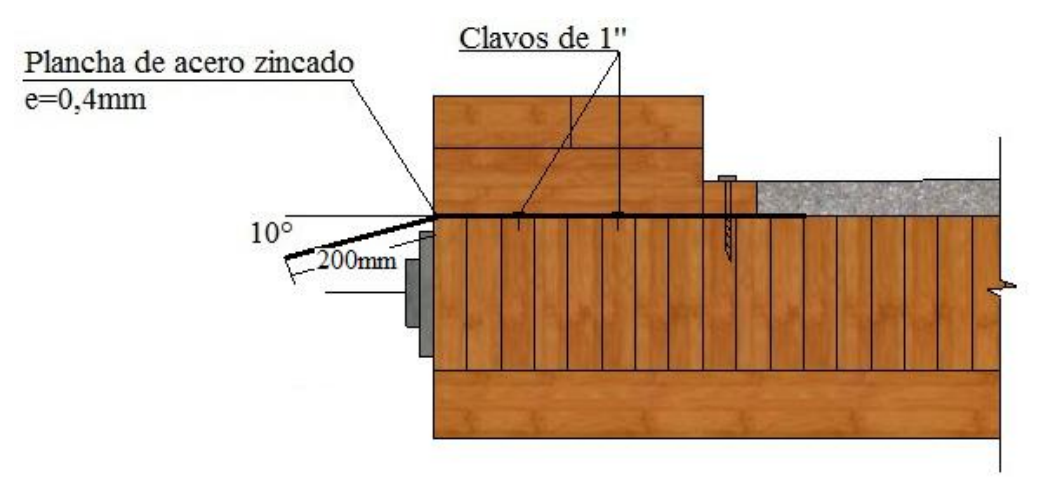

Figura 6.28: Detalle placa banda en el borde del tablero

<span id="page-76-0"></span>En el borde del estribo (ver [Figura 6.29\)](#page-77-0) se utiliza un perfil T que va adherido al tablero, el que además de brindar protección al tablero, sirve como retenedor de asfalto en el caso de tableros asfaltados. Este perfil se une al tablero mediante dos tornillos dados por el diseño y sus dimensiones típicas se detallan en la [Figura 6.30.](#page-77-1) Además se utiliza una banda para goteo, la cual es una plancha de acero zincado de 0,4mm, dependiendo sus dimensiones de los espesores de tablero (t), espesor del taco  $(H_t)$ , como también de la viga transversal  $(H_{vt})$ 

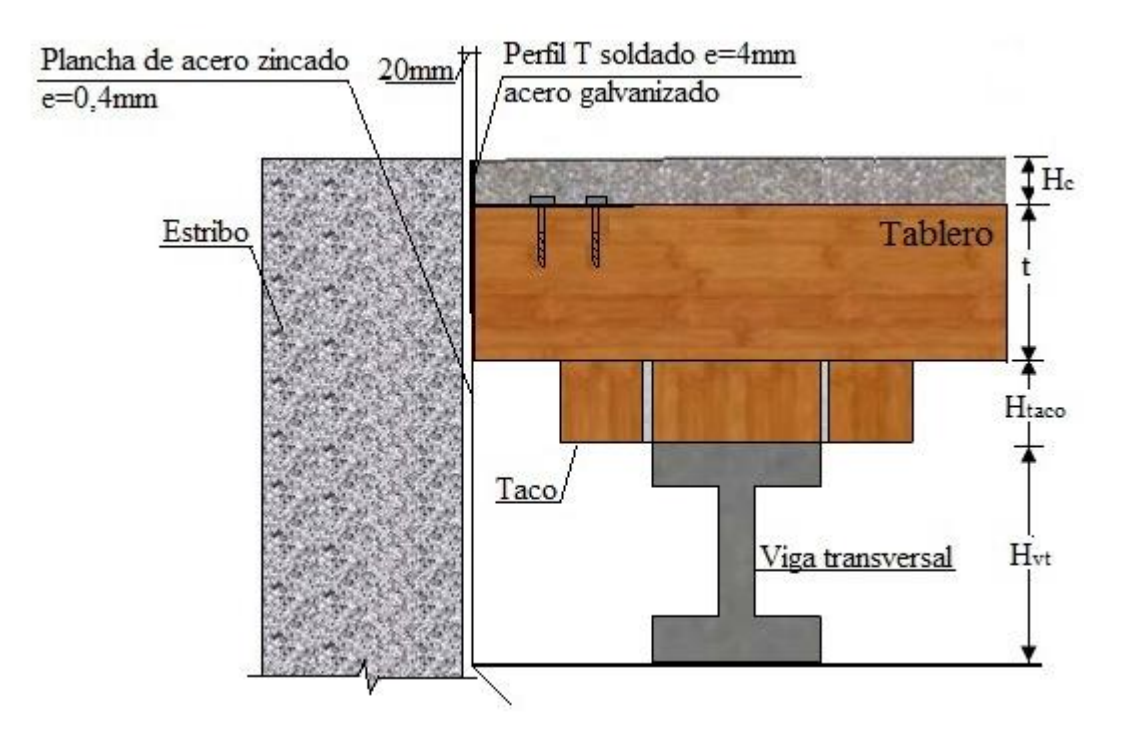

Figura 6.29: Detalle encuentro tablero estribo

<span id="page-77-0"></span>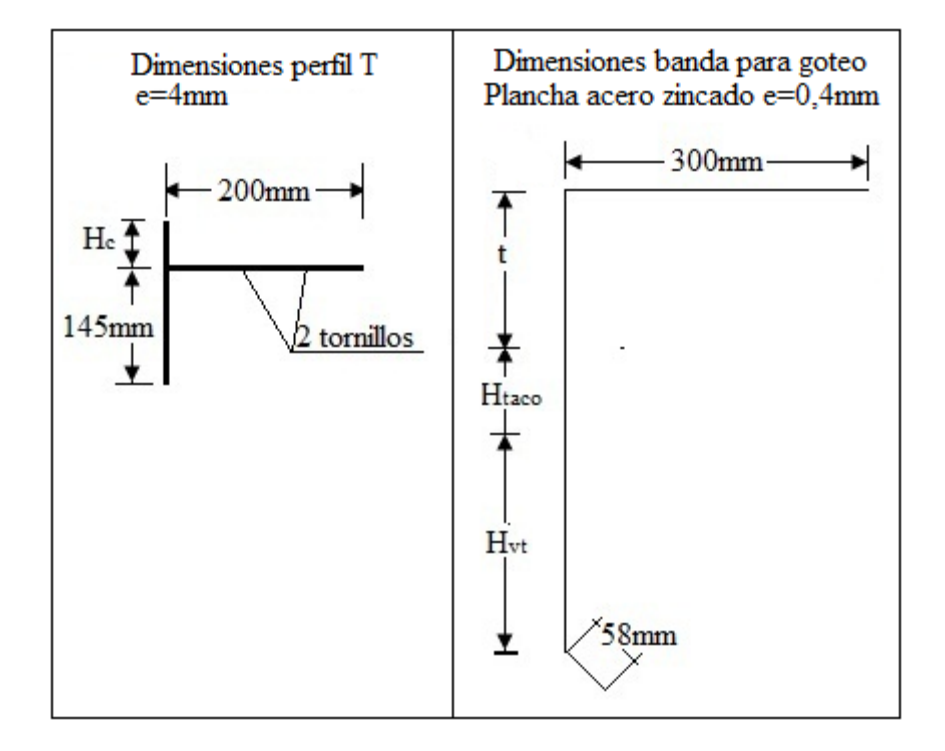

<span id="page-77-1"></span>Figura 6.30: Detalle del perfil T y banda para goteo

## CAPÍTULO 7 **CONTROL DE CALIDAD**

En este capítulo se describe el procedimiento para realizar una correcta inspección de los elementos que componen el tablero y su método de ensamblado. A continuación se detallan los tres ítems más importantes a verificar en este proceso.

### **7.1 Control de las piezas de maderas**

### **7.1.1 Control en dimensiones del tablón.**

En la [Figura 7.1](#page-78-0) se presenta la nomenclatura a utiliza para las laminaciones del tablero.

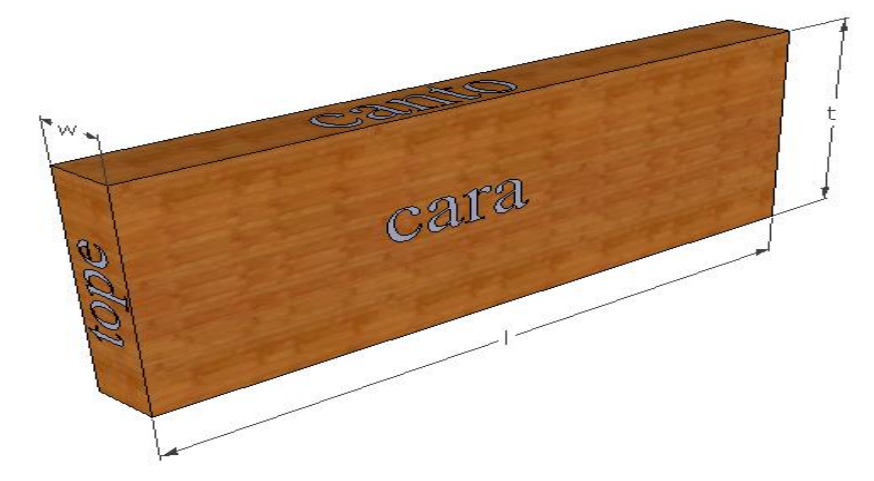

Figura 7.1: Nomenclatura de los lados de un tablón de madera.

<span id="page-78-0"></span>Las dimensiones de la lámina se definen como:

- t: Espesor del tablero.
- w: Espesor de la lámina de madera.
- l: Largo de la lámina de madera.

Las dimensiones de las laminaciones del tablero de madera tensada quedan dadas por el diseño estructural y de la disponibilidad de maderas en el mercado. Al solicitar las piezas de madera se debe tener en cuenta que para evitar dificultades en la etapa constructiva tanto el **espesor como el ancho de las laminaciones aceptan una tolerancia de ±2 mm. Para el**  **largo la tolerancia debe ser de ±3 mm. En el caso de utilizarse láminas comerciales de 4 m de largo, estas deben tener una longitud de 3995 mm con la tolerancia indicada anteriormente.** 

### **7.1.2 Control en las perforaciones del tablón.**

Las perforaciones deben disponerse a una distancia igual a la mitad del ancho desde uno de los cantos de la laminación, t/2, respetando las perforaciones de los extremos de la lámina a una distancia de 250 mm con respecto a los extremos del tablón. La separación  $S_1$  debe ser 500 mm, y la separación  $S_2$  de 1000  $\pm 3$  mm (ver [Figura 7.2\)](#page-79-0).

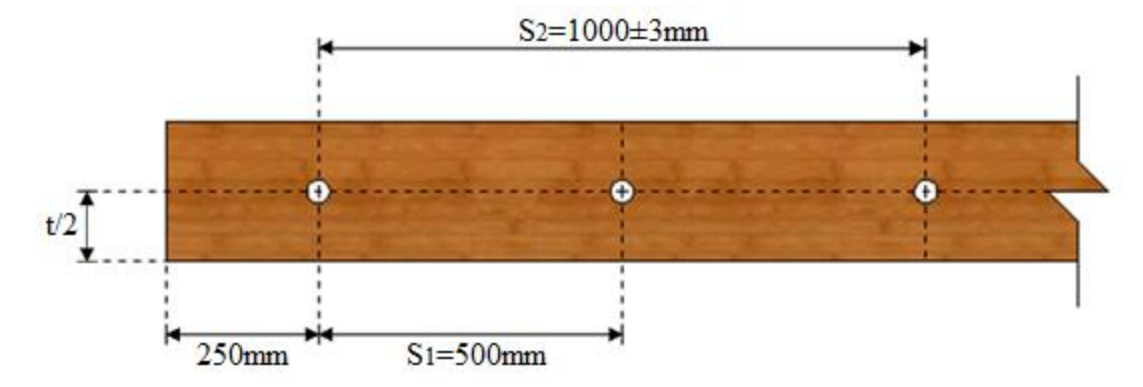

Figura 7.2: Especificaciones y tolerancias para las perforaciones de la laminación

<span id="page-79-0"></span>Donde:

 $S_1$  = distancia entre perforaciones adyacentes

 $S<sub>2</sub>$  = distancia entre dos perforaciones alternadas

El diámetro de las perforaciones debe ser aproximadamente el doble del diámetro de la barra pero no mayor a un 20% del ancho de las laminaciones. Estas perforaciones tienen una tolerancia máxima de +2 mm en su diámetro (ver Figura 7.3). Luego, de acuerdo a esta condición, para un espesor de 220 mm se ocupa una perforación de 38 mm.

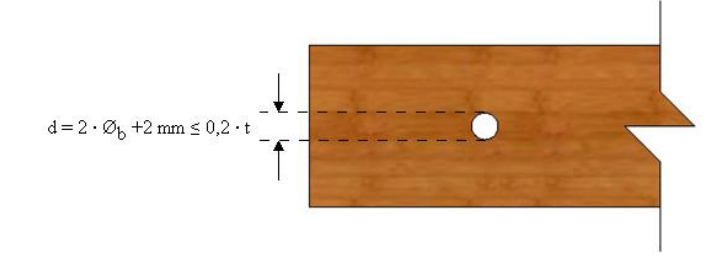

Figura 7.3: Tolerancia en diámetro de la perforación

Para realizar estas perforaciones se debe utilizar una broca para madera tipo paleta con gavilanes. Estas brocas deben ser cambiadas cuando se aprecie un deterioro en la salida de la perforación, para no generar disminuciones del área de contacto entre los tablones al momento de ser tensados. Además, estas perforaciones deben ser realizadas con un taladro pedestal para asegurar que la broca perfore en forma perpendicular a las caras de la lámina de madera. En la Figura 7.4 se presenta un ejemplo de taladro pedestal.

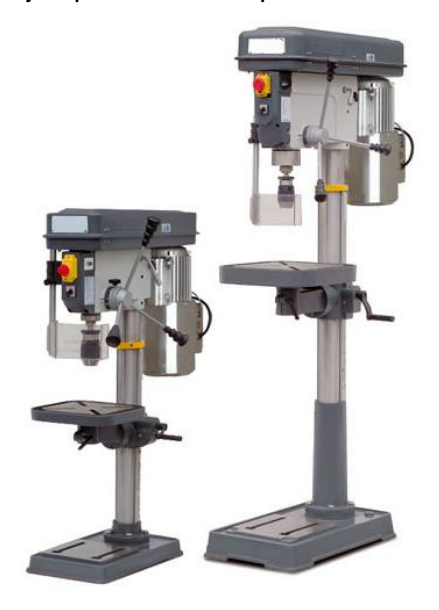

Figura 7.4: Taladro pedestal.

Cada lámina ya taladrada debe ser marcada para indicar el canto que debe ir apoyado sobre las vigas transversales, para asegurar una uniformidad en la altura de las perforaciones.

### **7.1.3 Control en tratamiento de preservación.**

Para asegurar una vida útil del tablero de madera tensada acorde a las necesidades y detalles del diseño, es necesario que el tratamiento de preservación cumpla con las especificaciones de este manual.

- Se debe verificar que los niveles de retención y penetración del preservante entregados en el informe de la planta impregnadora cumpla con los estándares especificados por la norma chilena NCh819Of.2009.
- Todo el personal que esté en contacto y manipule la madera tratada debe estar al tanto de los cuidados que se debe tener al trabajar con este producto.

 Todo corte o perforación sobre las laminaciones deberá ser realizado estrictamente antes de efectuar el tratamiento de preservación.

### **7.1.4 Control de especie y grado de la madera.**

Se debe certificar el grado y la especie de madera de las laminaciones. Esta clasificación puede realizarse de forma visual según lo estipulado en NCh1207Of.90 o de forma mecánica según lo estipulado en NCh1198Of.2006, para conocer el grado y las propiedades de la madera a utilizar.

### **7.1.5 Control del Contenido de humedad de la madera.**

Se debe registrar el contenido de humedad antes y después del tratamiento de preservación. Además esta última debe ser un 1% o 2% menor que la humedad de equilibrio del lugar de emplazamiento. La determinación del contenido de humedad debe ser realizada según especificaciones de la norma NCh176/1Of.84.

### **7.1.6 Control de distorsión en la madera.**

Es muy importante realizar una buena inspección visual de las laminaciones a utilizar, ya que cualquier pieza que se encuentre excesivamente alabeada o torcida, debe ser rechazada y cambiada por una en buen estado, esta inspección se debe realizar según los límites entregados en la norma NCh1207Of.90. La [Figura 7.5](#page-82-0) muestra los distintos tipos de alabeos que pueden ocurrir en los tablones de madera.

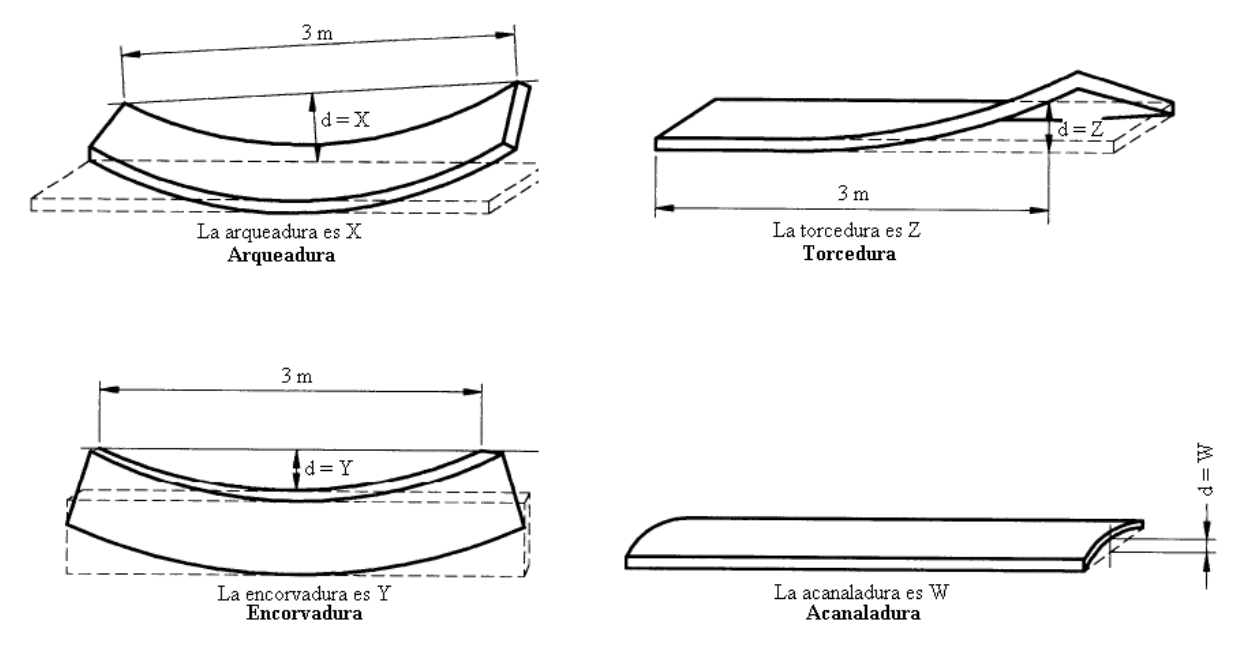

Figura 7.5: Diferentes tipos de alabeos en los tablones de madera.

<span id="page-82-0"></span>Los límites para estos parámetros son:

- i. La arqueadura no debe exceder medio espesor en cualquier tramo de 3 m de longitud.
- ii. La encorvadura no debe exceder de 15 mm en cualquier tramo de 3 m de longitud.
- iii. La torcedura no debe exceder 1 mm por 25 mm de ancho en cualquier tramo de 3 m de longitud.
- iv. La acanaladura no debe exceder 1/25 del ancho.

La arqueadura, encorvaduras y torcedura se deben medir sobre un largo de 3 m y la acanaladura, sobre el ancho de la pieza.

### **7.2 Control de elementos de acero.**

### **7.2.1 Control de certificación.**

Todo elemento de acero utilizado en el sistema de tensado del tablero debe estar certificado bajo estándares ASTM. Se debe considerar un acero para barras ASTM A722 y un acero para tuercas, placas de apoyo y anclaje ASTM A36.

### **7.2.2 Control de galvanizado de elementos.**

Se recomienda siempre utilizar barras y tuercas galvanizadas en fábrica. En caso de aplicar galvanizado por inmersión en caliente, las piezas deben sumergirse completamente en la solución sólo una vez, y centrifugadas posteriormente para eliminar los excesos de solución. Las tuercas deben ser colocadas solamente después de realizar el proceso de galvanizado para asegurar una completa impregnación de la solución.

### **7.2.3 Entubado y engrasado de barras.**

Para entregar una protección adecuada a las barras de acero, se debe verificar que los tubos de PVC no estén dañados, para evitar la penetración de agentes externos.

El proceso de engrasado debe ser realizado a mano, cubriendo completamente la superficie de la barra a medida que esta se va ingresando en los tubos de PVC. En la [Figura 7.6](#page-83-0) se puede observar el proceso de engrasado y la diferencia entre barras con y sin grasa.

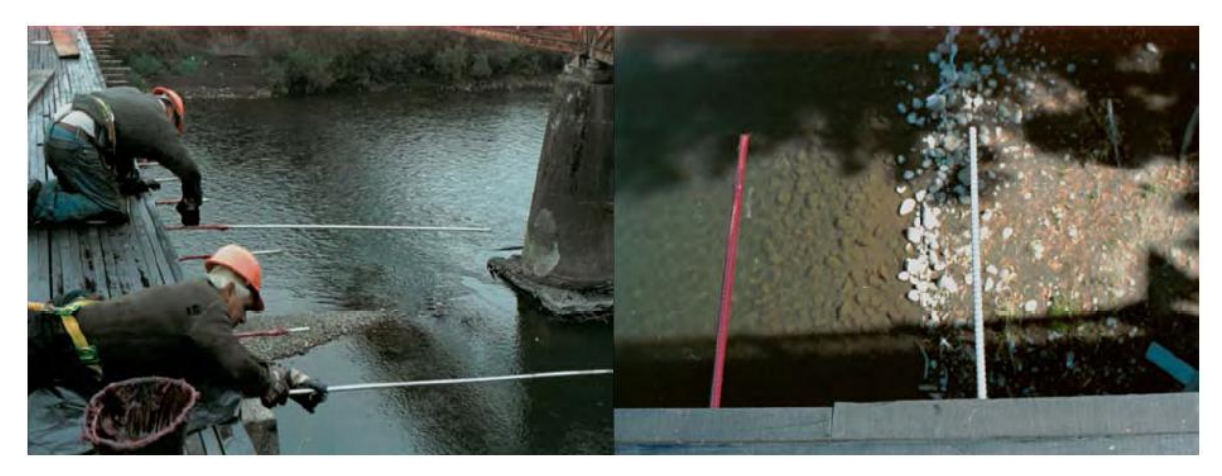

Figura 7.6: Proceso de engrasado manual (izquierda), diferencia entre barra engrasada y no engrasada (derecha).

### <span id="page-83-0"></span>**7.2.4 Manejo y almacenamiento.**

El acopio de las barras de acero debe ser en un lugar que no interrumpa la circulación, para evitar que las barras sean maltratadas durante el proceso de montaje del tablero, y deben acopiarse en lugares protegidos de la acción del ambiente.

### **7.3 Control en la construcción del tablero.**

Se debe conocer con precisión el patrón de ensamble a seguir para realizar una correcta secuencia entre las uniones de tope. En la [Figura 7.7](#page-84-0) se muestran dos configuraciones de ejemplo que aseguran un adecuado comportamiento del tablero, con una unión de tope cada cuatro laminaciones en el sentido transversal y una separación de 1m entre laminaciones adyacentes.

Por motivos de facilidad de manejo y montaje se opta por utilizar laminaciones de 4m de largo pero no se descarta la utilización de láminas de otras longitudes múltiplos de 0,5m.

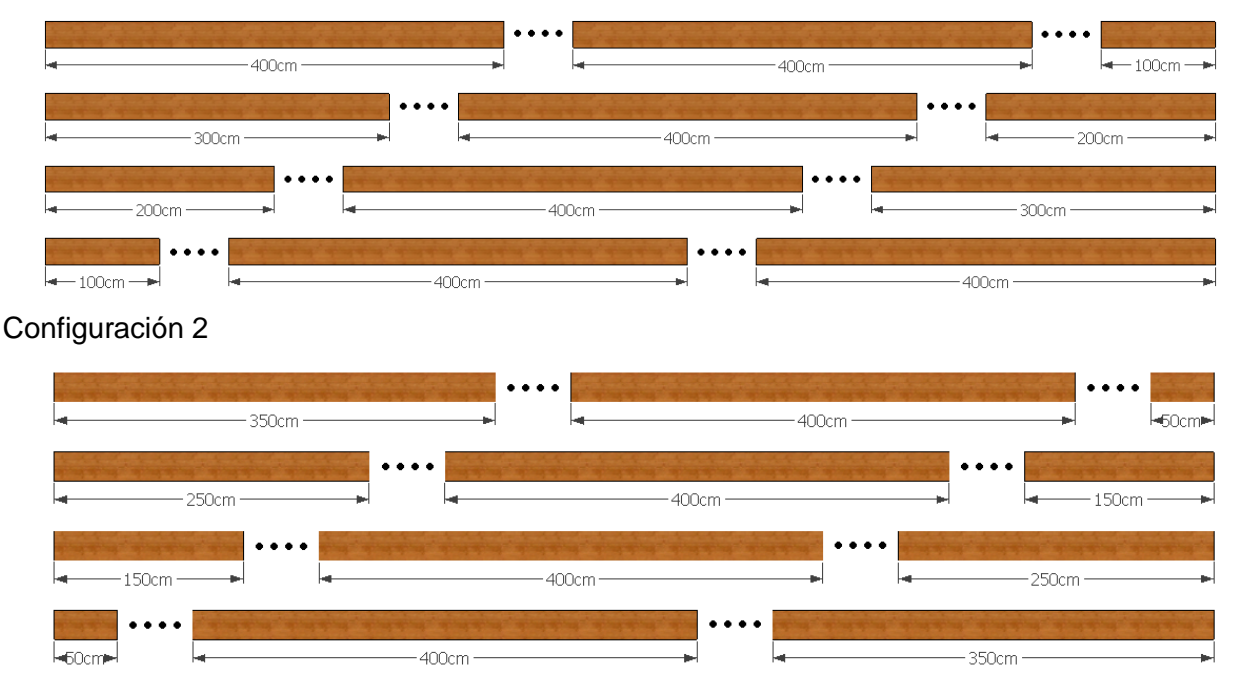

### Configuración 1

Figura 7.7: Esquema de configuración del tablero, puente Cautín.

<span id="page-84-0"></span>Se debe verificar que la secuencia de tensado se realice correctamente y siguiendo las especificaciones indicadas por el método constructivo, para evitar deformaciones y mantener un ancho estable en todo el largo del tablero. Al final del proceso de tensado se debe medir el ancho del puente en varias secciones del tablero (mínimo en cinco puntos; al inicio, a L/4, a L/2, a 3/4L y al final del tablero, con L, largo del tablero).

Para asegurar un adecuado seguimiento de las condiciones del tablero se debe llevar un registro donde se especifique la tensión sobre cada barra, su ubicación y las dimensiones del puente. Este proceso debe realizarse en cada secuencia de retensado.

## CAPÍTULO 8 **PRESERVACIÓN DE LA MADERA**

### **8.1 Requisitos de los preservantes**

Para que un preservante sea reconocido como tal, debe cumplir ciertos requisitos:

a) Toxicidad: El preservante debe ser lo suficientemente activo para evitar la vida de los organismos que atacan a la madera.

b) Penetrabilidad: Para alcanzar la efectividad en este sentido es necesario contar con factores como el contenido de humedad, porosidad de la madera y el grado de viscosidad del producto químico.

c) Permanencia: Capacidad de que si el solvente es soluble en agua, que no se lixivie con la lluvia.

d) Inocuo para el ser humano.

e) No corrosivo para los metales.

f) No combustible: se debe considerar que el riesgo es menor cuando la madera se trata con productos hidrosolubles que con los oleo-solubles, ya que estos últimos, debido a la eliminación de exudaciones poseen mayores riesgos a la inflamabilidad.

g) No debe ofrecer dificultad para su incorporación a la madera y permitir buenos acabados en el material.

h) No fitotóxicos: cuando la madera tratada será utilizada en ciertos cultivos agrícolas, debe tomarse el cuidado de que el compuesto químico no contamine los productos alimenticios.

i) Económico y accesible para poder seleccionar un preservante, se debe tener en consideración que es casi imposible que un sólo preservante reúna todas estas características.

#### **8.2 Especificaciones según tipo de preservante**

### **8.2.1 Creosota**

Este preservante es muy eficaz en la protección de la madera contra todas las formas de agentes biológicos destructores. Las características de la creosota son: insoluble en el agua, alta toxicidad contra hongos e insectos, de buena permanencia, no tiene acción corrosiva con los metales, de olor fuerte y penetrante, no aconsejable para interiores de viviendas, la madera preservada no puede ser pintada ni barnizada, queda muy sucia y produce irritación en la piel tras contacto prolongado. Existen cuatro soluciones: A, B, C y D. El porcentaje en volumen de destilado de creosota de alquitrán mineral en cada tipo de solución es 80, 70, 60 y 50%, respectivamente, según lo especificado en (P2-51) de la Asociación Americana de Preservadores de la Madera (AWPA).

La creosota es considerada cancerígena para el ser humano. Los componentes volátiles de ésta pueden evaporarse y entrar al aire. Su quema constituye una potencial fuente de contaminación atmosférica. La degradación de la creosota puede tardar años.

### **8.2.2 Sales de cromo-cobre-arsénico (CCA)**

Este preservante es hidro-soluble y es uno de los de mayor uso en el ámbito mundial, debido a su gran capacidad de fijación en la madera, a la facilidad de aplicación y a su efectividad. La durabilidad de la madera tratada con CCA supera los 20 años, dependiendo de su uso y de la cantidad de preservante impregnado.

El CCA (cobre-cromo-arsénico) está compuesto por cobre, que impide el ataque de hongos y bacterias, cromo, que es el elemento responsable de la fijación definitiva del preservante en la madera, y arsénico, que protege la madera de los insectos. Para la formulación del preservante CCA se utilizan óxidos de estos tres elementos, es decir, óxido de cobre (CuO), óxido de cromo (CrO3) y óxido de arsénico (As205). Esta solución es de gran efectividad, y una vez fijada en la madera, no representa peligro de toxicidad para el ser humano. No obstante, como producto químico, en su estado libre puede presentar riesgos a la salud, por lo que se deben tomar ciertas precauciones en su manejo. El proceso de fijación se cumple totalmente cuando se ha secado la madera, 48 horas después del proceso de impregnación, se logra el 90% de la fijación, por lo que la madera no debe ser entregada para su uso antes de ese período, esto en verano ya que en invierno no debe entregarse antes de 15 días.

Esta solución se prepara a una concentración entre el 1% y el 5%, dependiendo de dos factores:

 El uso de la madera a impregnar, dado por la retención de óxidos exigida por la norma chilena NCh819.Of2009

 Por el contenido de humedad, si la madera está absolutamente seca absorbe mayor cantidad de solución y por tanto la concentración será más baja. Si la madera está menos seca (alrededor del 28% a 30%) absorbe menor cantidad de solución y por tanto la concentración debe ser más alta*.*

### **8.2.3 Preservantes soluble en solvente orgánicos livianos**

La aplicación del preservante LOSP (*Light organic solvent preservative*), se realiza conforme a las normas Australianas (AS1604, 2002). Este producto no utiliza agua por lo que la madera tratada con él no sufre aumento en el contenido de humedad, por lo tanto tampoco sufre variaciones dimensionales o de forma, estos contienen resinas y ceras las que impiden el ingreso del agua cuando la madera tratada está en servicio, reduciendo su variación dimensional.

Este preservante se utiliza según los factores de riesgo siendo H1, H2 y H3, los cuales están especificados en la norma Australiana AS1604 "Madera-Tratamiento Preservativo". Los preservantes solubles en solventes orgánicos livianos (LOSP), corresponden a preservantes oleo-soluble. Los principales LOSP que se comercializan en la actualidad son el TBTO (óxido de tributil estaño) y el TBTN (naftenato de tributil estaño). El primero de los mencionados se utiliza para condiciones de riesgo bajo (H1-H2), en tanto que el TBTN se emplea en condiciones de riesgo moderado (H3). Estos productos tienen la particularidad de no modificar el color natural de la madera y de aplicarse con solvente agua o solvente orgánico, en cuyo caso no se altera el contenido de humedad inicial de la madera. Una de las principales ventajas del tratamiento con LOSP, a diferencia de algunos otros tratamientos, es que no es corrosivo.

El tratamiento se espera que dure por más de 20 años siempre que el producto cumpla con las especificaciones y la madera sea preservada correctamente de acuerdo al riesgo.

## **8.3 Estabilidad dimensional**

La madera por ser un material anisotrópico se hincha y contrae a diferentes razones en sus tres direcciones anatómicas. Los cambios dimensionales en la dirección longitudinal son despreciables. La variación máxima producida es en la dirección tangencial, entre 2 y 15%

dependiendo de la densidad de la madera. Los cambios radiales son más pequeños y usualmente fluctúan entre 40 a 70% del hinchamiento tangencial. El contenido de humedad de la madera tiende al equilibrio con la atmósfera circundante. Si la madera se sitúa en el medio de exposición con una humedad cercana a la de equilibrio las fluctuaciones dimensionales serán mínimas.

Según estudios realizados en la Universidad de Concepción (Tapia, 2011), se tiene que la estabilidad dimensional de la madera es variable para cada preservante. Se considera la eficiencia anti-hinchamiento, como el parámetro de comparación para la estabilidad dimensional entre preservantes, este se define como la eficiencia del tratamiento ante la contracción de la madera, entregando mejores resultados para el LOSP seguido por el CCA y el CCA-cera.

Según resultados obtenidos para propiedades como contracción e hinchamiento, no se pudo inferir cual tratamiento es el mejor ya que los valores son variables, es por ello que para determinar cual tratamiento es el más efectivo se utilizó la eficiencia anti-hinchamiento, obteniendo en este parámetro mayor porcentaje para el LOSP.

Con el método de medición utilizado no se pudo conocer la estabilidad dimensional de la madera tratada con creosota ya que al ser sometidas a saturación y posterior secado las probetas se agrietaron y no se pudo determinar sus dimensiones.

A excepción de la creosota, todas las tecnologías preservantes estudiadas mejoraron la estabilidad dimensional de la madera, debido a que los valores de contracción e hinchamiento máximos fueron menores que los obtenidos para las probetas de madera sin impregnar. Además se observa que los valores obtenidos en la dirección tangencial son mayores que los del sentido radial.

### **8.4 Determinación del nivel de riesgo de la madera**

Con el fin de determinar el tipo de preservante, su nivel de penetración y retención necesaria, se debe clasificar la madera según el nivel de riesgo al cual será sometida durante su vida útil, estos niveles son los especificados en la norma NCh819 Of2009.

Para estos tipos de puentes el MOP sugiere utilizar un nivel de riesgo R5. Según la experiencia nacional los tableros se comportan adecuadamente si se les asigna un nivel de riesgo R3.

### **8.5 Nivel de retención de los preservantes**

La norma chilena NCh819. Of 2009 "Madera Preservada-Pino Radiata-Clasificación Según Uso y Riesgo en Servicio y muestreo" define los requisitos de retención mínima del ingrediente activo de preservante por metro cúbico de madera tratada, según el nivel de riesgo al cual se encontrara expuesta la madera. En la [Tabla 8.1](#page-90-0) se entrega la retención mínima para los preservantes de interés.

<span id="page-90-0"></span>Tabla 8.1: Retención mínima del preservante según el riesgo de exposición en madera

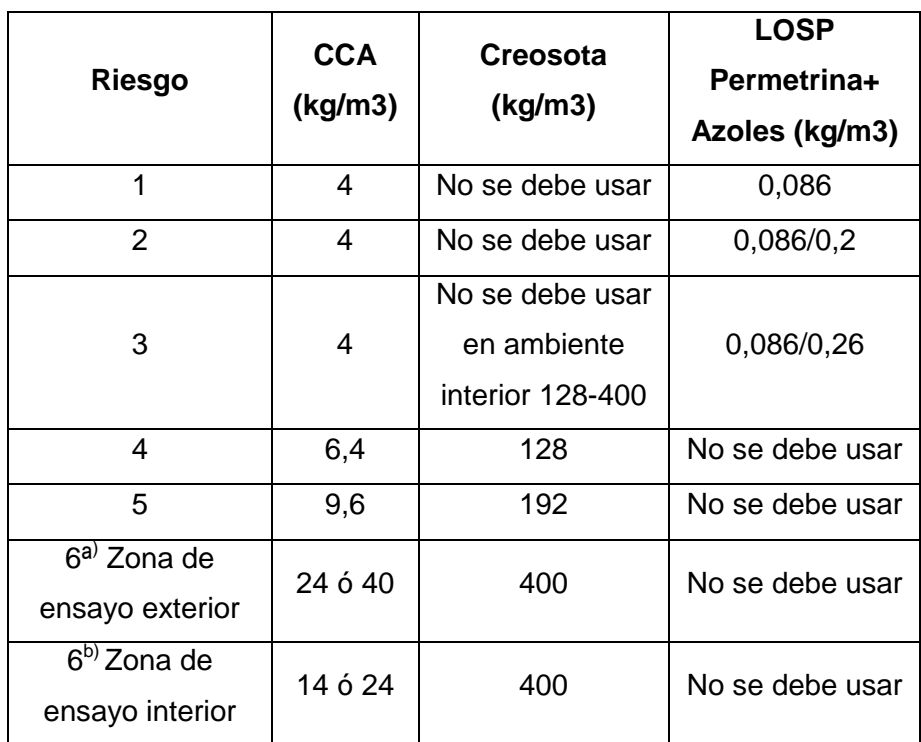

Fuente: INN (2009)

#### **8.6 Métodos de preservación**

Toda madera usada para aplicaciones permanentes debe ser impregnada mediante procedimientos a presión conforme a los requerimientos de AASHTO M133 (AASHTO, 2007).

La madera usada en puentes y aquellas que en general están expuestas a la intemperie, son tratadas usando métodos a presión ya que permiten regular las condiciones del tratamiento y es posible variar la penetración y retención del producto.

En la norma chilena NCh819.Of2009 se dan a conocer los preservantes utilizados para madera de pino radiata y su sistema de aplicación correspondiente, los cuales se muestran en la [Tabla](#page-91-0)  [8.2.](#page-91-0)

<span id="page-91-0"></span>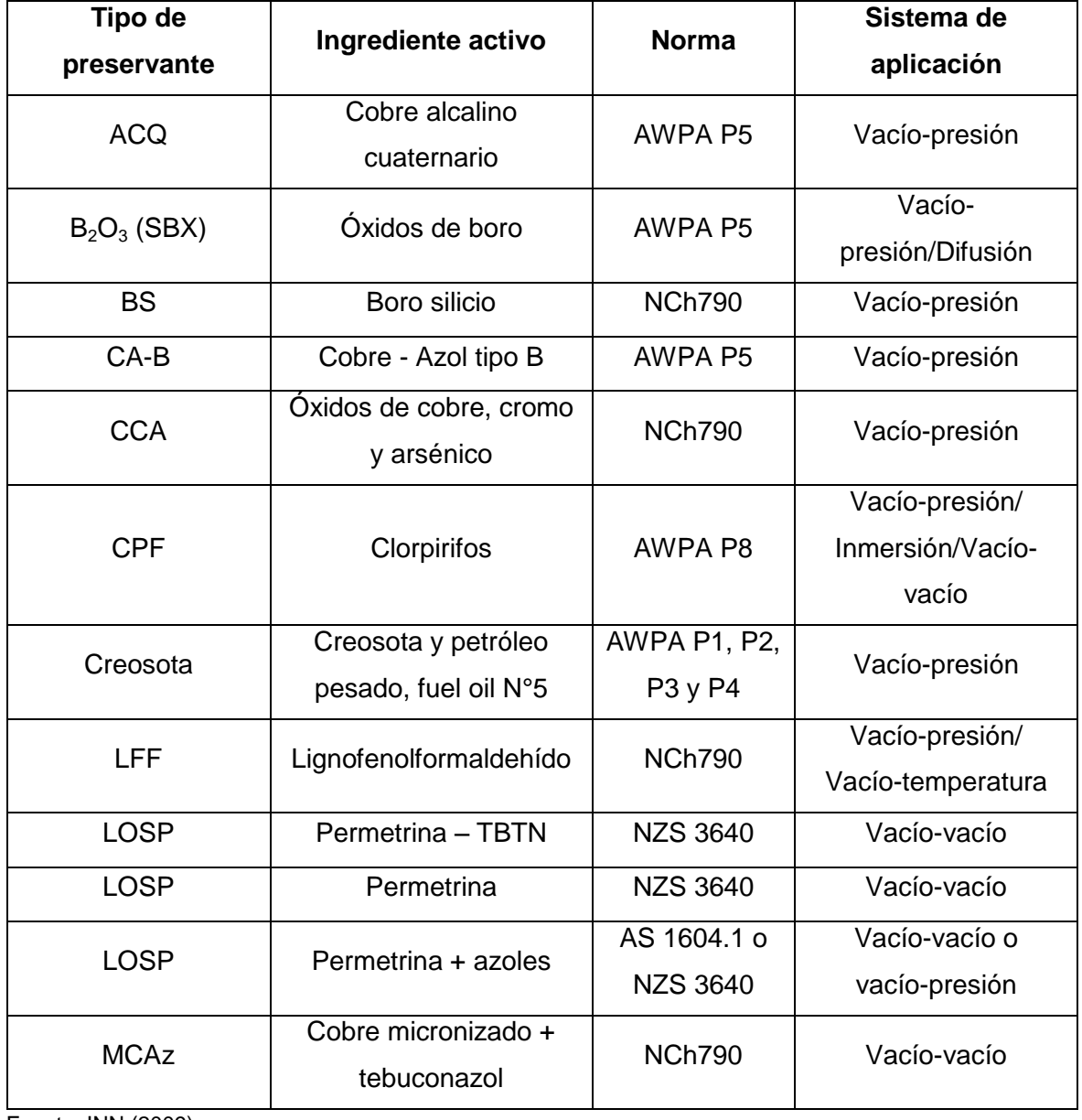

Tabla 8.2: Descripción de los preservantes y sistema de aplicación

Fuente: INN (2009)

## CAPÍTULO 9 **MANTENCIÓN DE LOS ELEMENTOS**

En este capítulo se detallan los pasos a seguir necesarios para llevar un adecuado control de los elementos susceptibles a sufrir daños o cambio en su estado inicial, además de definir la secuencia de retensado a utilizar.

### **9.1 Mantención de elementos de madera.**

Para verificar un adecuado comportamiento del tablero se debe realizar una revisión visual de las piezas de madera tomando en cuenta aspectos importantes como fallas por aplastamiento en las zonas de las placas de apoyo, deslizamiento entre láminas, retención del preservante o pudrición en láminas de los bordes ya que son las más expuestas. Si se observa cualquiera de estas condiciones se puede optar por reemplazar estas piezas dañadas.

#### **9.2 Mantención de elementos de acero.**

Para asegurar un adecuado comportamiento del tablero se debe realizar una revisión visual de las piezas de acero considerando aspectos como corrosión o curvaturas excesivas en los extremos sobrantes de las barras. Si se observa cualquiera de estas condiciones se debe optar por reemplazar estas piezas dañadas.

### **9.3 Retensado de barras de acero.**

Este proceso debe ser realizado con un respectivo registro de las tensiones en cada barra antes y después del retensado. El procedimiento para la medición de las tensiones remanentes en las barras consta de los siguientes pasos:

- Colocar la silla en la placa de apoyo, de tal forma que el gato hidráulico se apoye sobre la silla y aplique la fuerza de forma centrada y dirigida, y se extienda hacia afuera del puente.
- Colocar la placa y tuerca de respaldo en la barra, dejando un pequeño espacio de aproximadamente 6 mm entre la tuerca y el gato hidráulico, para prevenir atascos cuando la presión hidráulica sea liberada.
- Una vez instalado el gato hidráulico se pueden utilizar los siguiente métodos para medir las tensiones en las barras:
- o Método de enroscado: Se debe colocar una llave en la tuerca de anclaje e iniciar el bombeo con el gato hidráulico para tensar la barra. Mientras se realiza dicho bombeo se aplica fuerza a la llave hasta el punto en que la tuerca se afloje, siendo la lectura del manómetro en ese instante la tensión en la barra. Luego de que haya aflojado la tuerca se debe asegurar que la barra mantenga la tensión medida colocando la tuerca en la misma posición que tenía antes de realizar la medición. Finalmente se debe liberar la tensión aplicada por el gato hidráulico. En el caso de que la tuerca se atore en la barra y no dé la vuelta cuando se aplica la fuerza con

el gato hidráulico, se debe dejar el gato puesto y soltar la tuerca de la barra hasta que dé vuelta en ambas direcciones.

o Método del manómetro: Se debe bombear lentamente el gato hidráulico, observando cuidadosamente el manómetro, hasta el momento en que se produzca una pausa en el movimiento de la aguja. Esto se produce cuando la fuerza aplicada por el gato hidráulico supera la tensión de la barra. La presión que marca el manómetro en el momento en que se produce dicha pausa corresponde a la tensión en la barra. El uso de este método para medir tensiones requiere de habilidad y práctica, por lo tanto debe ser ensayado antes de llevarse a cabo en terreno.

El procedimiento para el retensado de barras se debe realizar al igual que en el proceso de tensado explicado en la sección 6.8. Cuando se realiza el retensado de las barras es posible llevarlas directamente a la tensión de diseño sin causar deformaciones en el tablero.

### **9.4 Secuencia de retensado.**

Esto se realiza para evitar que la tensión en las barras alcance niveles menores al 50% de la tensión de diseño. La secuencia de retensado a utilizar es:

- Primer retensado: al día siguiente después del tensado inicial.
- Segundo retensado: al segundo día después del tensado inicial.
- Tercer retensado: al tercer día después del tensado inicial.
- Cuarto retensado: transcurrido un mes desde el último retensado.
- Retensado final: transcurrido un año desde el último retensado.

Después de este sólo se realizan revisiones cada 5 años en las tensiones con el fin de monitorear y prevenir pérdidas cercanas al 50% de la tensión de diseño.

Alternativamente se puede utilizar la secuencia de retensado propuesta por Ritter (1990) que queda definida de la siguiente forma:

- Primer retensado: Trascurrido una semana desde el tensado inicial
- Segundo retensado: Transcurrido un mes desde el último retensado.

Si bien esta secuencia a dado buenos resultados, en el caso de largos tiempos de almacenamiento de las piezas de madera estas pueden padecer deformaciones que podrían acelerar las pérdidas de tensado en los primeros días después del montaje del tablero.

### **REFERENCIAS**

AASHTO (1991) **Guide Specifications for the Design of Stress-Laminated Wood Bridges.**  American Association of State Highway and Transportation Officials. Washington, D.C.

AASHTO (2002) **Standard Specifications for Highway Bridges**. American Association of State Highway and Transportation Officials, Washington D.C.

AASHTO (2007**) AASHTO LRFD Bridge Design Specifications, 4th edition.** American Association of State Highway and Transportation Officials. Washington, D.C.

Beltrán Millalén, Jonatán F. (2011) **Prueba de carga y monitoreo de puente de madera tensado a escala natural**. Memoria de Título Ingeniero Civil. Departamento de Ingeniería Civil. Universidad de Concepción.

Giuliano, G. (2004) **Apuntes de Estructuras de Madera**. Departamento de Ingeniería Civil. Universidad de Concepción. Concepción.

García E, Marcos E (2011). **Desgaste abrasivo en tableros de puentes de madera tensada transversalmente sin protección de carpeta asfáltica**. Memoria de Título Ingeniero Civil. Departamento de Ingeniería Civil. Universidad de Concepción.

INN (1984) **Madera-Parte 1: Determinación de humedad.** Instituto Nacional de Normalización. Norma Chilena oficial NCh 176/1. Of1984. Santiago. Chile.

INN (1985) **Madera- Unidades empleadas, dimensiones nominales, tolerancias y especificaciones.** Instituto Nacional de Normalización. Norma Chilena oficial NCh 174 Of1985. Santiago. Chile.

INN (1990) **Pino radiata – Clasificación visual para uso estructural – Especificaciones de los grados de calidad.** Instituto Nacional de Normalización. Norma Chilena oficial NCh 1207. Of1990. Santiago. Chile.

INN (1991) **Madera-Construcciones en Madera-Cálculo.** Instituto Nacional de Normalización. Norma Chilena oficial NCh 1198. Of91. Santiago. Chile.

INN (1996) **Madera - Preservacion - Medición de la penetración de preservantes en la madera.** Instituto Nacional de Normalización. Norma Chilena oficial NCh 755. Of1996. Santiago. Chile.

INN (2006) **Madera-Construcciones en Madera-Cálculo.** Instituto Nacional de Normalización. Norma Chilena oficial NCh 1198. Of2006. Santiago. Chile.

INN (2009) **Madera preservada - Pino radiata - Clasificación según uso y riesgo en servicio y muestreo.** Instituto Nacional de Normalización. Norma Chilena oficial NCh 819. Of2009. Santiago. Chile.

Madrid S, Marcos I (2006). **Comportamiento puente Cautín - seguimiento**. Memoria de Título Ingeniero Civil. Departamento de Ingeniería Civil. Universidad de Concepción.

Mella Molina, Jorge A. (2010) **Estudio y comparación de normas de diseño de tableros tensados de madera para puentes**. Memoria de Título Ingeniero Civil. Departamento de Ingeniería Civil. Universidad de Concepción.

MOP (2002) **Manual de Carreteras, Volumen 3 (MC-V3).** Instrucciones y Criterios de Diseño. Dirección de Vialidad. Ministerio de Obras Públicas. Chile.

Muñoz Vergara, Jeimy K. (2002) **Tableros de Puentes de Madera Postensados Transversalmente**. Memoria de Título Ingeniero Civil. Departamento de Ingeniería Civil. Universidad de Concepción.

NBR 7190/97 (1997). **Revisão Proyecto de Ejecución de Estructuras de Maderas. Tabuleiros Laminados Protendidos Transversalmente.** Brasil.

Oliva, M.G. y A.G. Dimakis (1988. 114(8): p. 1850-1869), Behavior of stress-laminated timber highway bridge. **Journal of Structural Engineering**,

Parma Vera, Carlos V. (2010) **Desarrollo de tablas de diseño para elementos de la superestructura en puentes con tablero de madera tensada.** Memoria de Título Ingeniero Civil. Departamento de Ingeniería Civil. Universidad de Concepción.

Quezada Larenas, Eduardo A. (2010) **Determinación experimental de propiedades mecánicas en dirección longitudinal de tableros tensado de Madera Pino Radiata.** Memoria de Título Ingeniero Civil. Departamento de Ingeniería Civil. Universidad de Concepción.

Ritter, M.A. (1990) **Timber Bridges: Desing, Construction, Inspection and Mantenance.** U.S. Departement of Agriculture, Forest Service, Engineering Staff, EM 7700-8. 944p.

Smith, M. y Wacker, J. (2001) **Standard Plans for Timber Bridge Superstructures**. United States Department of Agriculture. Wisconsin. EE.UU.

Tapia S, Olivia S (2011). **Tratamiento en tableros de pinos radiata destinado a la construcción de puentes de madera tensada**. Memoria de Título Ingeniero Civil. Departamento de Ingeniería Civil. Universidad de Concepción.

Ugalde J, Gustavo A (2004). **Diseño y Construcción Tablero de Madera Tensado para el Puente Cautín**. Memoria de Título Ingeniero Civil. Departamento de Ingeniería Civil. Universidad de Concepción.

## ANEXO A **CARGAS**

#### **A.1 Carga muerta**

En ausencia de información más precisa se pueden utilizar las densidades especificadas en la tabla 3.5.1-1 de la especificación AASHTO (2007). En el caso de la experiencia nacional los valores de carga muerta pueden ser determinados a partir de pesos específicos de los materiales dados por el Manual de carretera Vol. 3 Parte III 3.1003.2001 y complementado por la norma NCh1537 Of.1986.

#### **A.2 Carga Viva**

En Chile el diseño de puentes se realiza con el Manual de Carreteras del MOP, el cual se basa en la especificación AASHTO (2002), por lo tanto las cargas de diseño definidas en este manual de diseño son las de esta especificación.

#### **A.2.1 Factor de impacto**

Un vehículo en movimiento produce solicitaciones en los elementos de un puente mayores que los producidos por las mismas cargas aplicadas estáticamente. Este aumento en las solicitaciones por los efectos dinámicos resulta de (1) la fuerza del vehículo por golpes debido a imperfecciones de la calzada, (2) el efecto de cargas repentinas, y (3) las vibraciones del vehículo o sistema puente-vehículo.

La especificación AASHTO (2007) establece un incremento en las cargas para el diseño de algunos componentes del puente. Este incremento se expresa como factor de impacto y se calcula como un porcentaje de la carga viva vehicular. Debido a la capacidad de la madera de absorber choques y cargas de corta duración, la especificación AASHTO (2007) en su sección 3.6.2.3 detalla que no se requiere un factor de impacto para puentes de madera. Sin embargo, cuando los principales componentes están hechos de acero o de concreto, el factor de impacto se puede aplicar al diseño de dicho elemento. El factor a aplicar a la carga estática se calcula según la ecuación A.1, donde el incremento por carga dinámica se obtiene en la [Tabla A.1.](#page-99-0)

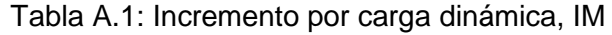

<span id="page-99-0"></span>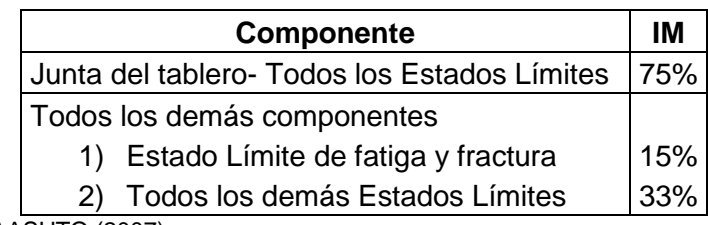

AASHTO (2007)

En términos generales, la amplificación dinámica de los camiones sigue las siguientes tendencias generales:

– A medida que aumenta el peso del vehículo disminuye la amplificación aparente

– Múltiples vehículos producen una menor amplificación dinámica que un único vehículo

– Un mayor número de ejes provoca una menor amplificación dinámica

( A.1)

## ANEXO B **PROPIEDADES MECÁNICAS DE LA MADERA**

### **B.1 Requerimientos de diseño**

La unión de tope se permite debido a que la transferencia de momento y corte se logra por la presencia de fuerzas de compresión y fricción alrededor del empalme desde las láminas adyacentes a ambos lados de la unión de tope. Esto limita el número de láminas que son empalmadas, ya que esta unión genera una reducción de la resistencia y rigidez del tablero. Esto se ve reflejado por una reducción mediante un factor  $C_{bj}$ , definido en la Sección 3.2.7.

### **B.2 Factores de modificación**

### **B.2.1 Factor de modificación por humedad**

Según la norma NCh1198 Of.2006, Sección 6.1.1, el factor de modificación por humedad, aplicable a las tensiones admisibles y módulo elástico, para piezas de madera aserrada con espesores menores o iguales a 100 mm, y un contenido de humedad comprendido entre 12% y 20%, se determina según la ecuación B.1.

$$
K_{H} = 1 - \Delta H \cdot \Delta R \tag{B.1}
$$

Donde,

- $\Delta H$  = diferencia entre la humedad de servicio y 12%.
- ΔR = variación de la resistencia por cada 1% de variación del contenido de humedad, para Pino Radiata (ver Tabla B.1).

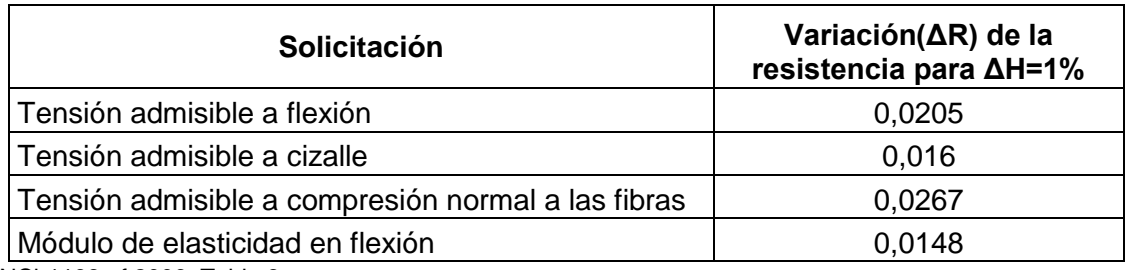

Tabla B.1: Valores de  $\Delta R$  dependiendo del tipo de solicitación de la pieza de madera

NCh1198 of.2006, Tabla 8

### **B.2.2 Factor de modificación por duración de carga**

Las tensiones admisibles publicadas corresponden a cargas de duración aproximadamente de 10 años. La norma NCh1198 Of.2006 describe efectos de la duración de la carga, y establece la ecuación B.2 para determinar  $K<sub>D</sub>$ . Sin embargo, no es explícita en cuanto al tiempo de duración de la carga viva de un vehículo sobre un puente.

$$
K_{D} = \frac{1,747}{t^{0.0464}} + 0,295
$$
 (B.2)

Donde,

 $t =$  duración de la carga (s)

En la Figura B.1 se puede apreciar cómo va variando el factor de modificación de carga a medida que pasa el tiempo.

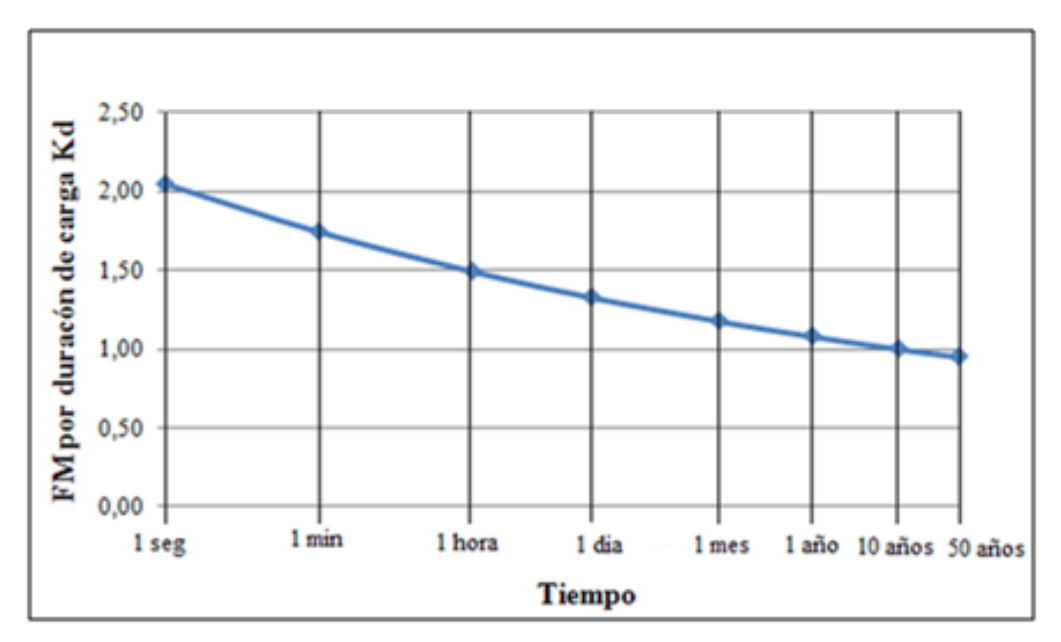

Figura B.1: Factor de modificación por duración de carga,  $K_d$ 

La especificación AASHTO (2002), Sección 13.5.5.2 presenta una tabla en la que se da a conocer este valor, los cuales tienen la misma tendencia que lo dispuesto en la norma NCh1198 Of.06. Por lo tanto para el cálculo de la tensión de diseño a flexión corresponde a  $K_D = 1.15$ , asumiendo un lapso recomendado de tiempo de 2 meses para carga viva de vehículo (ver [Tabla](#page-102-0)  [B.2\)](#page-102-0)

<span id="page-102-0"></span>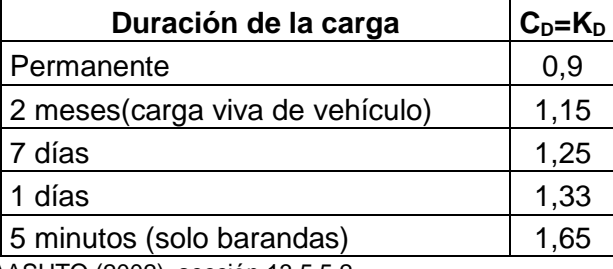

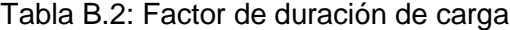

AASHTO (2002), sección 13.5.5.2

### **B.2.3 Factor de modificación por altura Khfl**

Según la NCh1198 Of. 2006, Sección 7.2.2.3, el factor de modificación por altura, para piezas de Pino radiata de altura mayor que 90 mm, se puede determinar según la ecuación B.3.

$$
K_{\text{hfl}} = \left(\frac{90}{h}\right)^{1/5} \tag{B.3}
$$

Donde:

 $h =$  altura de las laminaciones (mm).

## **B.2.4 Factor de modificación por trabajo conjunto K**<sup>C</sup>

Si bien en la norma NCh1198 Of.2006, Sección 6.1.3 este factor se aplica a elementos estructurales distanciados en forma paralela unos de otros y que en conjunto conforman un sistema que comparte carga, la norma no hace mención a elementos de madera tensada, dado que no existen antecedentes en el país al respecto. Por otra parte, la especificación AASHTO (2007) establece los siguientes valores para el factor  $C_d$  (factor del tablero) para tableros de madera tensada:  $C_d$ =1,50 (para grado Nº1 y Nº2 americanos) y  $C_d$ =1,30 (para Grado Estructural Selecto americano). Si bien esta clasificación está dada para maderas de EEUU, se propone ocupar un factor Kc=1,3 para madera de grado estructural C24. El origen de este factor de modificación por trabajo conjunto se encuentra en el código de diseño de puentes carreteros de Ontario, OHBDC, documento que sirvió como modelo para las principales normativas de puentes de madera.

### **B.2.5 Factor de modificación por aplastamiento Kcn**

Según la NCh1198 Of.2006 Sección 7.5.3, en todo elemento solicitado en compresión normal a la fibra y cuya superficie aplastada está distanciada de otra magnitud **d**, mayor o igual a 150 mm, se puede incrementar el valor de la tensión admisible en compresión normal según la ecuación B.4 siempre que se cumplan las restricciones siguientes.

a) La longitud **l**, o diámetro de la superficie aplastada del elemento, medida en dirección a la fibra, no excede de 150 mm.

b) La distancia **s**, entre la superficie aplastada y el extremo del elemento medida en dirección de la fibra es mayor o igual a 100mm si h>60mm y mayor o igual a 75 mm si h≤60mm, donde **h** es el espesor del elemento.

$$
K_{cn} = \left(\frac{150}{I}\right)^{1/4} \le 1.8
$$
 (B.4)

Si en una pieza no se satisfacen los requisitos expuestos anteriormente, el factor de modificación por aplastamiento tiene un valor de 0,8

#### **B.3 Ábacos de diseño para estimar el espesor del tablero**

Para estimar el espesor del tablero de acuerdo a la especificación AASHTO (1991) se sugieren ciertas gráficas que permiten conocer de forma rápida el espesor mínimo requerido para el tablero, desarrolladas en estudios de la Universidad de Concepción (Muñoz,2002).

#### **B.3.1 Tablas de diseño**

Las tablas de diseño (Tabla B.3 y Tabla B.4) se utilizan a fin de determinar el espesor de tablero requerido para un puente de madera tensado transversalmente. La selección del espesor del puente a través de las tablas, se basa en la longitud del puente, carga de vehículo, límite de deflexión por carga viva y propiedades de la madera. Estas entregan los mínimos valores para: tensión de diseño de flexión (F<sub>f</sub>') y para el módulo de elasticidad de diseño de flexión (E'<sub>f</sub>). Los mínimos valores de diseño entregados en las tablas se basan en la carga viva del vehículo (HS 20-44 o HS 15-44) y en una carga muerta de: 800 kg/m<sup>3</sup> para la madera del tablero, la carga muerta del sistema baranda-guardarruedas es de 48 kg/m<sup>2</sup> (asumida uniformemente distribuida sobre todo el tablero) y para la carpeta de rodado de asfalto se asume una carga de 185kg/m<sup>2</sup>.

La obtención de los mínimos valores de  $F<sub>f</sub>$  y  $E<sub>f</sub>$  dados en las tablas, se basó en el procedimiento de diseño de la especificación AASHTO (1991). Se utilizó una frecuencia de uniones de tope de 1:4, por lo tanto el factor por uniones de tope que se utiliza en el cálculo es de  $C_{bi}=0.75$ . Los rangos de espesores de tableros tabulados en las tablas, van desde 200(mm) hasta 300(mm), siendo aquellas dimensiones los anchos nominales típicamente disponibles en el país. No se consideraron valores mayores a 300(mm) puesto que la obtención de tales escuadrías en el mercado nacional se hace difícil de encontrar.

Los valores de tensión de cizalle longitudinal ( $F_{cz}$ ) no se encuentran en las tablas, debido a que el corte horizontal no es crítico en el diseño, por la poca profundidad en las secciones del tablero.

Las celdas blancas en las tablas, se deben a que los valores que se obtienen en dichas casillas exceden los valores de diseño típicamente disponibles o resultan en diseños muy conservativos.

Las tablas de diseño pueden ser usadas de 2 maneras:

a) Cuando se conoce el grado y especie de la madera: Conocidos los valores de diseño para el material, estos se comparan con los valores dados en la tabla de diseño. De este modo, los valores de diseño pueden ser más grandes o iguales a los valores entregados en la tabla, basados en la selección del espesor del tablero, luz de cálculo, carga de vehículo y límite de deflexión por carga viva (L/360 ó L/500).

b) Cuando no se conoce el grado y especie de la madera: Los mínimos valores requeridos para Ff ' y E'<sup>f</sup> se pueden obtener desde las tablas de diseño, conociendo el largo del puente, límite de deflexión, carga viva y eligiendo el espesor del tablero. Así, se encuentran los mínimos valores de diseño que debe poseer la madera que se vaya a ocupar.

Los siguientes procedimientos se recomiendan para usar las tablas:

### Grado y especie de madera conocida

- 1º. Determinar el criterio de diseño requerido por:
- a) Carga del vehículo, AASHTO HS20-44 o HS15-44
- b) Luz de cálculo, medido desde el centro a centro de los apoyos.
- c) Límite de deflexión por carga viva, L/360 ó L/500

2º. Cálculo de las propiedades de diseño según el grado y especie de madera:

Se deben obtener a partir de las ecuaciones dadas en la Sección 3.2.3. De tal forma que la tensión de diseño de flexión (F<sub>f</sub>') esté en unidades de T/m<sup>2</sup> y el módulo de elasticidad de diseño de flexión (E<sub>f</sub>') también esté en unidades de T/m<sup>2</sup>.

- 3º. Entrar en la tabla y seleccionar un espesor de tablero, basándose en las propiedades de diseño de la madera previamente determinadas en el paso anterior.
- 4º. Verificar el diseño.

Los valores de las propiedades de diseño de la madera (F<sub>f</sub> y E<sub>f</sub>) deben ser mayores o iguales que los valores de la tabla, correspondientes al espesor de tablero seleccionado.

### Grado y especie de material no conocidos

- 1º. Determinar el criterio de diseño requerido para:
- a) Carga del vehículo, AASHTO HS20-44 y HS15-44.
- b) Luz de cálculo, medido de centro a centro de los apoyos.
- c) Límite de deflexión por carga viva, L/360 ó L500.
- 2º. Entrar en la tabla y seleccionar el espesor del tablero basados en el criterio de diseño. Anotar los mínimos valores de diseño, requeridos para  $F_i$ ' y  $E_i$ '.
- 3º. Seleccionar un grado y especie de la madera que provea de los mínimos valores de diseño.
- 4º. Verificar el diseño

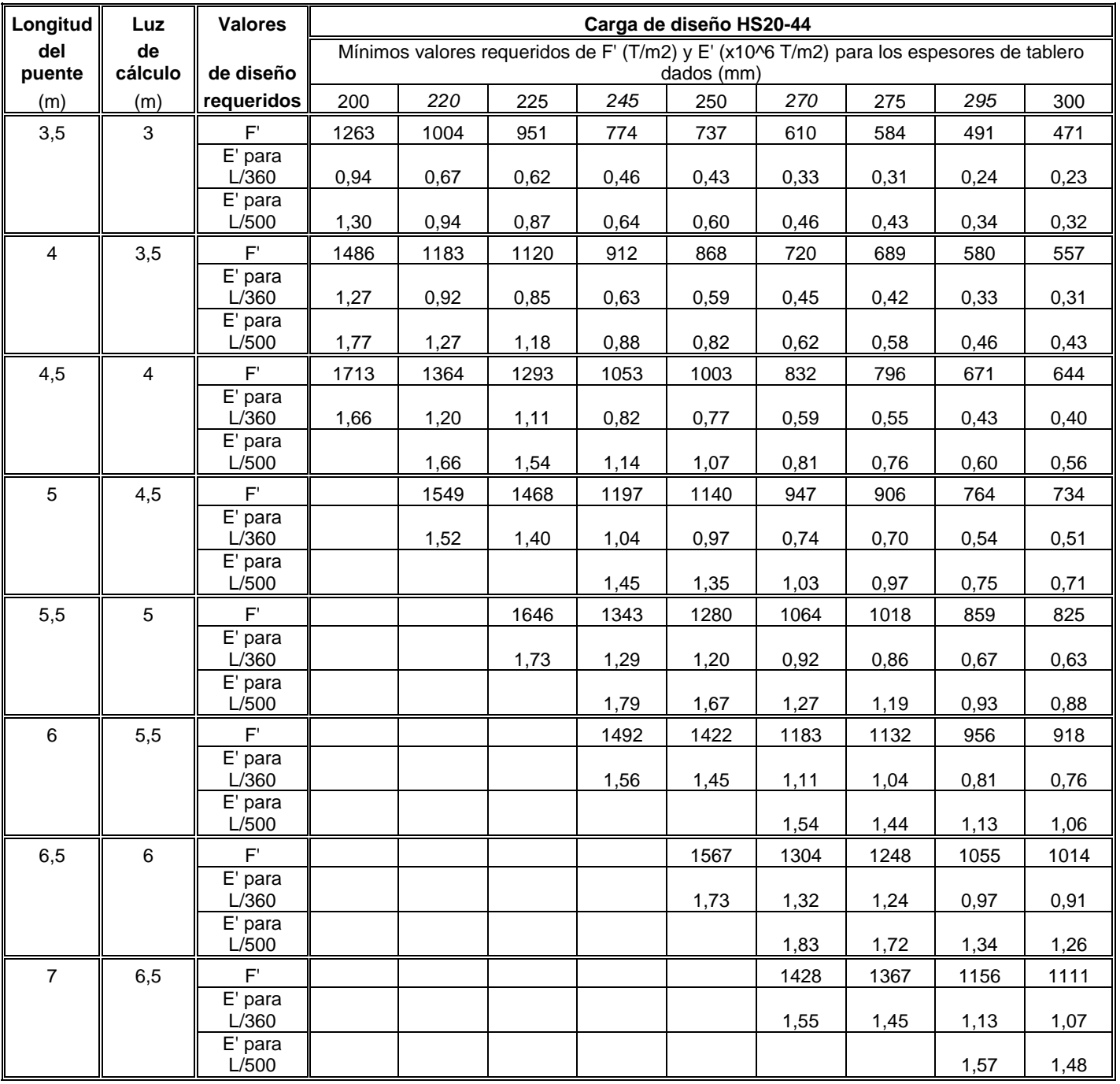

# Tabla B.3: Tabla de diseño para tableros de madera tensada para HS 20-44.
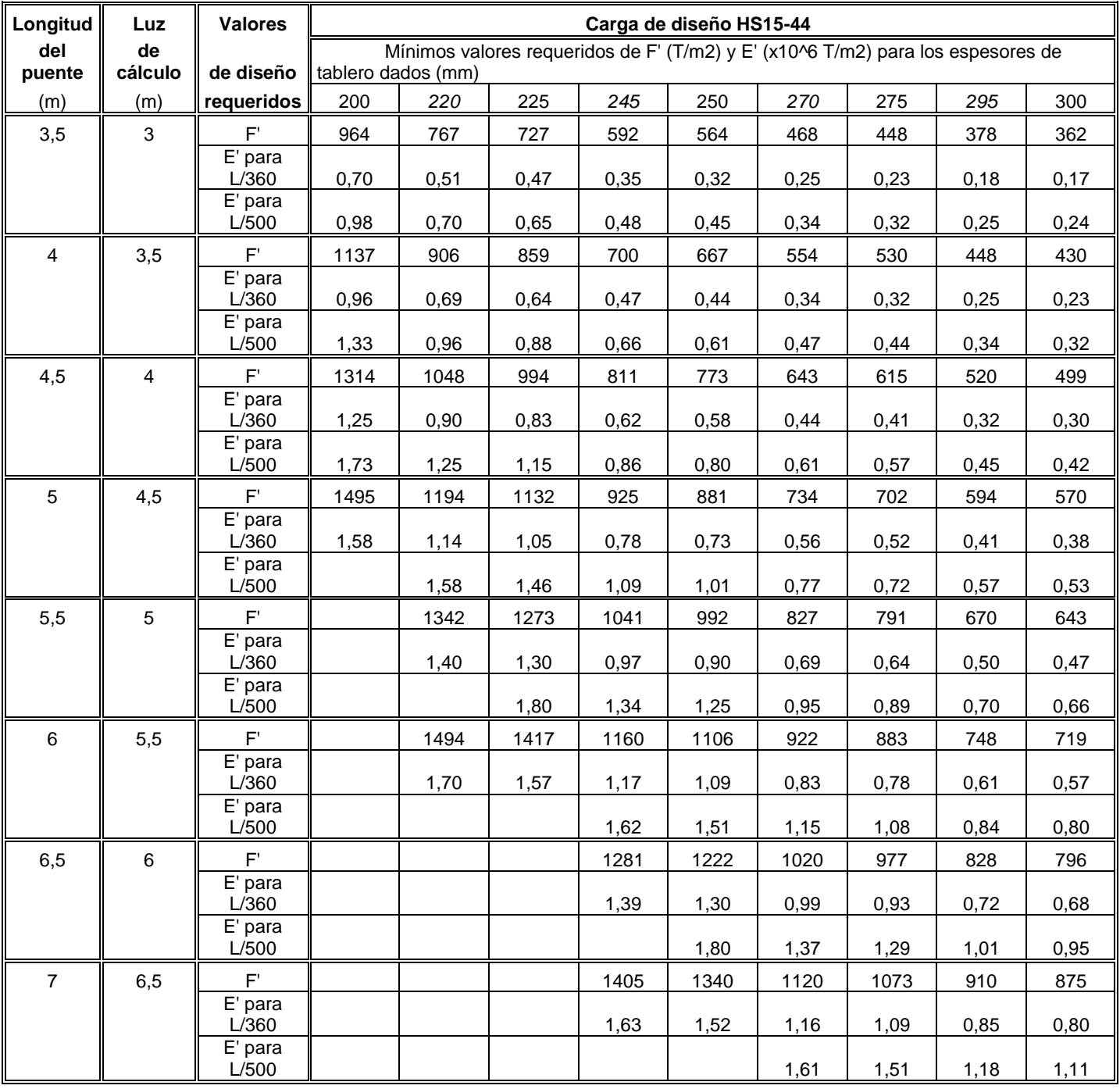

# Tabla B.4: Tabla de diseño para tableros de madera tensada para HS 15-44.

### **B.3.2 Gráficos de diseño**

A continuación, se presentan de forma gráfica los valores obtenidos en las tablas (Tabla B.3 y Tabla B.4). La idea de presentar estos gráficos es mostrar cómo varían las propiedades de  $E'_f y$  $F_f$  en relación con la altura del tablero de madera tensada. De igual forma, se puede ingresar a los gráficos ya sea para obtener el espesor de tablero, conocidas las propiedades de la madera, o si no se conocen las propiedades de la madera, determinar los valores mínimos de diseño que esta debe tener.

Los gráficos se obtuvieron a partir de una plantilla Excel, para las mismas condiciones de carga con que fueron obtenidas las anteriores tablas de diseño, la ventaja es que aquí se presentan en forma continua para espesores de tableros desde 0,2m a 0,4m, ante la eventualidad de poder disponer de maderas de mayores y/o diferentes escuadrías a las típicamente establecidas.

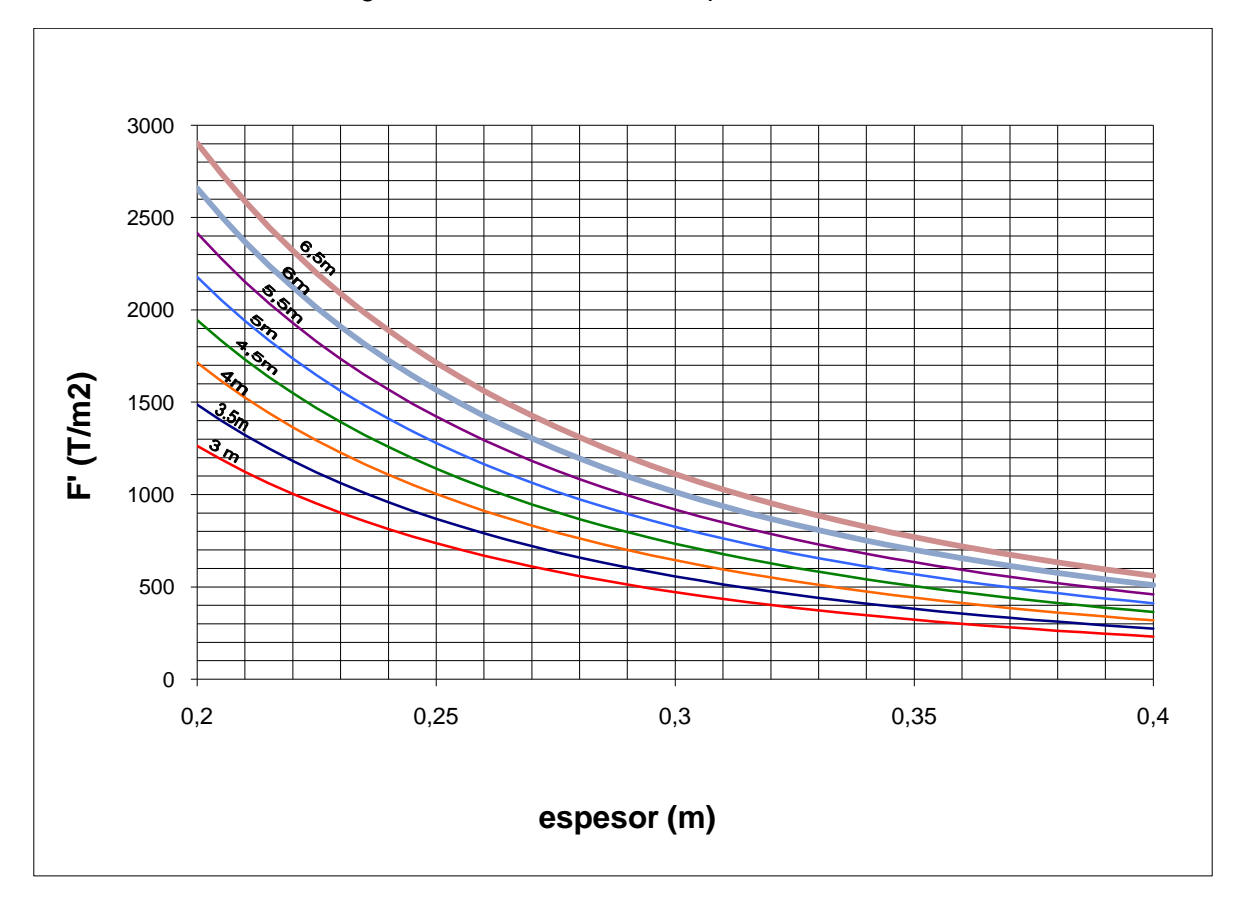

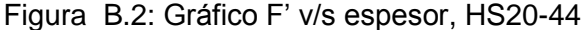

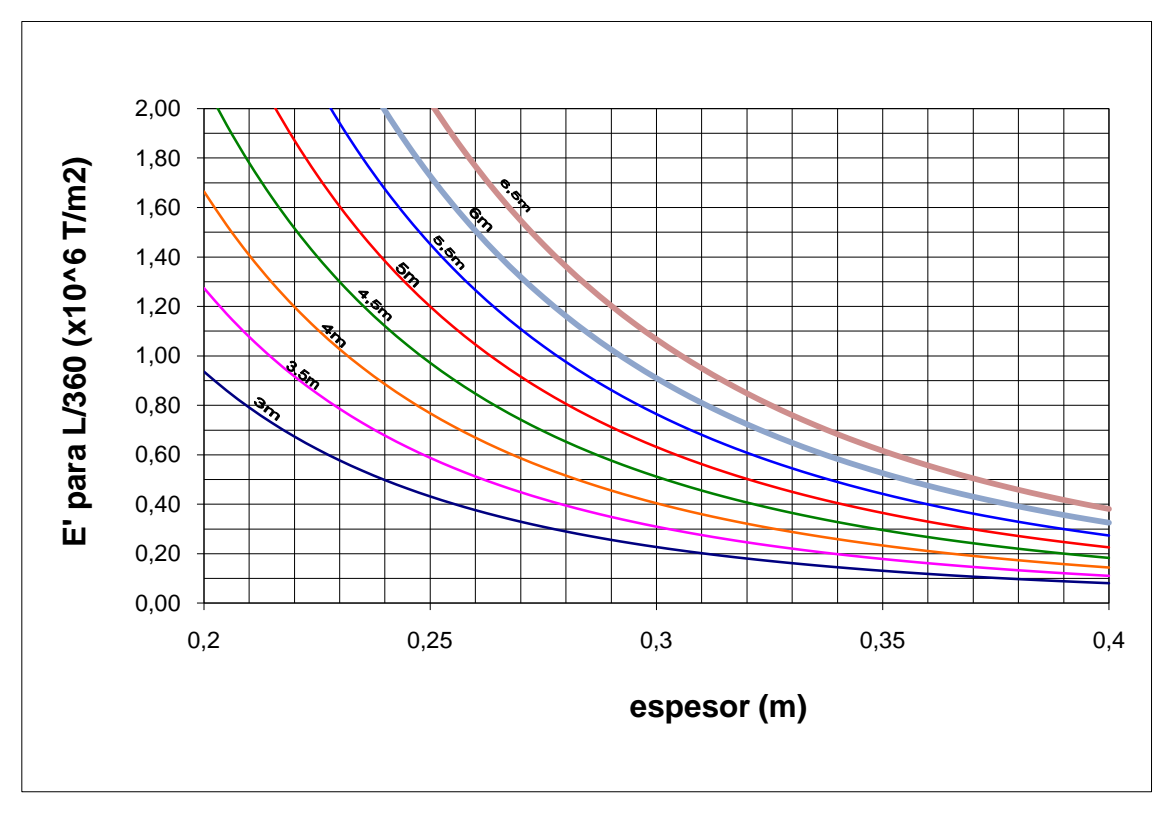

Figura B.3: Gráfico E' para L/360 v/s espesor, HS 20-44

Figura B.4: Gráfico E' para L/500 v/s espesor, HS 20-44

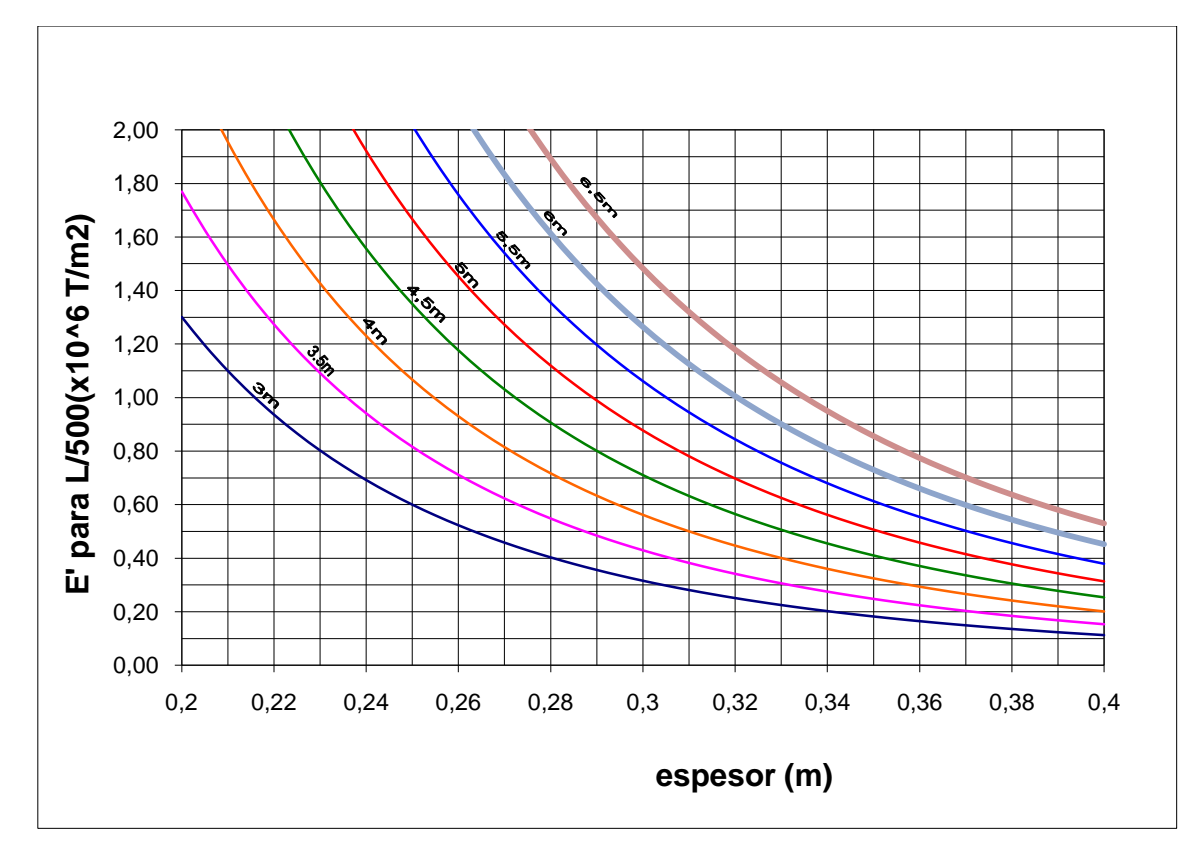

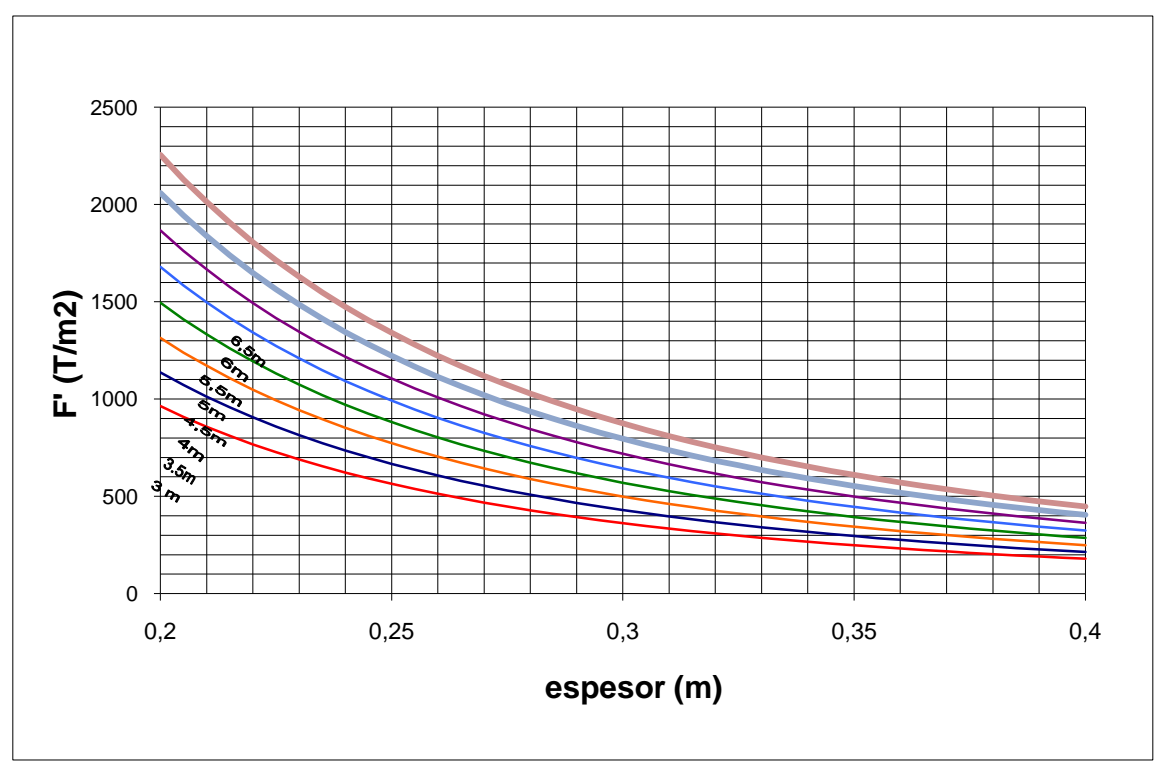

Figura B.5: Gráfico F' v/s espesor; HS 15-44

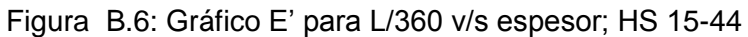

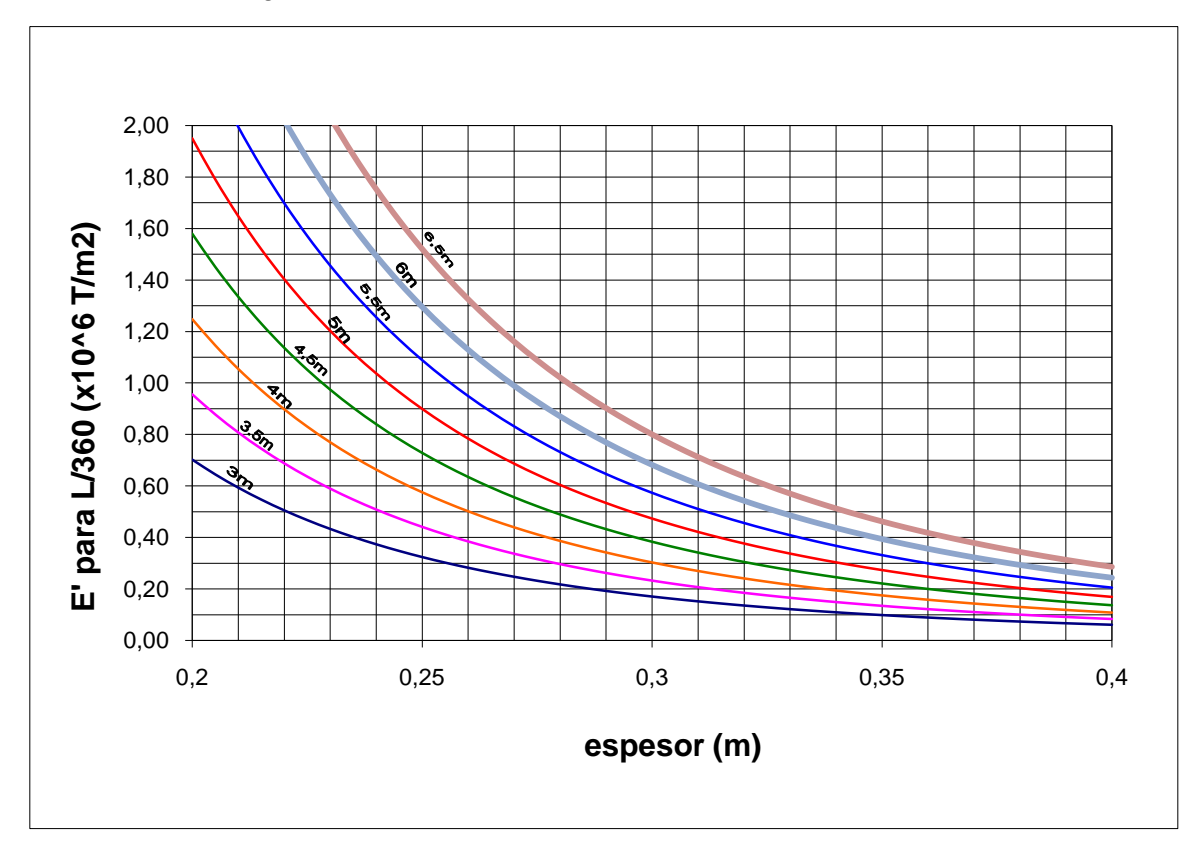

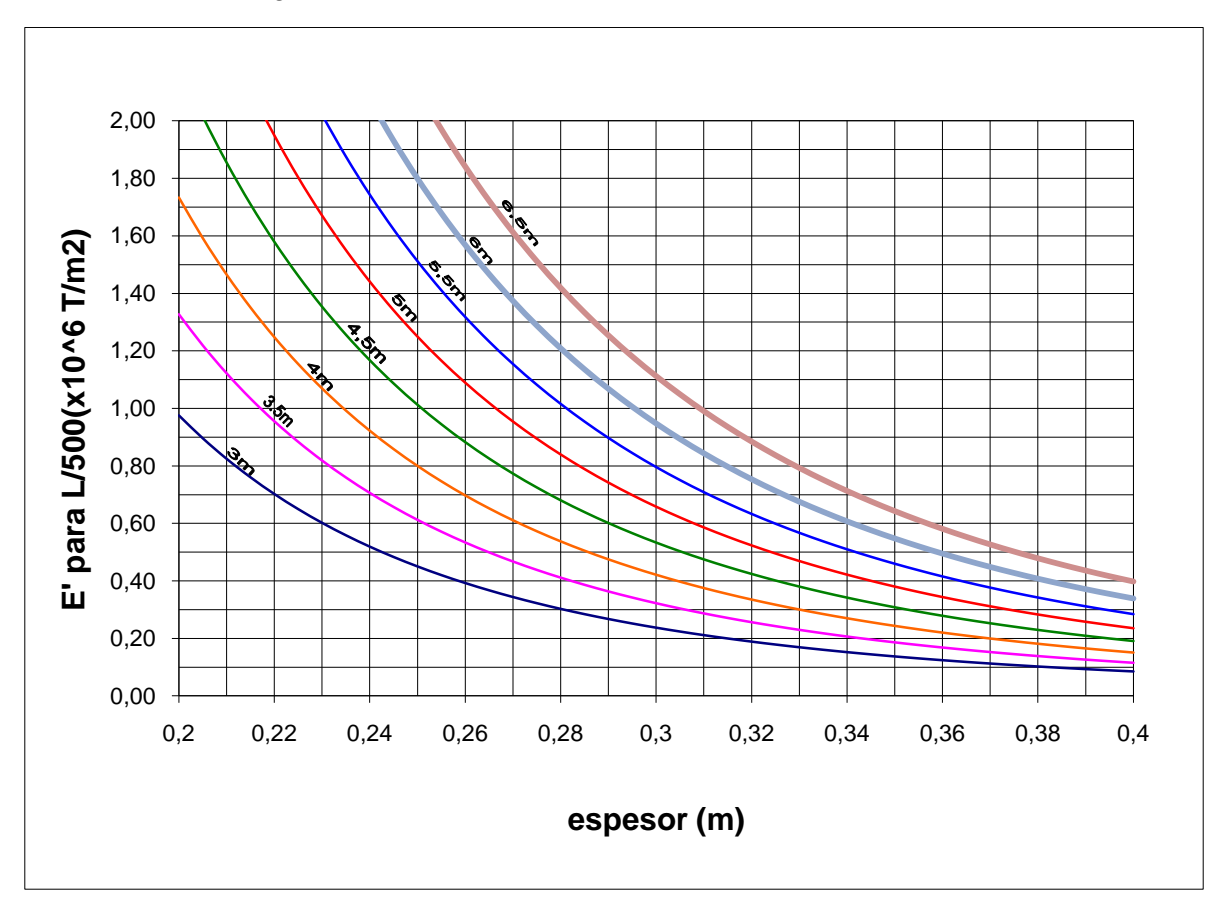

Figura B.7: Gráfico E' para L/500 v/s espesor, HS 15-44

### **B.4 Ancho de distribución de carga**

### **B.4.1 Ancho de distribución de carga de la especificación ASSHTO (1991)**

Según la especificación AASHTO (1991), el ancho de distribución de carga **D** (ver [Figura B.8\)](#page-113-0) se determina como el ancho de contacto entre la rueda y el tablero **b**, más el doble del espesor del tablero **2t** todo esto reducido por el factor **Cbj** el cual considera la disminución de la sección transversal debido a la existencia de uniones de tope. Para el cálculo de tensiones de flexión se utiliza el ancho **D** de acuerdo a la ecuación B.6. Para el cálculo de deflexiones, se considera un ancho mayor, según la ecuación B.7.

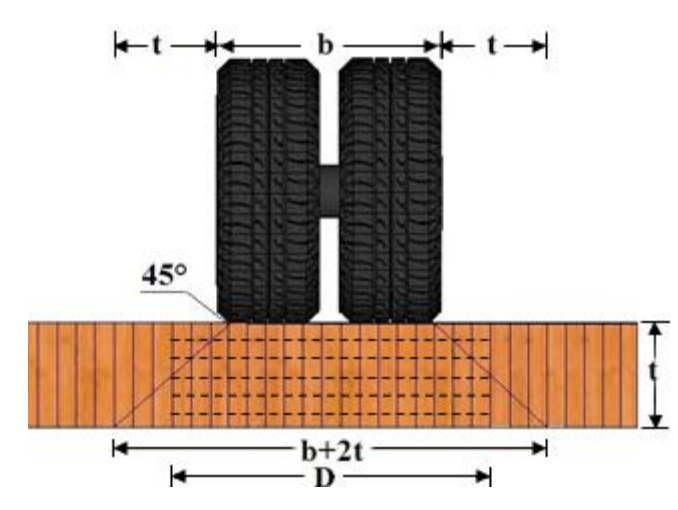

Figura B.8: Ancho de distribución de carga de rueda.

<span id="page-113-0"></span>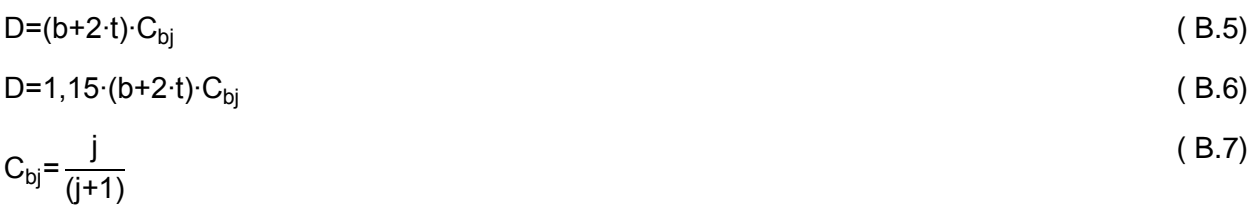

Donde,

 $T =$  espesor del tablero  $(m)$ 

 $b =$  ancho de contacto entre el neumático y la superficie (m) (ver ecuación (3.6)).

 $C_{\text{bi}}$  = factor de modificación por uniones de tope.

 $j = n$ úmero de laminaciones continuas entre 2 uniones de tope.

Resultados experimentales de investigadores norteamericanos (Oliva y Dimakis ,1869), ensayos en vigas de madera tensada de espesor 6" (Quezada, 2010), pruebas de carga y monitoreo de tableros de madera tensada a escala natural (Beltrán, 2011) realizados en la Universidad de Concepción sugieren que el factor de reducción  $C_{bj}$  propuesto por la especificación AASHTO (1991) es conservador. Resultados de modelación numérica (Gutiérrez, 2007; Ramos, 2011) de tableros de uno o más vanos han establecido que el ancho de distribución de carga para el cálculo de tensiones es menor al ancho para el cálculo de deflexión. Además, este ancho aumenta con la luz de los vanos.

En este manual se ha adoptado un valor constante de **D** para el cálculo de deflexión definido por la ecuación 3.4 y 3.5. Para el cálculo de tensión de flexión, este ancho se reduce por el factor  $C_{bi}=0,8$  para una configuración de uniones de tope de 1:4. La norma brasileña prescribe un valor  $C_{bi}=0,84$  para una configuración de uniones de tope de 1:4.

D=1,3·(b+t) 
$$
(3.4)
$$
  
\nD= $\frac{B_t}{2}$ 

#### **B.4.2 Resultados de pruebas de carga**

A continuación se presentan resultados experimentales, obtenidos por la Universidad de Concepción (Beltrán, 2011). Este ensayo consistió en cargar un tablero experimental con un camión de dos ejes ubicado en distintas posiciones con lo cual se pudo medir la deformada transversal bajo la sección cargada por medio de transductores. Se realizaron cuatro pruebas de carga, para dos niveles de tensado (100% y 63%) y con distintas posiciones de carga (centrada y en el borde). Este tablero de madera tensado, de 8 m de luz y 4,3 m de ancho, consta de dos vanos de 3,9 m apoyados sobre vigas transversales de hormigón y fue construido con laminaciones de 22,3 cm.

En la [Figura B.9](#page-115-0) se muestra la prueba de carga con un 63% de nivel de tensado (0,66 MPa) y con carga centrada, para un peso del eje del camión de 88,7 kN. A partir de este ensayo se entregan las deflexiones provocadas y son comparadas con valores de deflexión calculada para modelos de viga de dos vanos continuos, para anchos de distribución de carga **D** expuestos en la sección 3.2.5 y en la especificación AASHTO (1991).

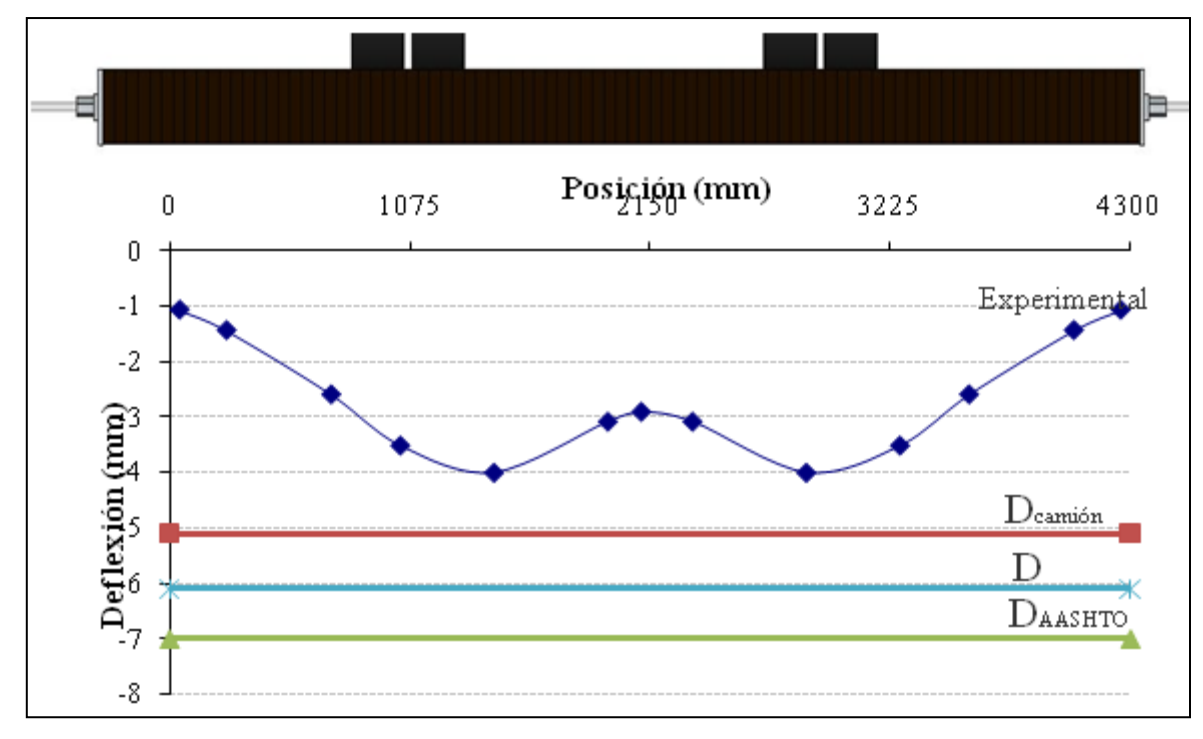

<span id="page-115-1"></span><span id="page-115-0"></span>Figura B.9: Deflexión transversal en prueba de carga en tablero continúo de dos vanos de 8 m.

|                                   |                         | Deflexión Calculada<br>(mm                   | <b>Deflexión</b><br>experimental (mm) |        |
|-----------------------------------|-------------------------|----------------------------------------------|---------------------------------------|--------|
|                                   | $J_{\mathsf{cami\'on}}$ | $\mathsf{D}_{\mathsf{A}\mathsf{ASHTO}}$<br>D |                                       | NT:63% |
| Módulo de<br>Elasticidad<br>(MPa) | Bt/2                    |                                              | $1,3(b+t)$ 0,75(b+2t)                 | Centro |
| 8466                              | 5,1                     | 6,1                                          |                                       |        |
| F.S.                              | 1.3                     | 1,5                                          | 1,75                                  |        |

Tabla B.5: Deflexiones calculadas y medidas experimentalmente

El valor de la deflexión calculada con DAASHTO es bastante conservador en comparación con los obtenidos con los anchos de distribución expuestos en la sección 3.2.5 y con el valor máximo para la deflexión experimental. Se puede observar que las deflexiones calculadas con D<sub>camión</sub> presentan una mejor correlación con la deflexión experimental (ver [Tabla B.5\)](#page-115-1).

# **B.5 Tablas de diseño para estimar solicitaciones del tablero, vigas transversales y longitudinales.**

En este anexo se obtienen solicitaciones para los elementos principales de un puente de madera tensada (Parma, 2010). La [Tabla B.12](#page-122-0) de diseño que se presenta a continuación es para las siguientes condiciones:

- 1) Carga de camión HS20-44
- 2) Tensiones y módulo de elasticidad de diseño de las laminaciones modificados para las **condiciones de humedad relativa media anual y de temperatura media anual de Concepción** por ser las más representativas para la zona sur.
- 3) Las disposiciones óptimas de vanos en el tablero (ver [Tabla B.6\)](#page-117-0) se calculan considerando carga viva y permanente, y un momento admisible para tableros de 23 cm de espesor para las condiciones indicadas en punto 2).
- 4) Las solicitaciones en las vigas transversales y longitudinales están dadas **solo para el espaciamiento óptimo de vanos** (diseño en zona sur de Chile).
- 5) En la viga transversal y longitudinal, las solicitaciones de momento son solo por carga viva. El diseñador debe encargarse de determinar la carga permanente (ver Capítulo 5) y superponerla a la carga viva en la misma sección en que se produce la solicitación máxima de momento por carga viva.
- 6) Para la viga transversal el corte debe ser determinado a través de la envolvente de corte [\(Figura B.10\)](#page-119-0) utilizando la máxima reacción R [\(Tabla B.11\)](#page-121-0) que llega a la viga producto de la carga viva.

La [Tabla B.12](#page-122-0) resulta útil para diseñar la superestructura de puentes de 4 a 20 metros ubicados en el sur de Chile, no obstante tiene limitantes como entregar una disposición de vanos única para cada largo de puente, dejando fuera de estudio el caso en que se desee implementar solo el tablero de madera tensada y la disposición de vigas ya existe. Otra limitante es solo considerar la carga de camión HS20-44. Por estas razones se puede considerar de la [Tabla](#page-117-1)  [B.7](#page-117-1) a la Tabla B.10 para diseñar el tablero en forma independiente a la carga, geometría y propiedades mecánicas del tablero.

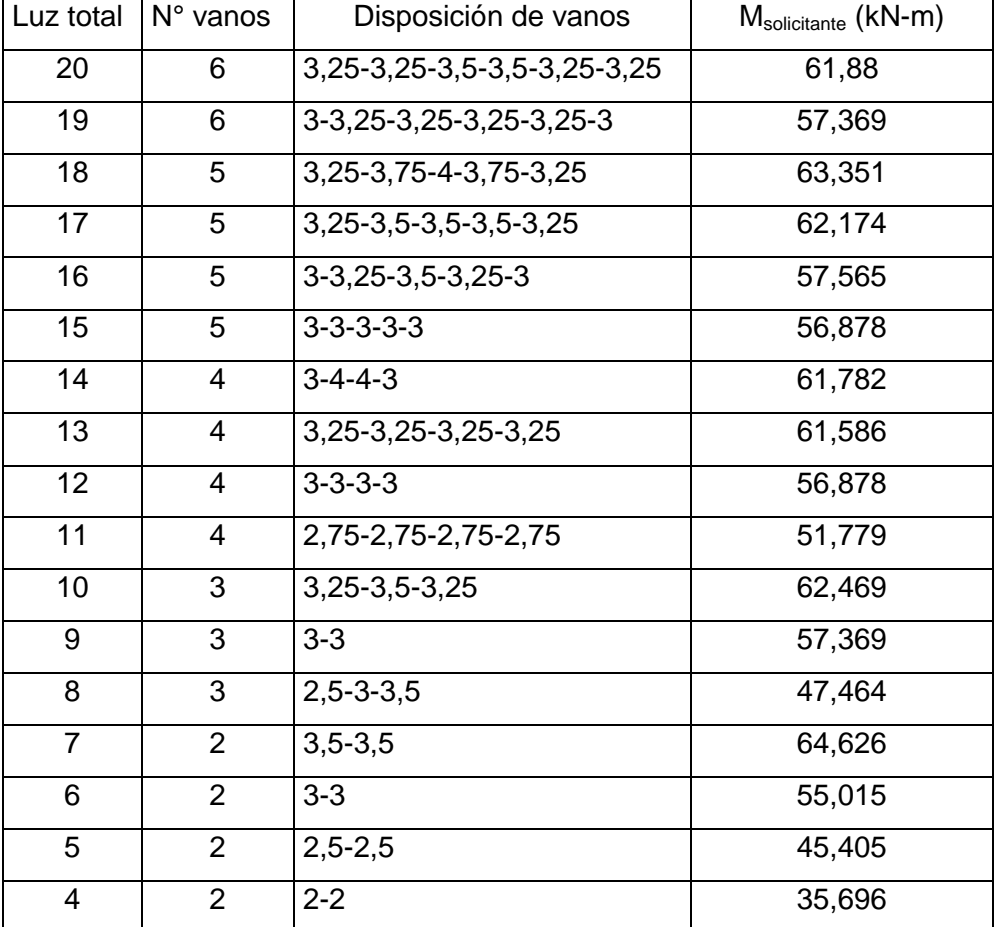

<span id="page-117-0"></span>Tabla B.6: Número de vanos, disposición y solicitación de momento de tableros para diferentes largos totales de puentes considerando momento admisible para tablero de 23 cm de espesor.

<span id="page-117-1"></span>Tabla B.7: Momento máximo por carga viva y muerta (kN-m) para camión HS20-44

| Vanos | 2,5(m) | 3(m)   | 3,5(m) | 4(m)   | 4,5(m)  | 5(m)    |
|-------|--------|--------|--------|--------|---------|---------|
|       |        |        |        | 91,594 | 103,853 | 116,406 |
| 2     | 45,405 | 55,015 | 64,528 | 74,236 | 83,847  | 93,654  |
| 3     | 47,366 | 57,369 | 67,470 | 77,767 | 87,966  | 97,577  |
| 4     | 46,876 | 56,878 | 66,784 | 76,787 | 86,887  | 96,694  |
| >4    | 46,876 | 56,878 | 66,784 | 76,787 | 86,887  | 96,694  |

| Vanos | 2,5(m) | 3(m)   | 3,5(m) | 4(m)   | 4,5(m) | 5(m)   |
|-------|--------|--------|--------|--------|--------|--------|
|       |        |        |        | 76,418 | 87,573 | 99,318 |
| 2     | 34,397 | 41,752 | 49,034 | 56,511 | 63,940 | 71,540 |
| 3     | 35,917 | 43,566 | 51,338 | 59,306 | 67.200 | 74,702 |
| 4     | 35,525 | 43,198 | 50,799 | 58,522 | 66,342 | 73,967 |
| >4    | 35,525 | 43,198 | 50,799 | 58,522 | 66,342 | 73,967 |

Tabla B.8: Momento máximo por carga viva y muerta (kN-m) para camión HS15-44

Tabla B.9: Deflexión en mm para carga de camión HS20-44

| Vanos          | 2,5(m)                | 3(m)            | 3,5(m)          | 4(m)                  | 4,5(m)           | 5(m)                                            |
|----------------|-----------------------|-----------------|-----------------|-----------------------|------------------|-------------------------------------------------|
|                |                       |                 |                 | $113,89.10^{12}$      |                  | $162, 16 \cdot 10^{12}$ 222, 44 $\cdot 10^{12}$ |
| 1              |                       |                 |                 | $E-I$                 | ΕI               | $E-I$                                           |
|                | $20,41.10^{12}$       | $35,23.10^{12}$ | $55,90.10^{12}$ | $81,86 \cdot 10^{12}$ | $116,93.10^{12}$ | $160,72.10^{12}$                                |
| 2              | $E - I$               | $E-I$           | $E-I$           | $E-I$                 | $E-I$            | $E-I$                                           |
|                | $21,55 \cdot 10^{12}$ | $37,98.10^{12}$ | $59,13.10^{12}$ | $88,26 \cdot 10^{12}$ |                  | $126,02.10^{12}$ 171,59.10 <sup>12</sup>        |
| 3              | Ε٠Ι                   | $E-I$           | Ε٠Ι             | ΕH                    | Ε٠Ι              | $E-I$                                           |
|                | $21,10.10^{12}$       | $37,10.10^{12}$ | $57,90.10^{12}$ | $86,63 \cdot 10^{12}$ | $123,73.10^{12}$ | $169, 17 \cdot 10^{12}$                         |
| $\overline{4}$ | Ε٠Ι                   | Ε٠Ι             | $E-I$           | $E-I$                 | $E-I$            | $E-I$                                           |
|                | $21,10.10^{12}$       | $37,10.10^{12}$ | $57,90.10^{12}$ | $86,63 \cdot 10^{12}$ | $123,73.10^{12}$ | $169, 17 \cdot 10^{12}$                         |
| >4             | $E-I$                 | Ε٠Ι             | $E-I$           | $E-I$                 | $E-I$            | $E-I$                                           |

| Vanos          | 2,5(m)                | 3(m)                                        | 3,5(m)          | 4(m)                                                          | 4,5(m)                         | 5(m)             |
|----------------|-----------------------|---------------------------------------------|-----------------|---------------------------------------------------------------|--------------------------------|------------------|
|                |                       |                                             |                 | $85,42.10^{12}$                                               | $121,62.10^{12}$               | $166,83.10^{12}$ |
|                |                       |                                             |                 | $E-I$                                                         | $E-I$                          | E <sub>1</sub>   |
|                | $15,31 \cdot 10^{12}$ | $26,42.10^{12}$                             | $41,93.10^{12}$ | $ 61,39.10^{12} $                                             | $87,69.10^{12}$                | $120,54.10^{12}$ |
| 2              | $E-I$                 | $E-I$                                       | $E - I$         | $E - I$                                                       | $E-I$                          | $E-I$            |
|                | $16,16.10^{12}$       | $28,49.10^{12}$                             |                 | 44,35 $\cdot$ 10 <sup>12</sup> 66,20 $\cdot$ 10 <sup>12</sup> | 94,52 $\cdot$ 10 <sup>12</sup> | $128,69.10^{12}$ |
| 3              | $E-I$                 | Ε٠Ι                                         | Ε٠Ι             | Ε٠Ι                                                           | Ε٠Ι                            | Ε٠Ι              |
|                |                       | $15,83 \cdot 10^{12}$ 27,83 $\cdot 10^{12}$ | $43,43.10^{12}$ | $ 64,97.10^{12} $                                             | $92,79.10^{12}$                | $126,88.10^{12}$ |
| $\overline{4}$ | $E-I$                 | $E - I$                                     | $E - I$         | $E-I$                                                         | $E-I$                          | $E-I$            |
|                | $15,83.10^{12}$       | $27,83 \cdot 10^{12}$                       |                 | 43,43 $\cdot$ 10 <sup>12</sup> 64,97 $\cdot$ 10 <sup>12</sup> | $92,79.10^{12}$                | $126,88.10^{12}$ |
| >4             | $E-I$                 | $E-I$                                       | $E-I$           | $E-I$                                                         | E <sub>1</sub>                 | $E-I$            |

Tabla B.10: Deflexión en mm para carga de camión HS15-44

Donde E es el módulo de elasticidad (MPa), e I inercia de la sección de la viga de ancho D  $(mm<sup>4</sup>).$ 

El diseñador debe ser el encargado de obtener las mayores reacciones de la viga equivalente de ancho D del tablero sobre la viga transversal y utilizar estas reacciones (R) en las envolventes de momento, corte y deflexión [\(Figura B.10,](#page-119-0) [Figura B.11](#page-120-0) y [Figura B.12\)](#page-120-1), para obtener las solicitaciones.

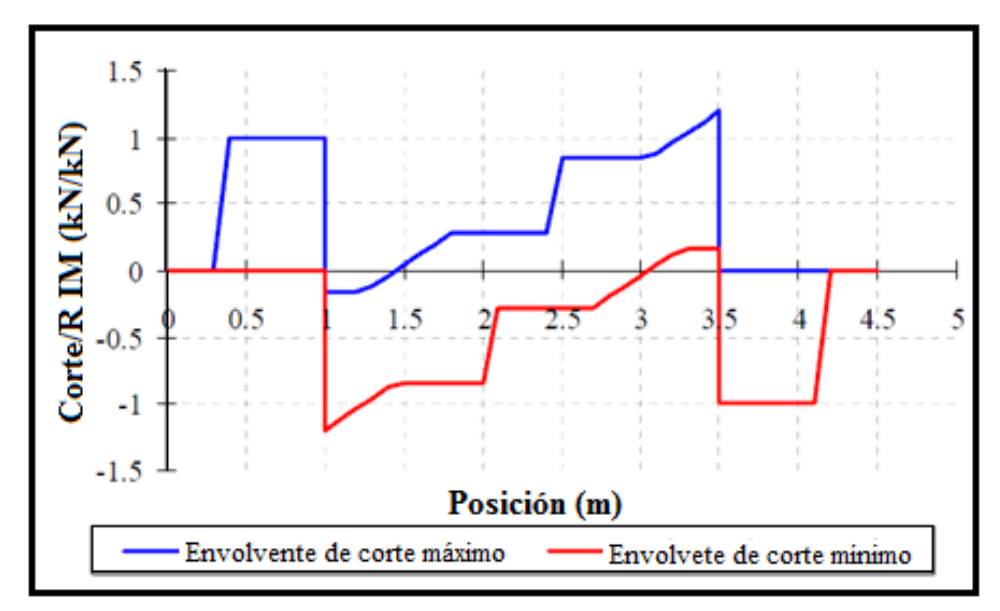

<span id="page-119-0"></span>Figura B.10 Envolvente de corte para viga transversal para ancho del tablero de 4,5m

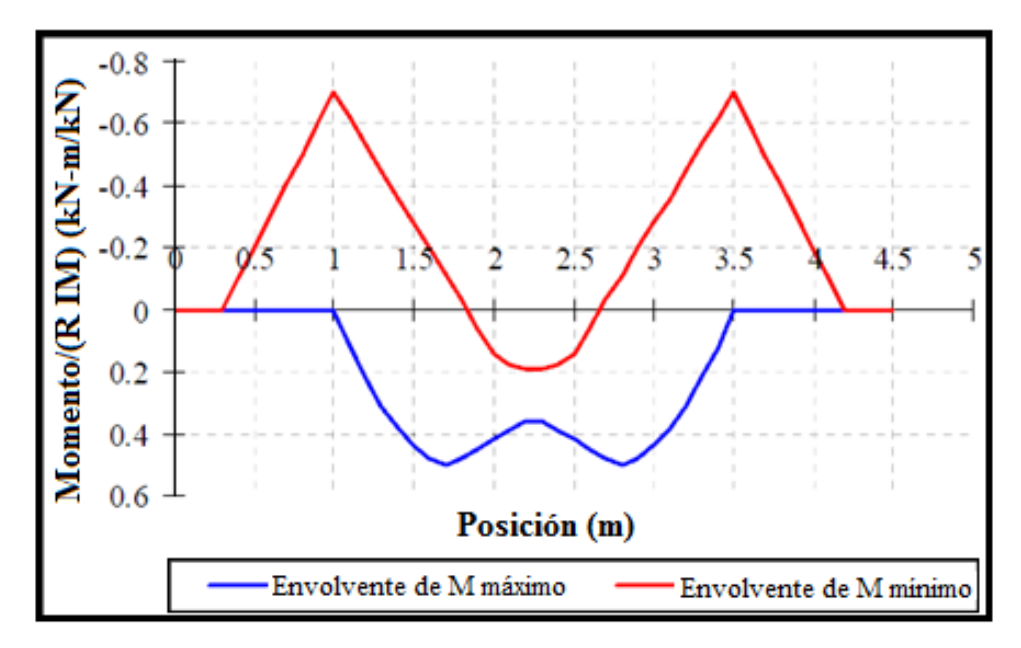

<span id="page-120-0"></span>Figura B.11: Envolvente de momento para viga transversal para ancho del tablero de 4,5m

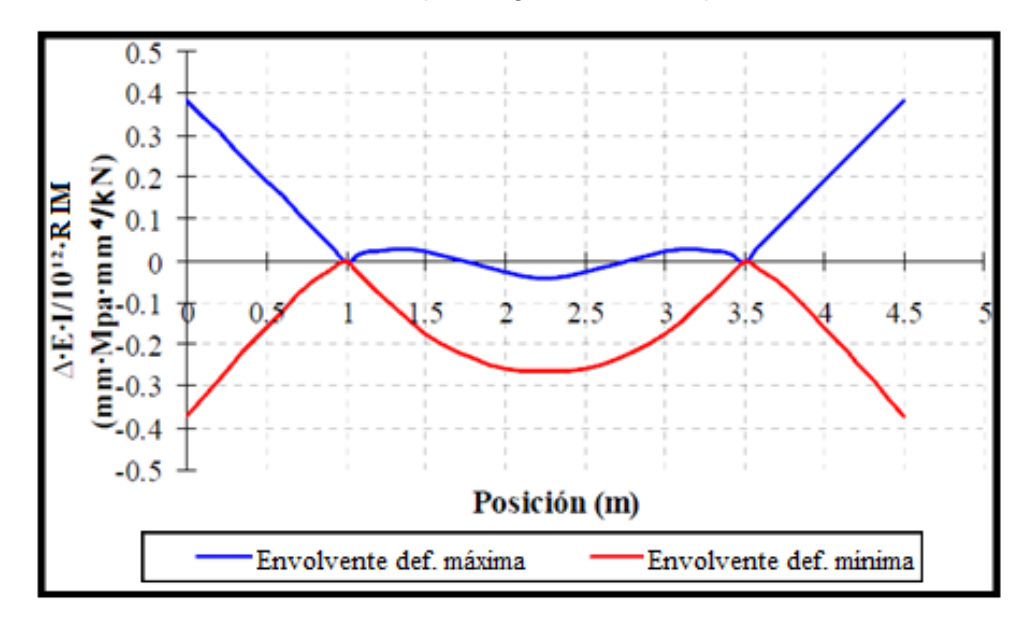

<span id="page-120-1"></span>Figura B.12: Envolvente de deflexión para viga transversal para ancho del tablero de 4,5m

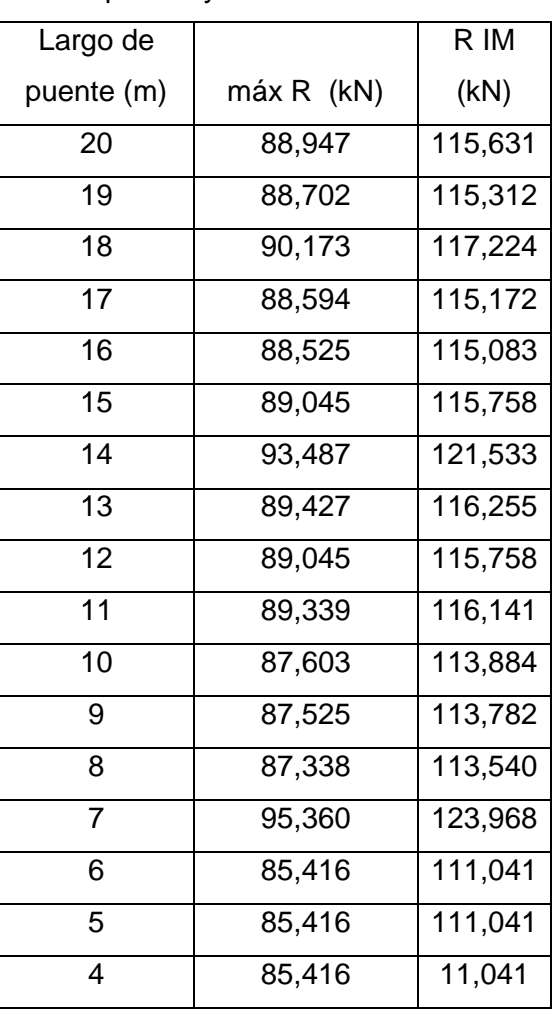

<span id="page-121-0"></span>Tabla B.11: Reacción debido a la carga viva en la viga transversal para diferentes largos de puente y camión HS20-44

Donde R es la mayor reacción en (kN) del tablero y la viga transversal producto de la carga móvil, e IM el factor de impacto.

Para la viga longitudinal si se tiene una disposición de vanos diferente a la expuesta en la tabla de diseño propuesta, el diseñador deberá buscar las solicitaciones y compararlas con lo propuesto en la tabla de diseño, para verificar sus resultados. Debe considerarse que mientras más vigas transversales hayan, la carga que llega a la viga longitudinal se distribuirá de mejor manera generando menos solicitaciones.

<span id="page-122-0"></span>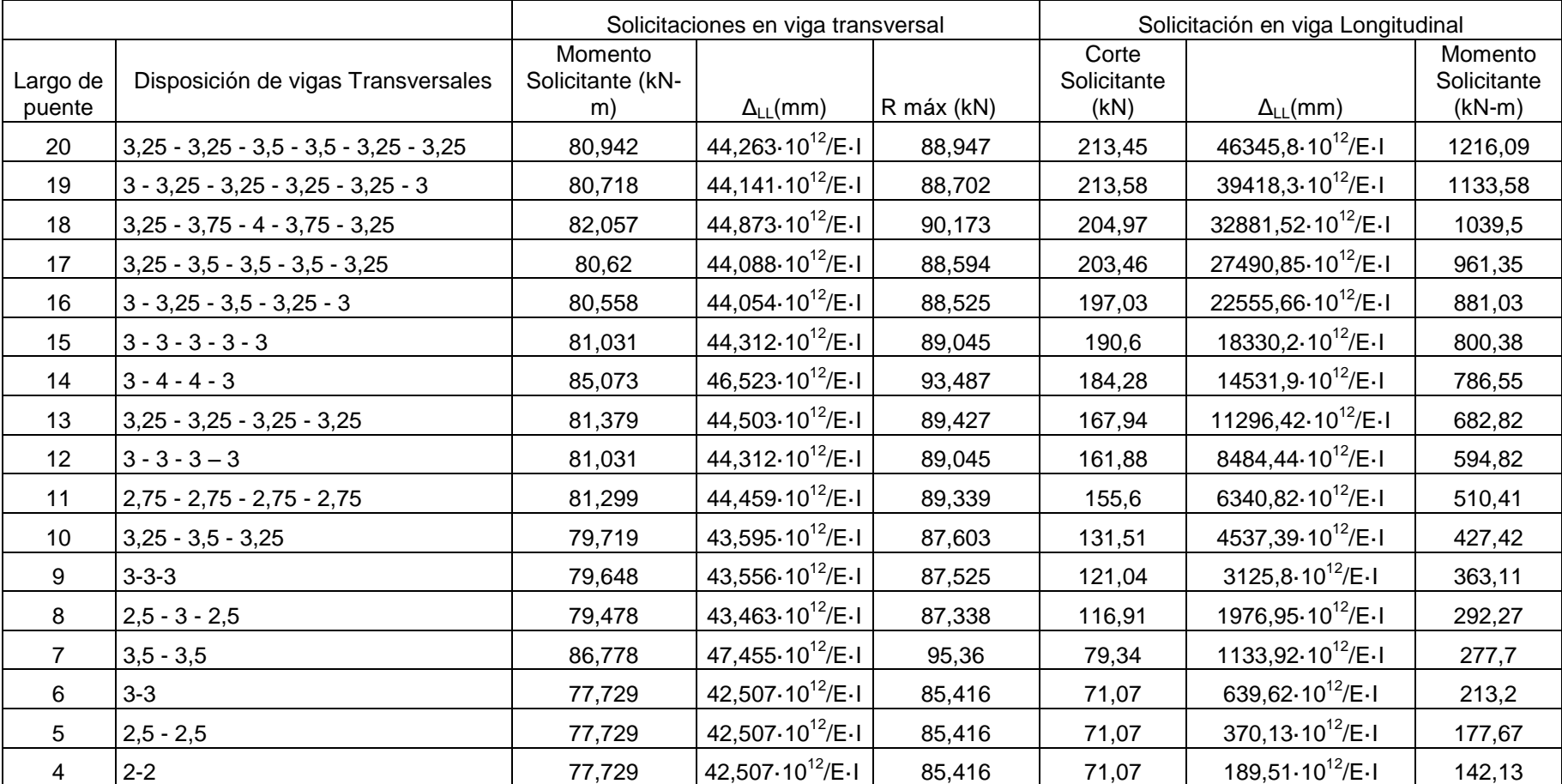

Tabla B.12: Tabla de diseño para viga transversal y longitudinal para puentes de madera tensada ubicados en el sur de Chile

### ANEXO C **SISTEMA DE TENSADO**

#### **C.1 Determinación del nivel de tensado**

### **C.1.1 Momento flector y corte transversal**

El momento flector y corte transversal se determinan de acuerdo a ecuaciones semi- empíricas planteada por la especificación AASHTO (1991). Estas expresiones entregan resultados consistentes con respecto a valores obtenidos de modelos numéricos de placa ortotrópica.

### **C.1.2 Coeficiente de fricción**

Para encontrar de manera experimental el valor para el coeficiente de fricción se realizaron en la Universidad de Concepción (Pino, 2010) una serie de ensayos de carga a 16 probetas de madera de especie pino radiata de clase estructural C24, bajo cuatro condiciones diferentes: madera sin cepillar, cepillada sin preservante, cepillada con creosota y cepillada con LOSP. Cada probeta consiste en 5 laminaciones de madera de canto, con una perforación en el centro por donde se atraviesa una barra de acero de alta resistencia para otorgarle compresión al ser tensada gracias a dos piezas metálicas que actúan como placas de reacción.

Los valores para los coeficientes de fricción obtenidos fueron de 0,337 para madera cepillada, 0,733 para madera sin cepillar, 0,426 para madera tratada con creosota y 0,289 para madera tratada con LOSP. En la experiencia nacional en tableros tensados se ha trabajado con madera cepillada tratada con creosota y utilizando como coeficiente de fricción 0,35 según se señala en la especificación AASHTO (1991) para el caso de madera cepillada. En los ensayos descritos anteriormente se obtiene, para la misma condición, un parámetro ligeramente mayor por lo que resulta conveniente continuar utilizando el valor indicado por la AASHTO puesto que resulta más conservador para el cálculo del esfuerzo de compresión requerido para resistir el corte transversal en el tablero.

#### **C.1.3 Perdidas de tensado en el tiempo**

Con el fin de mantener un adecuado nivel de tensión en las barras de acero del tablero de madera tensada, se considera, en el momento del diseño, un factor de seguridad que amplifica la tensión aplicada en las barras capaz de prevenir las pérdidas de tensado asociadas a distintos factores, siendo los más relevantes las pérdidas de humedad en la madera, exudación del preservante, variación de la temperatura, aplastamiento en la zona de las placas de apoyo y las perdidas por *creep.*

Según investigaciones internacionales (Ritter et al 1991), se recomienda utilizar un factor de amplificación para las tensiones en las barras transversales de 2,5 que asegura que las barras pueden alcanzar pérdidas de un 60% en la tensión de diseño antes de llegar a un nivel crítico. La [Figura C.1](#page-124-0) muestra la secuencia de retensado desarrollada por investigaciones en Ontario para controlar las pérdidas de tensado.

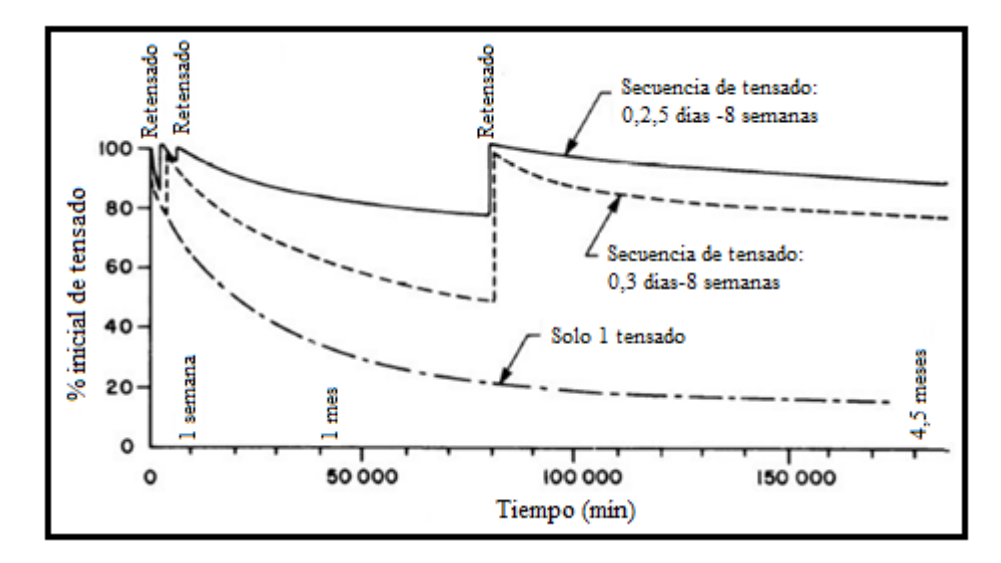

<span id="page-124-0"></span>Figura C.1: Pérdida de tensión en las barras de tensado debida al *creep* en la madera.

Según la experiencia nacional es aceptable utilizar un factor de amplificación 2 si se considera un cambio en la secuencia de retensado para prevenir disminuciones importantes en los primeros días después del tensado inicial, optando por realizar retensados en los días 1-2-3-33- 400. La [Tabla C.1](#page-125-0) describe algunas secuencias de tensado utilizadas por la experiencia nacional y sus pérdidas máximas.

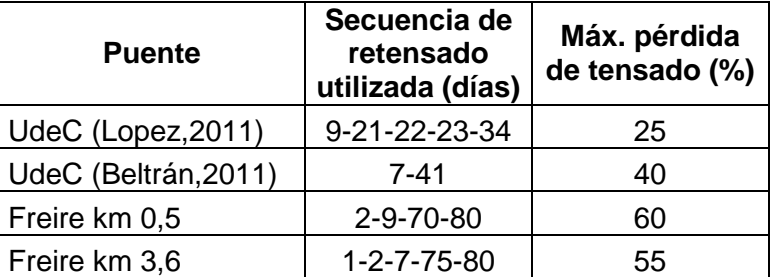

<span id="page-125-0"></span>Tabla C.1: Datos de retensados de puentes, experiencia nacional.

### **C.2 Tamaño de las barras**

#### **C.2.1 Razón de áreas acero-madera**

La ecuación 4.9 es recomendada por investigaciones realizadas en Ontario (Canadá), la limitación de la razón de áreas acero-madera se utiliza para disminuir la pérdida de tensado debido al *creep* en la madera y posible relajación en el acero.

#### **C.2.2 Diámetro barras de tensado**

El diámetro de las barras de tensado debe cumplir con las limitaciones mínimas y máximas dadas por la especificación AASHTO (1991). Las que tienen como objetivo disminuir las pérdidas de tensado producto de la utilización de barras muy rígidas (gran diámetro), y que a su vez la barra sea capaz de transmitir las cargas del tensado al tablero.

#### **C.3 Selección del espaciamiento**

Según la especificación AASHTO (2007), el espaciamiento de los elementos de tensado debe ser suficiente para inducir un esfuerzo de compresión uniforme en áreas adyacentes a las ruedas del vehículo de diseño. El esfuerzo de compresión no es uniforme en el borde del tablero pero se hace uniforme en una corta distancia hacia el interior.

La propagación de esfuerzo de compresión se produce en un ángulo de 45º a partir del borde de la placa de apoyo (ver [Figura C.2\)](#page-126-0), por lo que el área achurada, que depende de la separación de las barras, podría tener esfuerzos de compresión menores a la tensión media de diseño. En la zona más alejada del borde la compresión llega a ser uniforme. El espaciamiento de las barras depende de la colocación de la rueda de carga en relación con el borde del tablero. Se considera que el centro de carga de una rueda se coloca a 30 cm del guardarrueda, con una separación entre barras de 50 cm.

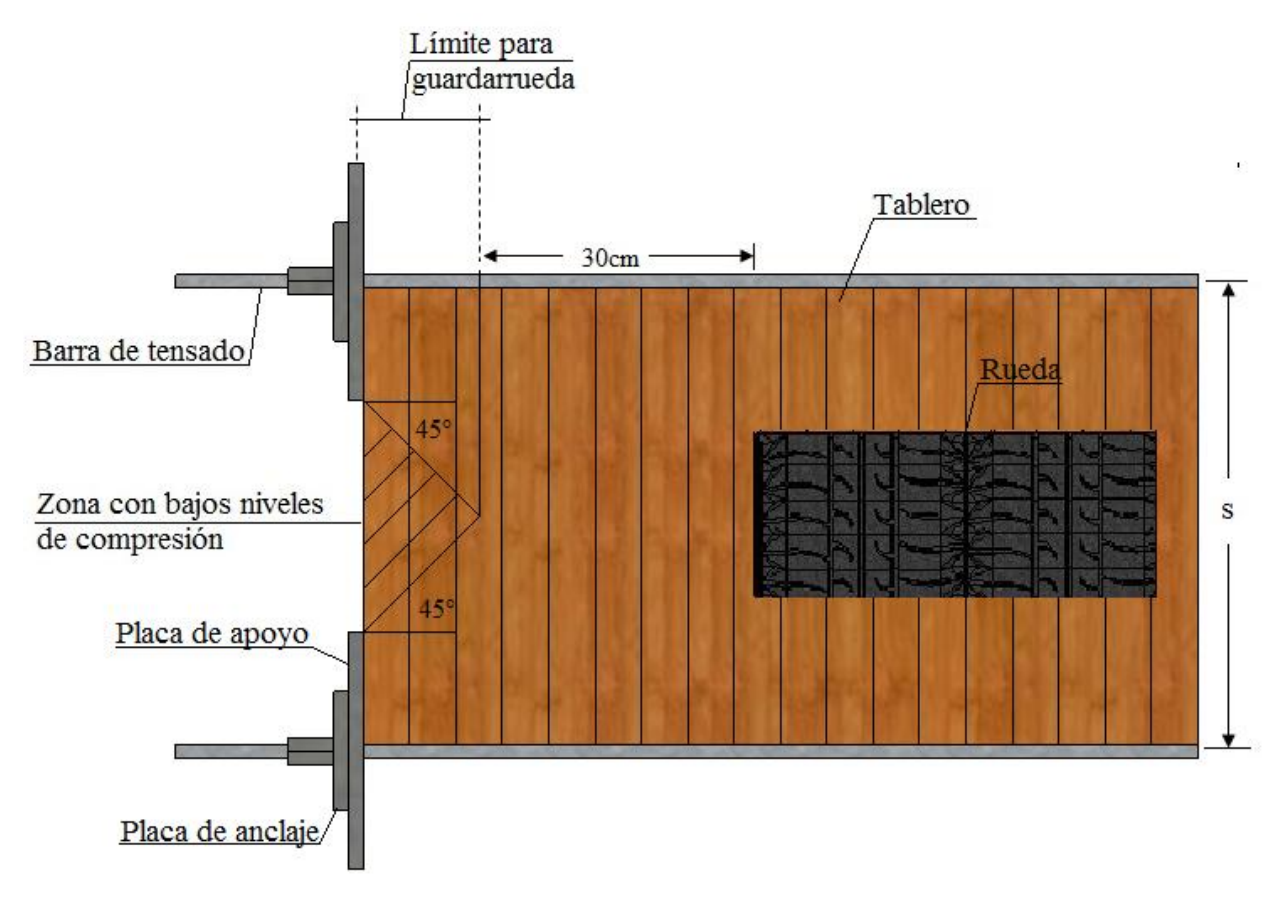

<span id="page-126-0"></span>Figura C.2: Propagación de esfuerzos de compresión en tableros con anclaje de placa discreta

## **C.4 Dimensionamiento de la placa de apoyo y de anclaje**

El análisis para obtener el espesor de la placa de apoyo y de anclaje es similar al método de diseño tradicional de placas bases.

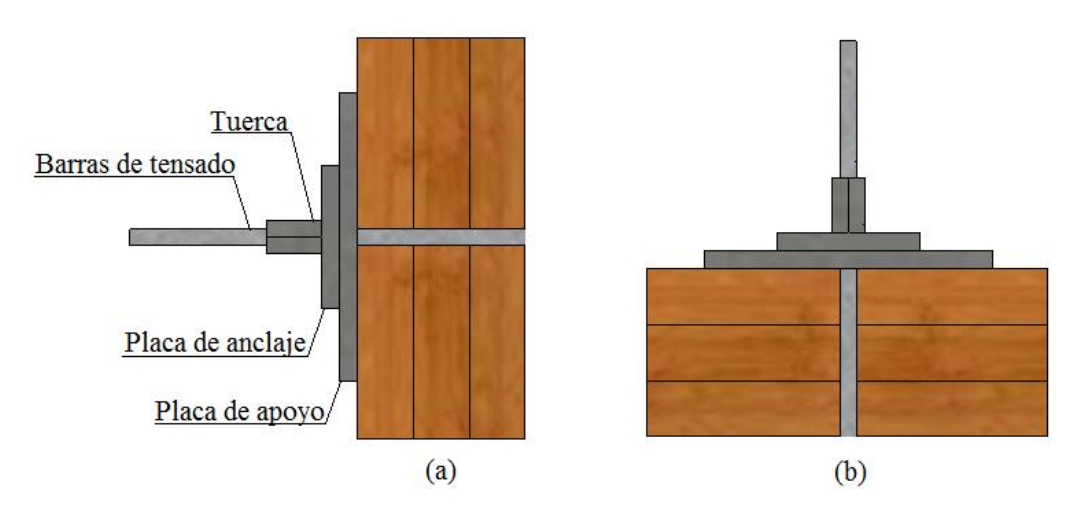

<span id="page-127-0"></span>Figura C.3: Método de diseño tradicional de placas bases para la verificación de placa de apoyo y de anclaje

De la [Figura C.3](#page-127-0) se puede concluir que la fuerza total aplicado a este sistema corresponde a F<sub>ps,</sub> que es a la fuerza en la barras de tensado. Además la tensión en la base de la placa de apoyo, corresponde a la tensión de trabajo de compresión normal a la fibra  $\mathsf{F}_{\textup{cn}}^{\mathsf{Tp}}$ .

Placa de Apoyo: El cálculo se debe realizar en dos direcciones.

**Caso 1**: Análisis en dirección W<sub>p</sub>

Primero se debe calcular distancia entre la placa de apoyo y de anclaje en dirección W<sub>p</sub>, según la ecuación C.1 (ver [Figura C.4\)](#page-127-1).

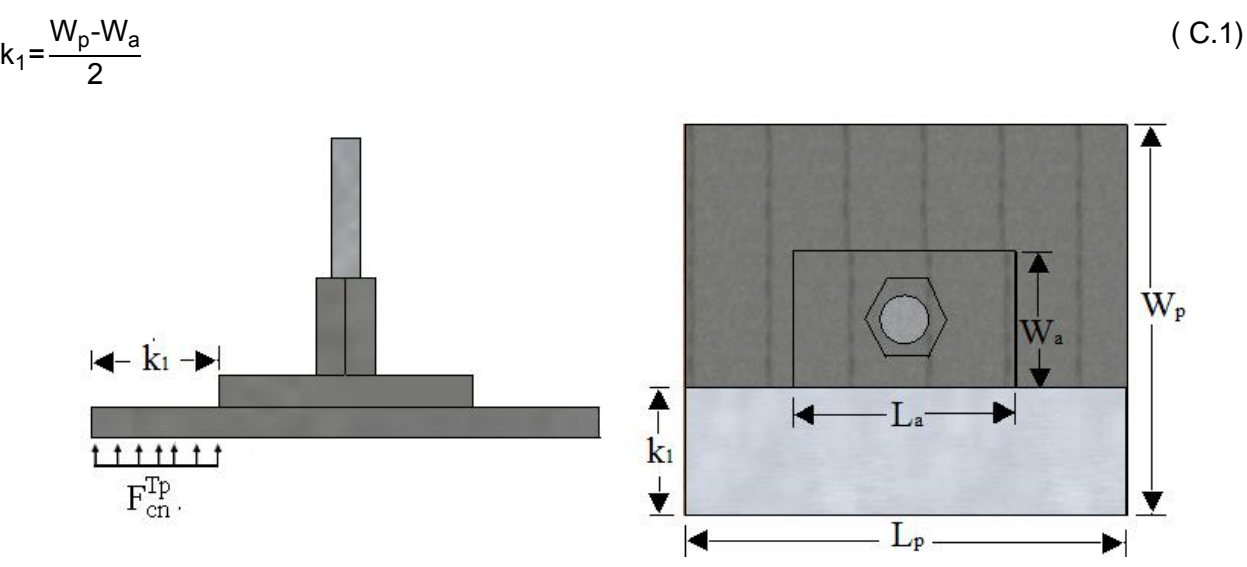

<span id="page-127-1"></span>Figura C.4: Distancia máxima entre la placa de apoyo y de anclaje

Luego se calcula el corte y momento máximo en la orilla de la placa de anclaje asumiendo una viga en voladizo según las ecuaciones C.2 y C.3.

$$
V_p = F_{cn}^{Tp} \cdot k_1 \cdot L_p \tag{C.2}
$$

$$
M_p = \frac{F_{cn}^{Tp} \cdot k_1^2 \cdot L_p}{2}
$$

La tensión admisible a flexión debe ser mayor a la tensión de trabajo a flexión, dado por la ecuación C.4. Ya que se trata de una placa de acero, la tensión admisible a flexión corresponde a:  $F_s = 0.6 \cdot F_v = 151.8$  (MPa).

$$
F_s \ge F_f^T = \frac{M_p}{W} \Rightarrow t_p \ge \sqrt{\frac{3 \cdot F_{cn}^{Tp} \cdot k_1^2}{F_s}}
$$
 (C.4)

$$
W = \frac{L_p \cdot t_p^2}{6} \tag{C.5}
$$

**Caso 2**: Análisis Dirección L<sub>p</sub>: Idéntico al caso 1, considerando que la distancia entre la placa de apoyo y de anclaje, se calcula según la ecuación C.6.

$$
k_1 = \frac{L_p - L_a}{2} \tag{C.6}
$$

Placa Anclaje: Al igual que para el cálculo del espesor de la placa de apoyo, este se debe realizar en las dos direcciones.

### **Caso 1:** Análisis en dirección W<sup>a</sup>

Primero se debe calcular distancia entre la placa de anclaje y el diámetro de la tuerca en dirección Wa, según la .7 (ver [Figura C.5\)](#page-129-0).

$$
k_2 = \frac{W_a - D_t}{2} \tag{C.7}
$$

 $(C.3)$ 

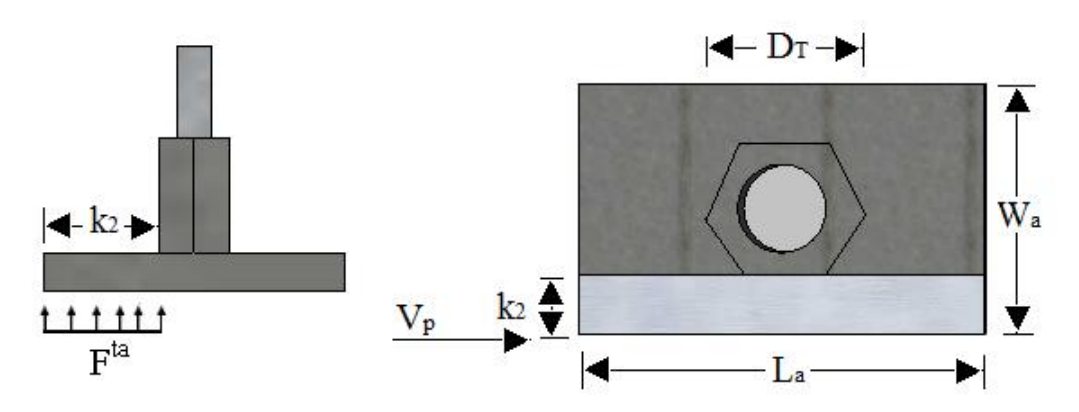

Figura C.5: Distancia máxima entre la placa de anclaje y tuerca

<span id="page-129-0"></span>Luego se calcula el corte y el momento en la orilla de la tuerca de anclaje y traspasando la reacción obtenida producto de la placa de apoyo para cada caso, asumiendo una viga en voladizo según las ecuaciones C.8 y C.9.

$$
V_a = V_p + F^{ta} \cdot k_2 \cdot L_a
$$

$$
M_a = V_p \cdot k_2 + \frac{F^{ta} \cdot k_2^2 \cdot L_a}{2}
$$
 (C.9)

La tensión admisible a flexión debe ser mayor a la tensión de trabajo a flexión, dado por la ecuación C.10. Ya que se trata de una placa de acero, la tensión admisible a flexión corresponde a:  $F_s = 0.6 \cdot F_v = 151.8$  (MPa).

$$
F_s \ge F_f^T = \frac{M_a}{W} \Rightarrow t_a \ge \sqrt{\frac{3 \cdot F^{ta} \cdot k_2^2}{F_s}}
$$
\n
$$
W = \frac{L_a \cdot t_a^2}{6}
$$
\n(C.10)

Caso 2: Análisis Dirección L<sub>a</sub>: Idéntico al procedimiento del caso 1, considerando que la distancia entre la placa de anclaje y la tuerca de anclaje, se calcula según la ecuación C.12.

$$
k_2 = \frac{L_a - D_t}{2} \tag{C.12}
$$

 $($   $C.8)$ 

# ANEXO D **EJEMPLO DE CÁLCULO**

A continuación se presenta un ejemplo de cálculo, donde se desarrolla paso a paso el diseño de un tablero tensado.

# **D.1 Diseño del tablero**

## **D.1.1 Bases de diseño**

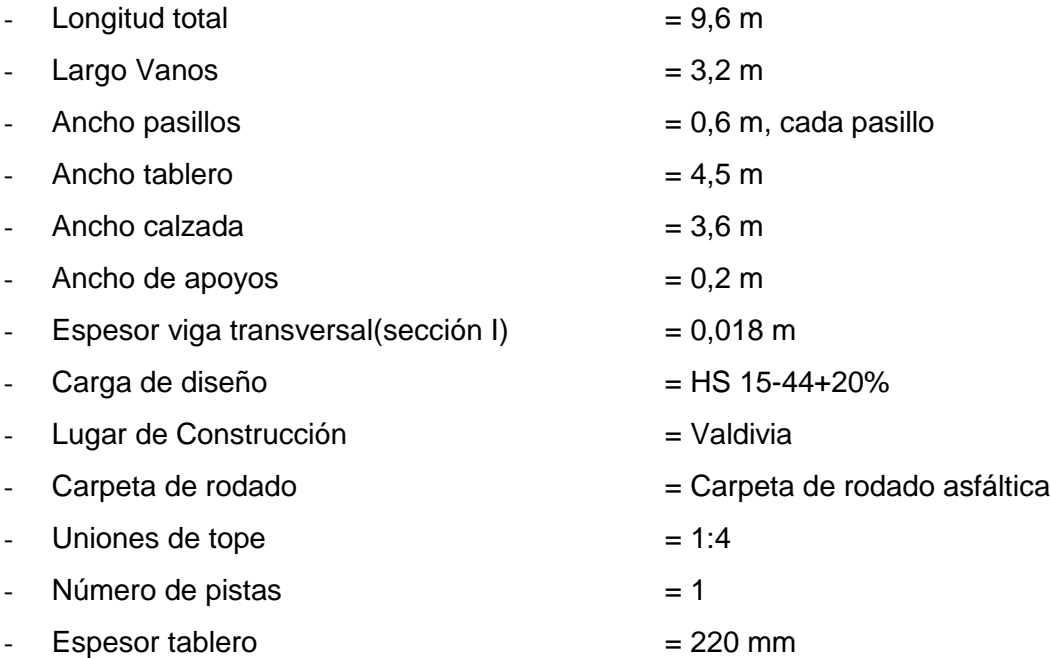

El tablero de madera tensada a diseñar se apoya sobre cuatro vigas transversales con un distanciamiento de 3,2 (m), lo cual se observa en la [Figura D.1:](#page-130-0)

<span id="page-130-0"></span>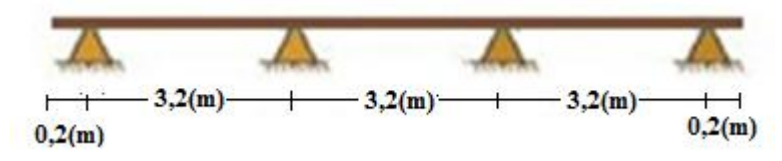

Figura D.1: Disposición vigas transversales

Los materiales utilizados son:

- Madera Pino Radiata aserrada*,* de clase estructural C24 de escuadría 45x220 (mm) según NCh174 Of.1985.

- Acero A-36:  $F_s$ =151,8(MPa) para las placas de apoyo y anclaje.
- Barras de alta resistencia A722.

# **D.1.2 Selección de especie y grado de la madera. Cálculo de las propiedades admisibles de diseño:**

- Se considera madera en estado seco (H=12%).
- Las propiedades admisibles de interés para el diseño se obtienen de la Tabla 3.1.

**Factor de modificación por humedad, K<sub>H</sub>:** Para Valdivia la humedad de equilibrio es 17%, así: ∆H= 17%-12%=5%=0,05. Luego, ingresando al Gráfico de la Figura 3.2, se obtiene el factor de modificación por humedad para cada propiedad (ver [Tabla D.1\)](#page-131-0).

<span id="page-131-0"></span>Tabla D.1: Valores del factor de modificación por contenido de humedad,  $K_H$ 

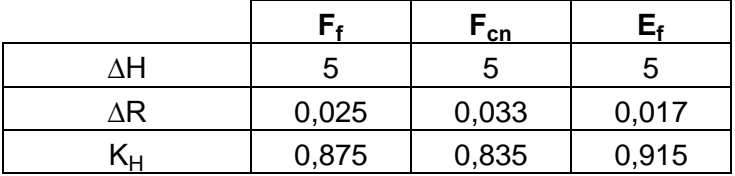

**Factor de modificación por temperatura, KT:** Para Valdivia la temperatura media es de 11,9 $^{\circ}$ C, así: K<sub>T</sub>=1

**Factor de modificación por duración de la carga, K<sub>D</sub>: El valor de K<sub>D</sub> es 1,15 para carga viva** vehicular.

**Factor de modificación por altura, K<sub>hfl</sub>:** Para Pino Radiata clasificado mecánicamente, K<sub>hfl</sub>=1.

**Factor de modificación por trabajo conjunto, K<sub>c</sub>: Para Pino Radiata grado estructural C24,**  $K_c = 1,3$ .

Así, en la [Tabla D.2](#page-132-0) se entregan los valores de diseño:

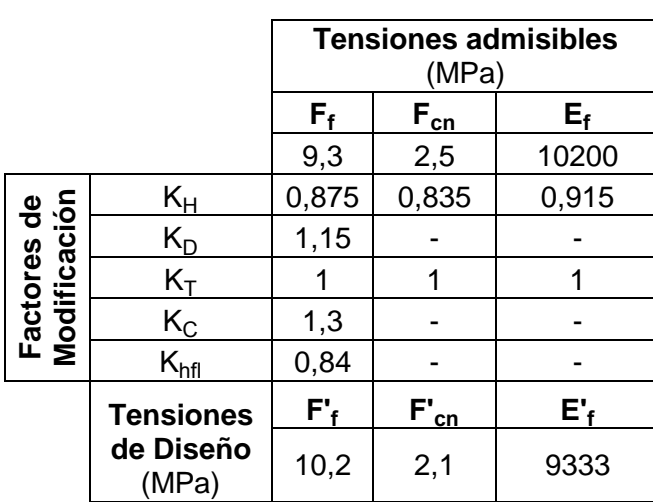

<span id="page-132-0"></span>Tabla D.2: Tensiones de diseño y módulo de elasticidad para madera aserrada C24

# **D.1.3 Determinación del ancho de distribución de carga:**

Como se especifica en la sección 3.2.4 el espesor del tablero es de 220 mm, además el ancho de contacto entre el neumático y la superficie está dado por la ecuación 2.1, así para un HS15- 44, se tiene b=0,44 m. Luego, el ancho de distribución de carga D, se determina como el menor valor entre la ecuación 3.4 y 3.5.

D=mín 
$$
\left\{1,3(b+t), \frac{B_t}{2}\right\}
$$
 = {0,86 (m),0,92 (m)}=0,86(m)

## **D.1.4 Obtención máximas solicitaciones en el tablero**

## Carga móvil sobre el tablero:

El vehículo de diseño considerado es un camión HS15-44+20% (ver sección 2.3). Por medio de un programa común de análisis estructural, se procede a encontrar la posición del tren de carga que genera la máxima solicitación en el tablero, asumiendo al tablero como una viga de ancho **D**, sostenida por cuatro apoyos. Las cargas por eje son 13,5(kN)-53,5(kN)-53,5(kN), luego considerando el factor de amplificación por sobreuso son: 16,2(kN)-64,2(kN)-64,2(kN).

### Carga muerta sobre el tablero:

La carga muerta por unidad de longitud se calcula como (ver tabla 2.1)

$$
W_u=0.86(m) \cdot (1.85+0.47+0.14+1.75) \left(\frac{kN}{m^2}\right) = 3.6(kN/m)
$$

Cálculo de momentos de diseño por carga viva y carga muerta:

El momento máximo de 44,7 kN-m se produce cuando el eje trasero del camión de diseño esta a 1,65 m del extremo del puente, como se observa en la [Figura D.2.](#page-133-0)

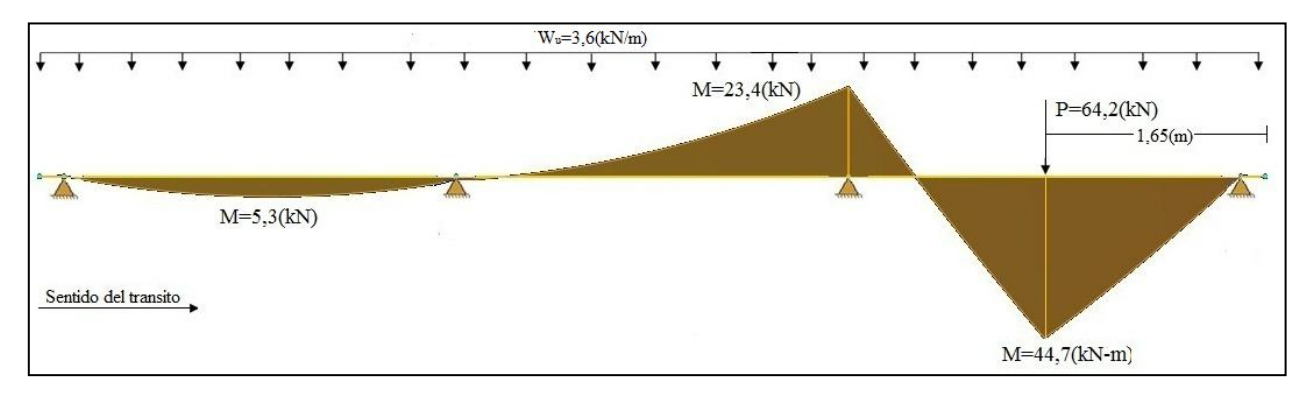

<span id="page-133-0"></span>Figura D.2: Diagrama de Momento máximo en el tablero de madera tensada

### **D.1.5 Calculo de tensión a flexión**

Se determina el módulo de la sección, el cual está dado por la ecuación 3.6.

$$
W = \frac{C_{bj} \cdot D \cdot t^2}{6} = \frac{0.8 \cdot 0.86(m) \cdot 0.22^2(m^2)}{6} = 0.0055(m^3)
$$

La correcta distancia entre apoyos se chequea usando la fórmula de tensión a flexión dada por la ecuación 3.7, comparándola con la tensión de diseño.

$$
F_f^T = \frac{M}{W} = \frac{44,7(kN-m)}{0,0055(m^3)} = 8127,3(kN/m^2) = 8,1(MPa) < F_f = 10,2(MPa)
$$

 $\Rightarrow$  El tablero es suficiente para flexión.

### **D.1.6 Comprobación de deflexión por carga viva:**

Para el cálculo de la deflexión por carga viva se debe considerar el ancho de distribución de carga "D". Esta deflexión puede calcularse mediante técnicas tradicionales de análisis estructural o por medio de programas computacionales en el caso de vigas continuas de vario vanos. Para el ejemplo analizado, la posición del camión que genera la máxima deflexión en los vanos es la misma que genera el máximo momento solicitante, cuando el eje trasero del camión de diseño esta a 1,65 m del extremo del puente, como se observa en la [Figura D.3.](#page-134-0)

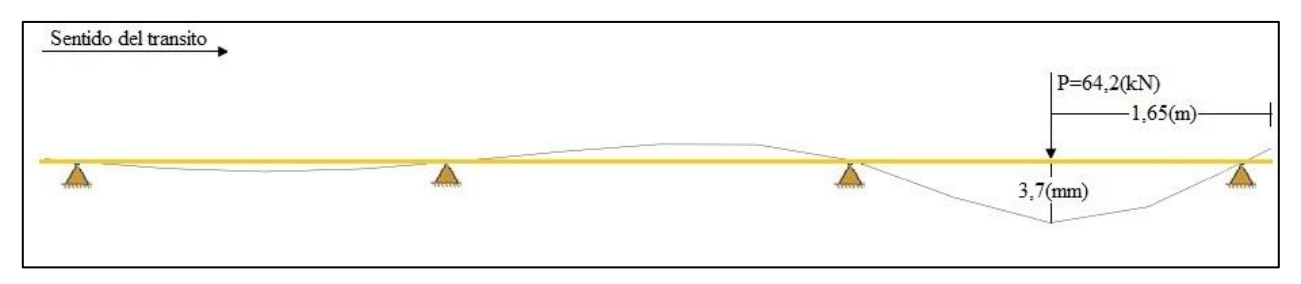

Figura D.3: Diagrama de deflexión máxima

<span id="page-134-0"></span>Esta deflexión debe ser comparada con el límite de deflexión permitido, el cual es de L/360. Es decir,

 $\Delta_{\sf max}$ =3,7(mm)< L  $\frac{-}{360}$ = 3200(mm)  $\frac{360}{360}$ =8,89(mm)  $\Rightarrow$  El tablero es suficiente para deflexión

# **D.1.7 Verificación de aplastamiento en los apoyo y bajo la rueda del camión de diseño**

La máxima reacción en los apoyos es de 77,54(kN) que se genera cuando el eje trasero del camión de diseño se encuentra a 3,3 m del extremo del puente, como se observa en la [Figura](#page-134-1)  [D.4.](#page-134-1)

<span id="page-134-1"></span>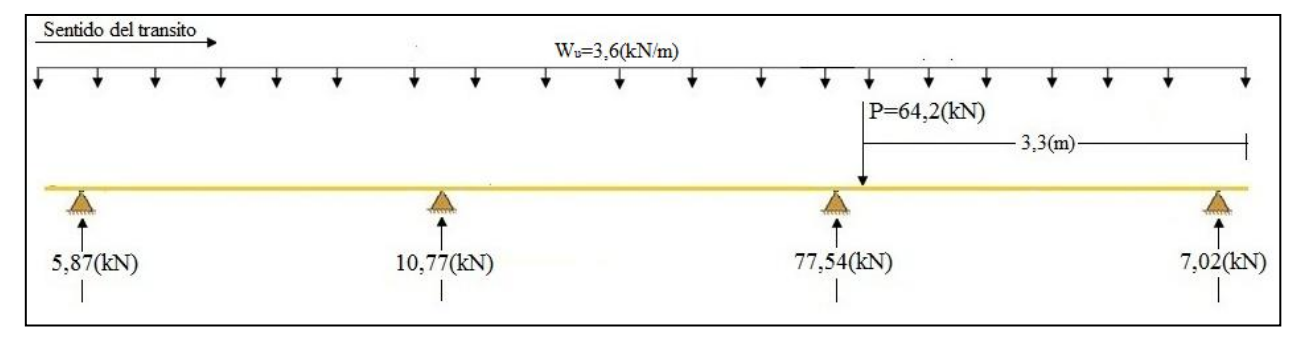

Figura D.4: Máxima reacción en por apoyos

El esfuerzo de compresión en el apoyo, se calcula según la ecuación 3.9, donde  $K_{cn}=0,8$  (ver anexo B.2.6)

$$
F_{cn}^{Ta} = \frac{R_{max}}{D_1 I_s} = \frac{77,54(kN)}{0,88(m) \cdot 0,2(m)} = 440,6(kN/m^2) = 0,44(MPa) < F_{cn}^{i} \cdot k_{cn} = 1,68(MPa)
$$

 $\Rightarrow$  No hay aplastamiento en los apoyos

Además la máxima tensión de aplastamiento bajo la rueda del camión de diseño se calcula mediante la ecuación 3.11.

$$
F_{cn}^{br} = \frac{P}{a \cdot b} = \frac{53,5(kN)}{0,18(m) \cdot 0,44(m)} = 675,5(kN/m^{2}) = 0,68(MPa) \le F_{cn}^{'} \cdot K_{cn}
$$

 $\Rightarrow$  No hay aplastamiento bajo la rueda del camión de diseño

## **D.2 Cálculo del sistema de tensado**

### **D.2.1 Determinación del nivel de tensado requerido:**

a) La tensión requerida para evitar la abertura de las láminas se calcula según la ecuación 4.3.

$$
p_{M} = \frac{6 \cdot M_{T}}{t^{2}} = \frac{6 \cdot 1,88(kN \cdot m/m)}{0,22^{2}(m^{2})} = 233,1 \left(\frac{kN}{m^{2}}\right) = 0,233(MPa)
$$

El momento transversal se calcula según la ecuación 4.1.

$$
M_T = \frac{60,63 \cdot Mx}{1000 \cdot C_{bj}^{0,25}} \cdot \left(\frac{B}{L}\right) = \frac{60,63 \cdot 41,7(kN-m)}{1000 \cdot 0,8^{0,25}} \cdot \left(\frac{2,25}{3,2}\right) = 1,88 (kN \cdot \frac{m}{m})
$$

b) La tensión requerida para evitar el deslizamiento de las láminas según la ecuación 4.5.

$$
p_v = \frac{1.5 \cdot V_T}{\mu \cdot t} = \frac{1.5 \cdot 24.5(kN/m)}{0.35 \cdot 0.22(m)} = 477.3 \left(\frac{kN}{m^2}\right) = 0.477(MPa)
$$

El corte transversal, según la ecuación 4.4.

$$
V_T = \frac{39,37 \cdot P}{1000} \left(10,4-\frac{B}{L}\right) = \frac{39,37 \cdot 64,2(kN)}{1000} \left(10,4-\frac{2,25}{3,2}\right) = 24,5\left(\frac{kN}{m}\right)
$$

Finalmente la tensión requerida en el tablero se calcula con la ecuación 4.7.

$$
p_i=2 \cdot p=2 \cdot 477,3(kN/m^2)=954,6\left(\frac{kN}{m^2}\right)=0,955(MPa)
$$

### **D.2.2 Diámetro de barras y espaciamiento**

Se considera el espaciamiento entre barras de 500mm y barras de 5/8'' (diámetro nominal de 15mm),  $\rightarrow A_s = 177$ (mm<sup>2</sup>)

El área requerida de una barra está dada por la ecuación 4.8.

 $A_s^{\min} = \frac{p_i(s \cdot t)}{f}$  $\frac{x+1}{f_s}$  =  $0,955(MPa) \cdot 500(mm) \cdot 220(mm)$  $\frac{(0.71055, 55(NPa))}{(0.71055, 55(NPa))}$  = 142,2(mm<sup>2</sup>)<A<sub>s</sub>

Además se debe verificar, según la ecuación 4.9.

 $\mathsf{A}_{\mathsf{s}}$  $\frac{1}{s \cdot t} =$  $177$ (mm<sup>2</sup>)  $\frac{(m_1 + m_2)}{500(mm)} = 0,0016 \le 0$ 

La máxima fuerza que puede ser aplicada a una barra se calcula según la ecuación 4.10.  $F_{ps}^{max} = f_s \cdot A_s = 0.7 \cdot 1035 (MPa) \cdot 177 (mm^2) = 128237(N) = 128.2(kN)$ 

La fuerza a aplicar en la barra de tensado se calcula según la ecuación 4.11.

$$
F_{ps} = 0.955(MPa) \cdot 500(mm) \cdot 220(mm) = 105050(N) = 105(kN)
$$

 $\Rightarrow$ Se acepta la fuerza aplicada a las barras

Finalmente, la fuerza a aplicar a las barras durante el tensado será 105 (kN).

### **D.2.3 Dimensionamiento de placa de apoyo y de anclaje**

El área mínima de estas placas está dada por la ecuación 4.12.

$$
A_p^{\min} = \frac{F_{ps}}{F'_{cn}} = \frac{105(kN)}{2100(kN/m^2)} = 0.05(m^2) = 50000(mm^2)
$$

El ancho de placa de apoyo se elige como el espesor del tablero  $W_p = 220$ (mm). Luego, el largo de la placa  $L_p$  se calcula como:

$$
L_p = \frac{A_p^{\text{min}}}{W_p} = \frac{50000(\text{mm}^2)}{220(\text{mm})} = 227(\text{mm}) \Rightarrow \text{El largo elegido es } 260 \text{ (mm)}
$$

La razón de lados de la placa debe cumplir con los límites dados en la ecuación 4.14.

$$
1,0 \le \frac{L_p}{W_p} = 1,18 \le 2,0
$$

El área de la placa de apoyo es:

$$
A_p = L_p \cdot W_p = 260 \, \text{(mm)} \cdot 220 \, \text{(mm)} = 57200 \, \text{(mm)}^2
$$

La tensión de trabajo de compresión normal a la fibra bajo la placa de apoyo se calcula según la ecuación 4.15.

$$
F_{\rm cn}^{\rm Tp} = \frac{F_{\rm ps}}{A_{\rm p}} = \frac{105000(N)}{57200(mm^2)} = 1,8(MPa) < F_{\rm cn} = 2,1(MPa) \implies \text{See acepta la dimension de la placa}
$$

Las dimensiones de la placa de anclaje son:  $W_a = 100$ (mm); $L_a = 100$ (mm); $t_a = 16$ (mm) El valor  $k_1$  se calcula según la ecuación  $(4.17)$ :

$$
k_1 = max\left\{\frac{W_p - W_a}{2}, \frac{L_p - L_a}{2}\right\} = \left\{\frac{220(mm) - 100(mm)}{2}, \frac{260(m) - 100(mm)}{2}\right\} = 80(mm)
$$

El espesor mínimo de la placa de apoyo está dado por la ecuación 4.16.

$$
t_p^{\min} = \left[\frac{3 \cdot F_{cn}^{\text{Tp}} \cdot k_1^2}{F_s}\right]^{0,5} = \left[\frac{3 \cdot 1,8(\text{MPa}) \cdot 80(\text{mm})^2}{151,8(\text{MPa})}\right]^{0,5} = 16(\text{mm})
$$

Para determinar el espesor de la placa de anclaje, se procede de la misma manera que en el cálculo para la placa de apoyo, según la ecuación 4.18.

El valor  $k_2$  se calcula según la ecuación (4.19)

$$
k_2 = m\hat{a}x \left\{ \frac{W_a - D_T}{2}, \frac{L_a - D_T}{2} \right\} = \left\{ \frac{100(mm) - 30(mm)}{2}, \frac{100(mm) - 30(mm)}{2} \right\} = 35(mm)
$$

$$
t_a^{\text{min}} = \left[\frac{3 \cdot F^{\text{ta}} \cdot k_2^2}{F_s}\right]^{0.5} = 17 \text{(mm)}
$$
, con  $F_{\text{cn}}^{\text{ta}} = \frac{F_{\text{ps}}}{A_a} = \frac{F_{\text{ps}}}{W_a \cdot L_a} = 12 \text{(MPa)}$ 

En la [Figura D.5](#page-138-0) se observa las dimensiones de la placa de apoyo, anclaje y tuerca.

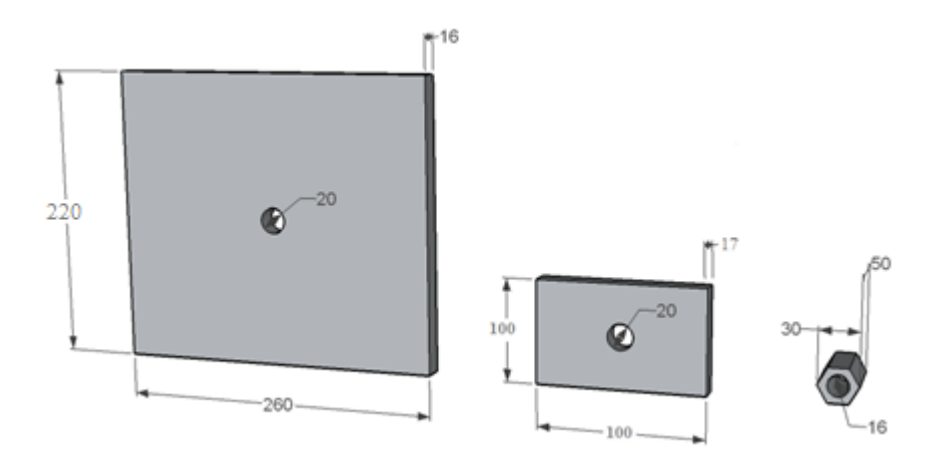

Figura D.5: Dimensiones de la placa de apoyo, anclaje y tuerca (mm)

# <span id="page-138-0"></span>**D.3 Diseño de elementos de sujeción**

# **D.3.1 Determinación de carga sísmica**

Los parámetros de diseño sísmico son:

- Coeficiente de importancia para puentes y estructuras de importancia = 1
- Coeficiente de suelo =1 para suelo tipo II
- Aceleración máxima efectiva=0,4g para una zona sísmica 3.

Según la ecuación 2.3, el coeficiente sísmico lateral se calcula como:

$$
K_h = K_1 \cdot S \cdot \frac{A_0}{2 \cdot g} = 1 \cdot 1 \cdot \frac{0.4 \cdot g}{2 \cdot g} = 0.2 \ge 0.1
$$

La carga sísmica se calcula según la ecuación 2.4.

 $\rm C_s$ = $\rm R\cdot$ K<sub>h</sub>·P<sub>p</sub>=0,75·0,2·167(kN)=24,75(kN)

Donde:

R=0,75; K<sub>h</sub>=0,2 y P<sub>p</sub>=[(1,73+0,47+0,14) $\cdot$ 4,5(m)+1,85 $\cdot$ 3,3(m)] $\cdot$ 10(m)=167(kN)

# **D.3.2 Resistencia y factores de modificación**

Para el caso de tirafondos y pernos, se utiliza la ecuación 5.8.

 $P_{dis} = P_{adm} \cdot K_D \cdot K_{UH} \cdot K_Q \cdot K_{Ut} \cdot K_S$ 

**Factor de modificación por duración de la carga:** Para una duración de carga de 10 mín.,  $K<sub>D</sub>=1,6.$ 

**Factor de modificación por humedad:** Para conectores colocados en madera con un contenido de humedad menor o igual al 19% mantenidos en servicio,  $K_{UH}=1$ .

**Factor de modificación por tratamiento químico**: Para preservantes inertes con la madera.,  $K<sub>Q</sub>=1$ 

**Factor de modificación por temperatura:** Para una temperatura de 11,9°C, K<sub>Ut</sub>=1

**Factor de modificación por espaciamiento:** Para espaciamientos mayores a los mínimos,  $K<sub>S</sub>=1$ .

La tensión de diseño corresponde a:  $P_{dis}= P_{adm} \cdot 1, 6 \cdot 1 \cdot 1 \cdot 1 = 1, 6 \cdot P_{adm}$ 

## **D.3.3 Diseño de la conexión Taco-Tablero**

Se selecciona un diámetro de 12,7 mm para tirafondos. Esta dimensión esta especificada en el anexo M de la NCh1198 Of.2006.

**Factor de modificación por no cumplimiento de penetración mínima, K<sub>pet</sub>: La profundidad** mínima de penetración de los tirafondos en la pieza principal es de 8D (101,6 mm). Además la penetración del tirafondo pieza principal está dada por, p=177,8 mm-100 mm=77,8 mm. Por estas razones el tirafondo no tienen la penetración necesaria para desarrollar toda su capacidad, entonces la carga admisible es reducida según la ecuación 5.10:

 $K_{\text{pet}}$ = p  $\frac{r}{8 \cdot D}$ = 7  $\frac{11}{101,8}$ =0 La tensión de fluencia en flexión del acero, se determina según la Sección 9.6.2.3 de la NCh1198 Of.2006. Ya que d<sub>r</sub> = 9,4mm,  $F_{\text{ff}}$  = 410(MPa).

La longitud de apoyo del tirafondo en la pieza principal (tablero), l<sub>c</sub>, es 77,8 mm. Luego considerando que la penetración resulta menor que 10D, no se considera la punta del tirafondo. Luego, l<sub>c</sub>=77,8-7,9=69,9mm. La longitud de apoyo del tirafondo en la pieza lateral (taco), l<sub>l</sub>, es 100 mm.

Además el factor de ajuste, FA, se especifica en la Tabla D.4, para cada modo de fluencia. Considerando que el diámetro nominal de tirafondo es 12,7 mm. La máxima desangulación fuerza-fibra es igual a 90°

| Diámetro medio de | Modo de                                  |    |
|-------------------|------------------------------------------|----|
| unión             | fluencia                                 | FΑ |
|                   | ı.,                                      |    |
| 6,4mm≤D≤25mm      |                                          | 'n |
|                   | III <sub>c</sub> , III <sub>1</sub> , IV |    |

Tabla D.3: Factor de ajuste, FA

**a)** Extracción lateral del tirafondo con cargas paralelas a la fibra del tablero y perpendiculares a ala del taco. Estas cargas se producen por un sismo en el sentido longitudinal y la carga admisible bajo estas condiciones se determina según NCh1198 Of.2006 Sección 9.6.2.

Ya que el tirafondo tiene un diámetro mayor a 6,4 mm, la resistencia al aplastamiento se determina según la sección 9.6.2.2.1 de la NCh1198 Of.2006. Se tienen dos casos:

i) El tirafondo está sometido a cargas paralelas a las fibras del tablero (pieza principal), luego la resistencia nominal del vástago para esta condición está dada por,

$$
R_{ap,c} = 77,2 \cdot \left(\frac{P_0}{1000}\right) (MPa) = 77,2 \cdot \left(\frac{450 (kg/m^3)}{1000}\right) = 34,74 (MPa)
$$

ii) El tirafondo está sometido a cargas normales a las fibras del taco (pieza lateral), luego la resistencia nominal del vástago para esta condición está dado por,

$$
R_{ap,I} = \frac{212 \cdot (\rho_0/1000)^{1,45}}{\sqrt{D}} \text{ (MPa)} = \frac{212 \cdot (450/1000)^{1,45}}{\sqrt{12,7}} \text{ (MPa)} = 18,69 \text{(MPa)}
$$

Además se debe calcular R $_{\rm e}$ , R $_{\rm t}$ , K $_{\rm 1}$ , K $_{\rm 2}$ , K $_{\rm 3}$ 

$$
R_e = \frac{R_{ap,c}}{R_{ap,l}} = \frac{34,74 \text{ (MPa)}}{18,69 \text{ (MPa)}} = 1,86
$$
  

$$
R_t = \frac{l_c}{l_l} = \frac{69,9 \text{ (mm)}}{100 \text{ (mm)}} = 0,699
$$

$$
K_{1} = \frac{\sqrt{R_{e} + 2 \cdot R_{e}^{2} \cdot (1 + R_{t} + R_{t}^{2}) + R_{t}^{2} \cdot R_{e}^{3}} - (R_{e}) \cdot (1 + R_{t})}{1 + R_{e}} = 0,464
$$
\n
$$
K_{2} = -1 + \sqrt{2 \cdot (1 + R_{e}) + \frac{2 \cdot F_{ff} \cdot (1 + 2 \cdot R_{e}) \cdot D^{2}}{3 \cdot R_{ap,c} \cdot l_{c}^{2}}} = 1,63
$$
\n
$$
K_{3} = -1 + \sqrt{\frac{2 \cdot (1 + R_{e})}{R_{e}} + \frac{2 \cdot F_{ff} \cdot (1 + 2 \cdot R_{e}) \cdot D^{2}}{3 \cdot R_{ap,c} \cdot l_{i}^{2}}} = 0,92
$$

Luego el valor de la carga admisible corresponde al menor valor entre los distintos modos de fluencia los cuales calculan a continuación:

Modo  $I_c$   $P_{el,ad}$ =  $\mathsf{D}\cdot\mathsf{l}_{\mathsf{c}}\cdot\mathsf{R}_{\mathsf{ap},\mathsf{c}}$  $\frac{F - q_{p,C}}{FA}$  = 6167,9(N) = 6,2(kN) Modo  $I_{\parallel}$   $P_{el,ad}$ =  $D \cdot I_{\mathsf{I}} \cdot R_{\mathsf{ap},\mathsf{I}}$  $\frac{1 - a_{p,1}}{FA}$  = 4747,3(N) = 4,7(kN) Modo II  $P_{el,ad}$ = k<sub>1</sub>·D·l<sub>l</sub>·R<sub>ap,l</sub>  $F_A = 2447,9(N) = 2,4(kN)$ Modo  $III_C$   $P_{el,ad}$ = k<sub>2</sub>·D·l<sub>c</sub>·R<sub>ap,c</sub>  $\frac{12 - 10 \text{ kg}}{(1 + 2 \cdot \text{R}_e) \cdot \text{FA}}$  = 2670,6(N) = 2,7(kN) Modo III<sub>I</sub>  $P_{el,ad}$ = k<sub>3</sub>·D·l<sub>l</sub>·R<sub>ap,c</sub>  $\frac{1}{(2+R_e) \cdot FA}$  =2620,2(N) =2,6(kN) Modo IV  $P_{el,ad}$ =  $D^2$ F 2·R<sub>ap,c</sub>·F<sub>ff</sub>  $\frac{1 - \frac{1}{2} \cdot \frac{1}{2}}{3 \cdot (1 + R_e)}$  = 2323,9(N) = 2,3(kN)

El menor valor entre los modos de fluencia es el modo IV .Así, luego de aplicar los factores de modificación se puede obtener la carga admisible por extracción directa.

 $P_{el, ad} = 2, 3(kN) \cdot K_{pet} = 2, 3(kN) \cdot 0, 76 = 1, 748(kN)$ 

Reemplazando en la ecuación 5.12 se calcula la carga de diseño

$$
P_{dis}=1.6\cdot P_{el,ad}^{'}=2.79(kN)
$$

**b)** Extracción lateral del tirafondo con cargas perpendiculares a la fibra del tablero y paralelas a la fibra del taco. Estas cargas se producen por un sismo en sentido transversal y la carga admisible bajo estas condiciones se determina según NCh1198 Of.2006 Sección 9.6.2.

Ya que el tirafondo tiene un diámetro mayor a 6,4 mm, la resistencia al aplastamiento se determina según la sección 9.6.2.2.1 de la NCh1198 Of.2006. Se tienen dos casos:

i) El tirafondo está sometido a cargas normales a las fibras del tablero (pieza principal), luego la resistencia nominal del vástago para esta condición está dada por,

$$
R_{ap,c} = \frac{212 \cdot (\rho_0/1000)^{1,45}}{\sqrt{D}} \text{ (MPa)} = \frac{212 \cdot (450/1000)^{1,45}}{\sqrt{12,7}} \text{ (MPa)} = 18,69 \text{(MPa)}
$$

ii) El tirafondo está sometido a cargas paralelas a las fibras del taco (pieza lateral), luego la resistencia nominal del vástago para esta condición está dado por,

$$
R_{ap,I} = 77.2 \cdot \left(\frac{P_0}{1000}\right) (MPa) = 77.2 \cdot \left(\frac{450 (kg/m^3)}{1000}\right) = 34.74 (MPa)
$$

Además se debe calcular  $R_{e}$ ,  $R_{t}$ ,  $K_{1}$ ,  $K_{2}$ ,  $K_{3}$ 

$$
R_e = \frac{R_{ap,c}}{R_{ap,l}} = \frac{18,69(MPa)}{34,74(MPa)} = 0.54
$$
  

$$
R_t = \frac{l_c}{l_l} = \frac{69,9(mm)}{100(mm)} = 0.699
$$

$$
K_{1} = \frac{\sqrt{R_{e} + 2 \cdot R_{e}^{2} \cdot (1 + R_{t} + R_{t}^{2}) + R_{t}^{2} \cdot R_{e}^{3}} - (R_{e}) \cdot (1 + R_{t})}{1 + R_{e}}}{1 + R_{e}} = 0,297
$$
  
\n
$$
K_{2} = -1 + \sqrt{2 \cdot (1 + R_{e}) + \frac{2 \cdot F_{ff} \cdot (1 + 2 \cdot R_{e}) \cdot D^{2}}{3 \cdot R_{ap,c} \cdot I_{c}^{2}}} = 0,95
$$
  
\n
$$
K_{3} = -1 + \sqrt{\frac{2 \cdot (1 + R_{e})}{R_{e}} + \frac{2 \cdot F_{ff} \cdot (1 + 2 \cdot R_{e}) \cdot D^{2}}{3 \cdot R_{ap,c} \cdot I_{f}^{2}}} = 1,49
$$

Luego el valor de la carga admisible corresponde al menor valor entre los distintos modos de fluencia los cuales calculan a continuación:

Modo I<sub>c</sub> 
$$
P_{el,ad} = \frac{D \cdot I_c \cdot R_{ap,c}}{FA}
$$
 = 3318,3(N) =3,3(kN)

\nModo I<sub>l</sub>  $P_{el,ad} = \frac{D \cdot I_l \cdot R_{ap,l}}{FA}$  = 8823,9(N) =8,8(kN)

\nModo II  $P_{el,ad} = \frac{k_1 \cdot D \cdot I_l \cdot R_{ap,l}}{FA}$  = 2914,8(N) =2,9(kN)

\nModo III<sub>c</sub>  $P_{el,ad} = \frac{k_2 \cdot D \cdot I_c \cdot R_{ap,c}}{(1+2 \cdot R_e) \cdot FA}$  = 1914,8(N) =1,9(kN)

\nModo III<sub>l</sub>  $P_{el,ad} = \frac{k_3 \cdot D \cdot I_l \cdot R_{ap,c}}{(2+R_e) \cdot FA}$  = 3487,1(N) =3,5(kN)

\nModo IV  $P_{el,ad} = \frac{D^2}{FA} \cdot \sqrt{\frac{2 \cdot R_{ap,c} \cdot F_{ff}}{3 \cdot (1+R_e)}}$  = 2323,9(N) =2,3(kN)

El menor valor entre los modos de fluencia es el modo  $III<sub>c</sub>$ . Así, luego de aplicar los factores de modificación se puede obtener la carga admisible por extracción directa.  $P_{el, ad} = 1.9(kN) \cdot K_{pet} = 1.9(kN) \cdot 0.76 = 1.44(kN)$ 

Reemplazando en la ecuación 5.12 se calcula la carga de diseño  $P_{dis} = 1.6 \cdot P_{el,ad} = 2.3(kN)$ 

# **La menor capacidad corresponde al caso de extracción lateral con carga normal a la fibra del tablero y es la que controla**.

Así, el número de tirafondos,  $N_{\text{thr}}$ , necesarios para requeridos la fuerza producida por el sismo se obtiene de la siguiente manera:

$$
N_{\text{tir}} = \frac{C_{\text{s}}}{P_{\text{dis}}} = \frac{24,75(kN)}{2,3(kN)} = 12 \text{ tirafondos}
$$

Luego, considerando una configuración de dos uniones por viga transversal se tiene que los tirafondos disponibles son:  $N_{TT}^0 = (n-1)\cdot Z_T \cdot y = (4-1)\cdot 4\cdot 3 = 36$  tirafondos
La capacidad a extracción directa de los tirafondos, se calcula según la ecuación 5.16.

$$
P_{ed,ad} = \frac{\rho_0^{1,5} \cdot D_{\text{tir}}^{0,75} \cdot I_r}{978} \cdot 10^{-3} \text{(kN)} = \frac{450^{1,5} \cdot 12,7^{0,75} \cdot 69,9 \text{(mm)}}{978} \cdot 10^{-3} = 4,6 \text{(kN)}
$$
  

$$
P_{\text{dis ed,ad}} = 1,6 \cdot P_{\text{ed,ad}} = 7,34 \text{(kN)}
$$

Además se debe verificar la tensión T a extracción directa en el tirafondo. Para esto se tiene que la resultante entre la tensión y compresión, se calcula según la ecuación 5.20.

$$
P = \frac{C_s}{(n-1) \cdot Z_T} = \frac{24,75(kN)}{(4-1) \cdot 4} = 2,06(kN)
$$
  
C = T =  $\frac{P \cdot d_2}{d_1} = \frac{2,06(kN) \cdot 0,16(m)}{0,225(m)} = 1,46(kN)$ 

Se verifica que:  $T = 1,46(kN) \leq P_{dis, ed, ad} = 7,34(kN)$ 

Finalmente, se verifica la interacción existente entre las cargas de extracción lateral y extracción directa en los tirafondos de los tacos.

$$
\frac{0,6875}{2,3} + \frac{1,46}{7,34} = 0,5 \le 1
$$

#### **D.3.4 Diseño de la conexión tacos centrales- solera**

Se considera un diámetro de perno de 10 mm y largo 450mm para la unión taco central-solera. La tensión de fluencia en flexión del acero, se determina según la Sección 9.6.2.3 de la NCh1198 Of.2006. Ya que D=10 mm,  $F_{ff}$ =310(MPa).

Ya que el perno tiene un diámetro mayor a 6,4 mm, la resistencia al aplastamiento se determina según la sección 9.6.2.2.1 de la NCh1198 Of.2006. Se tienen dos casos:

i) El perno está sometido a cargas paralelas a las fibras de la solera (pieza principal), luego la resistencia nominal del vástago para esta condición está dada por,

$$
R_{ap,c} = 77.2 \cdot \left(\frac{P_0}{1000}\right) (MPa) = 77.2 \cdot \left(\frac{450 (kg/m^3)}{1000}\right) = 34.74 (MPa)
$$

ii) El tirafondo está sometido a cargas paralelas a las fibras del taco central (pieza lateral), luego la resistencia nominal del vástago para esta condición está dado por,

$$
R_{ap,I} = 77.2 \cdot \left(\frac{P_0}{1000}\right) (MPa) = 77.2 \cdot \left(\frac{450 (kg/m^3)}{1000}\right) = 34.74 (MPa)
$$

El factor de ajuste, FA, se especifica en la Tabla D.4, para cada modo de fluencia. Considerando que el diámetro nominal de tirafondo es 10 mm. La máxima desangulación fuerza-fibra es igual a 0°

Tabla D.4: Factor de ajuste, FA

| Diámetro medio de<br>unión | Modo de<br>fluencia | FА  |
|----------------------------|---------------------|-----|
| 6,4mm≤D≤25mm               | Ι <sub>Ω</sub> ,    |     |
|                            |                     | 3.6 |
|                            | $III_c, III_l, IV$  |     |

#### Cizalle doble en uniones centrales

La longitud de apoyo del perno en la pieza principal (tablero), l<sub>c</sub>, es 200 mm. La longitud de apoyo del perno en la pieza lateral (taco), l<sub>l</sub>, es 100 mm.

Además se debe calcular  $R_{e}$ ,  $R_{t}$ ,  $K_{1}$ ,  $K_{2}$ ,  $K_{3}$ 

$$
R_e = \frac{R_{ap,c}}{R_{ap,l}} = \frac{34,74(MPa)}{34,74(MPa)} = 1
$$
  

$$
R_t = \frac{l_c}{l_l} = \frac{200(mm)}{100(mm)} = 2
$$

$$
K_{1} = \frac{\sqrt{R_{e} + 2 \cdot R_{e}^{2} \cdot (1 + R_{t} + R_{t}^{2}) + R_{t}^{2} \cdot R_{e}^{3} \cdot (R_{e}) \cdot (1 + R_{t})}}{1 + R_{e}} = 0.679
$$
\n
$$
K_{2} = -1 + \sqrt{2 \cdot (1 + R_{e}) + \frac{2 \cdot F_{ff} \cdot (1 + 2 \cdot R_{e}) \cdot D^{2}}{3 \cdot R_{ap,c} \cdot l_{c}^{2}}} = 1.01
$$
\n
$$
K_{3} = -1 + \sqrt{\frac{2 \cdot (1 + R_{e}) + 2 \cdot F_{ff} \cdot (1 + 2 \cdot R_{e}) \cdot D^{2}}{R_{e}}}} = 1.04
$$

Luego el valor de la carga admisible corresponde al menor valor entre los distintos modos de fluencia los cuales calculan a continuación:

Modo I<sub>c</sub> 
$$
P_{el,ad} = \frac{D \cdot I_c \cdot R_{ap,c}}{FA}
$$
 = 17370(N) = 17,4(kN)

Modo I<sub>l</sub> 
$$
P_{el,ad} = \frac{2 \cdot D \cdot I_l \cdot R_{ap,l}}{2 \cdot K_{\infty}}
$$
 = 34740(N) = 34,7(kN)

Modo III<sub>I</sub>  $P_{el,ad}$ = 2·k<sub>3</sub>·D·l<sub>l</sub>·R<sub>ap,c</sub>  $\frac{1.5 - 1.4 \cdot \text{mJ},0}{(2 + \text{R}_e) \cdot \text{FA}}$  =7556,9(N) = 7,6(kN)

Modo IV 
$$
P_{el,ad} = \frac{2 \cdot D^2}{FA} \cdot \sqrt{\frac{2 \cdot R_{ap,c} \cdot F_{ff}}{3 \cdot (1 + R_e)}} = 3744,68(N) = 3,7(kN)
$$

El menor valor entre los modos de fluencia es el modo IV

Finalmente se calcula la carga de diseño

$$
P_{dis}=1.6\cdot P_{el,ad}=5.92(kN)
$$

El número de pernos requeridos para resistir la fuerza transversal producida por el sismo

$$
N_{\text{permos}} = \frac{C_{\text{s}}}{P_{\text{dis}}} = \frac{24,75(kN)}{5,92(kN)} = 5 \text{ pernos}
$$

El número de pernos disponibles en las uniones son 8 pernos. Así se verifica que,

Demanda en perno=
$$
\frac{24,75(kN)}{8}
$$
=3,1(kN)≤ P<sub>dis perno a cizalle doble</sub>=5,92(kN)

#### Cizalle simple en líneas de apoyo extremas

La longitud de apoyo del perno en la pieza principal (tablero), l<sub>c</sub>, es 200 mm. La longitud de apoyo del perno en la pieza lateral (taco), l<sub>l</sub>, es 100 mm.

Además se debe calcular  $R_{e}$ ,  $R_{t}$ ,  $K_{1}$ ,  $K_{2}$ ,  $K_{3}$ 

$$
R_e = \frac{R_{ap,c}}{R_{ap,l}} = \frac{34,74(MPa)}{34,74(MPa)} = 1
$$
  

$$
R_t = \frac{l_c}{l_l} = \frac{200(mm)}{100(mm)} = 2
$$

$$
K_1 = \frac{\sqrt{R_e + 2 \cdot R_e^2 \cdot (1 + R_t + R_t^2) + R_t^2 \cdot R_e^3 \cdot (R_e) \cdot (1 + R_t)}}{1 + R_e} = 0.679
$$

$$
K_{2} = -1 + \sqrt{2 \cdot (1 + R_{e}) + \frac{2 \cdot F_{ff} \cdot (1 + 2 \cdot R_{e}) \cdot D^{2}}{3 \cdot R_{ap,c} \cdot l_{c}^{2}}} = 1,01
$$
  

$$
K_{3} = -1 + \sqrt{\frac{2 \cdot (1 + R_{e})}{R_{e}} + \frac{2 \cdot F_{ff} \cdot (1 + 2 \cdot R_{e}) \cdot D^{2}}{3 \cdot R_{ap,c} \cdot l_{i}^{2}}} = 1,04
$$

Luego el valor de la carga admisible corresponde al menor valor entre los distintos modos de fluencia los cuales calculan a continuación:

Modo I<sub>c</sub> 
$$
P_{el,ad} = \frac{D \cdot I_c \cdot R_{ap,c}}{FA}
$$
 = 17370(N) = 17,3(kN)

\nModo I<sub>l</sub>  $P_{el,ad} = \frac{D \cdot I_l \cdot R_{ap,l}}{FA}$  = 8685,0(N) = 8,7(kN)

\nModo II  $P_{el,ad} = \frac{k_1 \cdot D \cdot I_l \cdot R_{ap,l}}{FA}$  = 6556,7(N) = 6,6(kN)

\nModo III<sub>c</sub>  $P_{el,ad} = \frac{k_2 \cdot D \cdot I_c \cdot R_{ap,c}}{(1+2 \cdot R_e) \cdot FA}$  = 7318,0(N) = 7,3(kN)

\nModo III<sub>l</sub>  $P_{el,ad} = \frac{k_3 \cdot D \cdot I_l \cdot R_{ap,c}}{(2+R_e) \cdot FA}$  = 3778,4(N) = 3,7(kN)

\nModo IV  $P_{el,ad} = \frac{D^2}{FA} \cdot \sqrt{\frac{2 \cdot R_{ap,c} \cdot F_{ff}}{3 \cdot (1+R_e)}}$  = 1872,3(N) = 2(kN)

El menor valor entre los modos de fluencia es el modo IV

Finalmente se calcula la carga de diseño según la ecuación 5.29  $P_{dis} = 1.6 \cdot P_{el, ad} = 1.6 \cdot 2(kN) = 3.2(kN)$ 

El número de pernos requeridos para resistir la fuerza transversal producida por el sismo

$$
N_{\text{permos}} = \frac{C_{\text{s}}}{P_{\text{dis}}} = \frac{24,75(kN)}{3,1(kN)} = 8 \text{ pernos}
$$

El número de pernos disponibles en las uniones son 8 pernos. Así se verifica que Demanda en perno= 24,75(kN)  $\frac{3}{8}$  = 3,1(kN)≤ P<sub>dis perno a cizalle simple</sub>=3,2(kN)

## **D.3.5 Dimensionamiento geométrico de los tacos:**

Según la sección 5.4.3 los tacos deben tener las siguientes dimensiones, lo cual se observa en la Figura D.6 y Figura D.7.

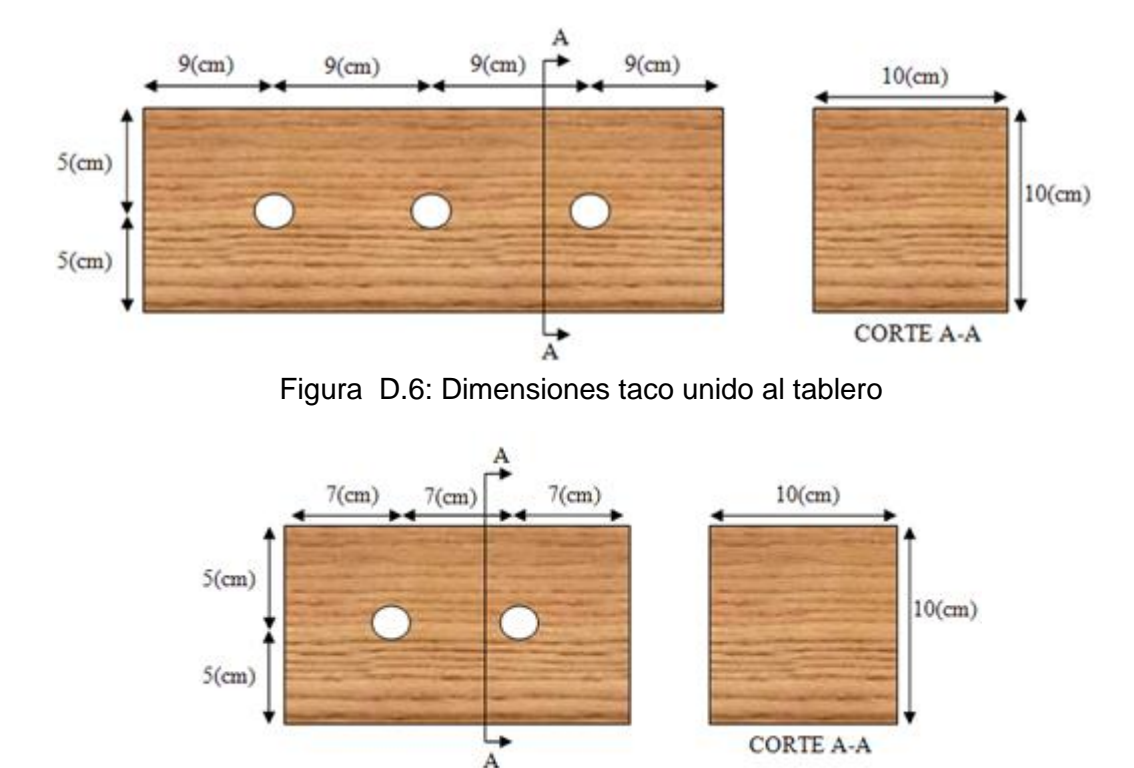

Figura D.7: Dimensiones taco unido a la solera

Finalmente se consta de un total de:

- 36 tirafondos de 12,7mm y golillas de 55mm de diámetro.
- 8 pernos de 10 mm de diámetro y 450mm de largo y golillas de 50 mm de diámetro.
- 8 pernos de 10 mm de diámetro y 350mm de largo y golillas de 50 mm de diámetro.

# **D.3.6 Diseño de la conexión solera-viga transversal**

La solera de pino radiata va unida a la viga transversal por medio de pernos. La unión está constituida por una pieza de acero, y la carga admisible corresponde al menor valor resultante de los modos de fluencia que se indicados en la Figura 37 de la NCh1198.

Se considera un diámetro de perno de 10 mm y largo de 150mm para la unión taco centralsolera. La longitud de apoyo del perno en la pieza principal (solera), l<sub>c</sub>, es 100 mm. La longitud de apoyo del perno en la pieza lateral (espesor viga transversal), l<sub>l</sub>, es 18 mm.

La tensión de fluencia en flexión del acero, se determina según la Sección 9.6.2.3 de la NCh1198 Of.2006. Ya que D=10 mm,  $F_{ff}$ =310(MPa).

**a)** Cizalle simple del perno con cargas paralelas a la fibra de la solera. Estas cargas se producen por un sismo en el sentido transversal y la carga admisible bajo estas condiciones se determina según NCh1198 Of.2006 Sección 9.6.2.

Ya que el perno tiene un diámetro mayor a 6,4 mm, la resistencia al aplastamiento se determina según la sección 9.6.2.2.1 de la NCh1198 Of.2006.

El factor de ajuste, FA, se especifica en la Tabla D.5, para cada modo de fluencia. Considerando que el diámetro nominal de tirafondo es 10 mm. La máxima desangulación fuerza-fibra es igual a 0°

i) El perno está sometido a cargas paralelas a las fibras de la solera (pieza principal), luego la resistencia nominal del vástago para esta condición está dada por,

$$
R_{ap,c} = 77.2 \cdot \left(\frac{P_0}{1000}\right) (MPa) = 77.2 \cdot \left(\frac{450 (kg/m^3)}{1000}\right) = 34.74 (MPa)
$$

ii) La resistencia de aplastamiento nominal en las paredes de los agujeros de piezas de acero se determina aplicando los criterios utilizados en el cálculo de estructuras de acero, considerando un factor de reducción 1,6 con el propósito de adecuarlo al criterio de diseño en madera. De acuerdo al AISC J3.10, para una viga transversal de acero A-36 y espesor 18mm, se tiene que:

 $F_u = 420$  (MPa)  $R_n$ =2,4 $\cdot$ F<sub>u</sub>/1,6=2,4 $\cdot$ 420/1,6(MPa)=630(MPa)

Además se debe calcular R $_{\rm e}$ , R $_{\rm t}$ , K $_{\rm 1}$ , K $_{\rm 2}$ , K $_{\rm 3}$ 

$$
R_e = \frac{R_{ap,c}}{R_{ap,l}} = \frac{34,74(MPa)}{630(MPa)} = 0,055
$$

$$
R_t = \frac{l_c}{l_l} = \frac{100 \, \text{(mm)}}{18 \, \text{(mm)}} = 5.6
$$

$$
K_{1} = \frac{\sqrt{R_{e}+2 \cdot R_{e}^{2} \cdot (1 + R_{t} + R_{t}^{2}) + R_{t}^{2} \cdot R_{e}^{3}} - (R_{e}) \cdot (1 + R_{t})}{1 + R_{e}}}{1 + R_{e}} = 0.166
$$
  
\n
$$
K_{2} = -1 + \sqrt{2 \cdot (1 + R_{e}) + \frac{2 \cdot F_{ff} \cdot (1 + 2 \cdot R_{e}) \cdot D^{2}}{3 \cdot R_{ap,c} \cdot l_{c}^{2}}} = 0.448
$$
  
\n
$$
K_{3} = -1 + \sqrt{\frac{2 \cdot (1 + R_{e}) + 2 \cdot F_{ff} \cdot (1 + 2 \cdot R_{e}) \cdot D^{2}}{3 \cdot R_{ap,c} \cdot l_{i}^{2}}} = 5.34
$$

Luego el valor de la carga admisible corresponde al menor valor entre los distintos modos de fluencia los cuales calculan a continuación:

Modo I<sub>c</sub> 
$$
P_{el,ad} = \frac{D \cdot I_c \cdot R_{ap,c}}{FA}
$$
 =8685(N) =8,6(kN)

\nModo I<sub>l</sub>  $P_{el,ad} = \frac{D \cdot I_r \cdot R_{ap,l}}{FA}$  =28350(N) =28,3(kN)

\nModo II  $P_{el,ad} = \frac{k_1 \cdot D \cdot I_r \cdot R_{ap,l}}{FA}$  =5226,1(N) =5,2(kN)

\nModo III<sub>c</sub>  $P_{el,ad} = \frac{k_2 \cdot D \cdot I_c \cdot R_{ap,c}}{(1 + 2 \cdot R_e) \cdot FA}$  =4646,8(N) =4,6(kN)

\nModo III<sub>l</sub>  $P_{el,ad} = \frac{k_3 \cdot D \cdot I_r \cdot R_{ap,c}}{(2 + R_e) \cdot FA}$  =5085,9(N) =5,1(kN)

\nModo IV  $P_{el,ad} = \frac{D^2}{FA} \cdot \sqrt{\frac{2 \cdot R_{ap,c} \cdot F_{ff}}{3 \cdot (1 + R_e)}}$  =2577,8(N) =2,6(kN)

El menor valor entre los modos de fluencia es el modo IV

Finalmente se calcula la carga de diseño según la ecuación 5.29  $P_{dis} = 1.6 \cdot P_{el,ad} = 1.6 \cdot 2.6(kN) = 4.16(kN)$ 

**b)** Extracción lateral del tirafondo con cargas normales a la fibra de la solera. Estas cargas se producen por un sismo en el sentido longitudinal y la carga admisible bajo estas condiciones se determina según NCh1198 Of.2006 Sección 9.6.2.

Ya que el perno tiene un diámetro mayor a 6,4 mm, la resistencia al aplastamiento se determina según la sección 9.6.2.2.1 de la NCh1198 Of.2006.

i) El perno está sometido a cargas normales a las fibras de la solera (pieza principal), luego la resistencia nominal del vástago para esta condición está dada por,

$$
R_{ap,c} = \frac{212 \cdot (\rho_0/1000)^{1,45}}{\sqrt{D}} \text{ (MPa)} = \frac{212 \cdot (450/1000)^{1,45}}{\sqrt{10}} \text{ (MPa)} = 21,06 \text{(MPa)}
$$

ii) La resistencia nominal en las paredes de los agujeros de piezas de acero se determina aplicando los criterios utilizados en el cálculo de estructuras de acero, considerando un factor de reducción 1,6 con el propósito de adecuarlo al criterio de diseño en madera. De acuerdo al AISC J3.10, para una viga transversal de acero A-36 y espesor 18mm, se tiene que:  $F_u = 420$  (MPa)

 $R_n$ =2,4 $\cdot$ F<sub>u</sub>/1,6=2,4 $\cdot$ 420/1,6(MPa)=630(MPa)

El factor de ajuste, FA, se especifica en la Tabla D.4, para cada modo de fluencia. Considerando que el diámetro nominal de tirafondo es 10 mm. La máxima desangulación fuerza-fibra es igual a 90°

Además se debe calcular R $_{\rm e}$ , R $_{\rm t}$ , K $_{\rm 1}$ , K $_{\rm 2}$ , K $_{\rm 3}$ 

$$
R_e = \frac{R_{ap,c}}{R_{ap,l}} = \frac{21,06(MPa)}{630(MPa)} = 0,033
$$
  

$$
R_t = \frac{l_c}{l_l} = \frac{100(mm)}{18(mm)} = 5,6
$$

$$
K_1 = \frac{\sqrt{R_e + 2 \cdot R_e^2 \cdot (1 + R_t + R_t^2) + R_t^2 \cdot R_e^3 \cdot (R_e) \cdot (1 + R_t)}}{1 + R_e} = 0.12
$$

$$
K_2 = -1 + \sqrt{2 \cdot (1 + R_e) + \frac{2 \cdot F_{ff} \cdot (1 + 2 \cdot R_e) \cdot D^2}{3 \cdot R_{ap,c} \cdot l_c^2}} = 0.47
$$
  

$$
K_3 = -1 + \sqrt{\frac{2 \cdot (1 + R_e)}{R_e} + \frac{2 \cdot F_{ff} \cdot (1 + 2 \cdot R_e) \cdot D^2}{3 \cdot R_{ap,c} \cdot l_i^2}} = 7,06
$$

 $\overline{\phantom{a}}$ 

Luego el valor de la carga admisible corresponde al menor valor entre los distintos modos de fluencia los cuales calculan a continuación:

Modo I<sub>c</sub> 
$$
P_{el,ad} = \frac{D \cdot I_c \cdot R_{ap,c}}{FA}
$$
 = 4212(N) = 4,2(kN)

\nModo I<sub>l</sub>  $P_{el,ad} = \frac{D \cdot I_f \cdot R_{ap,l}}{FA}$  = 22680(N) = 22,6(kN)

\nModo II  $P_{el,ad} = \frac{k_1 \cdot D \cdot I_f \cdot R_{ap,l}}{FA}$  = 3040,2(N) = 3,0(kN)

\nModo III<sub>c</sub>  $P_{el,ad} = \frac{k_2 \cdot D \cdot I_c \cdot R_{ap,c}}{(1+2 \cdot R_e) \cdot FA}$  = 1869,9(N) = 1,9(kN)

\nModo III<sub>l</sub>  $P_{el,ad} = \frac{k_3 \cdot D \cdot I_f \cdot R_{ap,c}}{(2+R_e) \cdot FA}$  = 2634,5(N) = 2,6(kN)

\nModo IV  $P_{el,ad} = \frac{D^2}{FA} \cdot \sqrt{\frac{2 \cdot R_{ap,c} \cdot F_f}{3 \cdot (1+R_e)}}$  = 1297,9(N) = 1,3(kN)

El menor valor entre los modos de fluencia es el modo IV

Finalmente se calcula la carga de diseño según la ecuación 5.29  $P_{dis} = 1.6 \cdot P_{el, ad} = 1.6 \cdot 1.3(kN) = 2.1(kN)$ 

**La menor capacidad corresponde al caso de cizalle simple para solicitaciones normales a**  la fibra y es la que controla. Así, el número de tirafondos, N<sub>pernos</sub>, necesarios para requeridos la fuerza producida por el sismo se obtiene de la siguiente manera:

$$
N_{\text{permos}} = \frac{C_{\text{s}}}{P_{\text{dis}}} = \frac{24,75(kN)}{2,1(kN)} = 12 \text{ Pernos}
$$

Finalmente se consta de 12 pernos por solera, es decir 48 pernos. Además se verifica que,

Demanda en perno= 24,75(kN)  $\frac{d}{48}$  = 0,51(kN)≤ P<sub>dis perno a cizalle simple</sub>=2,1(kN)

# **D.3.7 Dimensionamiento geométrico de la solera**

Según la sección 5.4.6 la solera debe tener las siguientes dimensiones, lo cual se observa en la [Figura D.8.](#page-153-0)

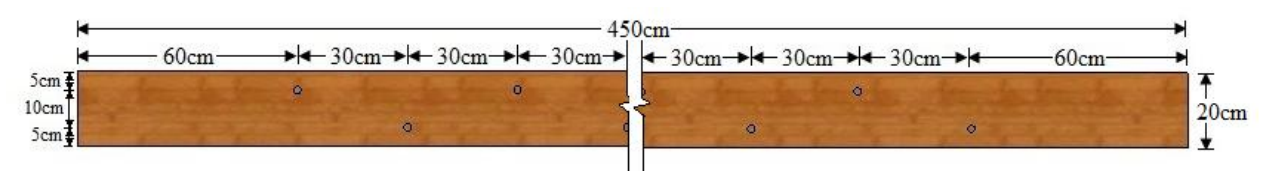

Figura D.8: Dimensionamiento de la solera unida de la viga transversal

<span id="page-153-0"></span>Finalmente se consta de un total de 48 pernos de 10 mm de diámetro y 150mm de largo y golillas de 50 mm de diámetro.

# ANEXO E **METODOLOGÍA DE CONSTRUCCIÓN**

### **E.1 Tensado de las barras**

### **E.1.1 Componentes del sistema de tensado**

A continuación se describen los componentes del sistema tensado, la cuales se basan en las recomendaciones propuestas por Ritter y Hilbrich (1996).

Silla de apoyo: Pieza de acero diseñada para el proceso de tensado. Se ubica entre la placa de apoyo del tablero y el gato hidráulico de tensión. En la [Figura E.1](#page-154-0) se puede apreciar la silla junto al gato hidráulico con el que se tensan las barras del tablero.

Gato hidráulico de tensión**:** El gato debe poseer la capacidad de otorgar la tensión requerida al tablero a través de las barras. En la [Figura E.1](#page-154-0) se muestra un gato junto a la silla de apoyo.

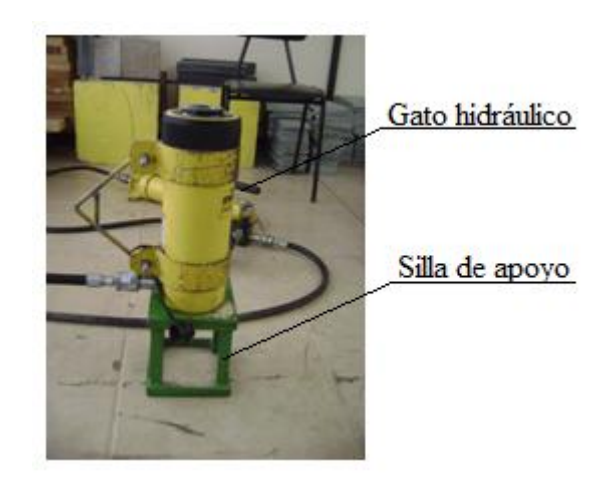

Figura E.1: Gato junto a la silla de apoyo

<span id="page-154-0"></span>Bomba hidráulica manual: Se utiliza para bombear el aceite que genera la aplicación de tensión por parte del gato hidráulico a las barras. Esta se puede observar en la [Figura E.2](#page-155-0).

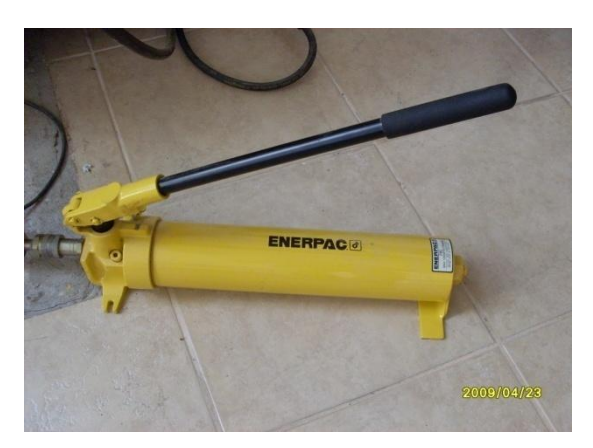

Figura E.2: Bomba hidráulica manual.

<span id="page-155-0"></span>Manómetro digital**:** Instrumento patrón encargado de registrar el nivel de presión ejercido por el gato hidráulico en las barras. También es utilizado el nivel de presión ejercido por el cabezal de carga en el momento de ensayo. Su unidad de medida es psi y se puede observar en la [Figura](#page-155-1)  [E.3.](#page-155-1)

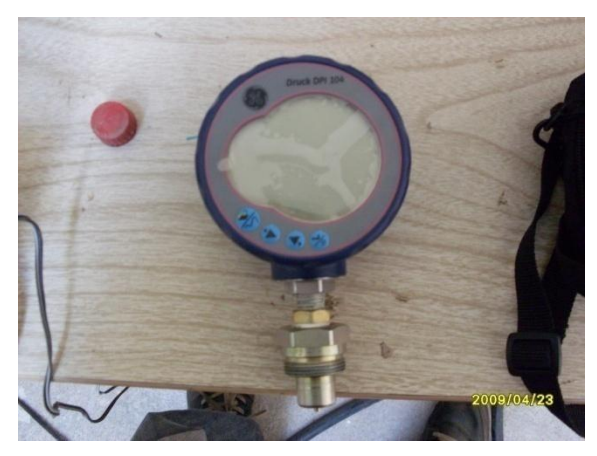

Figura E.3: Manómetro digital**.**

<span id="page-155-1"></span>Placa de reacción y tuerca: Se colocan en el extremo opuesto al tensado con el fin de aplicar tensión en la barra.

Llave: Herramienta utilizada para otorgar el apriete a la tuerca de anclaje una vez realizado el tensado. Su dimensión depende del diámetro de la tuerca a apretar

#### **E.1.2 Secuencia incorrecta de tensado en el tablero**

Cuando se inicia el proceso de tensión de las barras, esta se debe aplicar gradualmente para evitar distorsión en los bordes del puente. Si las barras son inicialmente tensadas al nivel de diseño completo, los bordes del puente pueden distorsionarse. Observaciones en la construcción de tableros tensados, han mostrado que si la barra de la mitad del vano es la primera en ser tensada al nivel máximo, esto conduce a la forma deformada similar a un reloj de arena, es decir, el puente es más estrecho en el centro del vano que en los extremos, como lo muestra la [Figura E.4.](#page-156-0) Si las barras de los extremos son las primeras en ser tensadas al 100%, se generará la forma de un reloj inverso, con los extremos del puente más estrechos que el centro del vano (ver [Figura E.5\)](#page-156-1).

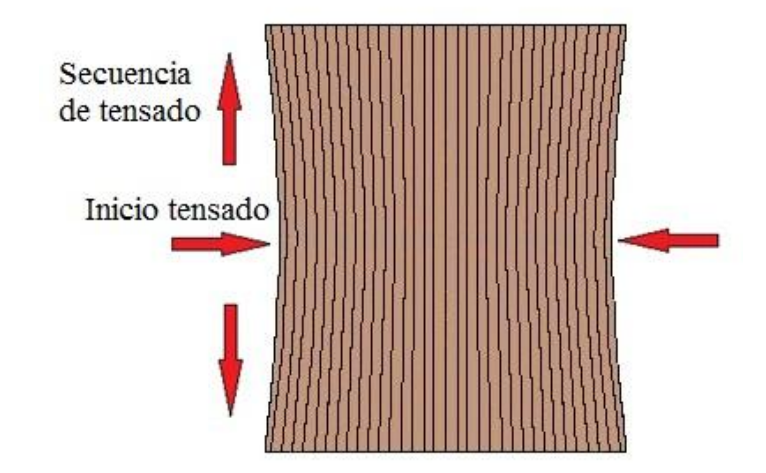

<span id="page-156-0"></span>Figura E.4: Efecto de reloj de arena por mal procedimiento en el tensado.

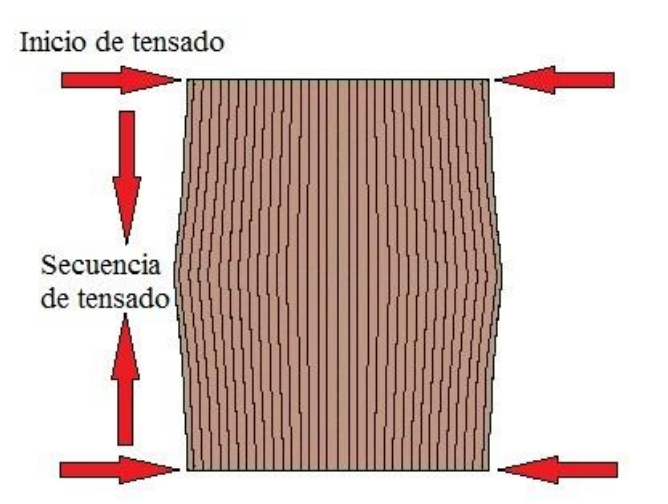

<span id="page-156-1"></span>Figura E.5: Efecto de reloj de arena inverso por mal procedimiento en el tensado.